# **Digital Cellular Systems**

by

#### **Dr. P. V. Ramana,**

Professor & Head, Dept. of ECE, Sree Vidyanikethan Engineering College, Tirupati

Unit: **V** Course: **Cellular & Mobile Communications** Target Group: **IV B.Tech. ECE**

# **Outline**

- GSM-Introduction
- Architecture
- Frame Structure
- Channels

# **What is GSM ?**

 Global System for Mobile Communication (GSM) is a second generation cellular standard developed to cater voice services and data delivery using digital modulation

# **GSM: History**

- Developed by Group Special Mobile (founded 1982) which was an initiative of CEPT ( Conference of European Post and Telecommunication )
- Aim : to replace the incompatible analog system
- Presently the responsibility of GSM standardization resides with special mobile group under ETSI (European telecommunication Standards Institute)
- Full set of specifications phase-I became available in 1990
- Under ETSI, GSM is named as Global System for Mobile communication
- Today many providers all over the world use GSM (more than 135) countries in Asia, Africa, Europe, Australia, America)
- More than 1300 million subscribers in world and 45 million subscriber in India.

# **GSM Services**

- **Tele-services**
- **Bearer or Data Services**
- **Supplementary services**

# **Tele Services**

- **Telecommunication services that enable voice** communication
	- via mobile phones
- **Offered services** 
	- Mobile telephony
	- Emergency calling

# **Bearer Services**

- **Include various data services for information transfer between** GSM and other networks like PSTN, ISDN etc at rates from 300 to 9600 bps
- Short Message Service (SMS)

–up to 160 character alphanumeric data transmission to/from the mobile terminal

- **Unified Messaging Services(UMS)**
- Group 3 fax
- Voice mailbox
- **Electronic mail**

# **Supplementary Services**

#### **Call related services :**

- Call Waiting- Notification of an incoming call while on the handset
- Call Hold- Put a caller on hold to take another call
- Call Barring- All calls, outgoing calls, or incoming calls
- Call Forwarding- Calls can be sent to various numbers defined by the user
- Multi Party Call Conferencing Link multiple calls together
- CLIP Caller line identification presentation
- CLIR Caller line identification restriction
- CUG Closed user group

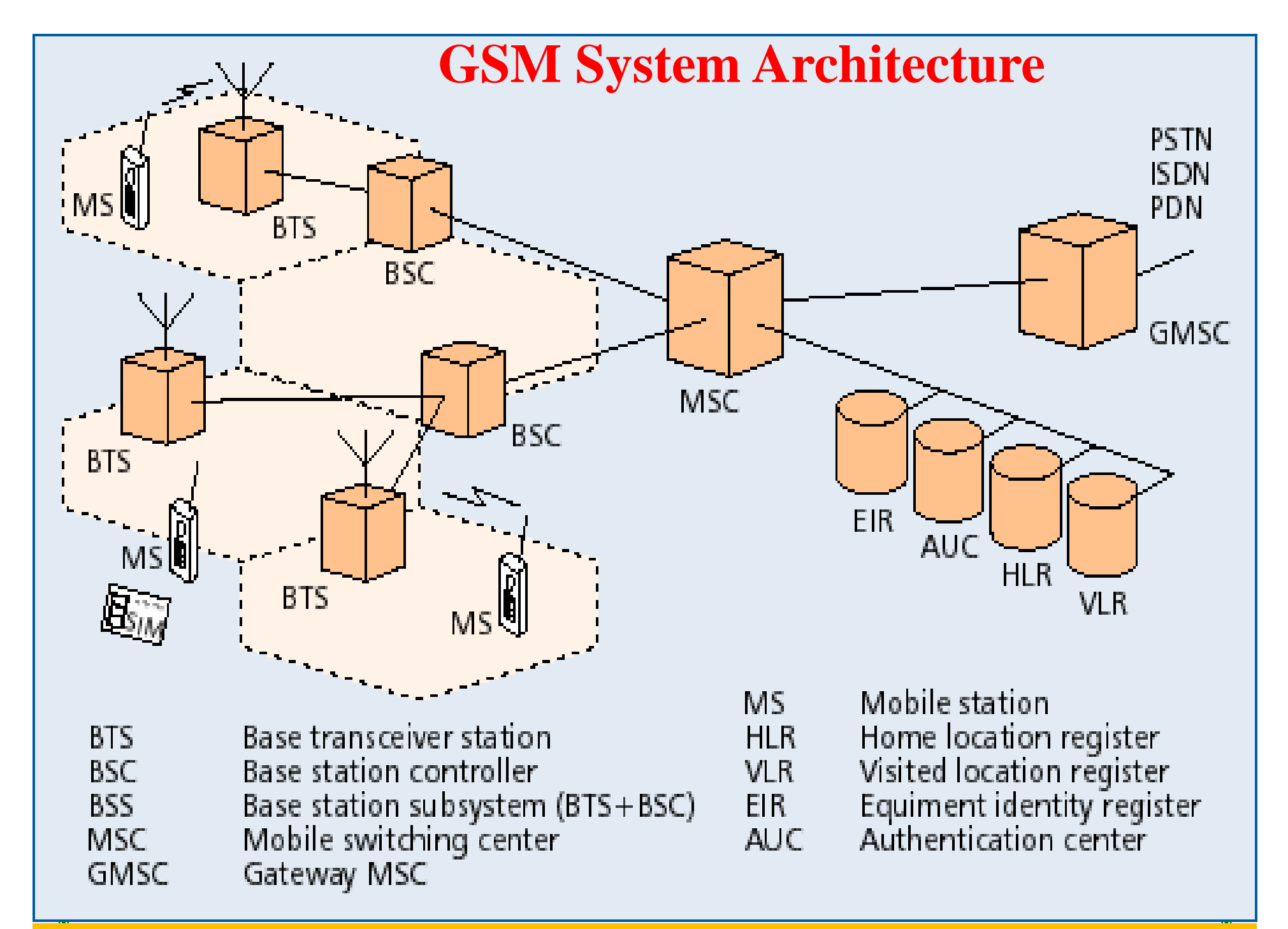

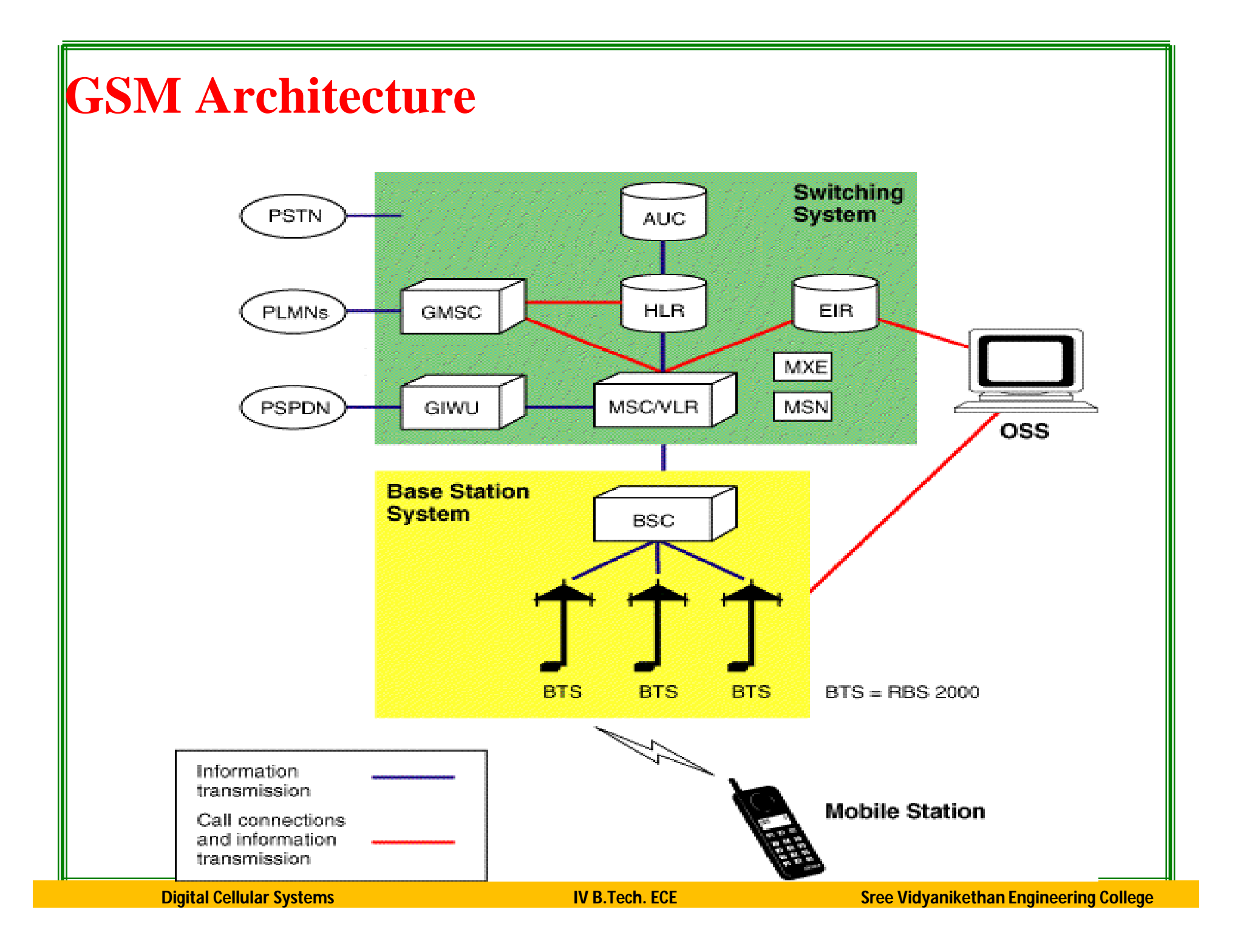

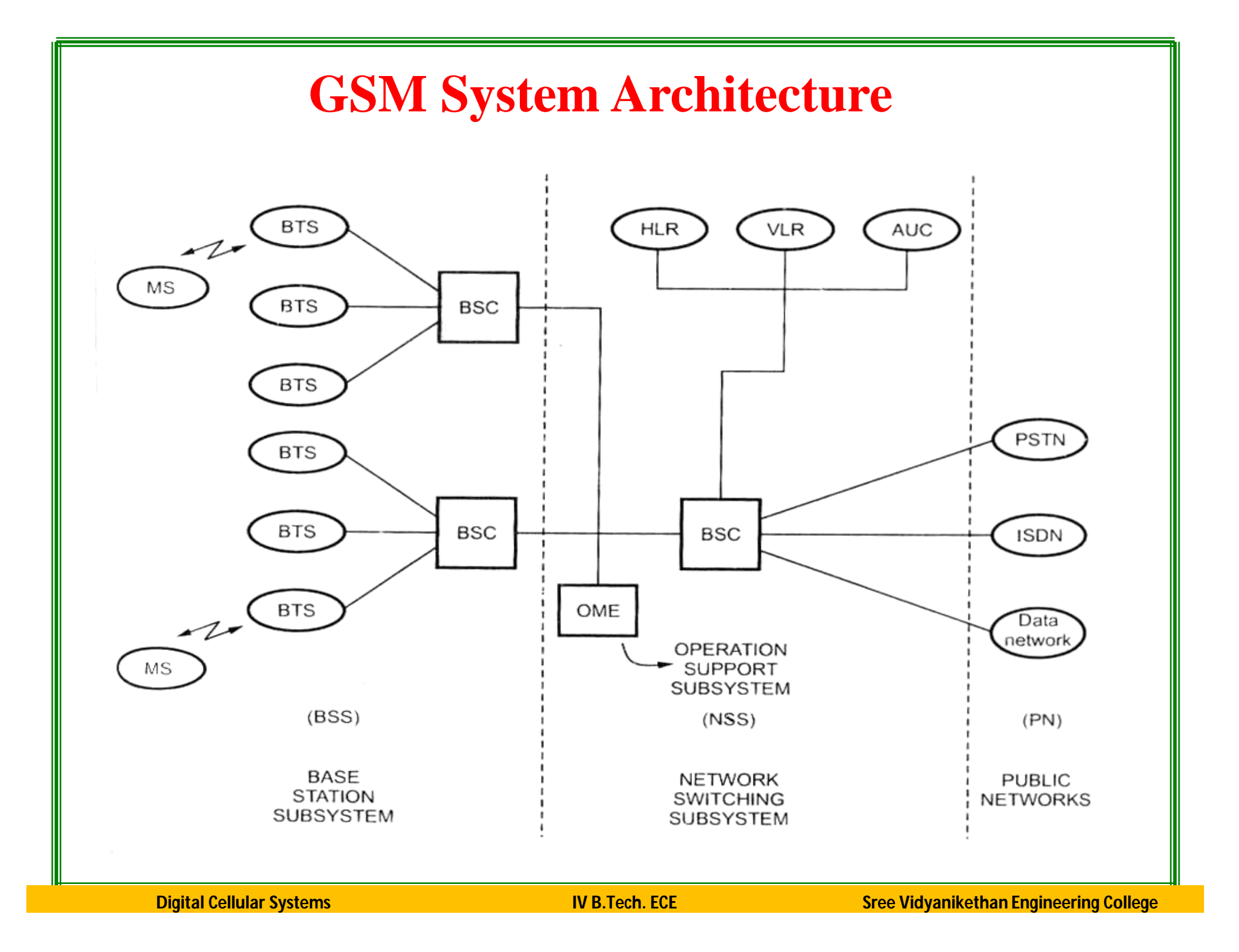

**In GSM architecture, the subsystems are**

 Network and Switching Subsystems (**NSS**) Radio Subsystem (**RSS**)

Operational Subsystems (**OSS**)

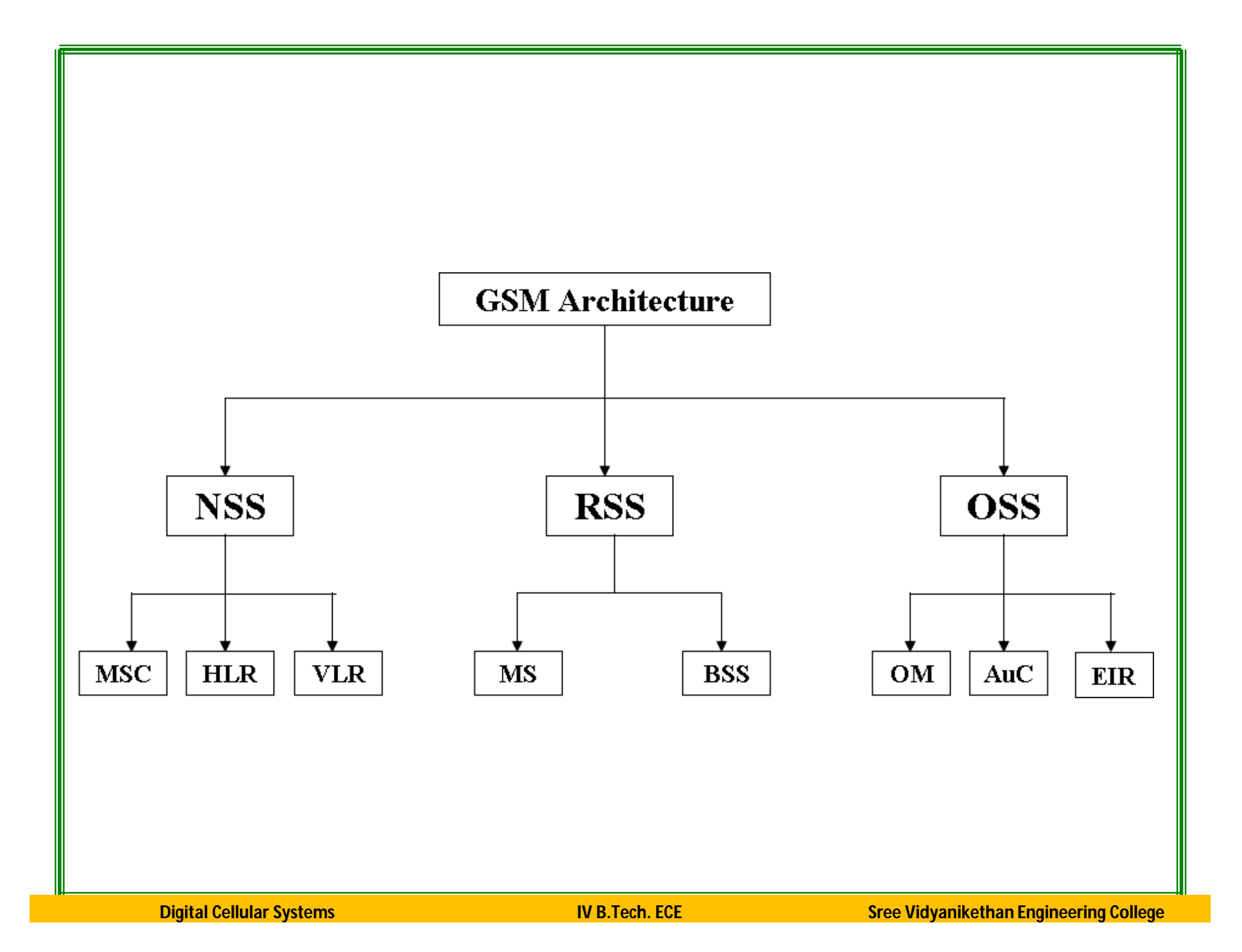

# **Network and Switching Subsystem (NSS)**

- **It manages the connectivity between wireless N/Ws and public N/Ws. It consists of** 
	- $\triangleright$  Mobile Switching Center (MSC)-central administration and cellular co-ordination
	- $\triangleright$  Home Location Register (HLR)- maintaining home user profile
	- $\triangleright$  Visitor Location Register (VLR)- maintaining visitors/new user profile

#### **Mobile Switching Center (MSC**)

- $\blacksquare$  Heart of the network
- Manages communication between GSM and other networks
- Call setup function and basic switching
- Call routing
- Billing information and collection
- Mobility management
	- Registration
	- Location Updating
	- Inter BSS and inter MSC call handoff
- MSC does gateway function while its customer roams to other network by using HLR/VLR.

#### **Home Location Registers (HLR)**

- Permanent database about mobile subscribers in a large service area(generally one per GSM network operator)
- Database contains IMSI,MSISDN,prepaid/postpaid,roaming restrictions,supplementary services.

#### **Visitor Location Registers (VLR)**

- Temporary database which updates whenever new MS enters its area, by HLR database
- Controls those mobiles roaming in its area
- Reduces number of queries to HLR
- Database contains IMSI,TMSI,MSISDN,MSRN,Location Area,authentication key

# **Radio Subsystem**

- **It consists of two main parts**
	- **Mobile Station**
	- **► Base Station System**

#### **The Mobile Station is made up of two entities:**

- 1. Mobile Equipment (ME)
- 2. Subscriber Identity Module (SIM)

#### **1. Mobile Equipment**

- Portable, vehicle mounted, hand held device
- Uniquely identified by an IMEI (International Mobile Equipment Identity)
- Voice and data transmission
- Monitoring power and signal quality of surrounding cells for optimum handover
- Power level :  $0.8W 20W$
- **Digital Cellular Systems IV B.Tech. ECE Sree Vidyanikethan Engineering College** <u>• 160 character long SMS.</u>

### **2. Subscriber Identity Module (SIM)**

- Smart card contains the International Mobile Subscriber Identity (IMSI)
- Allows user to send and receive calls and receive other subscribed services
- Encoded network identification details
- **Protected by a password or PIN**
- Can be moved from phone to phone contains key information to activate the phone

### **Base Station Subsystem (BSS)**

Base Station Subsystem is composed of two parts

- 1. Base Transceiver Station (**BTS**)
- 2. Base Station Controller (**BSC**)

#### **1. Base Transceiver Station (BTS):**

- Encodes,encrypts,multiplexes,modulates and feeds the RF signals to the antenna.
- **Figure** Frequency hopping
- Communicates with Mobile station and BSC
- Consists of Transceivers (TRX) units

#### **2. Base Station Controller (BSC)**

- Manages Radio resources for BTS
- Assigns Frequency and time slots for all MS's in its area
- **Handles call set up**
- Transcoding and rate adaptation functionality
- **Handover for each MS**
- Radio Power control
- It communicates with MSC and BTS

### **Operation and maintenance Subsystem (OSS)**

### Base Station Subsystem is composed of two parts

- 1. Operation and Maintenance (OM)
- 2. Authentication Centre (Au C)
- 3. Equipment Identity Register (EIR)

#### **2. Authentication Center (Au C)**

- Protects against intruders in air interface
- Maintains authentication keys and algorithms and provides security triplets
- Generally associated with HLR

#### **3. Equipment Identity Register (EIR)**

- Database that is used to track handsets using the IMEI
- Made up of three sub-classes: The White List, The Black List and the Gray List
- Only one EIR per PLMN

# TDMA Operation in GSM

**Full Rate**

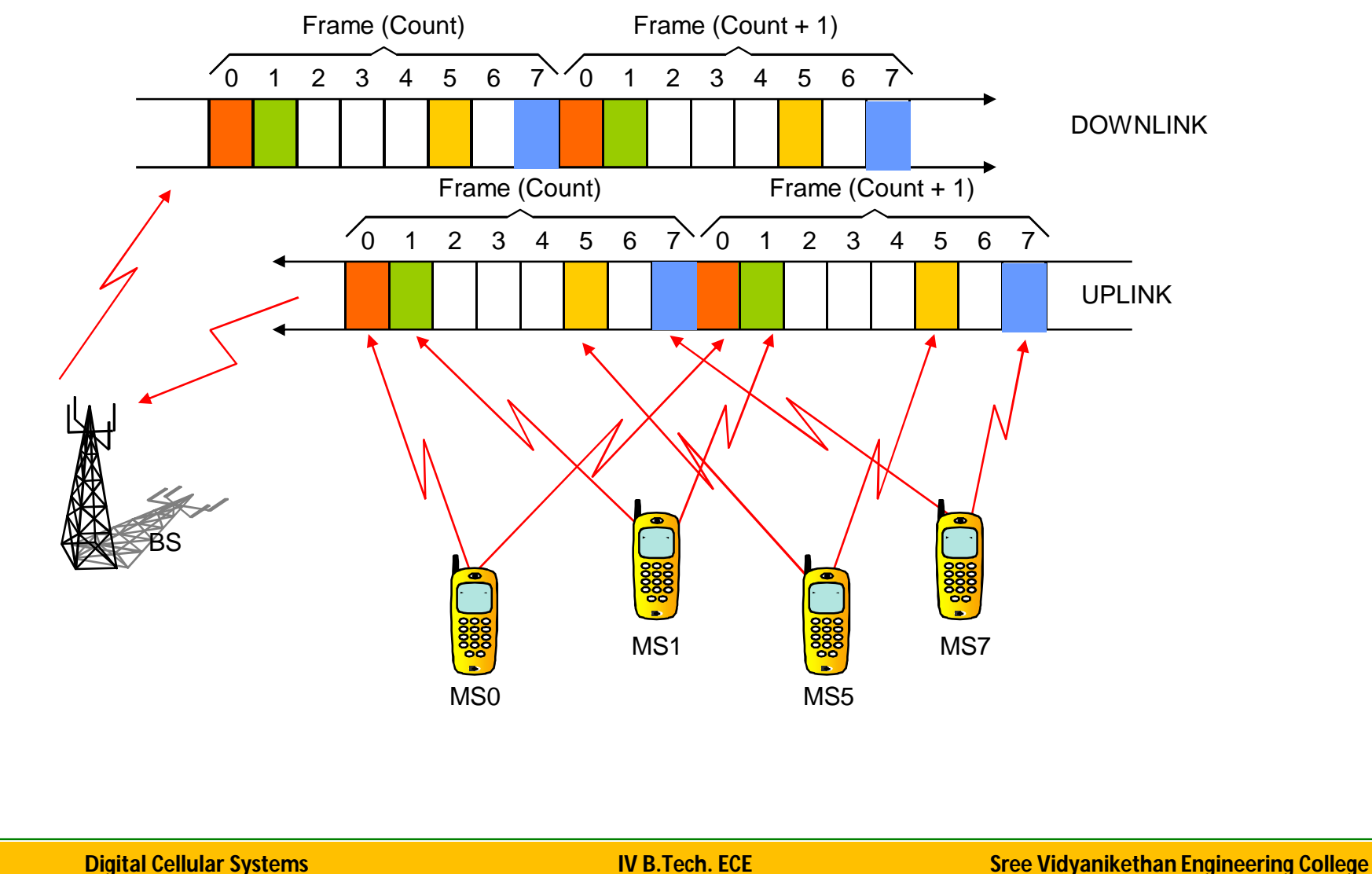

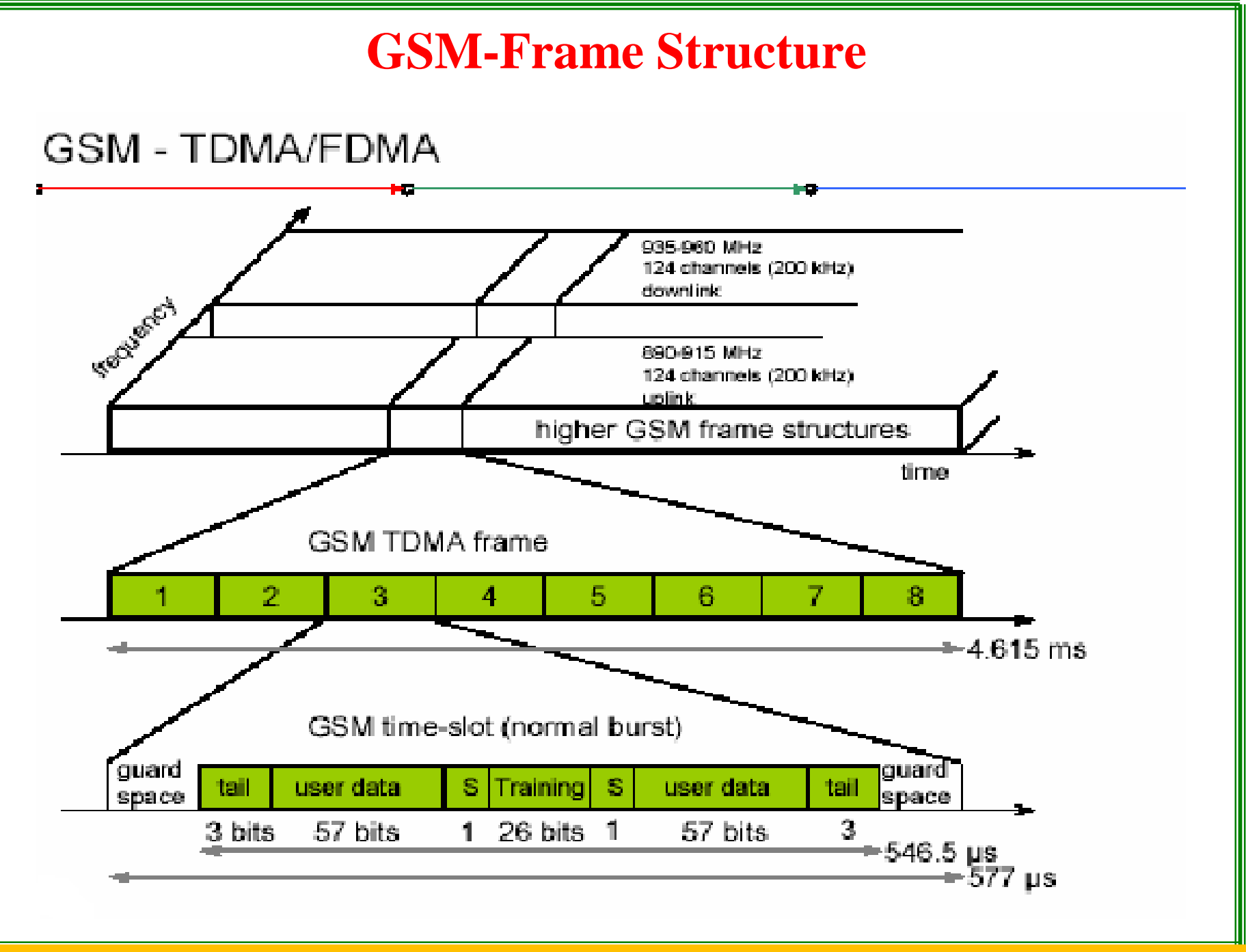

# GSM - TDMA/FDMA

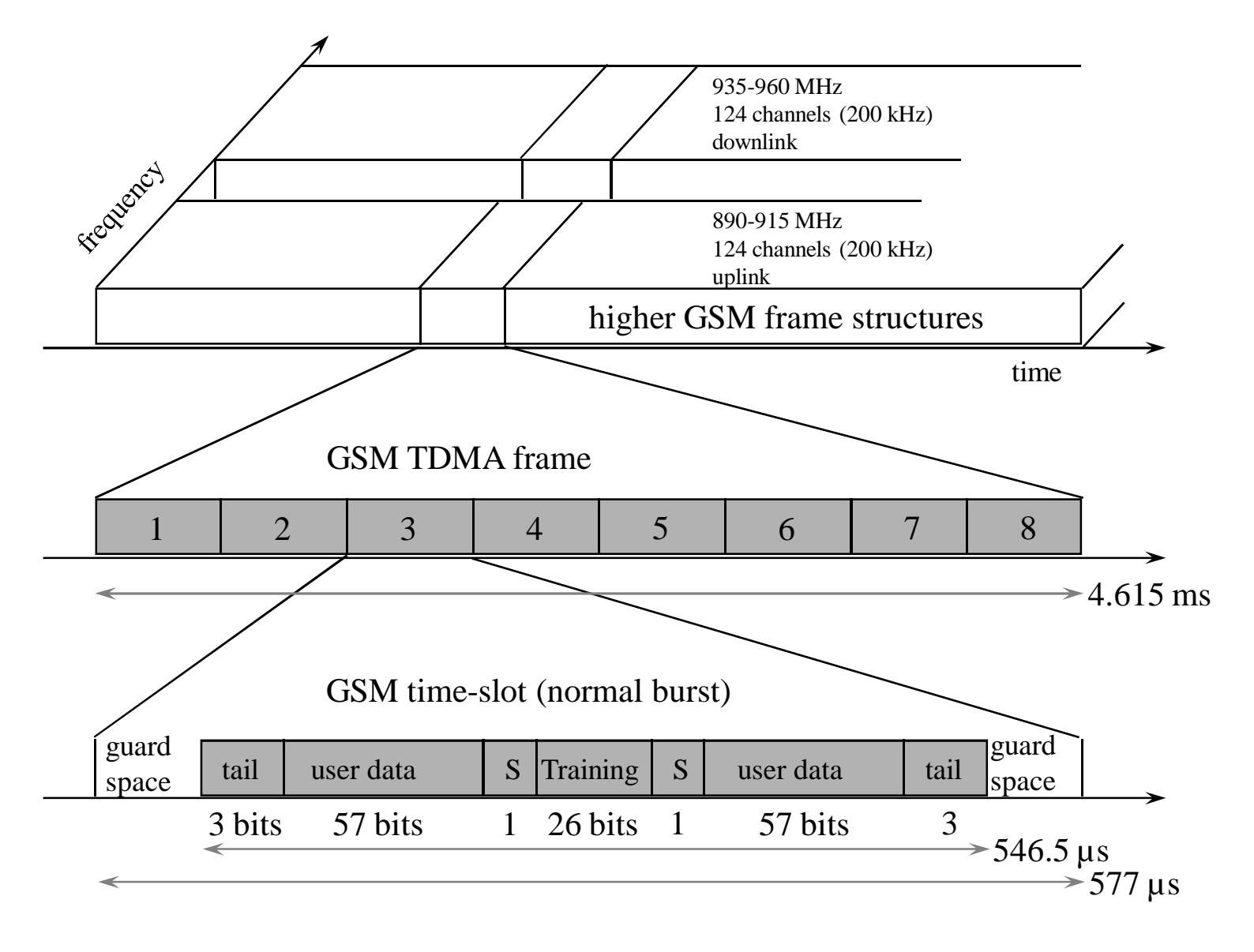

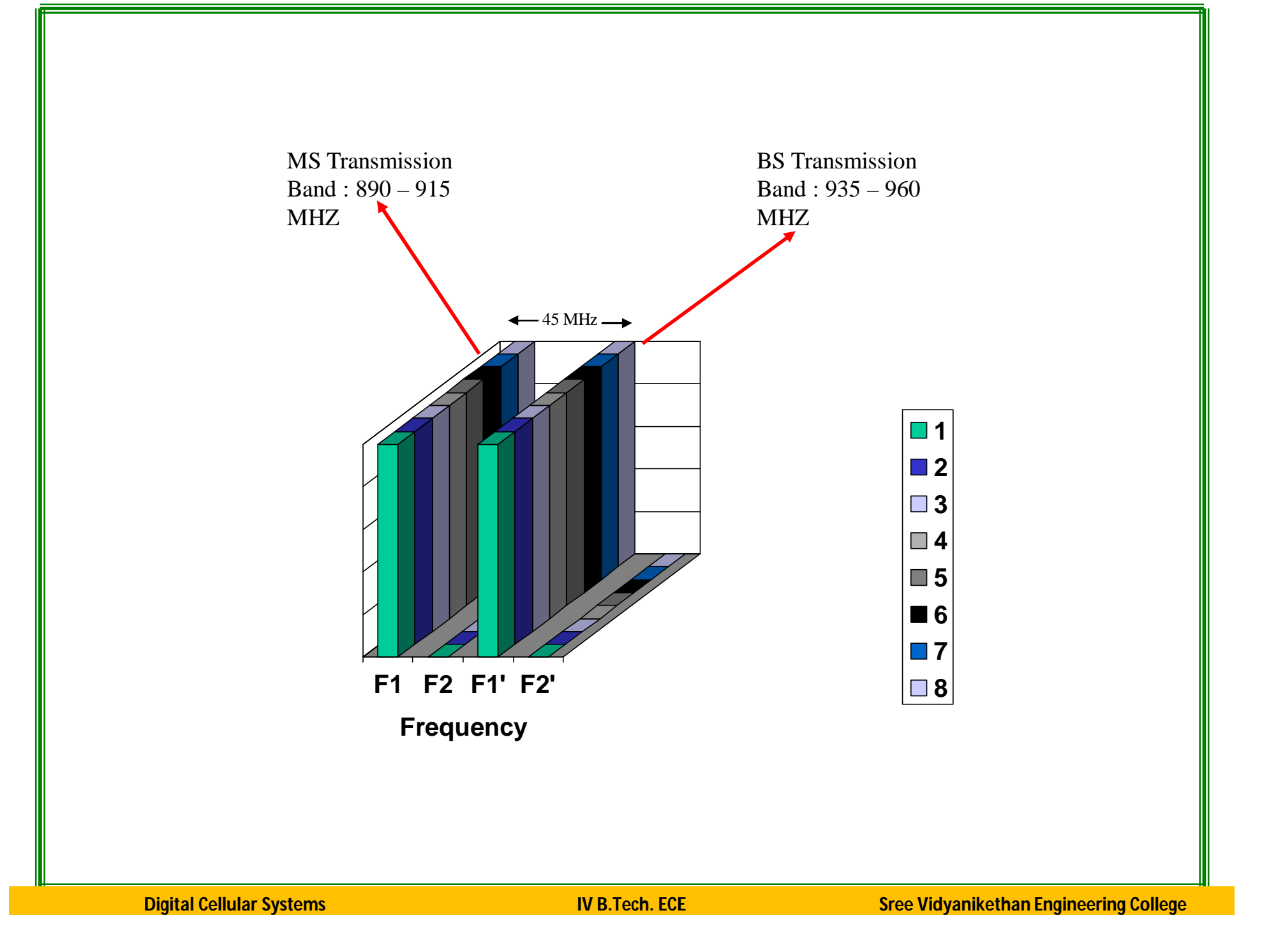

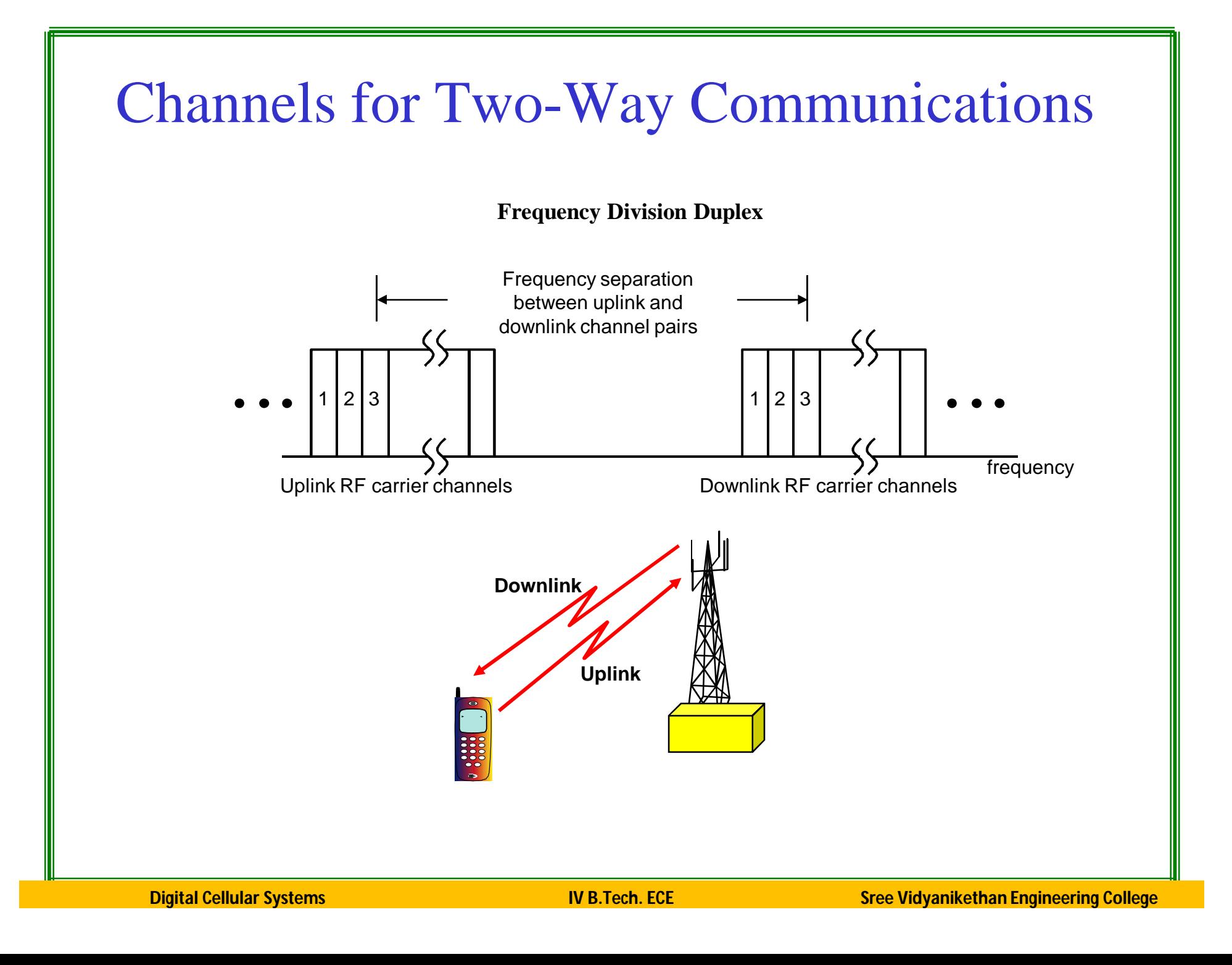

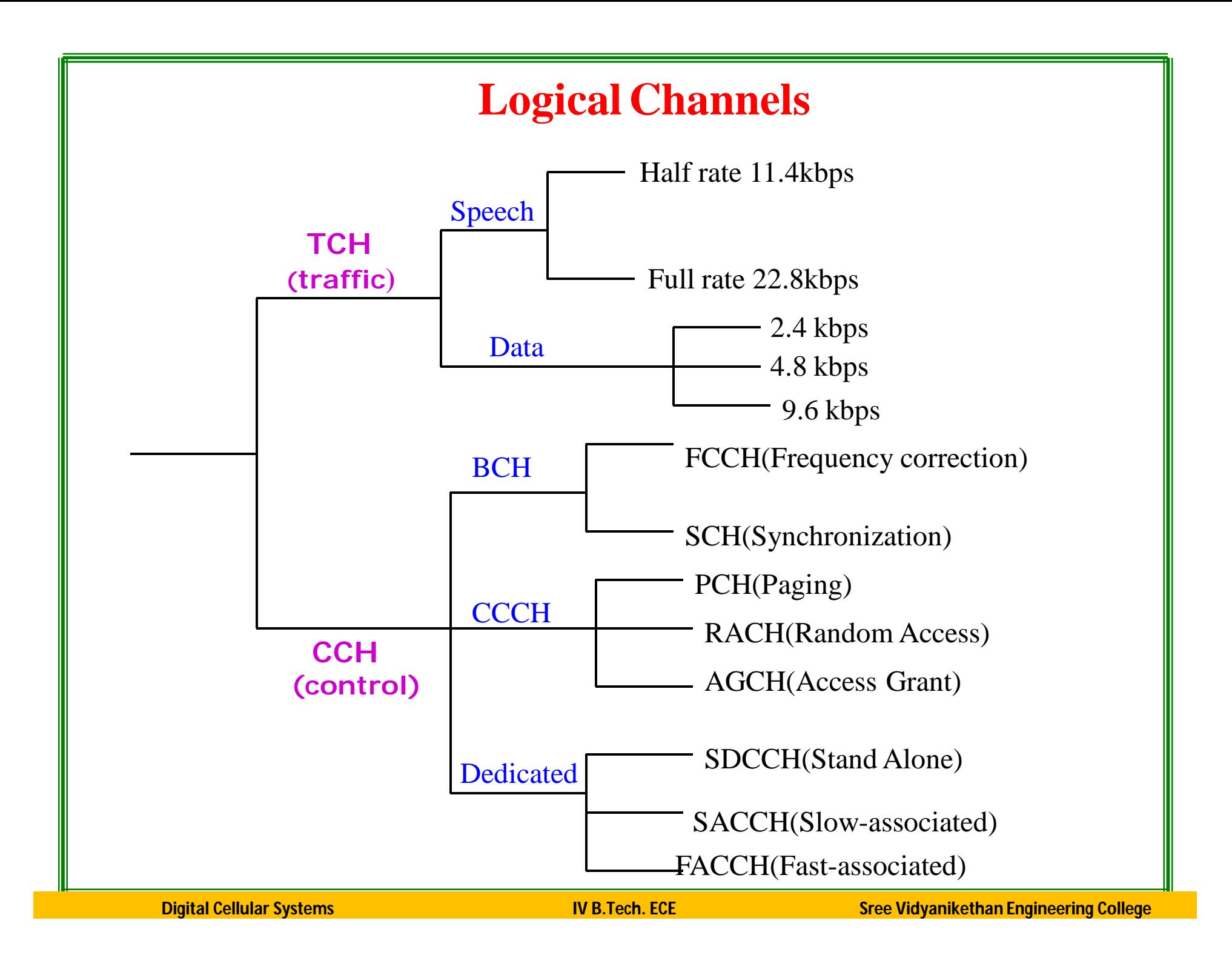

#### **Logical Channels**

#### • **Traffic Channels (TCH)**

- TCH/F and TCH/H for full and half rate speech channels.
- TCH/9.6, TCH/4.8 and TCH/2.4 for 9.6, 4.8 and 2.4 kb/s data channels.

#### • **Broadcast Channels (BCH)**

- Frequency Correction Channel (FCCH),
- Synchronization Channel (SCH),
- Broadcast Control Channel (BCCH).

#### • **Common control channels**

- Paging Channel (PCH),
- Access Grant Channel (AGCH),
- Random Access Channel (RACH).

#### • **Dedicated control channels**

- Stand-alone Dedicated Control Channel (SDCCH),
- Slow Associated Control Channel (SACCH),
- Fast Associated Control Channel (FACCH).

# **Number of channels in GSM**

- Freq. Carrier: 200 kHz
- **TDMA: 8 time slots per freq carrier**
- No. of carriers  $= 25$  MHz  $/ 200$  kHz  $= 125$
- Max no. of user channels  $= 125 * 8 = 1000$
- Considering guard bands  $= 124 * 8 = 992$  channels

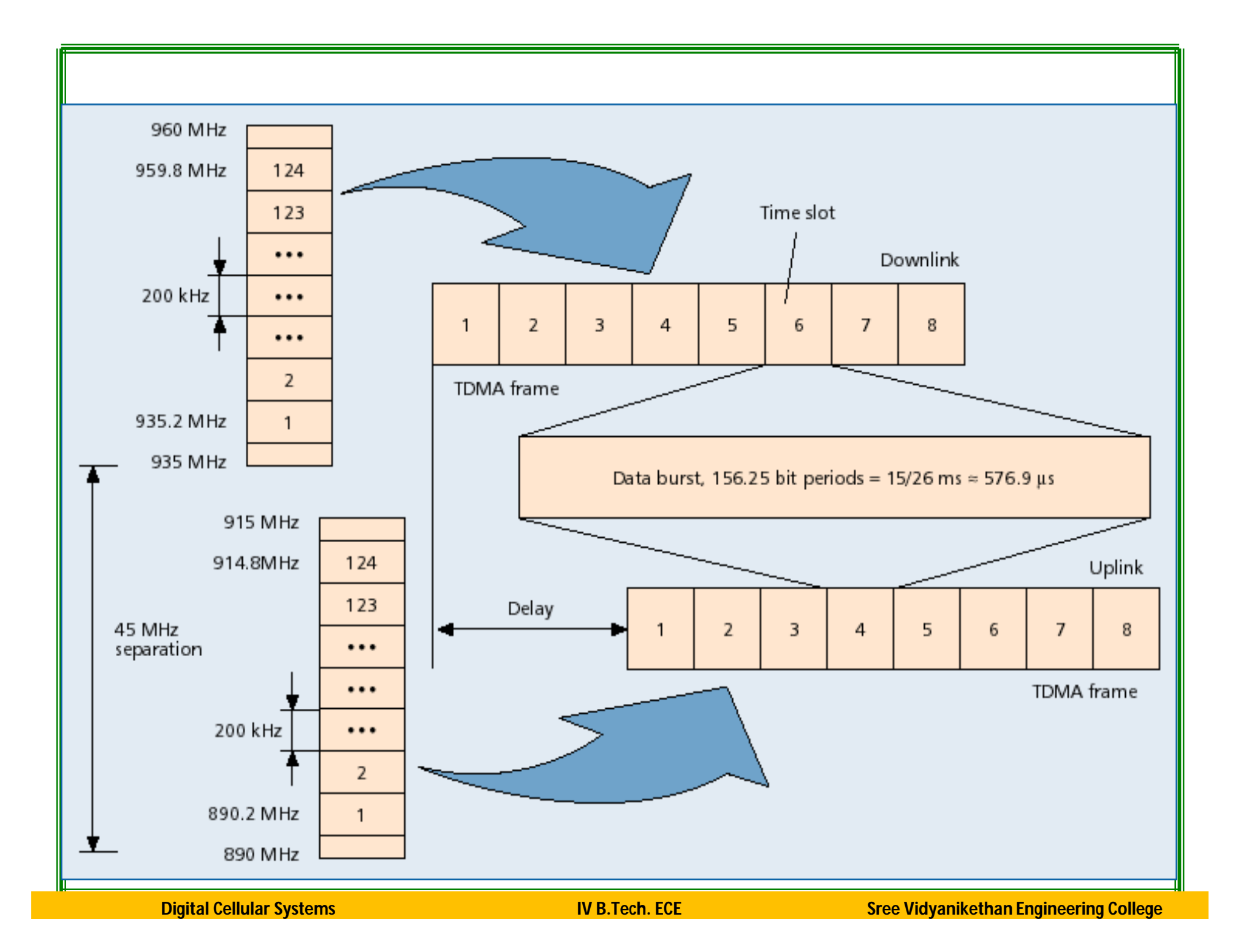

#### **Air Interface: Logical Channel**

- **Traffic Channel (TCH)** 
	- Carries user voice traffic
- **Signalling Channel** 
	- Broadcast Channel (BCH) (unidirectional)
	- Common Control Channel (CCH) (unidirectional)
	- Dedicated/Associated Control Channel (DCCH/ACCH) (bidirectional)

### **BCCH**

- **Broadcast Control Channel (BCCH)**
	- **BTS to MS**
		- send cell identities, organization info about common control channels, cell service available, etc

#### – **Radio channel configuration**

– Current cell + Neighbouring cells

#### – **Synchronizing information**

– Frequencies + frame numbering

#### – **Registration Identifiers**

– LA + Cell Identification (CI) + Base Station Identity Code (BSIC)

# **FCCH & SCH**

#### **Frequency Correction Channel**

- send a frequency correction data burst containing all zeros to effect a constant frequency shift of RF carrier
	- Mobile station knows which frequency to use
	- Repeated broadcast of Frequency Bursts

#### **Synchronization Channel**

- send TDMA frame no. and base station identity code to synchronize MSs
	- MS knows which times of to use
	- Repeated broadcast of Synchronization Bursts

### **AGCH & PCH**

- **Access Grant Channel (AGCH)** 
	- BTS to MS
	- Used to assign an SDCCH/TCH to MS
- **Paging Channel (PCH)** 
	- BTS to MS
	- Page MS

## **RACH & SDCCH**

#### **Random Access Channel (RACH)**

- $\checkmark$  MS => BTS
- Slotted Aloha
- $\checkmark$  Request for dedicated SDCCH
- **Standalone Dedicated Control Channel (SDCCH)**
	- $\checkmark$  MS => BTS
	- Standalone; Independent of Traffic Channel
	- Used before MS is assigned a TCH

# **DCCH**

#### **DCCH (dedicated control channel):**

- $\triangleright$  Bidirectional point-to-point main signaling channels
- SDCCH (stand-alone dedicated control channel):
- $\triangleright$  SACCH (slow associated control channel): for out-of-band signaling associated with a traffic channel, eg.: signal strength measurements.
- FACCH (fast associated control channel): for preemptive signaling on a traffic channel, eg, for handoff messages *Uses timeslots which are otherwise used by the TCH`*

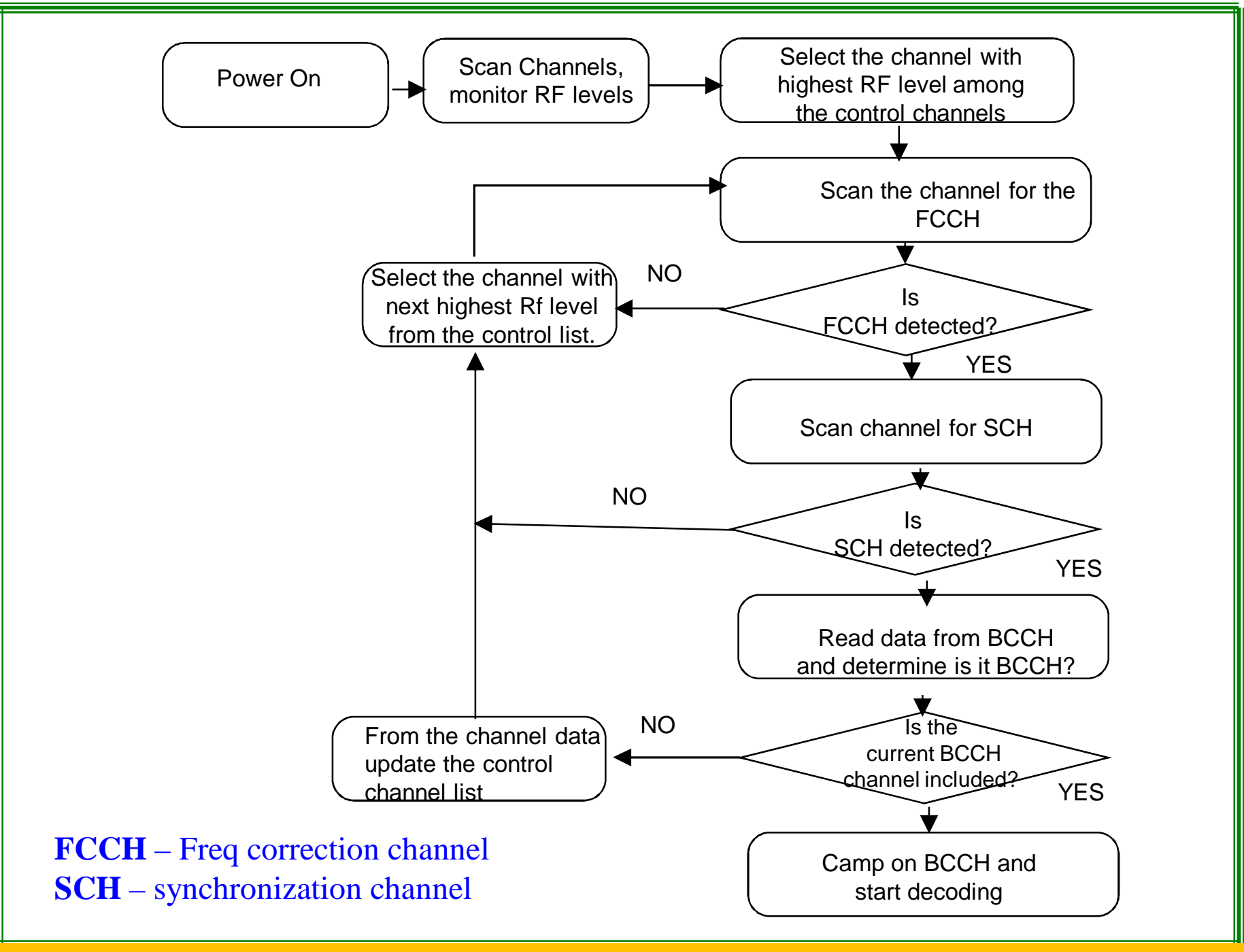

# **GSM: Frequency Hopping**

- **Optionally, TDMA is combined with frequency hopping to address problem of channel fading**
	- TDMA bursts are transmitted in a pre-calculated sequence of different frequencies (algorithm programmed in mobile station)
	- If a TDMA burst happens to be in a deep fade, then next burst most probably will not be so
	- Helps to make transmission quality more uniform among all subscribers

### **Bursts**

Building unit of physical channel

*Types of bursts*

**Normal:** for transmitting messages in traffic and control channels **Frequency Correction:** sent by base station for frequency correction at mobile station

**Synchronization:** sent by base station for synchronization

**Access:** for call setup

**Dummy:** to fill an empty timeslot in the absence of data

### **Traffic Channel**

- Transfer either encoded speech or user data
- **Bidirectional**
- **Full Rate TCH** 
	- Rate 22.4kbps
- **Half Rate TCH**
	- Rate 11.2 kbps

### **Full Rate Speech Coding**

- Speech Coding for 20ms segments
	- 260 bits at the output ; Effective data rate 13kbps
- Unequal error protection
	- 182 bits are protected
	- 78 bits unprotected
- Channel Encoding
	- Codes 260 bits into (8 x 57 bit blocks) 456 bits
- Interleaving
	- 2 blocks of different set interleaved on a normal burst (save damages by error bursts)

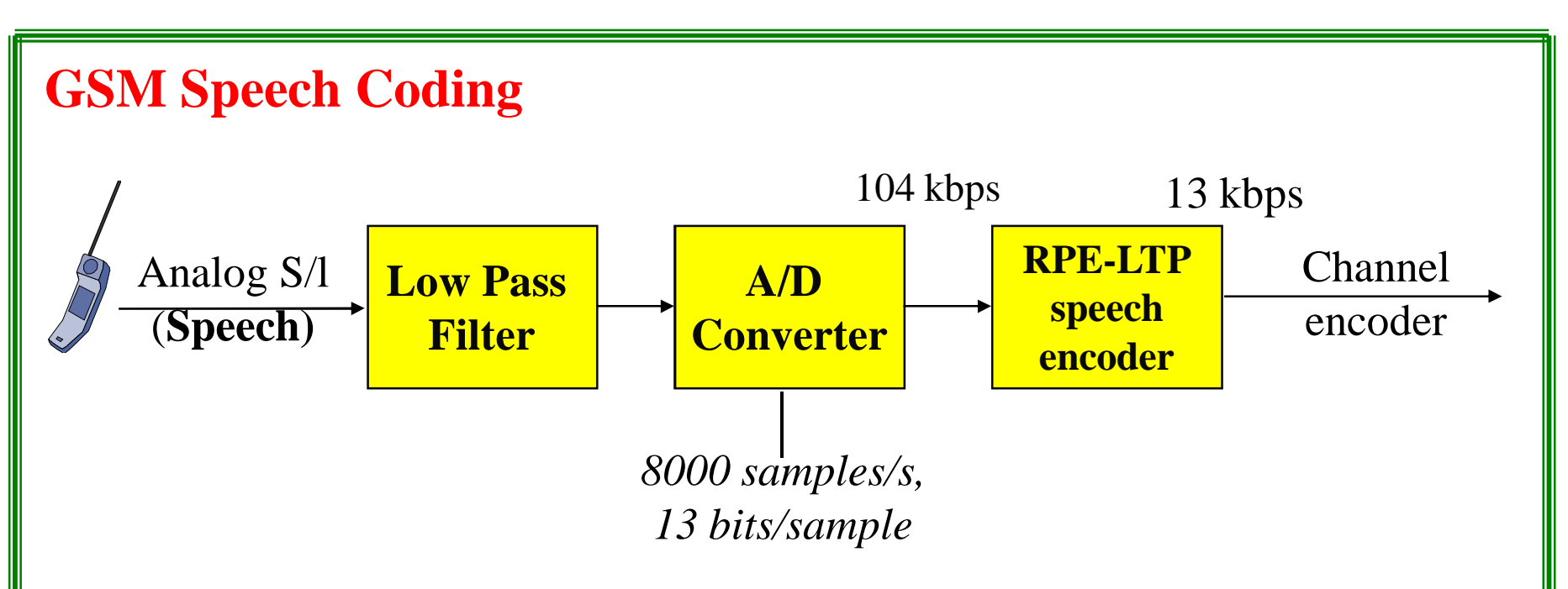

#### **SACCH & FACCH**

- **Slow Associated Control Channel (SACCH)**
	- Always associated with either TCH or SDCCH
	- Information
		- Channel quality, signal power level
	- Should always be active; as proof of existence of physical radio connection
- **Fast Associated Control Channel (FACCH)**
	- Handover
	- Uses timeslots which are otherwise used by TCH (Pre-emptive multiplexing on a TCH, Stealing Flag (SF))
#### **GSM: Channel Summary**

- **Logical channels** 
	- Traffic Channels; Control Channels
- Physical Channel

Time Slot Number; TDMA frame; RF Channel Sequence

- Mapping in frequency
	- $\checkmark$  124 channels, 200KHz spacing
- **Mapping in time**

TDMA Frame, Multi Frame, Super Frame, Channel

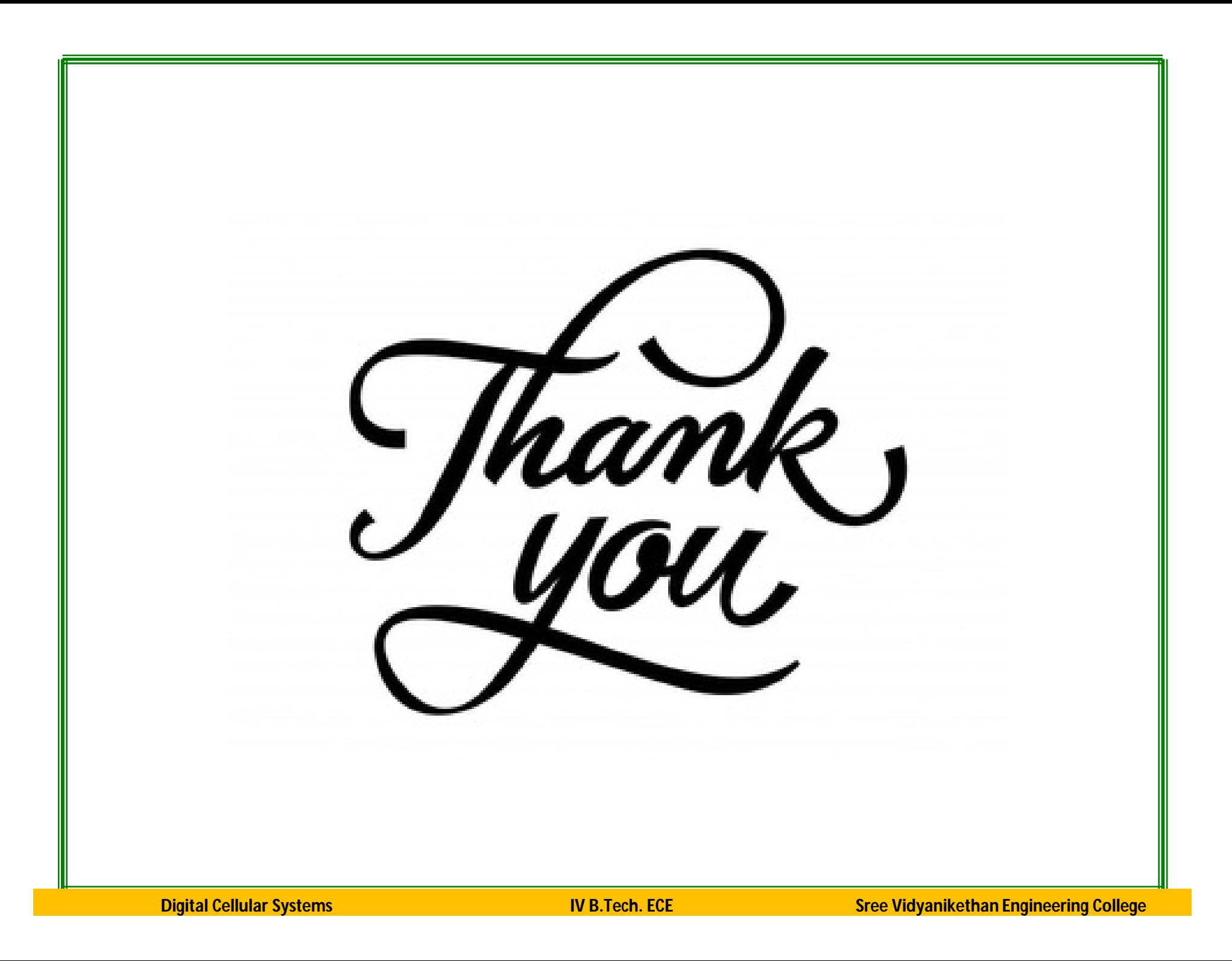

# **Electromechanical Energy Conversion**

**By Mr. M. Manohara** Associate Professor, Dept. of EEE

Unit: **I** Course: **DC Machines** Target Group: **II B.Tech. I Sem EEE**

#### Introduction

Electromechanical energy conversions – use a magnetic field as the medium of energy conversion

Electromechanical energy conversion device:

Converts electrical energy into mechanical energy

or

Converts mechanical energy into electrical energy.

#### Introduction

Three categories of electromechanical energy conversion devices:

- Transducers (for measurement and control)- small motion Transform the signals of different forms. Examples: microphones, sensors and speakers.
- Force producing devices (translational force)- limited mechanical motion.

Produce forces mostly for linear motion drives, Example Actuators - relays, solenoids and electromagnets.

 Continuous energy conversion equipment. Operate in rotating mode. Examples: motors and generators.

The principle of conservation of energy:

Energy can neither be created nor destroyed. It can only be changed from one form to another. Therefore total energy in a system is constant

#### An electromechanical converter system has three essential parts:

① An electrical system (electric circuits such as windings)

- ② A magnetic system (magnetic field in the magnetic cores and air gaps)
- ③ A mechanical system (mechanically movable parts such as a rotor in an electrical machine).

# EM Energy Conversion: Analogy

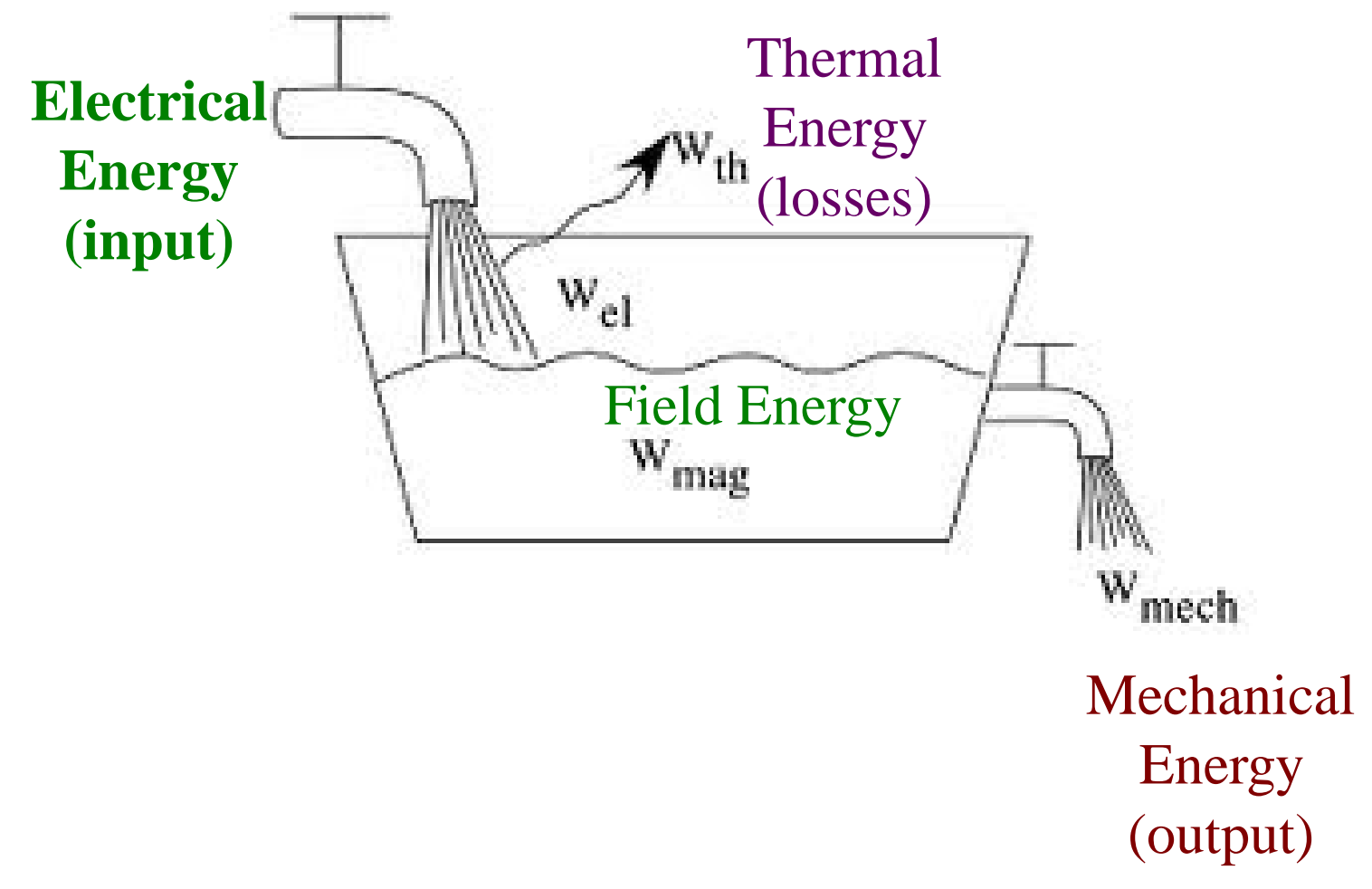

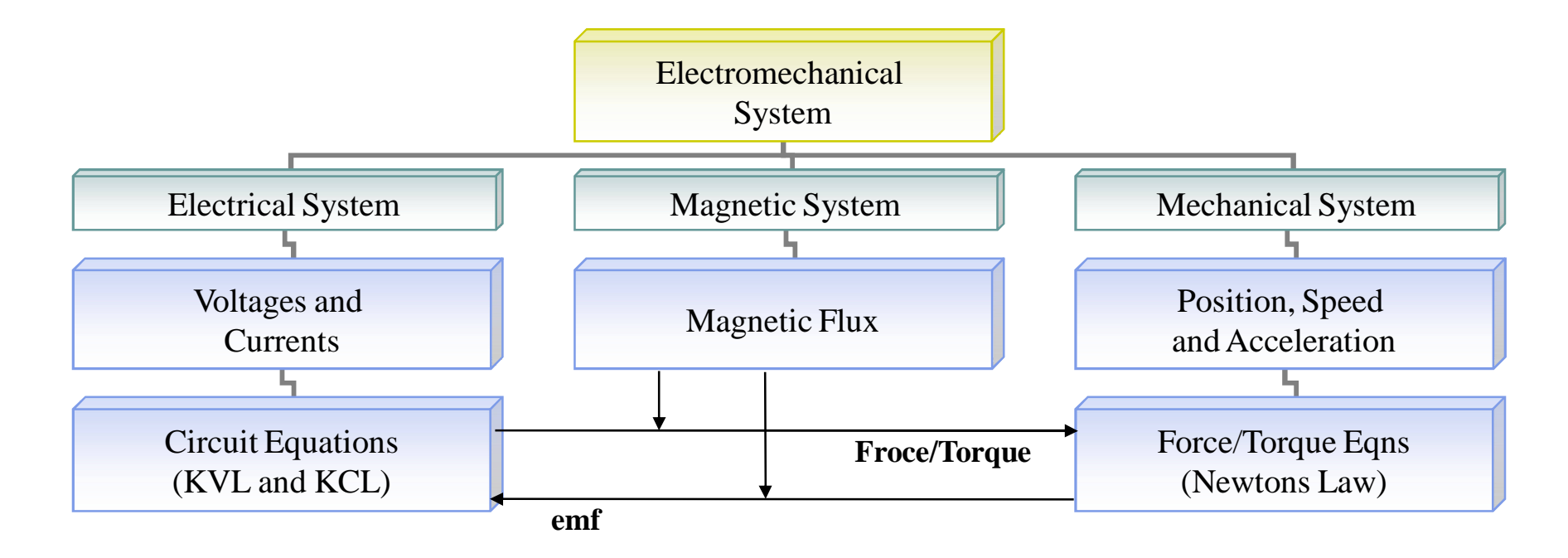

Concept of electromechanical system modeling

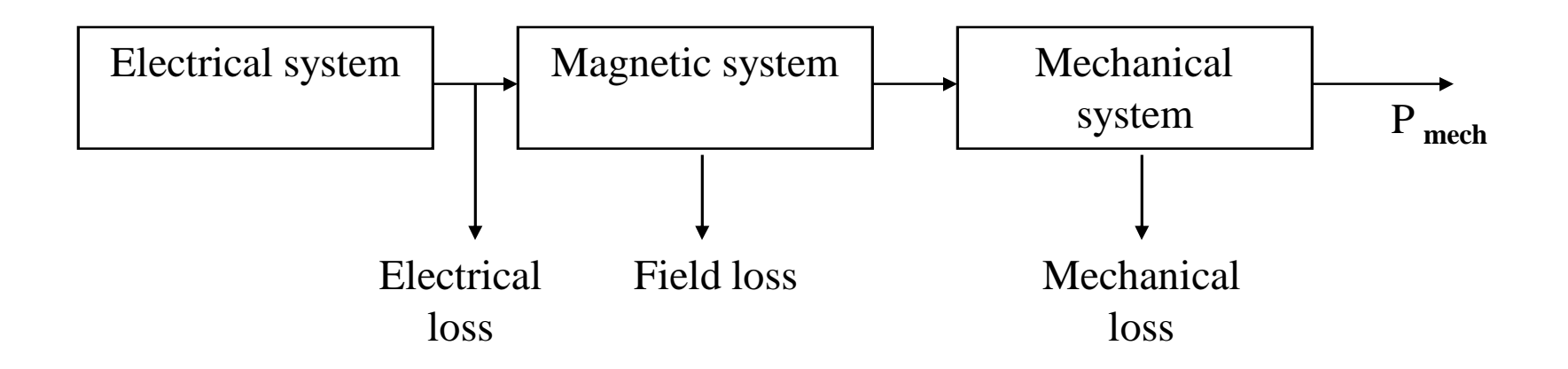

The energy transfer equation is as follows:

| \n <p>(Electrical energy input)</p> \n $\begin{pmatrix}\n \text{Mechanical} \\ \text{energy}\n \end{pmatrix}\n +\n \begin{pmatrix}\n \text{Increase in} \\ \text{stored energy in} \\ \text{losses}\n \end{pmatrix}\n +\n \begin{pmatrix}\n \text{Energy in} \\ \text{losses}\n \end{pmatrix}$ \n |
|----------------------------------------------------------------------------------------------------|
|----------------------------------------------------------------------------------------------------|

The energy balance can therefore be written as:

*Electrical energy input from sources resis* tan *ce loss*  $\bigg($  $\setminus$  $\vert$  .  $\begin{bmatrix} l \\ \end{bmatrix}$  $\left( \begin{array}{c} 1 \\ 1 \end{array} \right)$  $\int$  $\mathbb{I}$  $\begin{array}{c} \end{array}$  $=$ *Mechanical energy output friction and windage loss*  $\setminus$  $\|$  .  $\begin{bmatrix} 0 \\ 0 \end{bmatrix}$  $\left( \begin{array}{c} 1 \\ 1 \end{array} \right)$  $\int$  $\mathbb{I}$  $\begin{bmatrix} \cdot & \cdot & \cdot \\ \cdot & \cdot & \cdot \\ \cdot & \cdot & \cdot \end{bmatrix}$  $+$ *Increase in stored field energy core loss*  $\bigg($  $\setminus$  $\|$  .  $\begin{bmatrix} 1 \\ 1 \end{bmatrix}$  $\left( \begin{array}{c} 1 \\ 1 \end{array} \right)$  $\int$  $\mathbb{I}$  $\overline{\phantom{a}}$ 

For the lossless magnetic energy storage system in differential form,

#### $\bf dW_e = \bf dW_m + \bf dW_f$

 $dW_e = i d\lambda$  = differential change in electric energy input  $dW_m = f_m dx$  = differential change in mechanical energy output  $dW_f$  = differential change in magnetic stored energy

We can write 
$$
dW_e = \text{eidt}; \quad e = \frac{d\lambda}{dt}
$$

$$
dW_e = \frac{d\lambda}{dt} i dt = i d\lambda
$$

Here e is the voltage induced in the electric terminals by changing magnetic stored energy.

$$
dW_e = ei dt = dW_m + dW_f
$$

Together with Faraday's law for induced voltage, form the basis for the energy method.

Singly-excited System

# Energy, Coenergy and Force or Torque |

# Energy in Magnetic System

Consider the electromechanical system below:

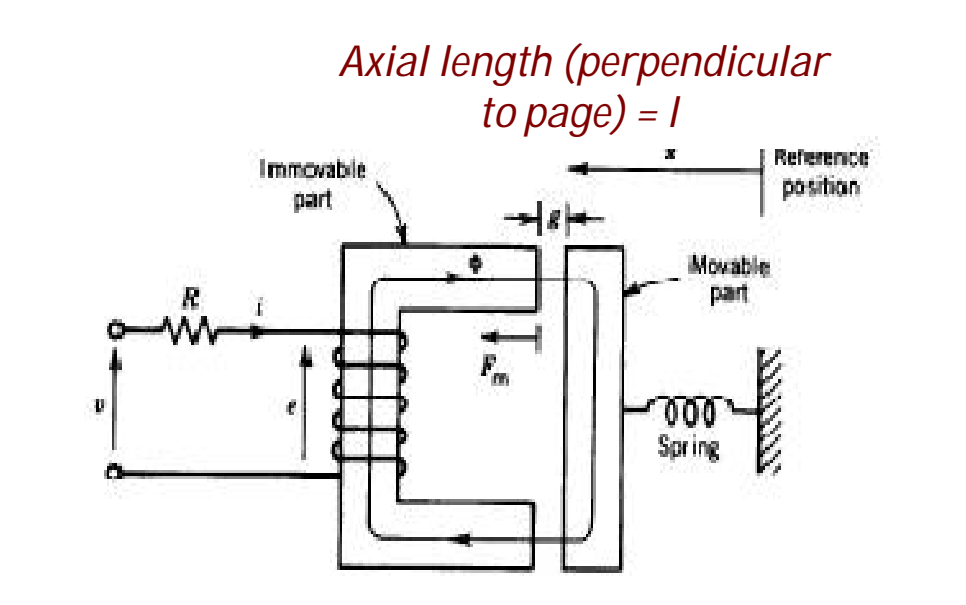

Schematic of an electromagnetic relay

#### Energy in Magnetic System

The mechanical force  $f_m$  is defined as acting from the relay upon the external mechanical system and the differential mechanical energy output of the relay is

 $dW_m = f_m dx$ 

Then, substitution  $dW_e = id \lambda$ , gives

 $dW_f = id \lambda - f_m dx$ 

Value of  $W_f$  is uniquely specified by the values of  $\lambda$  and x, since the magnetic energy storage system is lossless.

#### Energy in Magnetic System

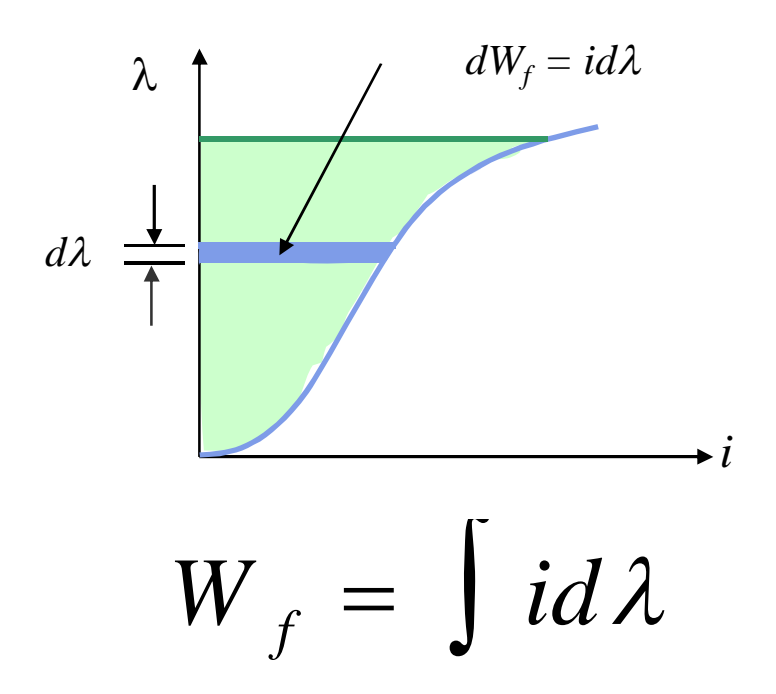

 $dW_f$  = differential change in magnetic stored energy

#### Energy and Coenergy

The λ-*i* characteristics of an electromagnetic system depends on the air-gap length and B-H characteristics of the magnetic material.

For a larger air-gap length the characteristic is essentially linear. The characteristic becomes non linear as the air-gap length decreases.

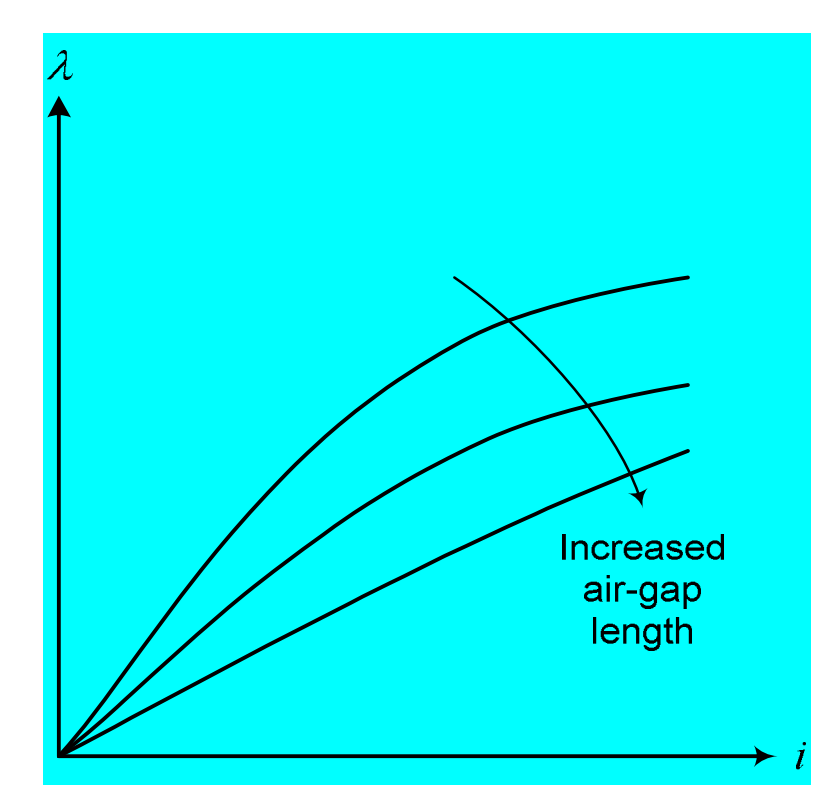

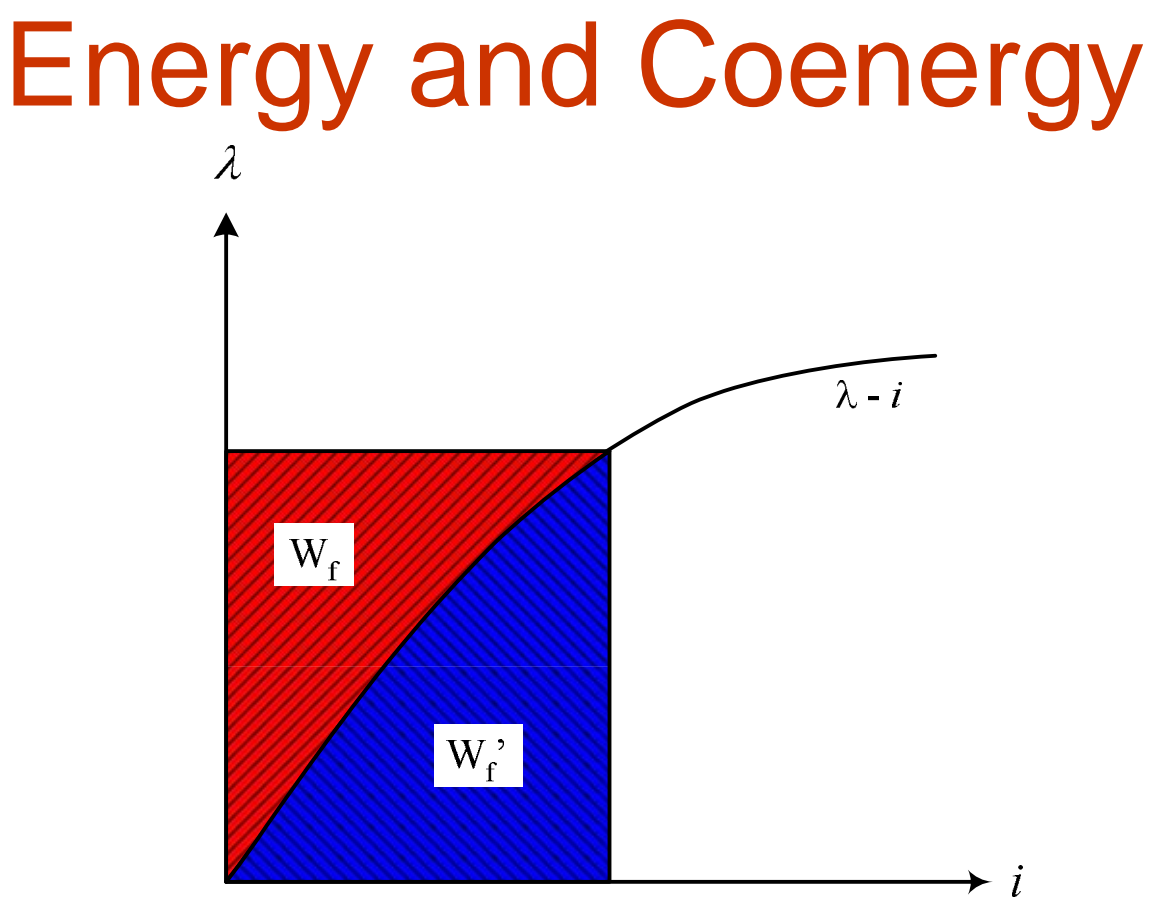

For a particular value of air-gap length, the *field energy* is represented by the red area between  $\lambda$  axis and  $\lambda$ -*i* characteristic. The blue area between *i* axis and - *i* characteristic is known as the *coenergy*

#### Energy and Coenergy

The coenergy is defined as  $\mathbf{W}_{\mathrm{f}}^{\cdot}=\int_{0}^{\mathrm{i}}\lambda\,\mathbf{d}\mathbf{i}$ **'** $f_{\rm f} = \int_0^{\rm i} \lambda$ 

From the figure of  $\lambda$  - *i* characteristic,

 $\text{W}_{\text{f}}$ <sup>2</sup> +  $\text{W}_{\text{f}} = \lambda i$ 

Note that  $W_f' > W_f$  if the  $\lambda$  - *i* characteristic is non linear and  $W_f' = W_f$  if it is linear.

The quantity of coenergy has no physical significance. However, it can be used to derive expressions for force (torque) developed in an electromagnetic system

The magnetic stored energy  $W_f$  is a state function, determined uniquely by the independent state variables  $\lambda$  and x. This is shown explicitly by

 $dW_f(\lambda, x) = id \lambda - f_m dx$ 

For any function of two independent variables  $F(x_1, x_2)$ , the total differential equation of F with respect to the two state variables  $x_1$  and  $x_2$ can be written

$$
dF(x_1, x_2) = \frac{\partial F(x_1, x_2)}{\partial x_1} \bigg|_{x_2} dx_1 + \frac{\partial F(x_1, x_2)}{\partial x_2} \bigg|_{x_1} dx_2
$$

Therefore, for the total differential of  $W_f$ 

$$
dW_f(\lambda, x) = \frac{\partial W_f(\lambda, x)}{\partial \lambda} \bigg|_x d\lambda + \frac{\partial W_f(\lambda, x)}{\partial x} \bigg|_x dx
$$

And we know that

$$
dW_f(\lambda, x) = id\lambda - f_m dx
$$

By matching both equations, the current:

$$
i = \frac{\partial W_f(\lambda, x)}{\partial \lambda}\bigg|_x
$$

where the partial derivative is taken while holding x constant and the mechanical force:

$$
f_m = -\frac{\partial W_f(\lambda, x)}{\partial x}\bigg|_{\lambda}
$$

where the partial derivative is taken while holding  $\lambda$  constant.

#### Determination of Force from Energy: Linear System

For a linear magnetic system for which  $\lambda = L(x)$ *i*:

$$
W_f(\lambda, x) = \int_0^{\lambda} i(\lambda, x) d\lambda = \int_0^{\lambda} \frac{\lambda}{L(x)} d\lambda = \frac{1}{2} \frac{\lambda^2}{L(x)}
$$

and the force, *f<sup>m</sup>* can be found directly:

$$
f_m = \frac{\partial W_f(\lambda, x)}{\partial x} \bigg|_{\lambda} = -\frac{\partial}{\partial x} \bigg( \frac{1}{2} \frac{\lambda^2}{L(x)} \bigg) \bigg|_{\lambda} = \frac{\lambda^2}{2L(x)^2} \frac{dL(x)}{dx}
$$

For a system with a rotating mechanical terminal, the mechanical terminal variables become the angular displacement θ and the torque *T*. Therefore, equation for the torque:

$$
T = \frac{\partial W_f(\lambda, \theta)}{\partial \theta}\bigg|_{\lambda}
$$

where the partial derivative is taken while holding  $\lambda$  constant.

The coenergy  $W_f'$  is defined as

$$
W_f^{\dagger}(i,x) = i\lambda - W_f(\lambda,x)
$$

and the differential coenergy  $dW_f$ :

$$
dW_{f}^{'}(i,x) = d(i\lambda) - dW_{f}(\lambda,x)
$$

We know previously that

$$
dW_f(\lambda, x) = id\lambda - f_m dx
$$

#### Determination of Force from **Coenergy** By expanding d(*i*λ):

 $d(i\lambda) = id\lambda + \lambda di$ 

So, the differential coenergy  $dW_f$ :

$$
dW'_{f}(i, x) = d(i\lambda) - dW_{f}(\lambda, x)
$$
  
=  $i d\lambda + \lambda di - (id\lambda - f_m dx)$   
=  $\lambda di + f_m dx$ 

#### Determination of Force from **Coenergy** By expanding dW<sub>f</sub>'(*i*,x):

$$
dW_{f}^{'}(i,x) = \frac{\partial W_{f}^{'}(i,x)}{\partial i} \left|_{x} d i + \frac{\partial W_{f}^{'}(i,x)}{\partial x} \right|_{i} dx
$$

and, from the previous result:

$$
dW_{f}^{'}(i,x)=\lambda di+f_{m}dx
$$

By matching both equations,  $\lambda$ :

$$
\lambda = \frac{\partial \mathbf{W}_{\mathrm{f}}(i,x)}{\partial i}
$$

*x* where the partial derivative is taken while holding x constant and the mechanical force:

$$
f_m = \frac{\partial W_{\rm f}'(i,x)}{\partial x}\Bigg|_i
$$

where the partial derivative is taken while holding *i* constant.

#### Determination of Force from Coenergy: Linear System

For a linear magnetic system for which  $\lambda = L(x)$ *i*:

$$
W_f'(i, x) = \int_0^i \lambda(i, x)di = \int_0^i L(x)idi = L(x)\frac{i^2}{2}
$$
  
and the force f can be found directly

and the force, *f<sup>m</sup>* can be found directly:

$$
f_m = \frac{\partial W'_f(i, x)}{\partial x} \bigg|_i = \frac{\partial}{\partial x} \bigg( L(x) \frac{i^2}{2} \bigg) \bigg|_i = \frac{i^2}{2} \frac{dL(x)}{dx}
$$

## Determination of Torque from **Coenergy**

For a system with a rotating mechanical terminal, the mechanical terminal variables become the angular displacement θ and the torque *T*. Therefore, equation for the torque:

$$
T = \frac{\partial \mathbf{W}_{\mathrm{f}}(i, \theta)}{\partial \theta}\Big|_{i}
$$

#### where the partial derivative is taken while holding  $\lambda$  constant.

# Determination of Force Using Energy or Coenergy?

The selection of energy or coenergy as the function to find the force is purely a matter of convenience.

They both give the same result, but one or the other may be simpler analytically, depending on the desired result and characteristics of the system being analyzed.

#### Direction of Force Developed

1. By using energy function:  $f_m = \partial \overline{\mathsf{W}}_{\mathrm{f}}(\lambda,x)$ 

The negative sign shows that the force acts in a direction to decrease the magnetic field stored energy at constant flux.

 $f_m = +$  $\partial\!\mathrm{W}_\mathrm{f}^{'}$ 2. By using coenergy function:

*i* The positive sign emphasizes that the force acts in a direction to increase the coenergy at constant current.

 $(i, x)$ 

 $\partial x \qquad |_{\lambda}$ 

*x*

#### Direction of Force Developed

3. By using inductance function:

$$
f_m = +\frac{i^2}{2} \frac{dL(x)}{dx} \bigg|_i
$$

The positive sign emphasizes that the force acts in a direction to increase the inductance at constant current.

# B-H Curve and Energy Density

In a magnetic circuit having a substantial air gap g, and high permeability of the iron core, nearly all the stored energy resides in the gap. Therefore, in most of the cases we just need to consider the energy stored in the gap. The magnetic stored energy,

$$
W_f=\int_0^\lambda \,id\lambda
$$

*N* in which  $i = \frac{Hg}{dt}$  and  $d\lambda = d(N\phi) = d(NAB) = NAdB$ 

\* Sen pg97

7/18/2018 Dr Awang Jusoh/Dr Makbul

33

#### B-H Curve and Energy Density

Therefore, 
$$
W_f = \int_0^B \frac{Hg}{N} NAdB = Ag \int_0^B HdB
$$

However, Ag is volume of the air gap. Dividing both sides of the above equation by the volume Ag results in

$$
w_f = \frac{W_f}{Ag} = \int_0^B \ HdB
$$

\* Sen pg97

7/18/2018 Dr Awang Jusoh/Dr Makbul
### B-H Curve and Energy Density

 $w_f$  is known as energy density.  $w_f = \int_a^b H dB$ *B*  $f = \int_0$  $\boldsymbol{0}$ where  $w_f = \int_a^b H dB$  is energy per unit volume

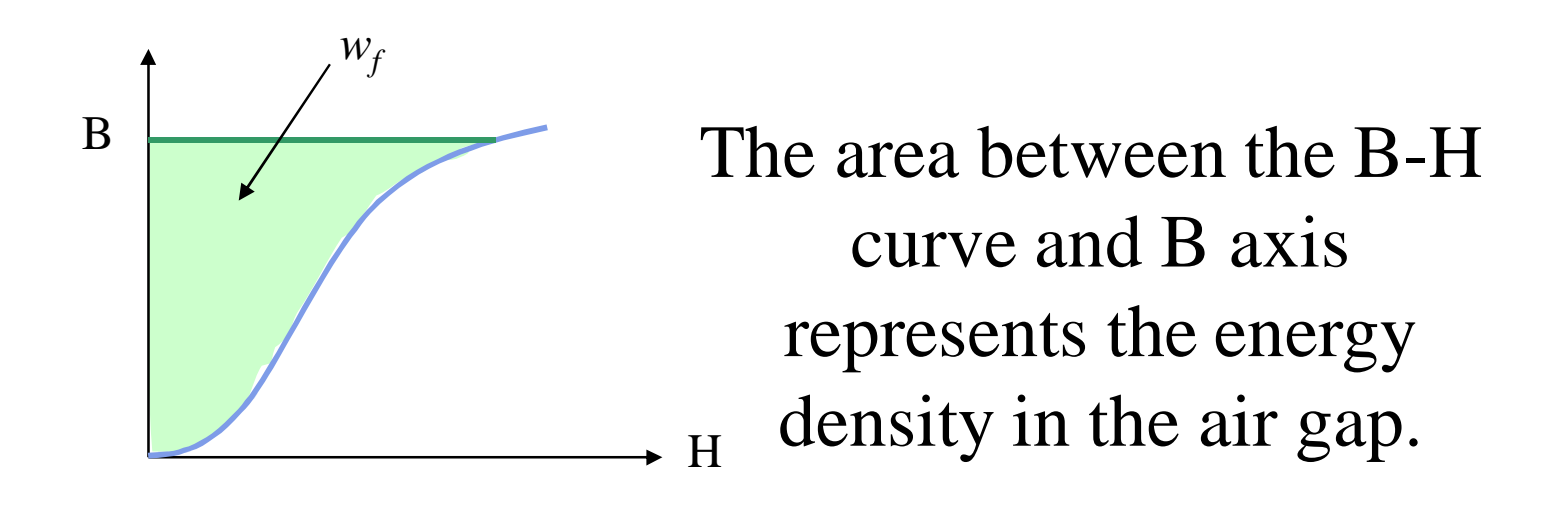

\* Sen pg97

7/18/2018 Dr Awang Jusoh/Dr Makbul

# B-H Curve and Energy Density

In the same manner,

 $w_f = \int_a^b B dH$ *H*  $\int_{f}$  =  $\int_{0}$ 0 'is coenergy per unit volume.

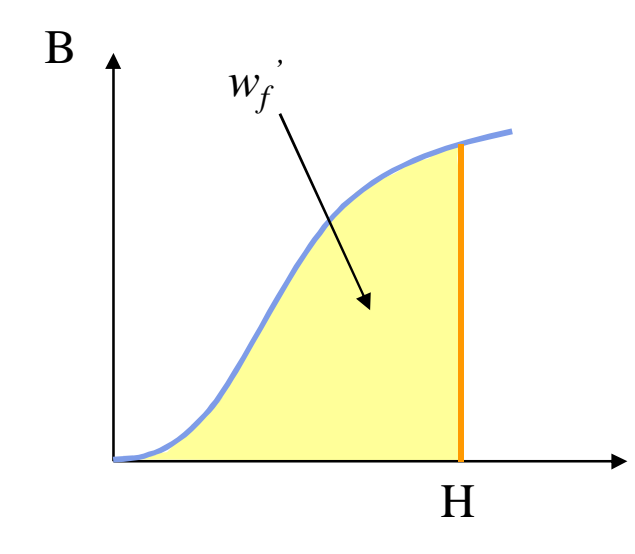

The area between the B-H curve and H axis represents the coenergy density in the air gap.

\* Sen pg97

7/18/2018 Dr Awang Jusoh/Dr Makbul

# B-H Curve and Energy Density

For a linear magnetic circuit,  $B = \mu H$  or H =  $B/\mu$ , energy density:

$$
w_f = \int_0^B \ HdB = \int_0^B \ \frac{B}{\mu}dB = \frac{B^2}{2\mu}
$$

and coenergy density:

$$
w_f = \int_0^H B dH = \int_0^H \mu H dH = \frac{\mu H^2}{2}
$$

In this case, it is obvious that  $w_f = w_f$ <sup>2</sup>.

\* Sen pg97

7/18/2018 Dr Awang Jusoh/Dr Makbul

### Example 3.1 PC Sen

The dimensions of the relay system are shown in figure below. The magnetic core is made of cast steel whose B-H characteristic is shown in Figure 1.7 (pg.6). The coil has 300 turns, and the coil resistance is 6 ohms. For a fixed air-gap length  $I_q =$ 4 mm, a dc source is connected to the coil to produce a flux density of 1.1 Tesla in the air-gap.  $l_g$  5 cm **Calculate** 

(a) The voltage of the dc source.  $_{5cm}$ (b)The stored field energy.

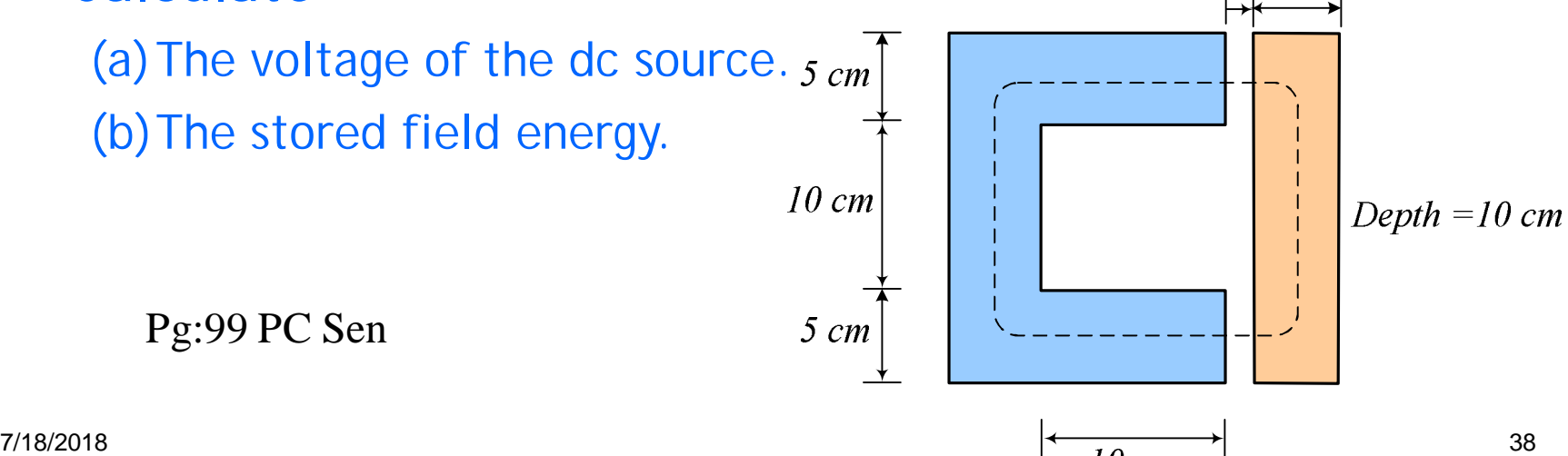

Pg:99 PC Sen

### Example 3.2 PC Sen

The  $\lambda$ -*i* relationship for an electromagnetic system is given by

$$
i = \left(\frac{\lambda g}{0.09}\right)^2
$$

which is valid for the limits  $0 < i < 4$  A and  $3 < q <$ 10 cm. For current *i* = 3A and air gap length *g* = 5 cm, find the mechanical force on the moving part using coenergy and energy of the field.

> -124.7 Nm pg103 sen

# Example 3.3 PC Sen

The magnetic system shown in the Figure has the following parameters:  $N = 400$ ,  $i = 3$  A Width of air-gap  $= 2.5$  cm Depth of air-gap  $= 2.5$  cm Length of air-gap  $= 1.5$  mm *i N*

Neglect the reluctance of the core, leakage flux and the fringing flux. Determine:

- (a) The force of attraction between both sides of the air-gap
- (b) The energy stored in the air-gap.
- (c) Coil Inductance

Sen pg 106

*l g*

 $\rm A_g$ 

### Example 3.4 PC Sen

The lifting magnetic system is shown, with a square cross section area 6 x 6 cm<sup>2</sup>. The coil has 300 turns and a resistance of 6 ohms. Neglect core reluctance and fringing effect. a) The air gap is initially 5mm and a dc source of 120 V is connected to the coil. Determine the stored field energy and the lifting force b) The air gap is held at 5 mm and an ac source of 120 Vrms at 60 Hz is supplied to the coil. Determine the average value of the lift force Sen 107

- Q. The magnetic circuit shown in Figure Q1 is made of high permeability steel so that its reluctance can be negligible. The movable part is free to move about an x-axis. The coil has 1000 turns, the area normal to the flux is (5  $cm \times 10$  cm), and the length of a single air gap is 5 mm.
	- (i) Derive an expression for the inductance, *L*, as a function of air gap, *g*.
	- (ii) Determine the force, *Fm*, for the current *i* =10 A.

(iii) The maximum flux density in the air gaps is to be limited to approximately 1.0 Tesla to avoid excessive saturation of the steel. Compute the maximum force.

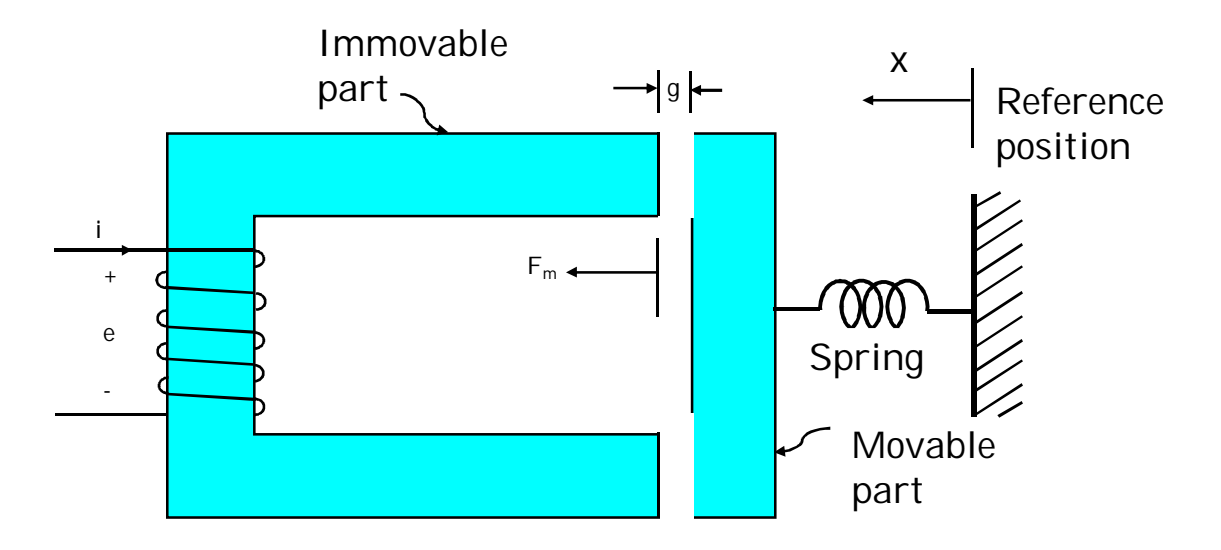

Figure below shows a relay made of infinitely-permeable magnetic material with a moveable plunger (infinitely-permeable material). The height of the plunger is much greater than air gap length (h>>g). Calculate

a) The magnetic storage energy  $W_f$  as a function of plunger position (  $0 < x < d$ ) for  $N = 1000$  turns,  $g = 2$  mm,  $d = 0.15$  m,  $t = 0.1$  m and  $i = 10$  A.

b) The generated force,  $F_m$ 

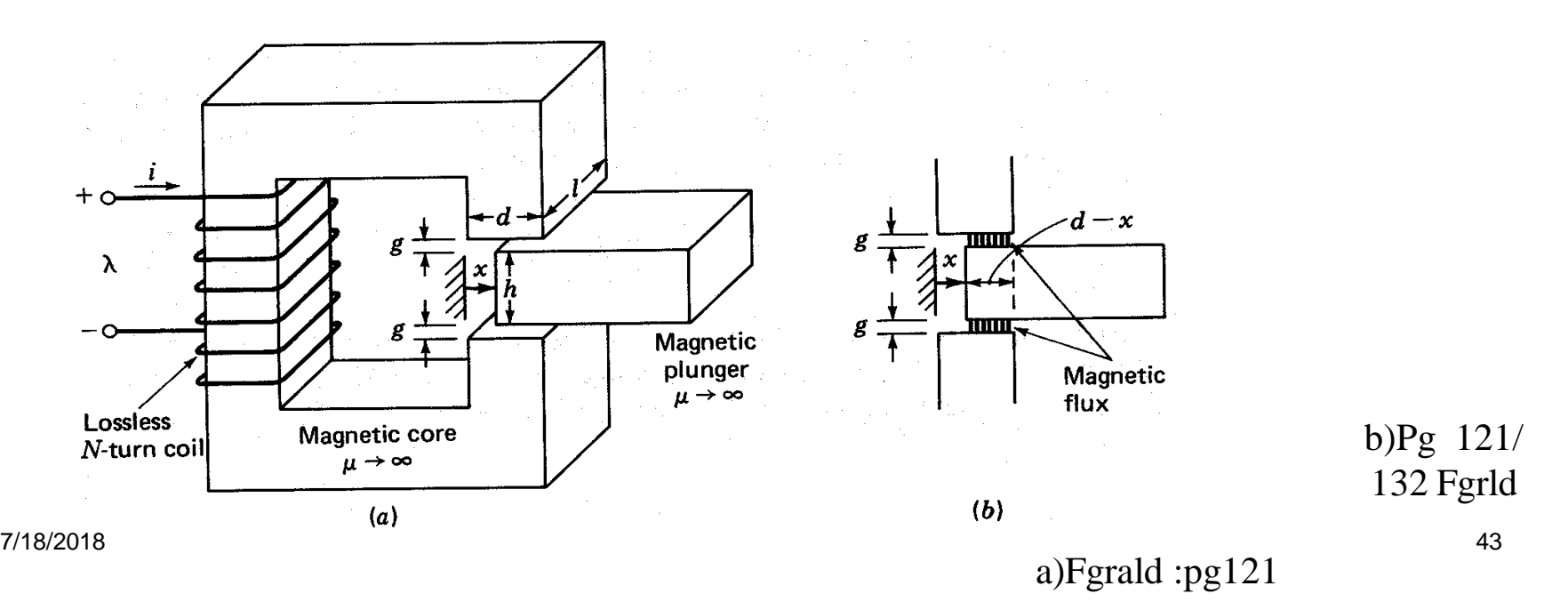

The magnetic circuit shown is made of high-permeability electrical steel. Assume the reluctance of steel  $\mu$  -- infinity. Derive the expression for the torque acting on the rotor .

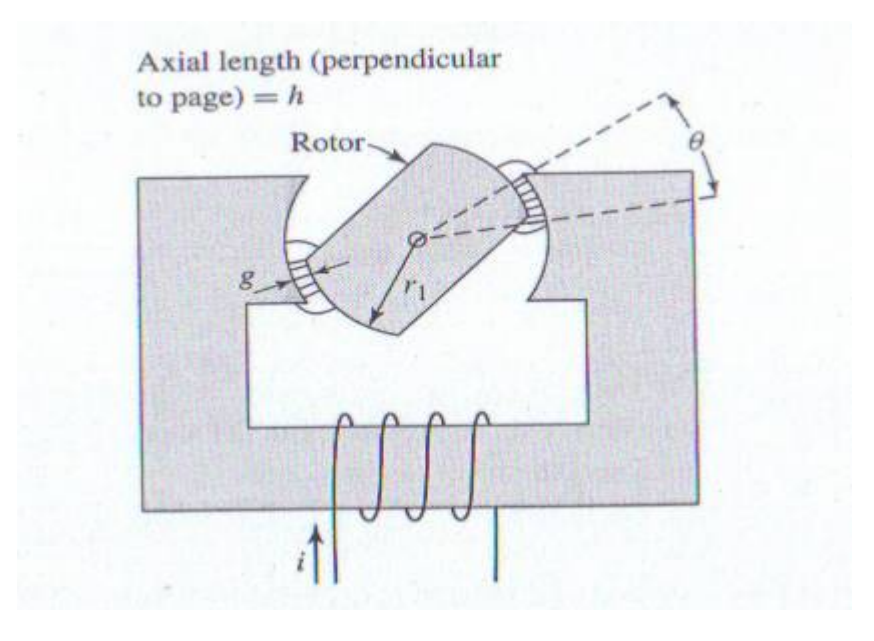

Fgrd pg 135

The magnetic circuit below consists of a single coil stator and an oval rotor. Because of the air-gap is non uniform, the coil inductance varies with the rotor angular position. Given coil inductance  $L(\theta) = L_0 + L_2 \cos 2\theta$ , where  $L_0 = 10.6$ mH and  $L2 = 2.7$  mH.

Find torque as a function of  $\theta$  for a coil current of 2 A.

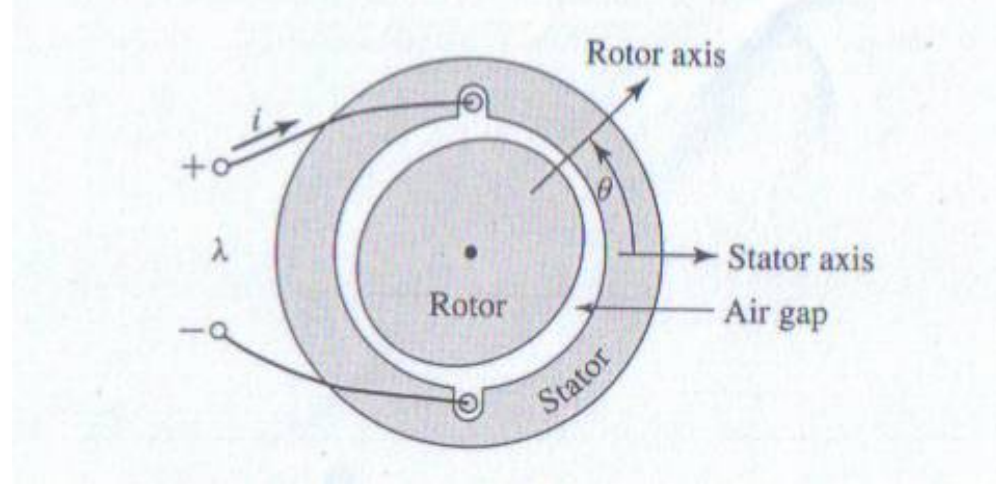

### Exercise- PC Sen pg 15. prob.3.3

- An actuator system is shown. All dimensions are in cm. The magnetic material is cast steel, magnetisation as shown. The magnetic core and air gap have a square cross-section area. The coil has 500 turns and 4 ohm resistance
- a) The gap is  $d = 1$ mm
	- i) Determine the coil current and supply voltage required to establish an air gap flux density of 0.5 T
	- ii. Determine the stored energy in the actuator system
	- iii. Determine the force of attraction on the armature arm
	- iv. Determine the coil inductance

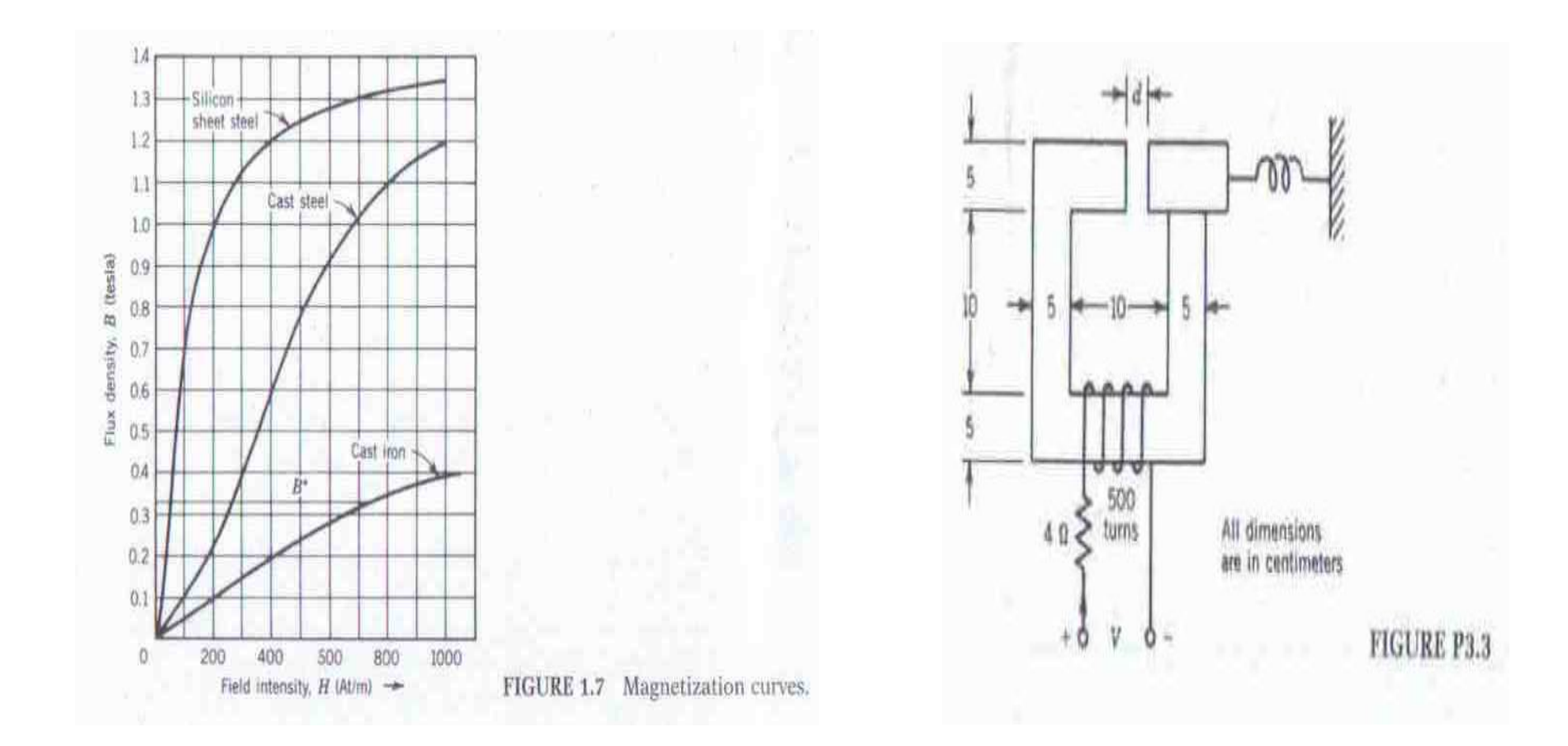

#### 7/18/2018 47

Doubly-excited Systems

# Energy, Coenergy and Force or Torque

# Rotating Machines

- Most of the energy converters, particularly the higher-power ones, produce rotational motion.
- The essential part of a rotating electromagnetic system is shown in the figure.
- The fixed part is called the *stator,* the moving part is called the *rotor.*
- The rotor is mounted on a shaft and is free to rotate between the poles of the stator
- Let consider general case where both stator & rotor have windings carrying current (  $i_{s}$  and  $i_{r}$  )

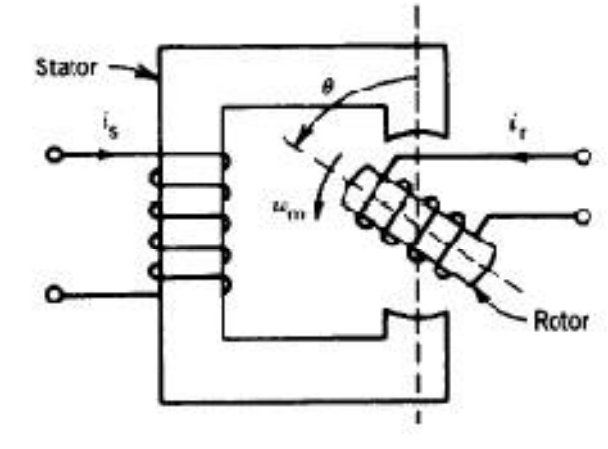

# Rotating Machines

- Assume general case, both stator and rotor have winding carrying currents (non-uniform air gap – silent pole rotor)
- The system stored field energy,  $W_f$  can be evaluated by establishing the stator current  $i_s$  and rotor current  $i_r$  and let system static, i.e. no mechanical output

 $= L_{\rm ss} i_{\rm s} d\dot{i}_{\rm s} + L_{\rm rr} i_{\rm r} d\dot{i}_{\rm r} + L_{\rm sr} d(i_{\rm s} i_{\rm r})$ 

$$
dW_{f} = e_{s}i_{s} dt + e_{r}i_{r} dt
$$
  
\n
$$
= i_{s} d\lambda_{s} + i_{r} d\lambda_{r}
$$
  
\n
$$
\lambda_{s} = L_{ss}i_{s} + L_{sr}i_{r}
$$
  
\n
$$
\lambda_{t} = L_{rs}i_{s} + L_{rr}i_{r}
$$
  
\n
$$
\lambda_{t} = L_{rs}i_{s} + L_{rr}i_{r}
$$
  
\n
$$
\lambda_{t} = L_{rs}i_{s} + L_{rr}i_{r}
$$
  
\n
$$
\lambda_{t} = \begin{vmatrix} \lambda_{s} \\ L_{ss} \end{vmatrix} = \begin{vmatrix} I_{ss} & I_{sr} \\ L_{sr} & L_{rr} \end{vmatrix}i_{s}
$$
  
\n
$$
= \begin{vmatrix} \lambda_{st} \\ L_{sr} \end{vmatrix}i_{s}
$$
  
\n
$$
= \begin{vmatrix} \lambda_{st} \\ L_{sr} \end{vmatrix}i_{s}
$$
  
\n
$$
= \begin{vmatrix} \lambda_{st} \\ L_{sr} \end{vmatrix}i_{s}
$$
  
\n
$$
= \begin{vmatrix} \lambda_{st} \\ L_{sr} \end{vmatrix}i_{s}
$$
  
\n
$$
= \begin{vmatrix} \lambda_{st} \\ L_{sr} \end{vmatrix}i_{s}
$$
  
\n
$$
= \begin{vmatrix} \lambda_{st} \\ L_{sr} \end{vmatrix}i_{s}
$$
  
\n
$$
= \begin{vmatrix} \lambda_{st} \\ L_{sr} \end{vmatrix}i_{s}
$$
  
\n
$$
= \begin{vmatrix} \lambda_{st} \\ L_{sr} \end{vmatrix}i_{s}
$$
  
\n
$$
= \begin{vmatrix} \lambda_{st} \\ L_{sr} \end{vmatrix}i_{s}
$$
  
\n
$$
= \begin{vmatrix} \lambda_{st} \\ L_{sr} \end{vmatrix}i_{s}
$$
  
\n
$$
= \begin{vmatrix} \lambda_{st} \\ L_{sr} \end{vmatrix}i_{s}
$$
  
\n
$$
= \begin{vmatrix} \lambda_{st} \\ L_{sr} \end{vmatrix}i_{s}
$$
  
\n
$$
= \begin{vmatrix} \lambda_{st} \\ L_{sr} \end{vmatrix}i_{s}
$$

7/18/2018 50

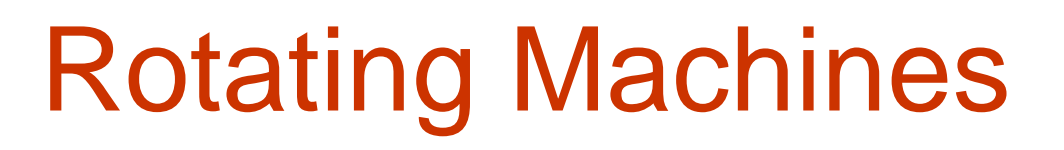

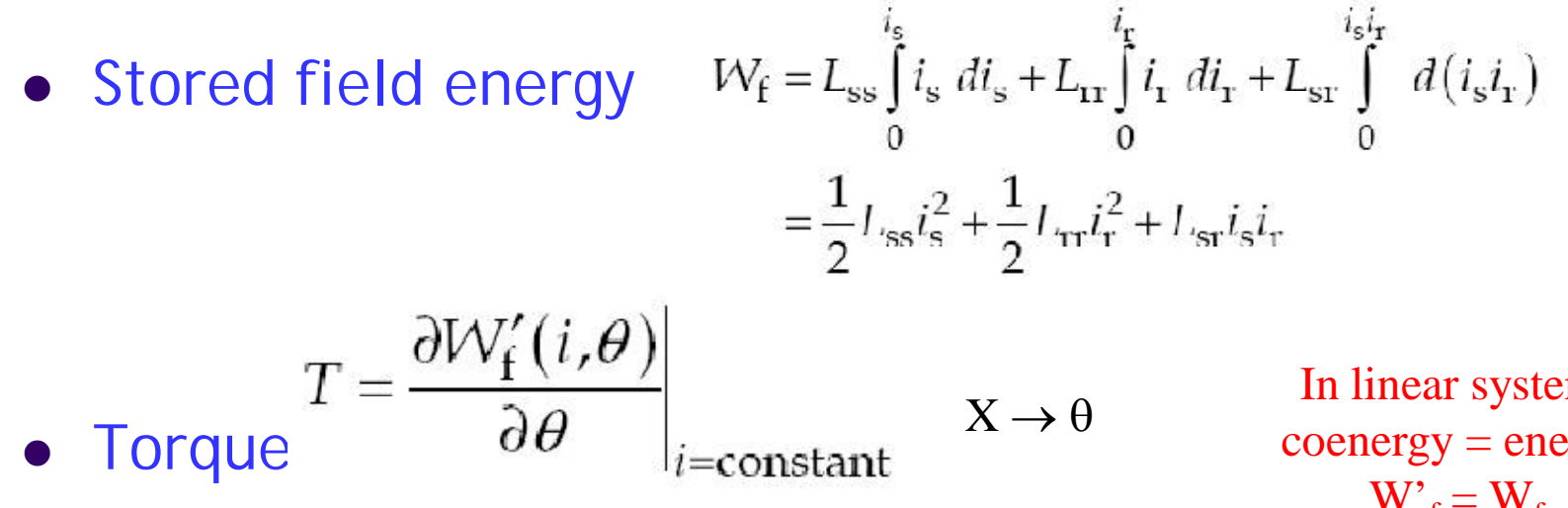

In linear system,  $coenergy = energy$  $W_{f} = W_{f}$ 

$$
T = \frac{1}{2}i_s^2 \frac{dL_{\rm ss}}{d\theta} + \frac{1}{2}i_r^2 \frac{dL_{\rm rr}}{d\theta} + i_s i_r \frac{dL_{\rm sr}}{d\theta}
$$

 First two terms represents reluctance torque; variation of self inductance (exist in both salient stator and rotor, or in either stator or rotor is salient)

 $\bullet$ <sub>7/18/2018</sub> third term represents alignment torque; variation of mutual inductance.

Reluctance Torque – It is caused by the tendency of the induced pole to align with excited pole such that the minimum reluctance is produced. At least one or both of the winding must be excited.

Alignment Torque – It is caused by a tendency of the excited rotor to align with excited stator so as to maximize the mutual inductance. Both winding must be excited.

- Reluctance machines are simple in construction, but torque developed in these machines is small.
- Cylindrical machines, although more complex in construction, produce larger torques.
- Most electrical machines are of the cylindrical type.

- A cross sectional view of an elementary two pole cylindrical rotating machine is (uniform air gap) shown.
- The stator and rotor windings are placed on two slots.
- In the actual machine the windings are distributed over several slots.
- If the effects of the slots are neglected, the reluctance of the magnetic path is independent of the position of the rotor.
- Assumed  $L_{ss}$  and  $L_{rr}$  are constant (i.e no reluctance torque produced).
- Alignment torque is caused by the tendency of the excited rotor to align with the excited stator, depends on nutual inductance and the state of the state of  $\frac{54}{18/2018}$

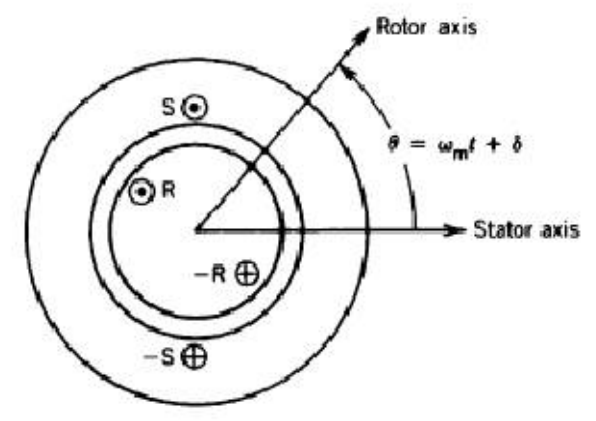

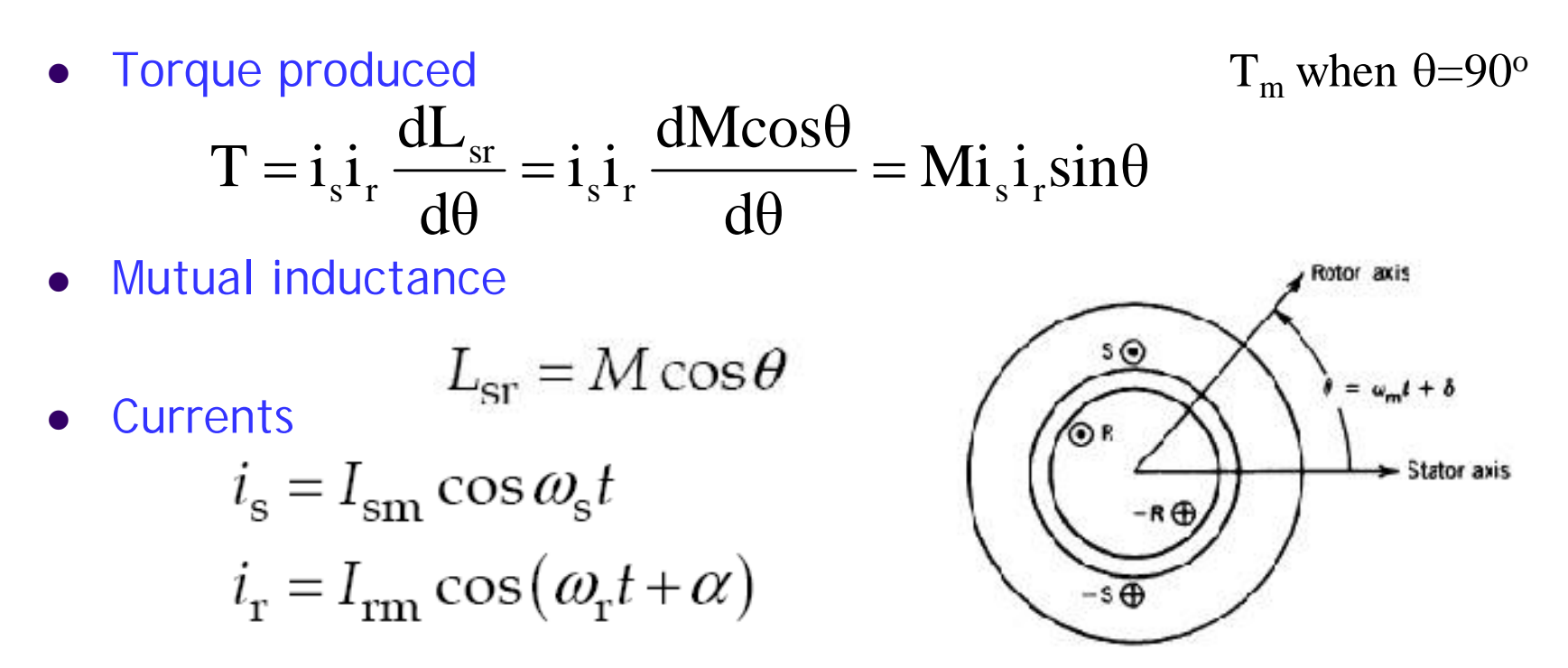

Rotor position

$$
\theta = \omega_{\rm m} t + \delta
$$

#### Where

 $M =$  peak value of mutual inductance  $\theta$  = the angle between magnetic axis of the stator and rotor windings  $\omega_m$  = angular velocity of rotor 7/18/2018 55

 $T = -I_{\rm sm}I_{\rm rm} \text{Meos}\omega_{\rm s} t \cos(\omega_{\rm r} t + \alpha) \sin(\omega_{\rm m} t + \delta)$ 

$$
T = -\frac{I_{\rm sm}I_{\rm rm}M}{4} \begin{bmatrix} \sin\{(\omega_{\rm m} + (\omega_{\rm s} + \omega_{\rm r}))t + \alpha + \delta\} + \\ \sin\{(\omega_{\rm m} - (\omega_{\rm s} + \omega_{\rm r}))t - \alpha + \delta\} + \\ \sin\{(\omega_{\rm m} + (\omega_{\rm s} - \omega_{\rm r}))t - \alpha + \delta\} + \\ \sin\{(\omega_{\rm m} - (\omega_{\rm s} - \omega_{\rm r}))t + \alpha + \delta\} \end{bmatrix}
$$

- Torque in general varies sinusoidally with time
- Average value of each term is zero unless the coefficient of t is zero

Non zero average torque exists/develop only if

$$
\label{eq:omega_m} \boldsymbol{\omega}_\mathrm{m} = \pm \begin{pmatrix} \boldsymbol{\omega}_\mathrm{s} \pm \boldsymbol{\omega}_\mathrm{r} \end{pmatrix} \quad \left| \boldsymbol{\omega}_\mathrm{m} \right| = \left| \boldsymbol{\omega}_\mathrm{s} \pm \boldsymbol{\omega}_\mathrm{r} \right| \, \underline{\hspace{15cm}}\,
$$

Machine develop torque if sum or difference of the angular speed of the stator and rotor current

• Synchronous machine Case 1:  $\omega_r = 0$   $\omega_m = \omega_s$   $\alpha = 0$ 

 $Wr = 0 - Idc$  at rotor  $T = -\frac{I_{\rm sm}I_{\rm R}M}{2} \{\sin(2\omega_{\rm s}t + \delta) + \sin\delta\}$ 

$$
T_{\text{avg}} = -\frac{I_{\text{sm}}I_{\text{R}}M}{2}\sin\delta
$$

- Single phase machine
- Pulsating torque

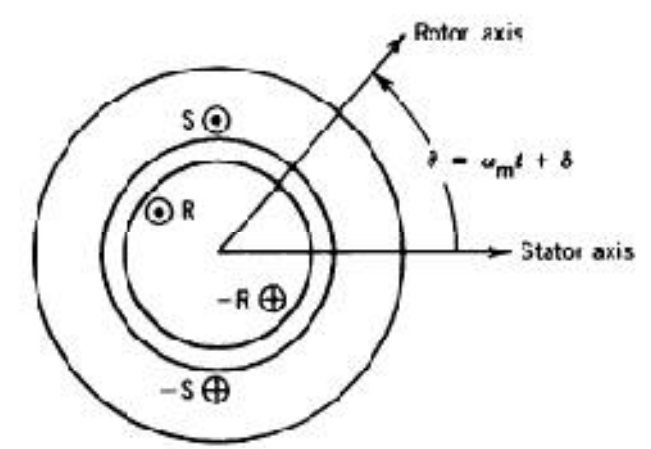

Polyphase machine minimize pulsating torque

• Not self starting ( $\omega_m = 0 \rightarrow T_{avg} = 0$ 7/18/2018 57

Asynchronous machines  $\omega_{\rm m} = \omega_{\rm s} - \omega_{\rm r}$   $\omega_{\rm m} \neq \omega_{\rm r}$   $\omega_{\rm m} \neq \omega_{\rm s}$ 

$$
T = -\frac{I_{\rm sm}I_{\rm rm}M}{4} \left[ \frac{\sin(2\omega_{\rm s}t + \alpha + \delta) + \sin(-2\omega_{\rm r}t - \alpha + \delta) +}{\sin(2\omega_{\rm s}t - 2\omega_{\rm r}t - \alpha + \delta) + \sin(\alpha + \delta)} \right]
$$

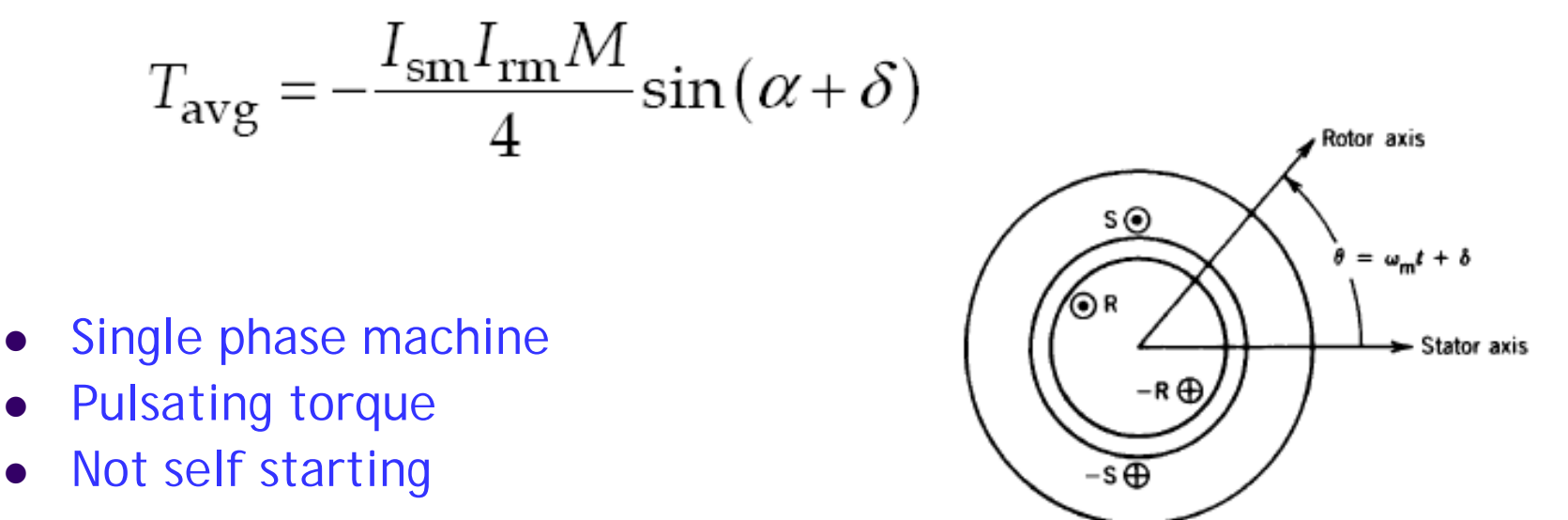

• Polyphase machine minimize pulsating torque and self starting<br>7/18/2018 7/18/2018 58

- In a electromagnetic system, the rotor has no winding (i.e. we have a reluctance motor) and the inductance of the stator as a function of the rotor position  $\theta$  is L<sub>ss</sub> = L<sub>0</sub> + L<sub>2</sub> cos 2 $\theta$ . The stator current is i<sub>s</sub>= I<sub>sm</sub> sin  $\omega t$
- (a) Obtain an expression for the torque acting on the rotor
- (b) Let  $\theta = \omega_m t + \delta$ , where  $\omega_m$  is the angular velocity of the rotor and  $\delta$  is the rotor position at  $t = 0$ . Find the condition for the non-zero average torque and obtain the expression for the average torque.

In a doubly excited rotating actuator shown in figure below, the stator inductances are given as  $L_{11} = (3 + \cos 2\theta)$ mH,  $L_{12} = 0.3 \cos\theta$ , and the rotor impedance is  $L_{22} =$  $30+10cos2\theta$ . Find the developed torque in the system for  $i_1$ =0.8A and  $i_2$  = 0.01 A.

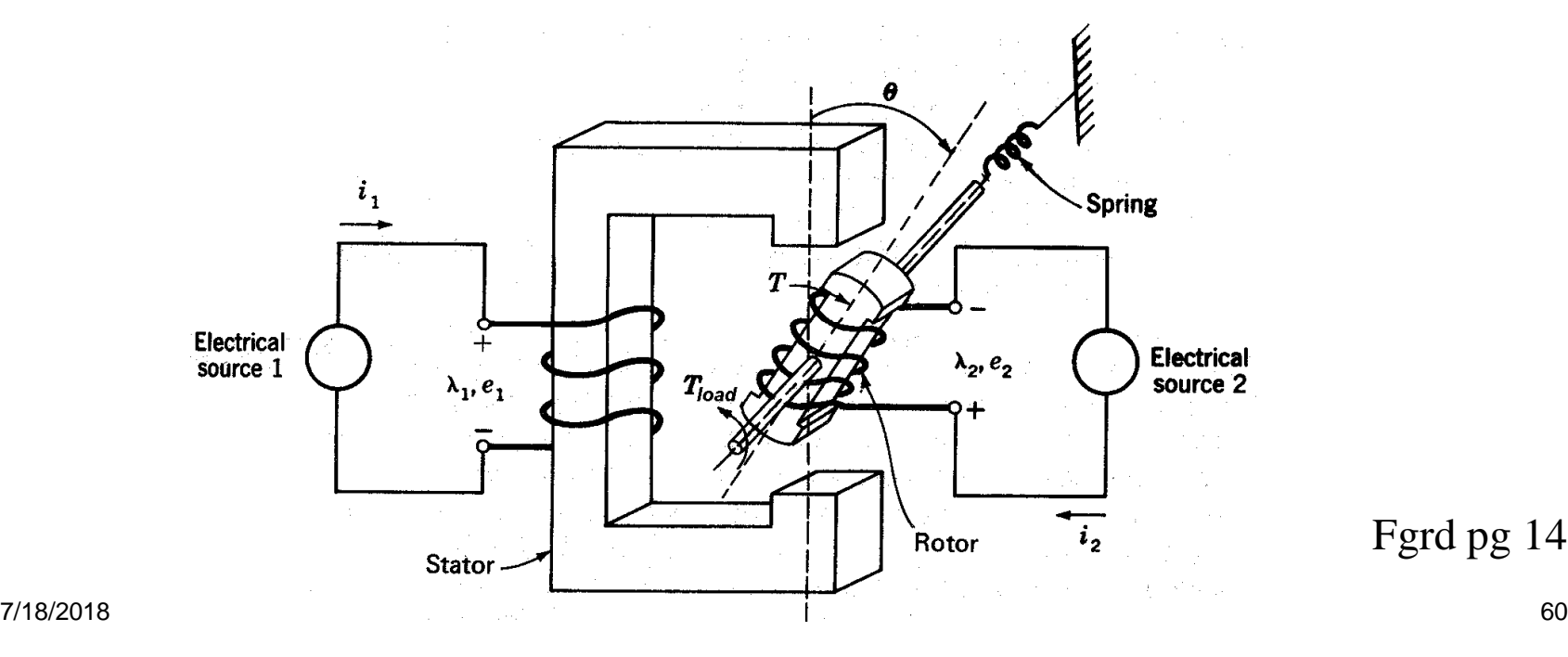

Fgrd pg 140

# **LEVEL MEASUREMENT**

By **N Harathi**

Assistant Professor Electronics and Instrumentation Engineering

Unit: **II** Course: **Industrial Instrumentation - II** Target Group: **III B.Tech. EIE**

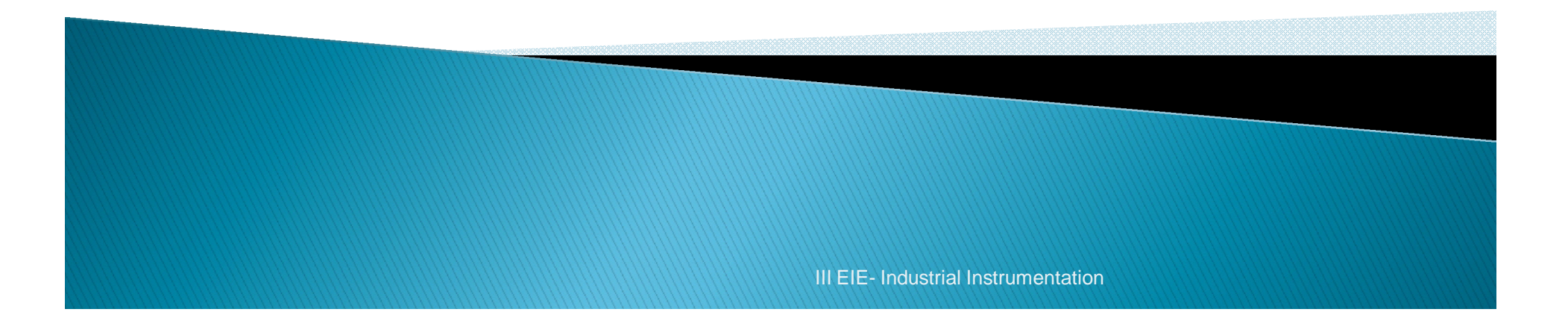

### **LEVEL MEASUREMENT**

- With the wide variety of approaches to level measurement and as many as 163 suppliers offering one or more types of level-measuring instrument, identifying the right one for your application can be very difficult. In recent years, technologies that capitalized on microprocessor developments have stood out from the pack.
- ▶ For example, the tried-and-true technique of measuring the head of a liquid has gained new life thanks to "smart" differential pressure (DP) transmitters. Today's local level-measuring instruments can include diagnostics as well as configuration and process data that can be communicated over a network to remote monitoring and control instrumentation. One model even provides local PID control.

III EIE- Industrial Instrumentation

# **LEVEL MEASUREMENT**

- ▶ Some of the most commonly used liquid-level measurement methods are:
	- FLOAT type
	- RF capacitance
	- Conductance (conductivity)
	- Hydrostatic head/tank gauging
	- Radar
	- Ultrasonic
- ▶ Before you can decide which one is right for your application, however, you need to understand how each works and the theory behind it.

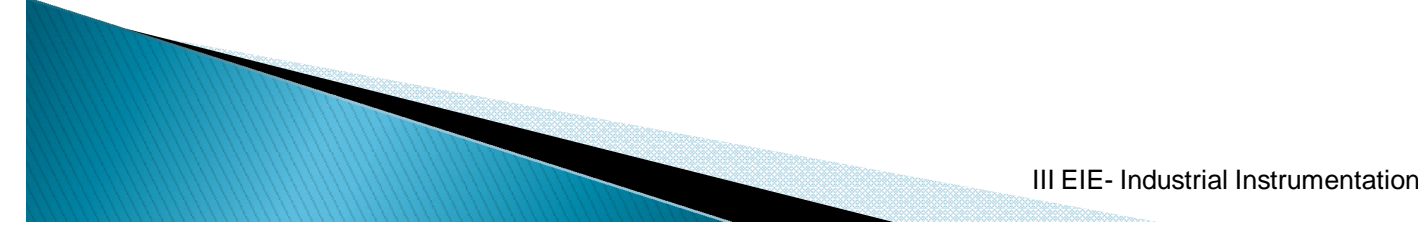

### Float type Level transmitter

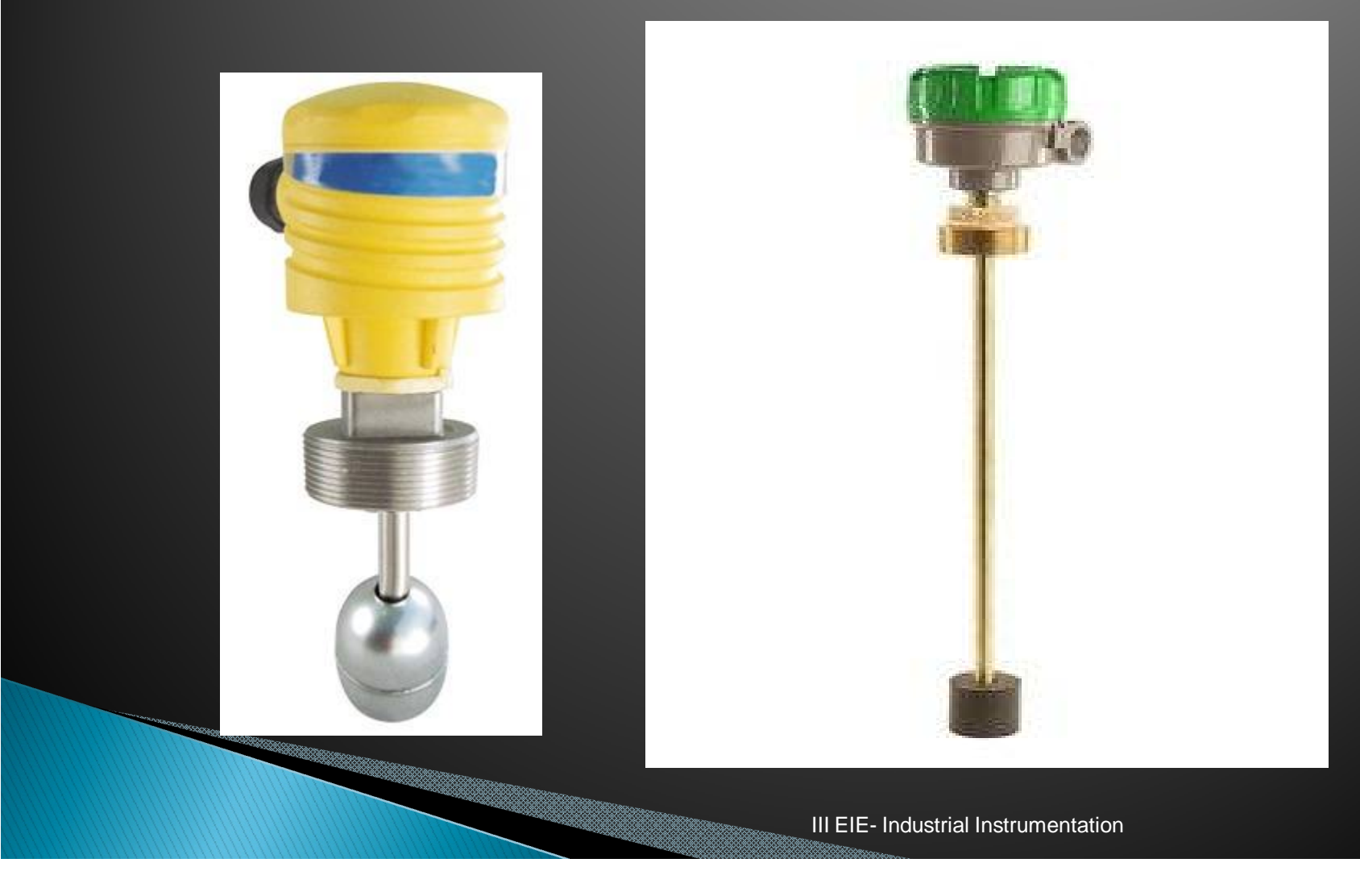

## **RF Capacitance**

and the contract of the contract of

- RF (radio frequency) technology uses the electrical characteristics of a capacitor, in several different configurations', for level measurement.
- Commonly referred to as RF capacitance or simply RF, the method is suited for detecting the level of liquids, slurries, granulars, or interfaces contained in a vessel.
- Designs are available for measuring process level at a specific point, at multiple points, or continuously over the entire vessel height. Radio frequencies for all types range from 30 kHz to 1 MHz.

III EIE- Industrial Instrumentation

- ▶ All RF level systems make use of enhancements of the same capacitance-measuring technique, and the same basic theory underlies them all.
- ▶ An electrical capacitance exists between two conductors separated by a distance, d. The first conductor can be the vessel wall (plate 1), and the second can be a measurement probe or electrode (plate 2). The two conductors have an effective area, A, normal to each other.
- $\triangleright$  Between the conductors is an insulating medium—the nonconducting material involved in the level measurement.

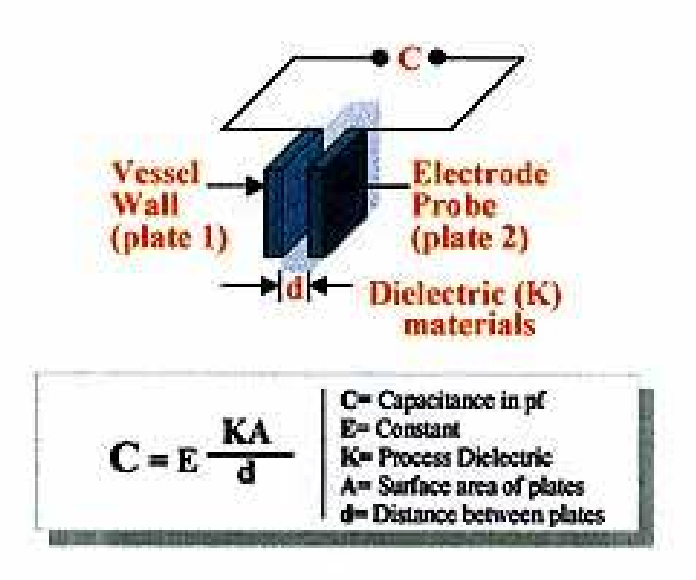

III EIE- Industrial Instrumentation

- ▶ The amount of capacitance here is determined not only by the spacing and area of the conductors, but also by the electrical characteristic (relative dielectric constant, K) of the insulating material.
- ▶ The value of K affects the charge storage capacity of the system: The higher the K, the more charge it can build up.
- Dry air has a K of 1.0. Liquids and solids have considerably higher values, as shown in Table 1.

In The capacitance for the basic capacitor arrangement shown in Figure 1 can be computed from the equation:

$$
C = E (K A/d)
$$

where:

- $C =$  capacitance in picofarads (pF)
- $E = a$  constant known as the absolute permittivity of free space
- $K =$  relative dielectric constant of the insulating material
- $A =$  effective area of the conductors
- $d =$  distance between the conductors

III EIE- Industrial Instrumentation

- ▶ To apply this formula to a level-measuring system, you must assume that the process material is insulating, which, of course, is not always true.
- A bare, conductive, sensing electrode (probe) is inserted down into a tank to act as one conductor of the capacitor.
- The metal wall of the tank acts as the other.
- If the tank is nonmetallic, a conductive ground reference must be inserted into the tank to act as the other capacitor conductor.

- With the tank empty, the insulating medium between the two conductors is air. With the tank full, the insulating material is the process liquid or solid.
- As the level rises in the tank to start covering the probe, some of the insulating effect from air changes into that from the process material, producing a change in capacitance between the sensing probe and ground.
- **► This capacitance is measured to provide a** direct, linear measurement of tank level.

III EIE- Industrial Instrumentation
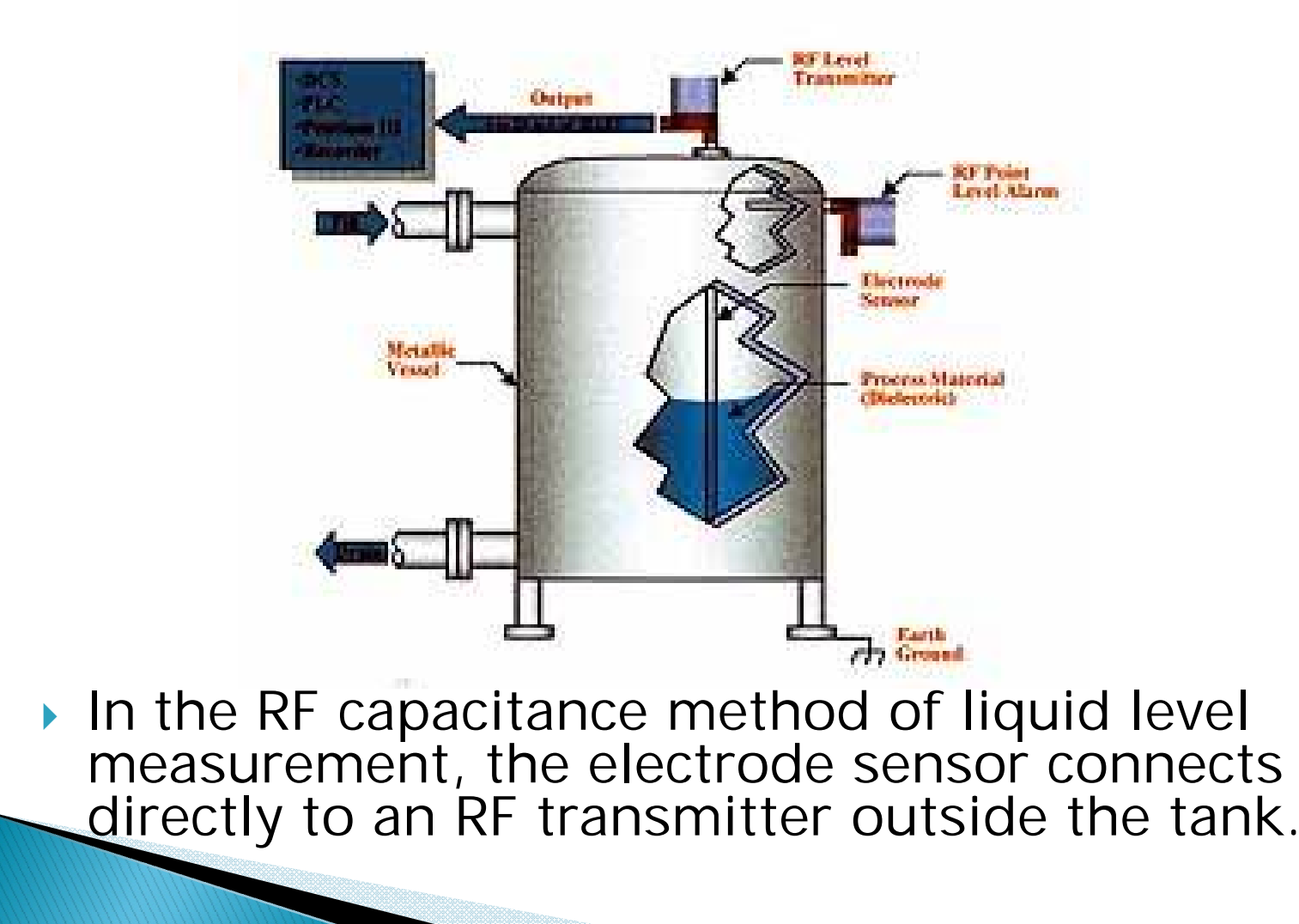

- ▶ The electrode sensor, or probe, connects directly to an RF level transmitter, which is mounted outside the tank. In one design, with the probe mounted vertically, the system can be used for both continuous level measurement and simultaneous multipoint level control.
- Alternatively, for point level measurement, one or more probes can be installed horizontally through the side of the tank; Figure shows this type being used as a high-level alarm.

#### **TABLE 1**

**Dielectric Constants of Sample Substances**

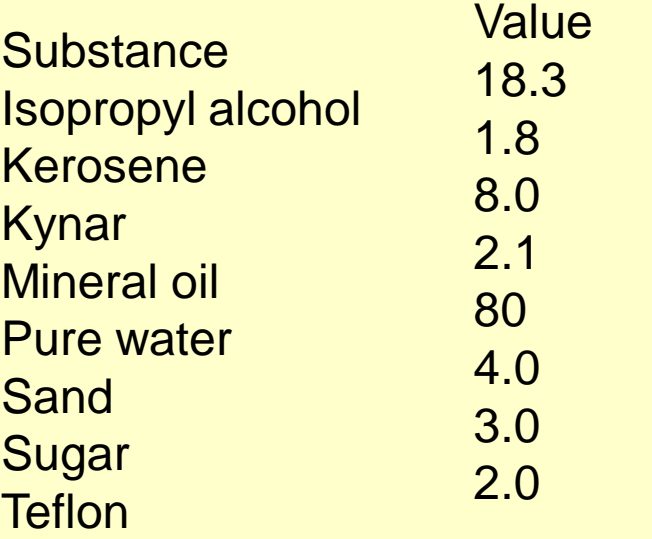

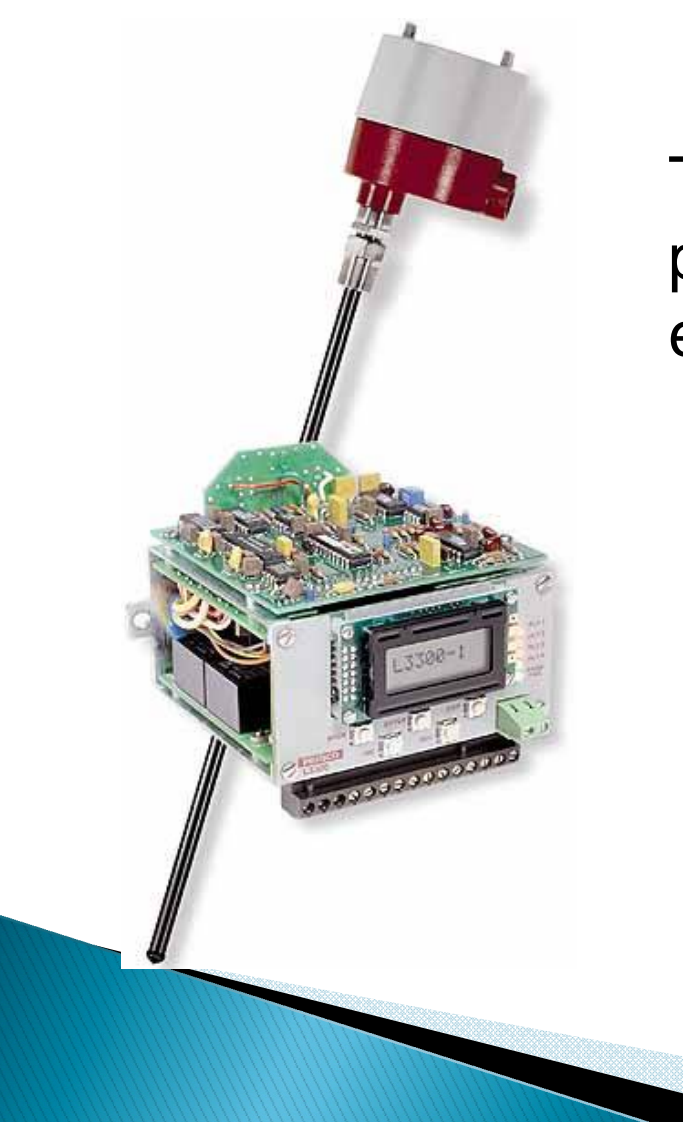

This view of a typical RF capacitance probe shows the electronic chassis enlarged to twice the size of its housing.

## RF Impedance or RF Admittance.

- When another electrical characteristic, impedance, enters the picture, the result is further refinements in RF level measurement.
- ▶ Offering improved reliability and a wider range of uses, these variations of the basic RF system are called RF admittance or RF impedance. In RF or AC circuits, impe dance, Z, is defined as the total opposition to current flow:

$$
\blacktriangleright Z = R + 1 / j 2 \pi f C
$$

where:

- $R =$  resistance in ohms
- $f =$  measurement frequency (radio frequency for RF measurement)
- $C =$  capacitance in picofarads

**Contract Contract Contract Contract Contract Contract Contract Contract Contract Contract Contract Contract Contract Contract Contract Contract Contract Contract Contract Contract Contract Contract Contract Contract Contr** 

#### RF Impedance or RF Admittance.

- An RF impedance level-sensing instrument measures this total impedance rather than just the capacitance. Some level-measuring systems are referred to as RF admittance types. Admittance, A, is defined as a measure of how readily RF or AC current will flow in a circuit and is therefore the reciprocal of impedance  $(A = 1/Z)$ . Thus, there is no basic difference between the RF impedance and RF admittance as a level-measurement technology.
- In some cases, the process material tends to build up a coating on the level-sensing probe. In such cases, which are not uncommon in level applications, a significant measurement error can occur because the instrument measures extra capacitance and resistance from the coating buildup. As a result, the sensor reports a higher, and incorrect, level instead of the actual tank level.

<u>the community of the community of the community of the community of the community of the community of the community of the community of the community of the community of the community of the community of the community of </u>

### RF Impedance or RF Admittance.

- $\triangleright$  Note that the equation for impedance includes resistance, R. The RF impedance method can be provided with specific circuitry capable of measuring the resistance and capacitance components from the coating and the capacitive component due to the actual process material level.
- The circuitry is designed to solve a mathematical relationship electronically, thereby producing a 4– 20 mA current output that is proportional only to the actual level of the process material. It is virtually unaffected by any buildup of coating on the sensing probe, enabling an RF system to continue functioning reliably and accurately.

# Conductance

- The conductance method of liquid level measurement is based on the electrical conductance of the measured material, which is usually a liquid that can conduct a current with a low-voltage source (normally  $<$  20 V). Hence the method is also referred to as a conductivity system. Conductance is a relatively low-cost, simple method to detect and control level in a vessel.
- ▶ One common way to set up an electrical circuit is to use a dual-tip probe that eliminates the need for grounding a metal tank. Such probes are generally used for point level detection, and the detected point can be the interface between a conductive and nonconductive liquid.

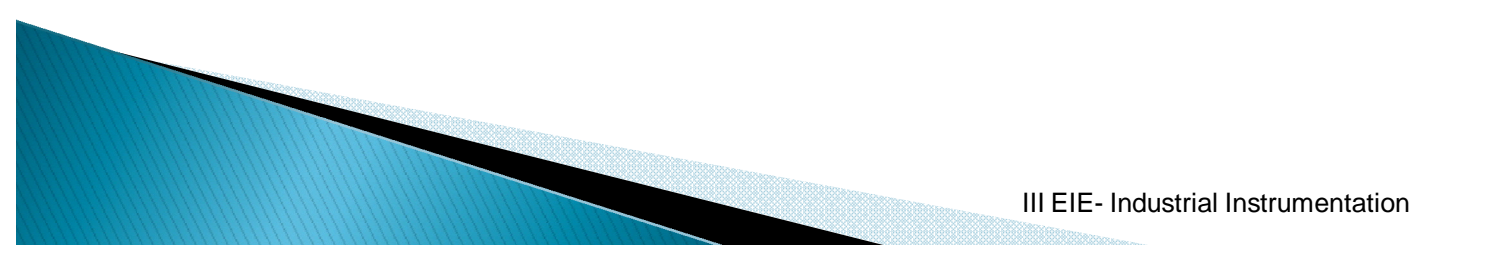

#### Conductance

- ▶ The conductance method of liquid level measurement is based on the electrical conductance of the measured material, which is usually a liquid that can conduct a current with a low-voltage source (normally <20 V). Hence the method is also referred to as a conductivity system. Conductance is a relatively low-cost, simple method to detect and control level in a vessel.
- ▶ One common way to set up an electrical circuit is to use a dual-tip probe that eliminates the need for grounding a metal tank. Such probes are generally used for point level detection, and the detected point can be the interface between a conductive and nonconductive liquid.
- Figure 3 shows an arrangement with two dual-tip probes that detect maximum and minimum levels. When the level reaches the upper probe, a switch closes to start the discharge pump; when the level reaches the lower probe, the switch opens to stop the pump.

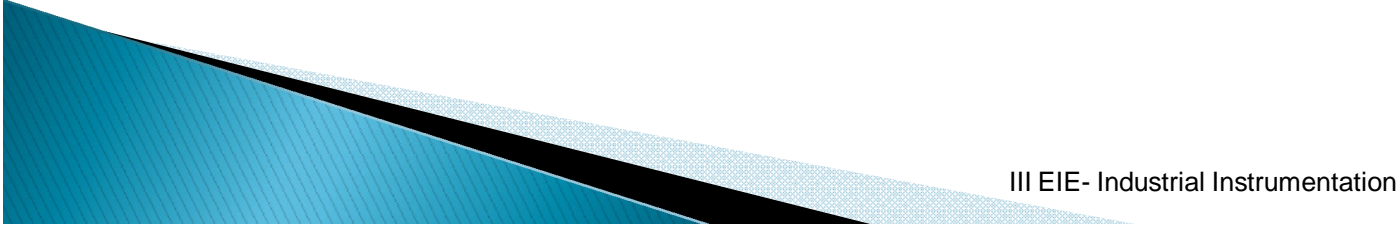

# Conductance

Figure shows an arrangement with two dual-tip probes that detect maximum and minimum levels. When the level reaches the upper probe, a switch closes to start the discharge pump; when the level reaches the lower probe, the switch opens to stop the pump

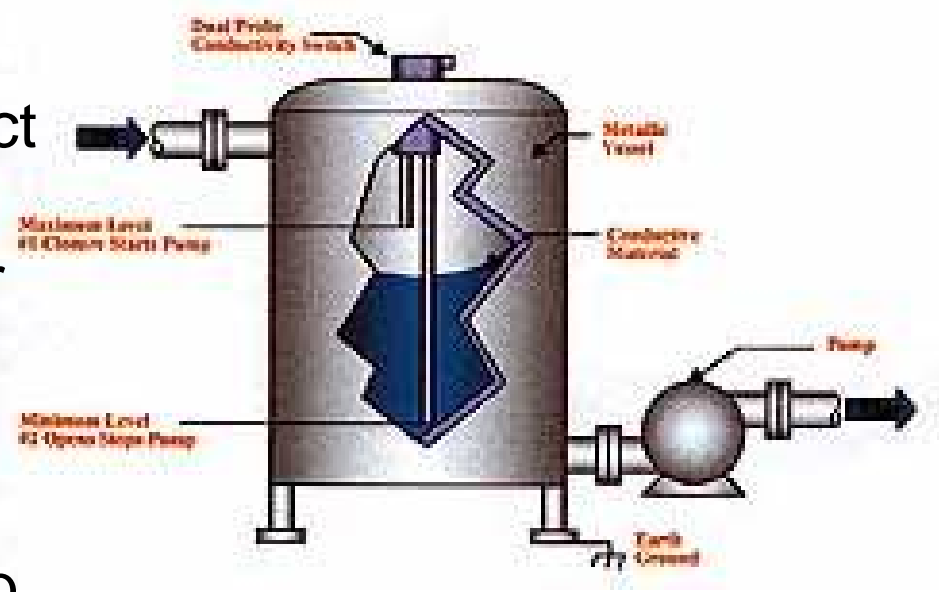

 In the conductive type of level measurement, two dual-tip probes detect the maximum and minimum levels in a tank.

# **Hydrostatic Head**

- One of the oldest and most common methods of measuring liquid level is to measure the pressure exerted by a column (or head) of liquid in the vessel. The basic relationships are:
- $H = mP/d$
- where, in consistent units:
- $\rightarrow$  P = pressure
- $m = a constant$
- $\triangleright$  H = head
- $\bullet$  d = density

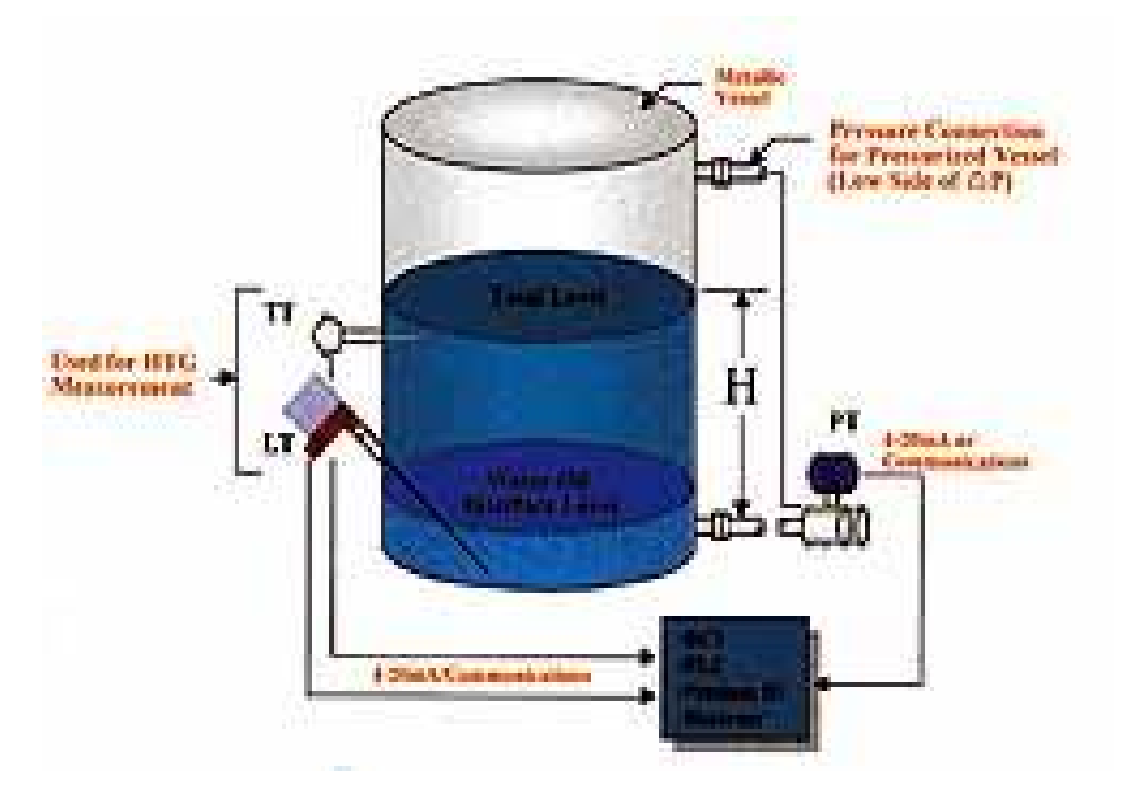

# **Hydrostatic Head**

- ▶ The density of a liquid varies with temperature. For the highest precision in level measurement, the density must therefore be compensated for or expressed with relation to the actual temperature of the measured liquid.
- ▶ For decades, DP-type instruments—long before the DP cell—were used to measure liquid.
- With open vessels a pipe at or near the bottom of the vessel connects only to the high-pressure side of the meter body and the low-pressure side is open to the atmosphere.
- If the vessel is pressurized or under vacuum, the low side of the meter has a pipe connection near the top of the vessel, so that the instrument responds only to changes in the head of liquid.

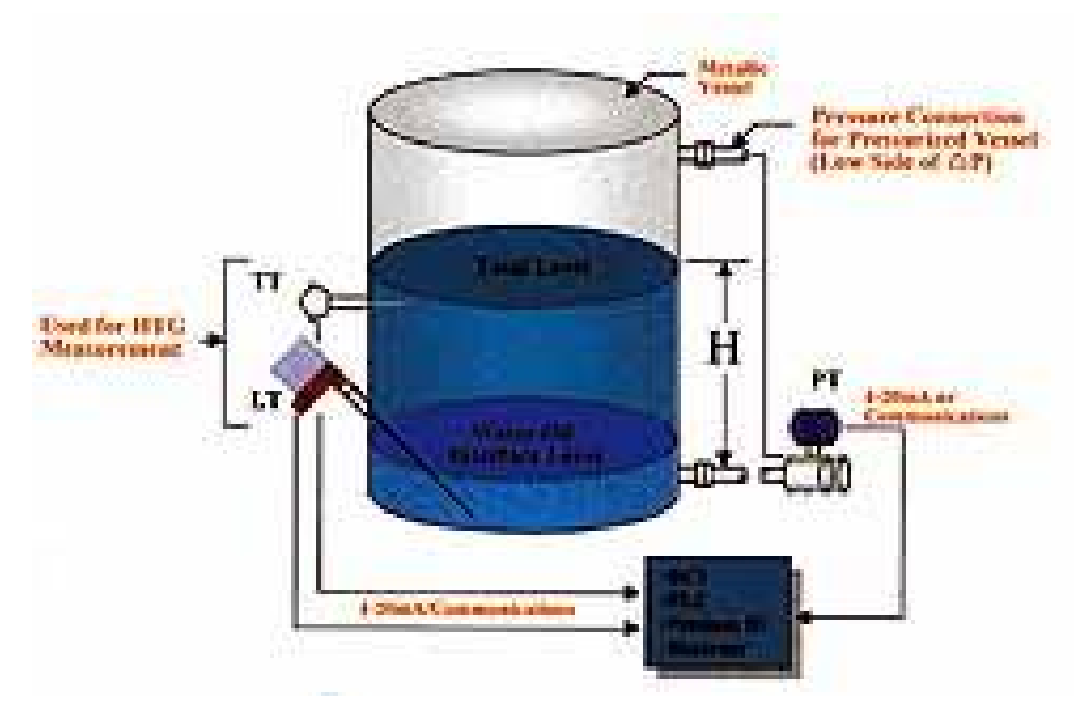

Figure shows a simplified system that incorporates only one pressure transmitter (PT) with a temperature transmitter (TT) and makes novel use of a level transmitter (LT) to detect accumulation of water at the bottom of a tank.

Mass (weight) of the tank's contents can be calculated from the hydrostatic head (measured by PT) multiplied by the tank area (obtained from a lookup table). The liquid's temperature-density relationship can be used to calculate the volume and level, provided the tank is not under pressure. Data fed into a computer system make it possible for all calculations to be automatic, with results continuously available for monitoring and accounting purposes.

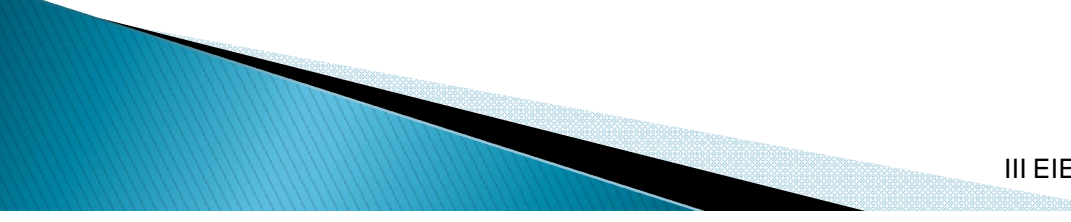

- Radar methods of level measurement are sometimes referred to as microwave types. Both use electromagnetic waves, typically in the microwave X-band (10 GHz) range. This technology is being adapted and refined for level measurement, so you should check out the latest offerings. Most applications have been designed for continuous level measurement.
- Basically, all types operate on the principle of beaming microwaves downward from a sensor located on top of the vessel. The sensor receives back a portion of the energy that is reflected off the surface of the measured medium. Travel time for the signal (called the time of flight) is used to determine level. For continuous level measurement, there are two main types of noninvasive systems, as well as one invasive type that uses a cable or rod as a wave guide and extends down into the tank's contents to ear its bottomer industrial Instrumentation

- ▶ One type of noninvasive system uses a technology called frequency-modulated continuous wave (FMCW).
- From an electronic module on top of the tank, a sensor oscillator sends down a linear frequency sweep, at a fixed bandwidth and sweep time.
- ▶ The reflected radar signal is delayed in proportion to the distance to the level surface.
- Its frequency is different from that of the transmitted signal, and the two signals blend into a new frequency proportional to distance. That new frequency is converted into a very accurate measure of liquid level.

- ▶ The sensor outputs a frequency-modulated (FM) signal that varies from 0 to ~200 Hz as the distance ranges from 0 to 200 ft (60 m).
- An advantage of this technique is that the level-measurement signals are FM rather than AM, affording the same advantages that radio waves offer.
- **Most tank noise is in the AM range and** does not affect the FM signals.

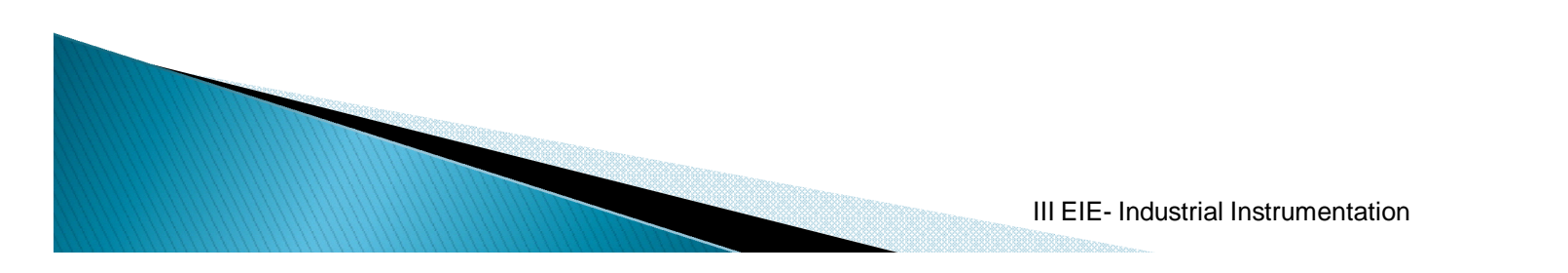

- **The second noninvasive technology, pulsed radar** or pulsed time-of-flight, operates on a principle very similar to that of the ultrasonic pulse method. The radar pulse is aimed at the liquid's surface and the transit time of the pulse's re turn is used to calculate level. Because pulse radar is lower power than FMCW, its performance can be affected by obstructions in the tank as well as foam and lowdielectric materials  $(K < 2)$ .
- Antennas for the noninvasive methods come in two designs: parabolic dish and cone.
- ▶ The parabolic dish antenna tends to direct the signals over a wider area while the cone tends to confine the signals in a narrower downward path. The choice of one or the other, and its diameter, depends on application factors such as tank obstructions that may serve as reflectors, the presence of **from, and turbulence of the measured** fluid.

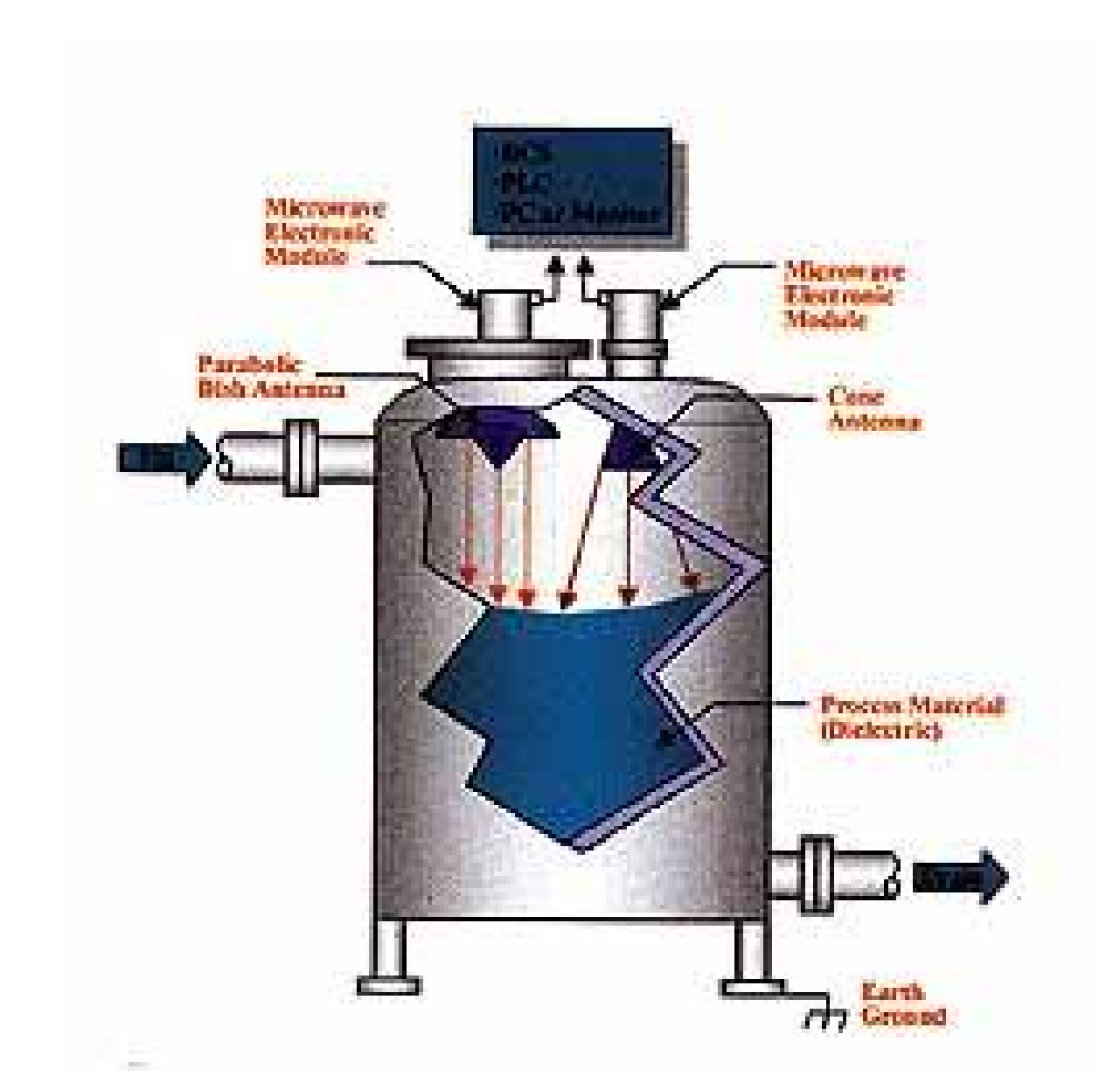

Radar (microwave) level measurement can use either of two types of antenna construction at the top of

Vesselhdustrial Instrumentation

 Guided-wave radar (GWR) is an invasive method that uses a rod or cable to guide the micro wave as it passes down from the sensor into the material being measured and all the way to the bottom of the vessel. The basis for GWR is time-domain reflectometry (TDR), which has been used for years to locate breaks in long lengths of cable that are underground or in building walls. A TDR generator develops more than 200,000 pulses of electromagnetic energy that travel down the waveguide and back. The dielectric of the measured fluid causes a change in impedance that in turn develops a wave reflection. Transit time of pulses down and back is used as a measure of level.

# **Ultrasonic and Sonic**

- ▶ Both ultrasonic and sonic level instruments operate on the basic principle of using sound waves to determine fluid level. The frequency range for ultrasonic methods is ~20–200 kHz, and sonic types use a frequency of 10 kHz.
- A top-of-tank mounted transducer directs waves downward in bursts onto the surface of the material whose level is to be measured. Echoes of these waves return to the transducer, which performs calculations to convert the distance of wave travel into a measure of the tank.

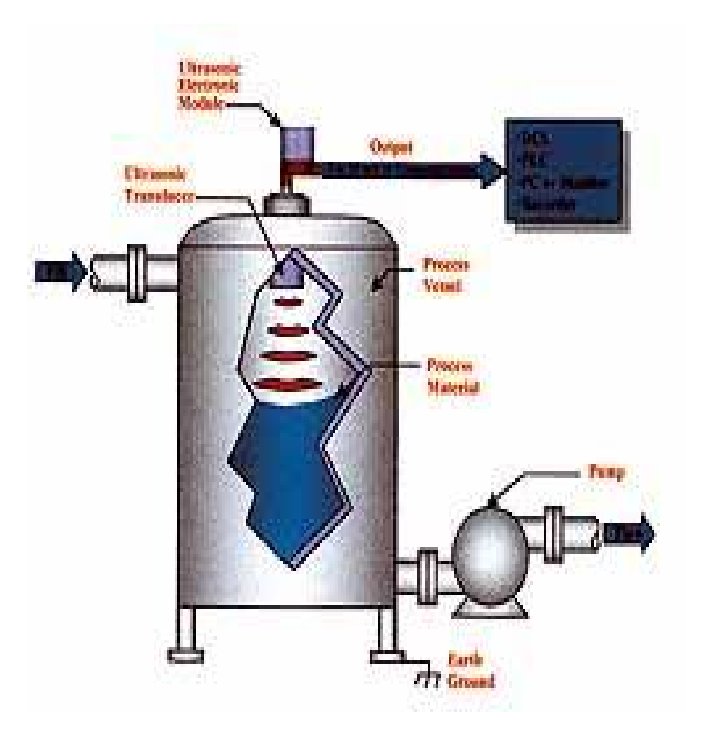

- A piezoelectric crystal inside the transducer converts electrical pulses into sound energy that travels in the form of a wave at the established frequency and at a constant speed in a given medium. The medium is normally air over the material's surface but it could be a blanket of nitrogen or some other vapor.
- **The sound waves are emitted in bursts and** received back at the transducer as echoes. The instrument measures the time for the bursts to travel down to the reflecting surface and return. This time will be proportional to the distance from the transducer to the surface and can be used to determine the level of fluid in the tank. For practical applications of this method, you must **consider a number of factors. A few key points are:**

- The speed of sound through the medium (usually air) varies with the medium's temperature. The transducer may contain a temperature sensor to compensate for changes in operating temperature that would alter the speed of sound and hence the distance calculation that determines an accurate level measurement.
- The presence of heavy foam on the surface of the material can act as a sound absorbent. In some cases, the absorption may be sufficient to preclude use of the ultrasonic technique.
- Extreme turbulence of the liquid can cause fluctuating readings. Use of a damping adjustment in the instrument or a response delay may help overcome this problem.

# Combinational Logic

**BY** 

Dr.G. Sunitha Topic: Combinational Logic Subject: Digital Logic and Design(DLD) II-B.Tech(CSE) Sree Vidyanikethan Engineering College

II BTech(CSE) **Combinational Logic** 1

#### Combinational Logic

- **Logic circuits for digital systems may be** combinational or sequential.
- A combinational circuit consists of input variables, logic gates, and output variables.

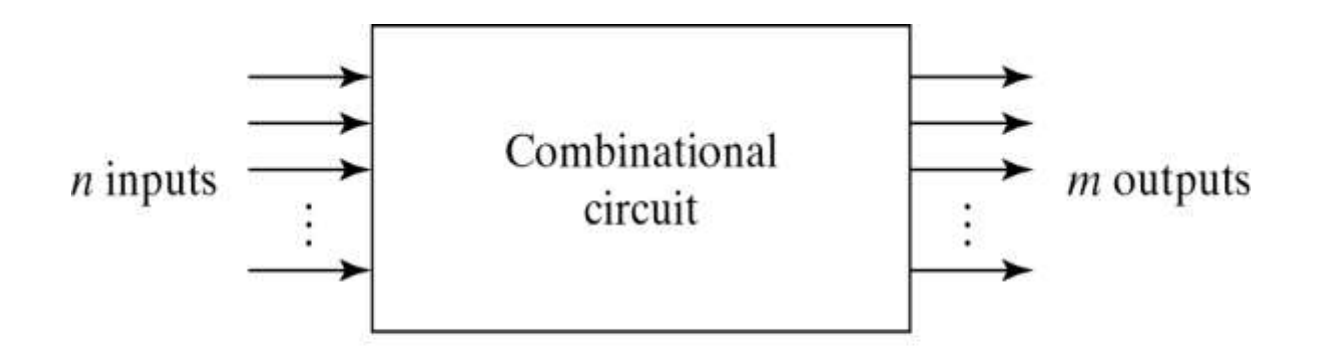

Fig. 4-1 Block Diagram of Combinational Circuit

II BTech(CSE) Combinational Logic

# Analysis procedure

- To obtain the output Boolean functions from a logic diagram, proceed as follows:
- 1. Label all gate outputs that are a function of input variables with arbitrary symbols. Determine the Boolean functions for each gate output.
- 2. Label the gates that are a function of input variables and previously labeled gates with other arbitrary symbols. Find the Boolean functions for these gates.

# Analysis procedure

- 3. Repeat the process outlined in step 2 until the outputs of the circuit are obtained.
- 4. By repeated substitution of previously defined functions, obtain the output Boolean functions in terms of input variables.

#### Example

 $F_2 = AB + AC + BC$ ;  $T_1 = A + B + C$ ;  $T_2 = ABC$ ;  $T_3 = F_2T_1$ ;  $F_1 = T_3 + T_2$  $F_1 = T_3 + T_2 = F_2T_1 + ABC = A'B'C' + AB'C' + ABC$ 

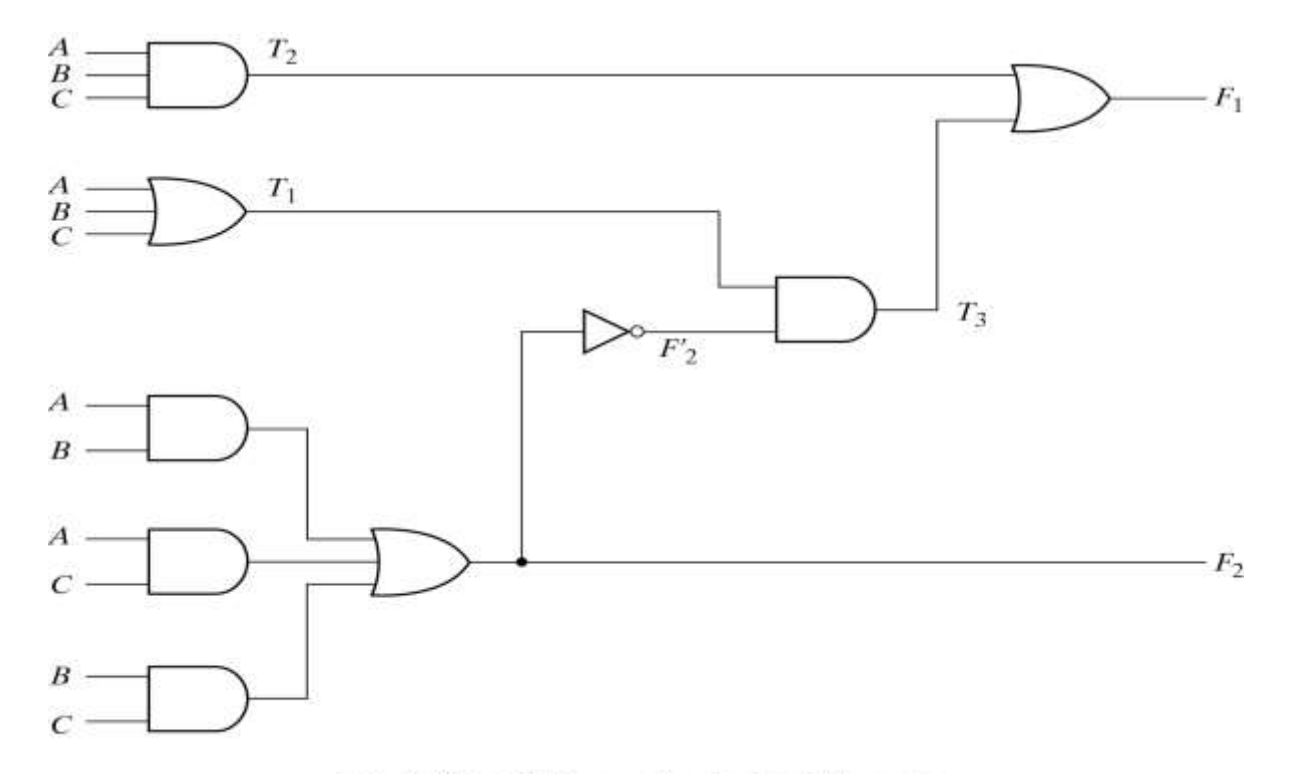

II BTech(CSE) Fig. 4-2 Logic Diagr@ombinational Logic

#### Derive truth table from logic diagram

We can derive the truth table in Table 3-1 by using the circuit of Fig.3-2.

Table 4-1 Truth Table for the Logic Diagram of Fig. 4-2

| B                   |                | г,                  |   |  |
|---------------------|----------------|---------------------|---|--|
|                     | $\overline{0}$ |                     |   |  |
|                     |                |                     |   |  |
|                     |                |                     |   |  |
|                     |                |                     |   |  |
|                     |                |                     |   |  |
|                     |                |                     |   |  |
|                     |                |                     | 0 |  |
|                     |                |                     |   |  |
| <b>H BTech(CSE)</b> |                | Combinational Logic |   |  |

# Design procedure

1. Table3-2 is a Code-Conversion example, first, we can list the relation of the BCD and Excess-3 codes in the truth table.

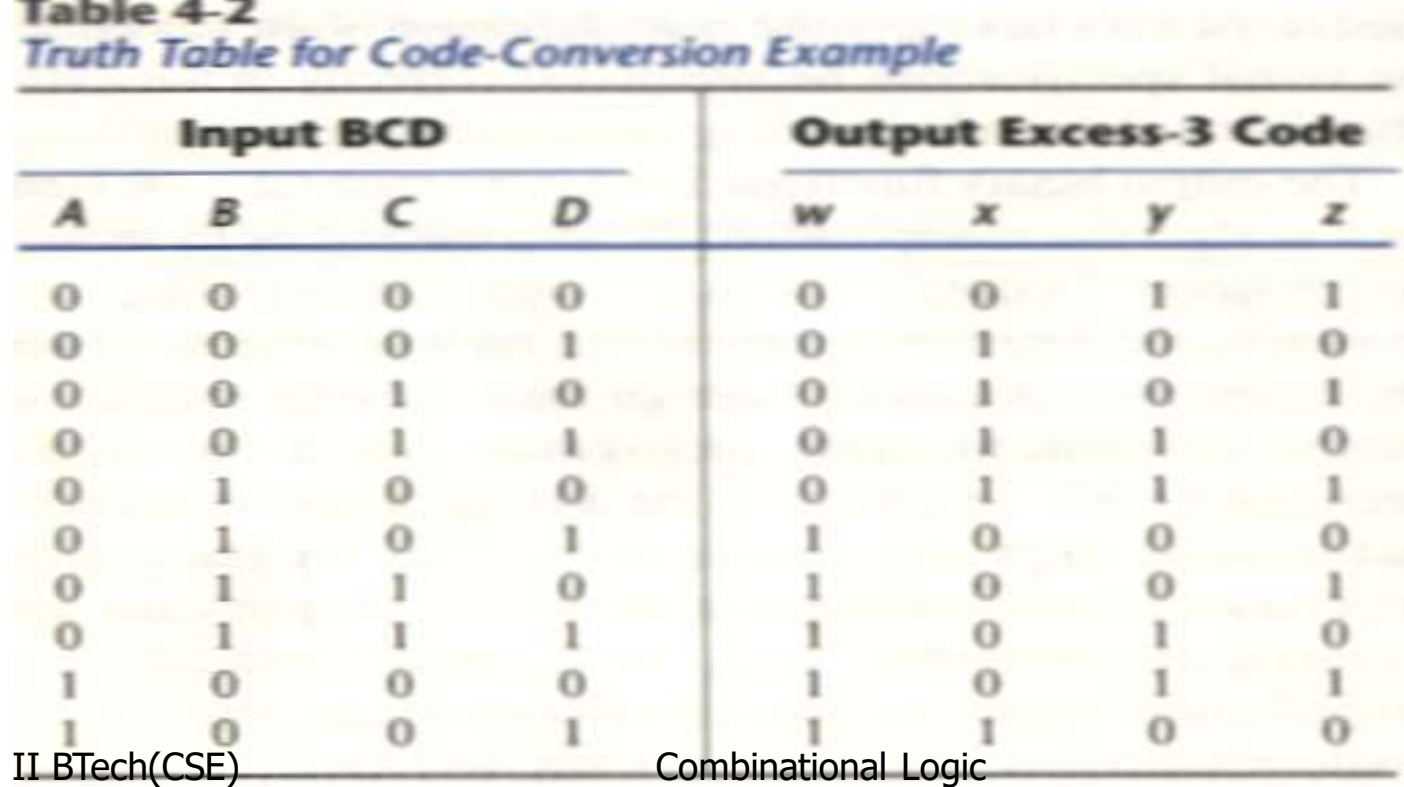

# Karnaugh map

2. For each symbol of the Excess-3 code, we use 1's to draw the map for simplifying Boolean function.

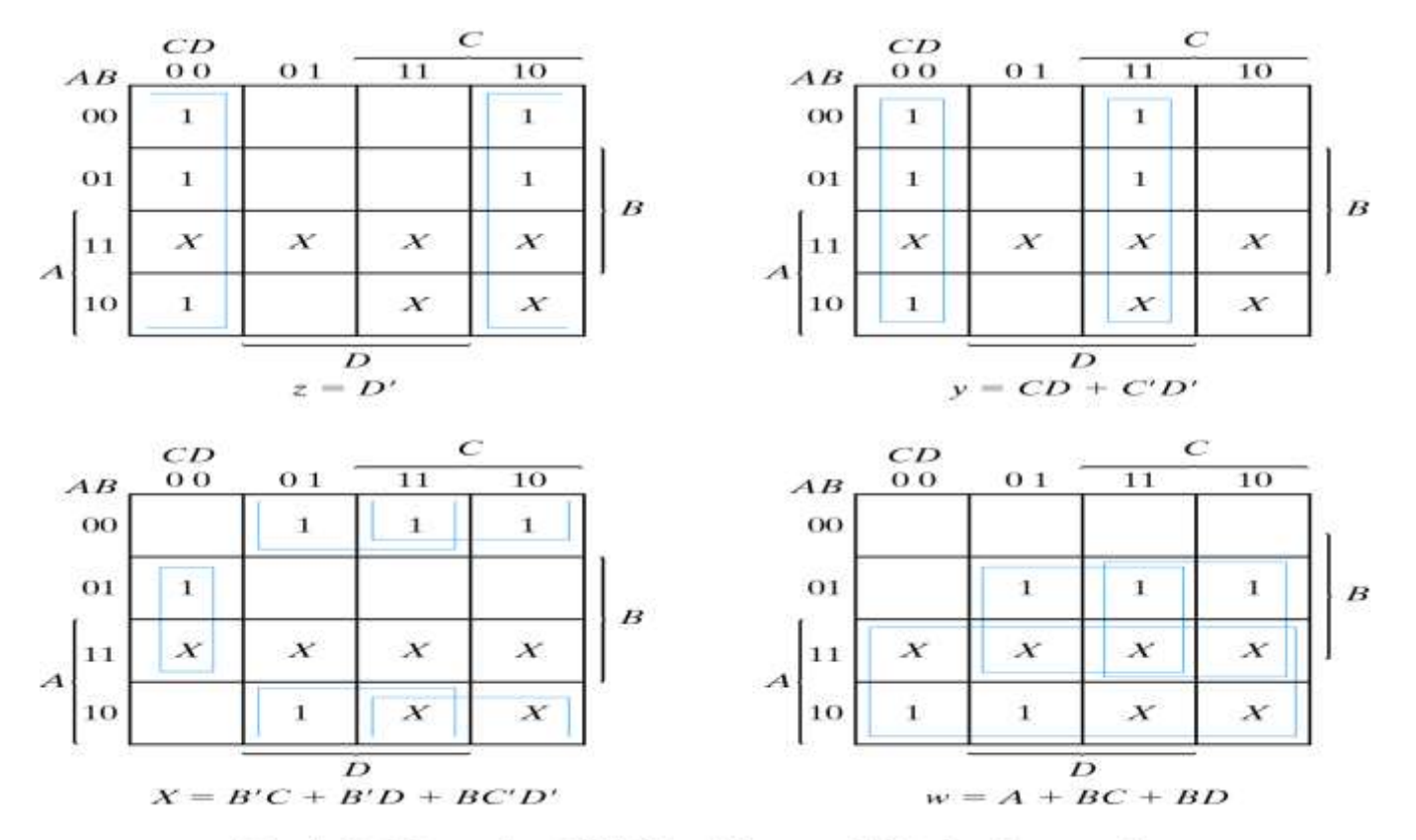

II BTech(CSEFig. 4-3 Maps for BCD Combinational Logic Converter

#### Circuit implementation

 $z = D'$ ;  $y = CD + C'D' = CD + (C + D)'$  $x = B'C + B'D + BC'D' = B'(C + D) + B(C + D)'$  $w = A + BC + BD = A + B(C + D)$ 

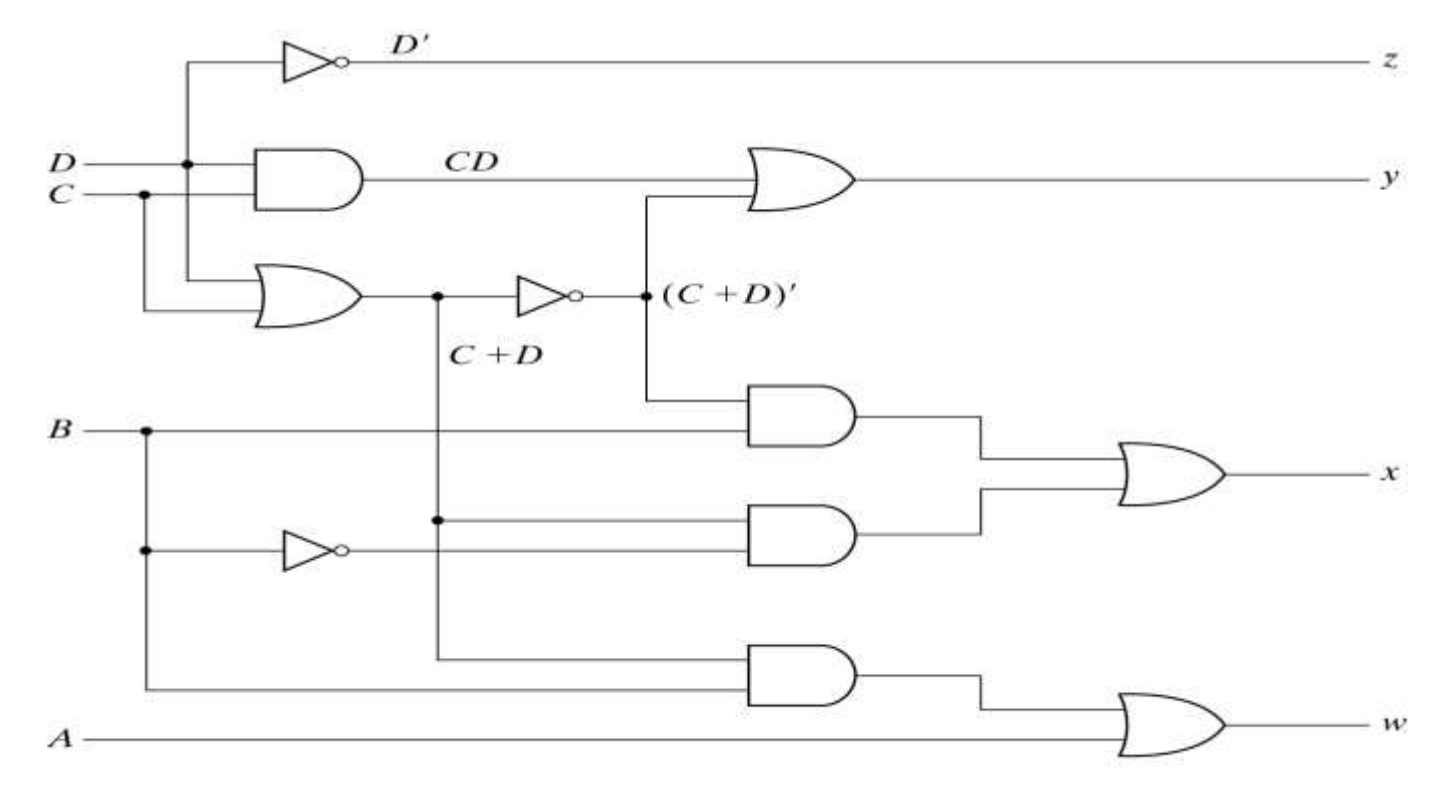

II BTech(CSE) Fig. 4-4 Logic Diagram  $f$ Combinational Logic Code Converter

## Binary Adder-Subtractor

- A combinational circuit that performs the addition of two bits is called a half adder.
- The truth table for the half adder is listed below:

Table 4-3

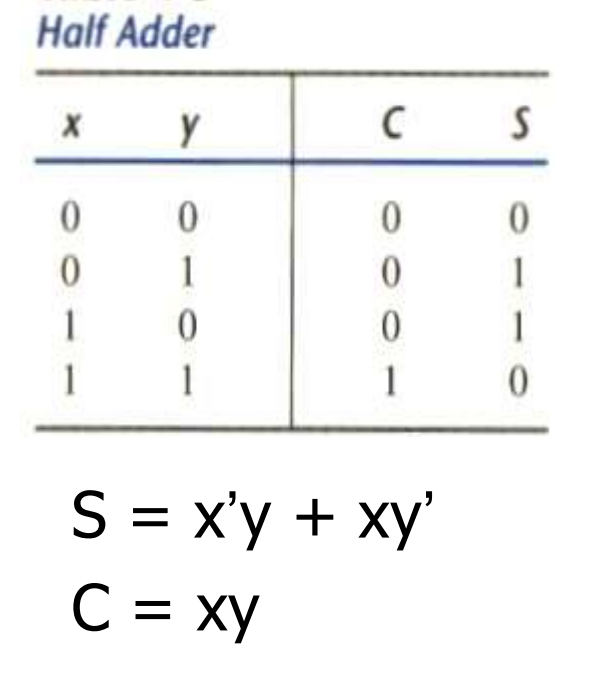

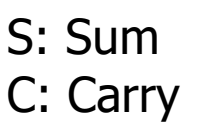

II BTech(CSE) Combinational Logic

# Implementation of Half-Adder

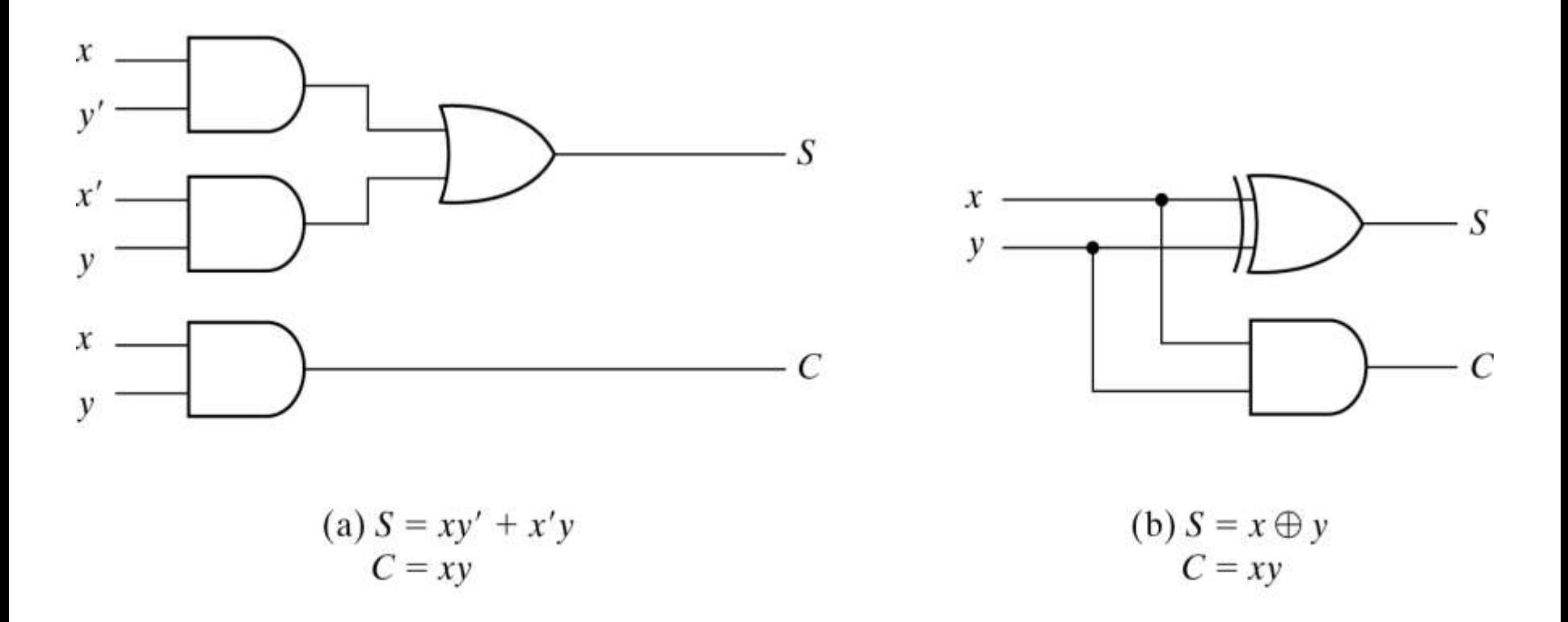

Fig. 4-5 Implementation of Half-Adder

II BTech(CSE) Combinational Logic

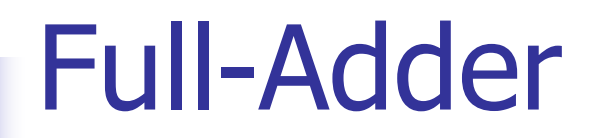

■ One that performs the addition of three bits(two significant bits and a previous carry) is a full adder.

#### Table 4-4 **Full Adder**

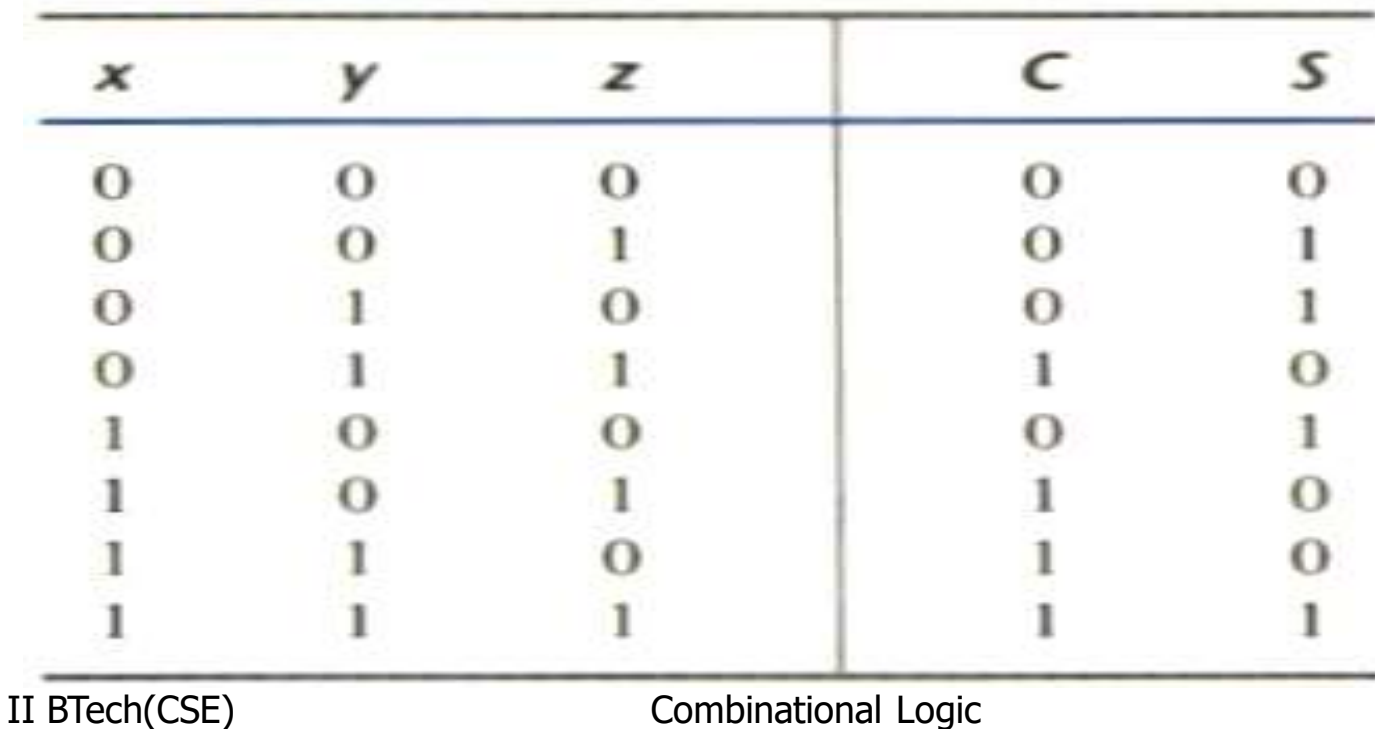

# Simplified Expressions

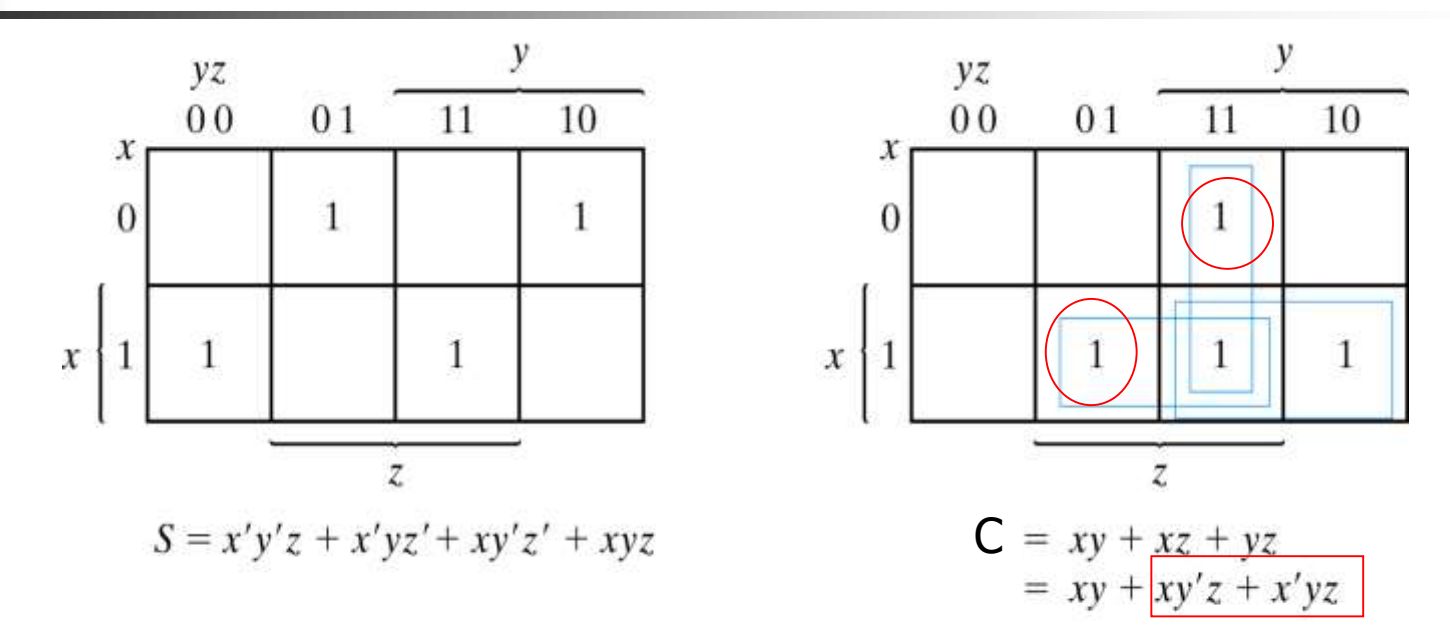

Fig. 4-6 Maps for Full Adder

$$
S = x'y'z + x'yz' + xy'z' + xyz
$$
  

$$
C = xy + xz + yz
$$

II BTech(CSE) Combinational Logic

# Full adder implemented in SOP

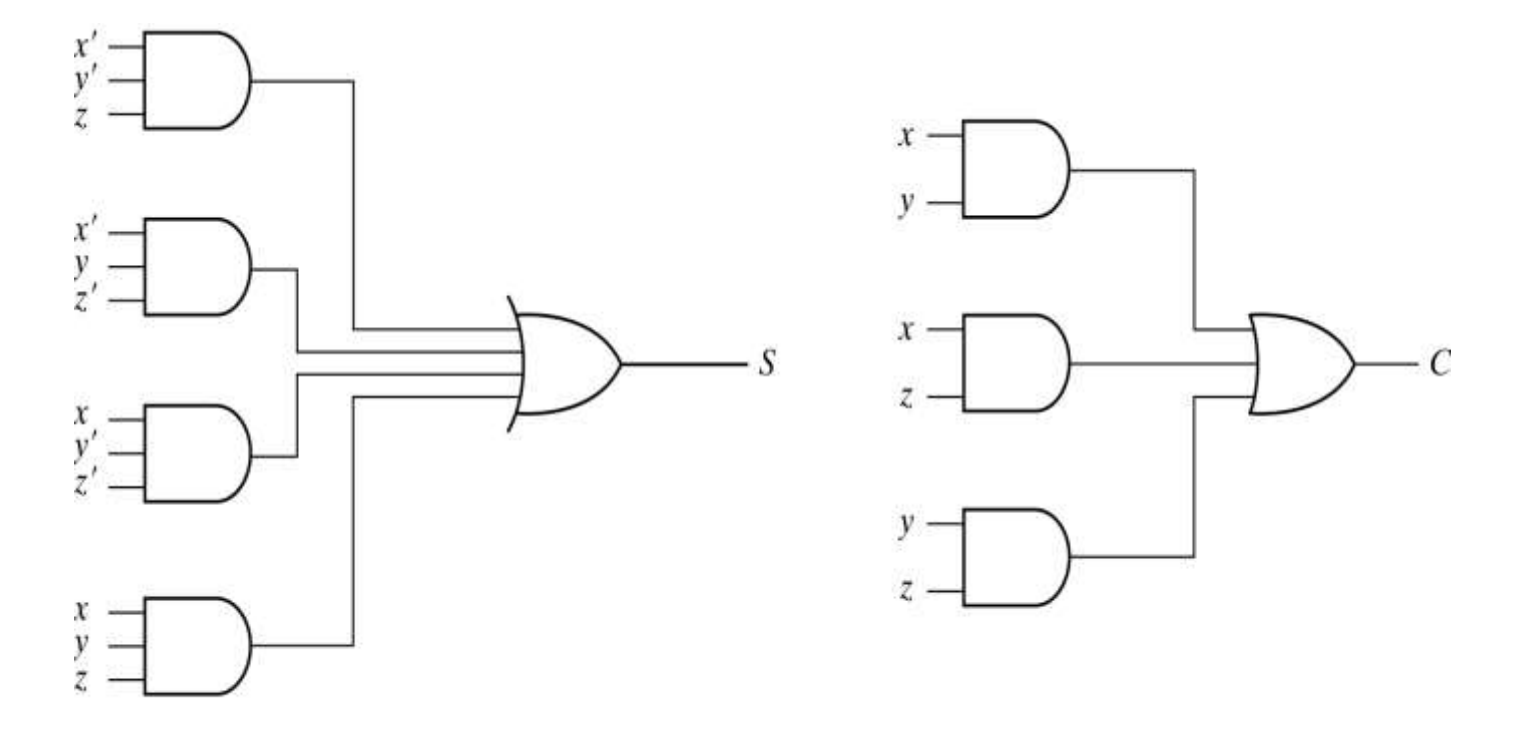

Fig. 4-7 Implementation of Full Adder in Sum of Products

II BTech(CSE) Combinational Logic
## Another implementation

**Full-adder can also implemented with two half** adders and one OR gate (Carry Look-Ahead adder).

$$
S = z \oplus (x \oplus y)
$$
  
= z'(xy' + x'y) + z(xy' + x'y)  
= xy'z' + x'yz' + xyz + x'y'z  

$$
C = z(xy' + x'y) + xy = xy'z + x'yz + xy
$$

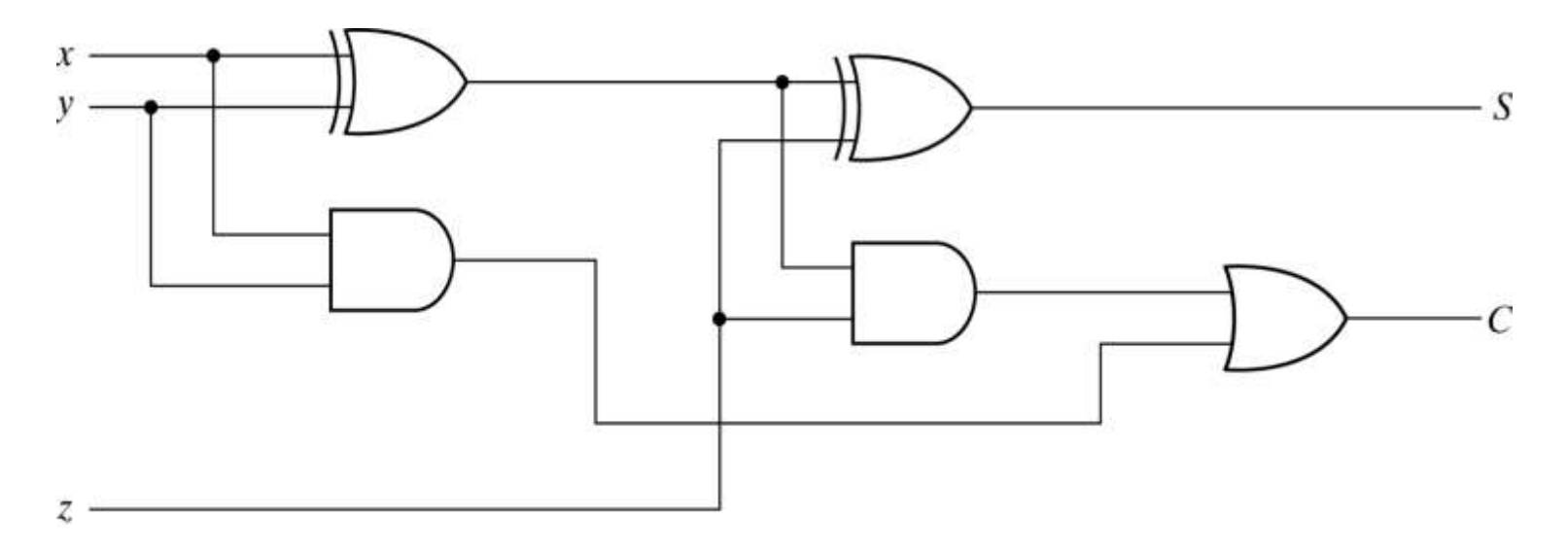

II BTECH (CSEN) mplementation of Full Adds multiple of Helf gidders and an OR Gate

# Binary adder

**This is also called** Ripple Carry Adder ,because of the construction with full adders are connected in cascade.

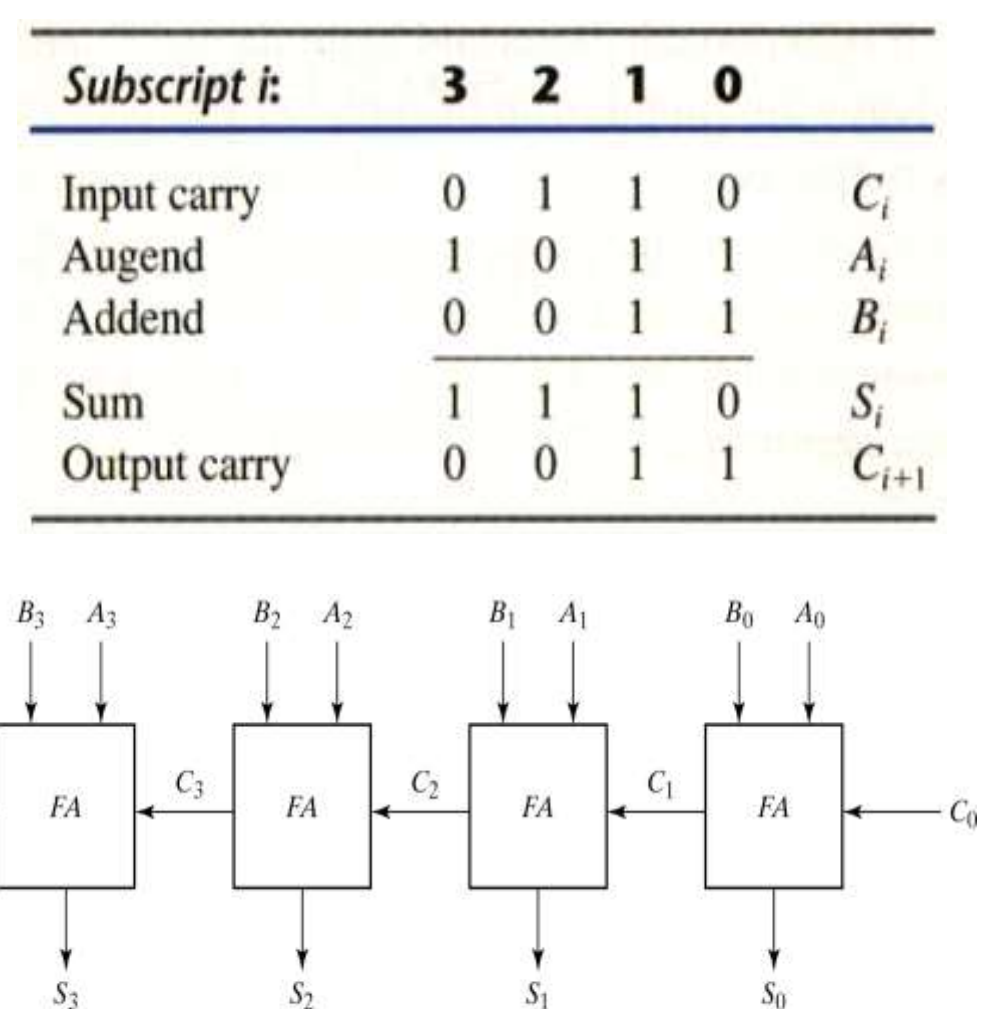

II BTech(CSE) Combinational Logic Fig. 4-9 4-Bit Adder

 $C_{\Delta}$ 

# Carry Propagation

- **Fig.3-9 causes a unstable factor on carry bit, and produces** a longest propagation delay.
- **The signal from C<sub>i</sub> to the output carry**  $C_{i+1}$ **, propagates** through an AND and OR gates, so, for an n-bit RCA, there are 2n gate levels for the carry to propagate from input to output.

## Carry Propagation

- Because the propagation delay will affect the output signals on different time, so the signals are given enough time to get the precise and stable outputs.
- **The most widely used technique employs the principle of** carry look-ahead to improve the speed of the algorithm.

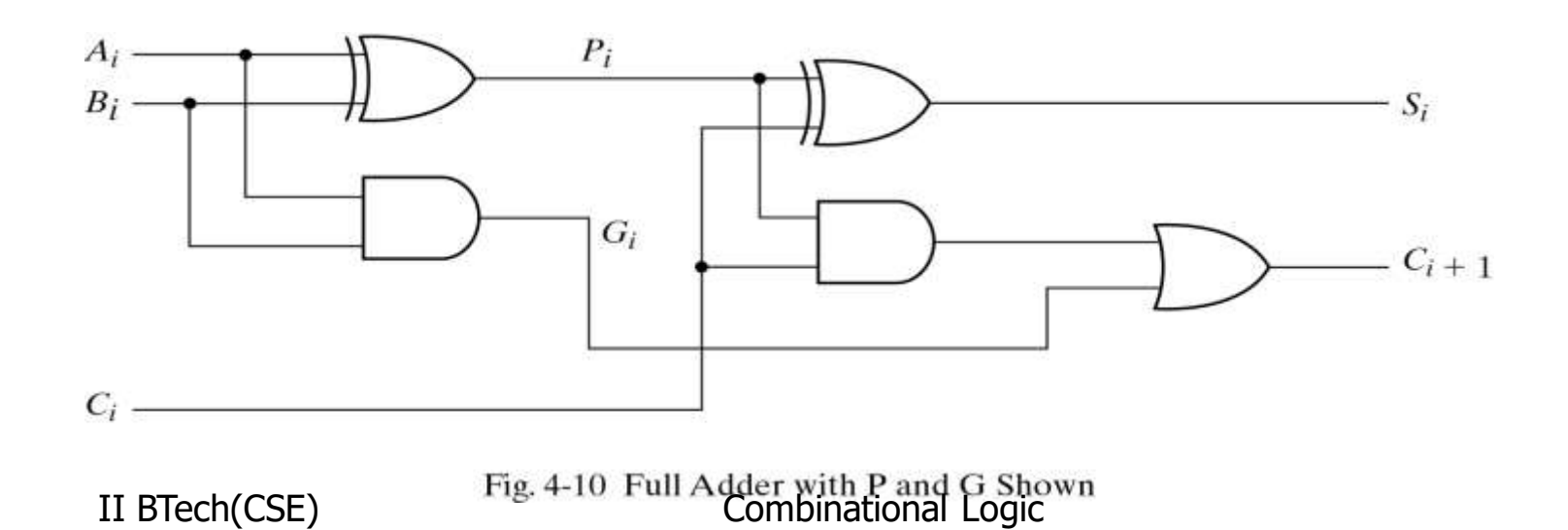

## Boolean functions

- $P_i = A_i \oplus B_i$  steady state value
- $G_i = A_i B_i$  steady state value

Output sum and carry

$$
S_i = P_i \oplus C_i
$$

$$
C_{i+1} = G_i + P_i C_i
$$

G<sub>i</sub>: carry generate P<sub>i</sub>  $P_i$ : carry propagate

$$
C_0 = input carry
$$
  
\n
$$
C_1 = G_0 + P_0C_0
$$
  
\n
$$
C_2 = G_1 + P_1C_1 = G_1 + P_1G_0 + P_1P_0C_0
$$
  
\n
$$
C_3 = G_2 + P_2C_2 = G_2 + P_2G_1 + P_2P_1G_0 + P_2P_1P_0C_0
$$

 $\blacksquare$  C<sub>3</sub> does not have to wait for C<sub>2</sub> and C<sub>1</sub> to propagate.

#### Logic diagram of carry look-ahead generator

 $\blacksquare$  C<sub>3</sub> is propagated at the same time as C<sub>2</sub> and C<sub>1</sub>.

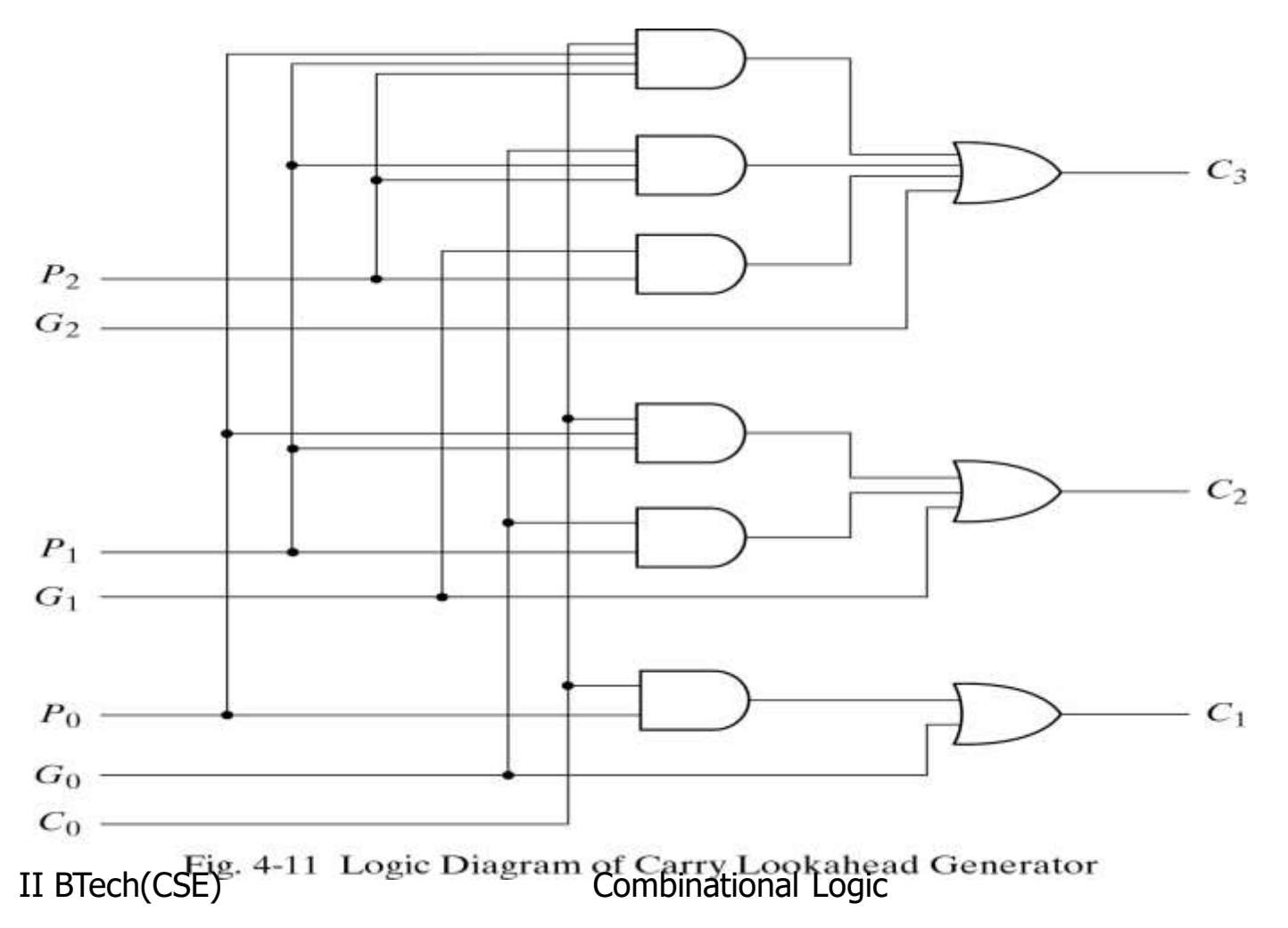

#### 3-bit adder with carry lookahead

Delay time of n-bit CLAA =  $XOR + (AND + OR) + XOR$ 

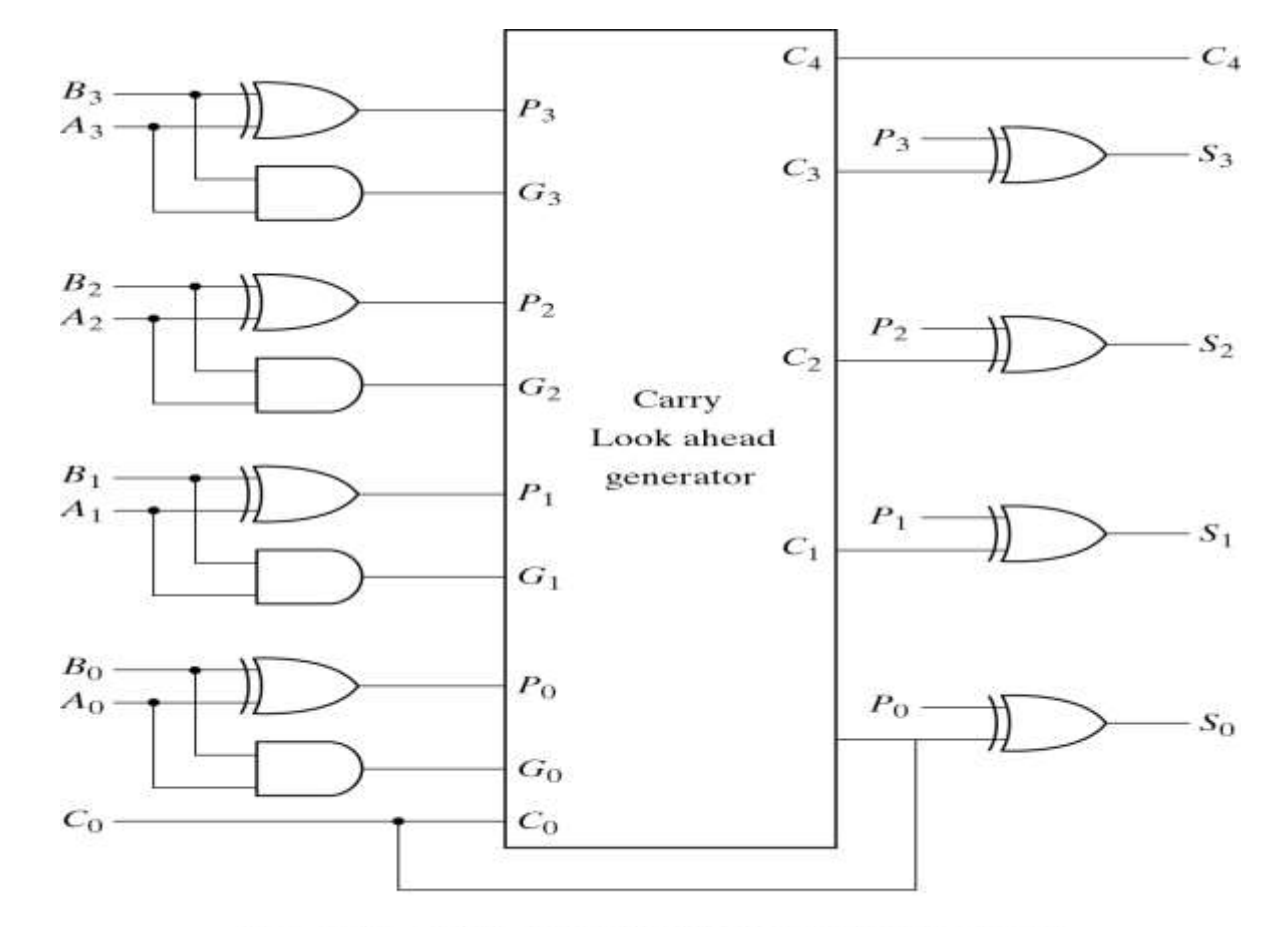

Fig. 4-12 4-Bit Adder with Carry Lookahead<br>Combinational Logic

## Binary subtractor

#### $M = 1 \rightarrow$ subtractor ; M = 0 $\rightarrow$ adder

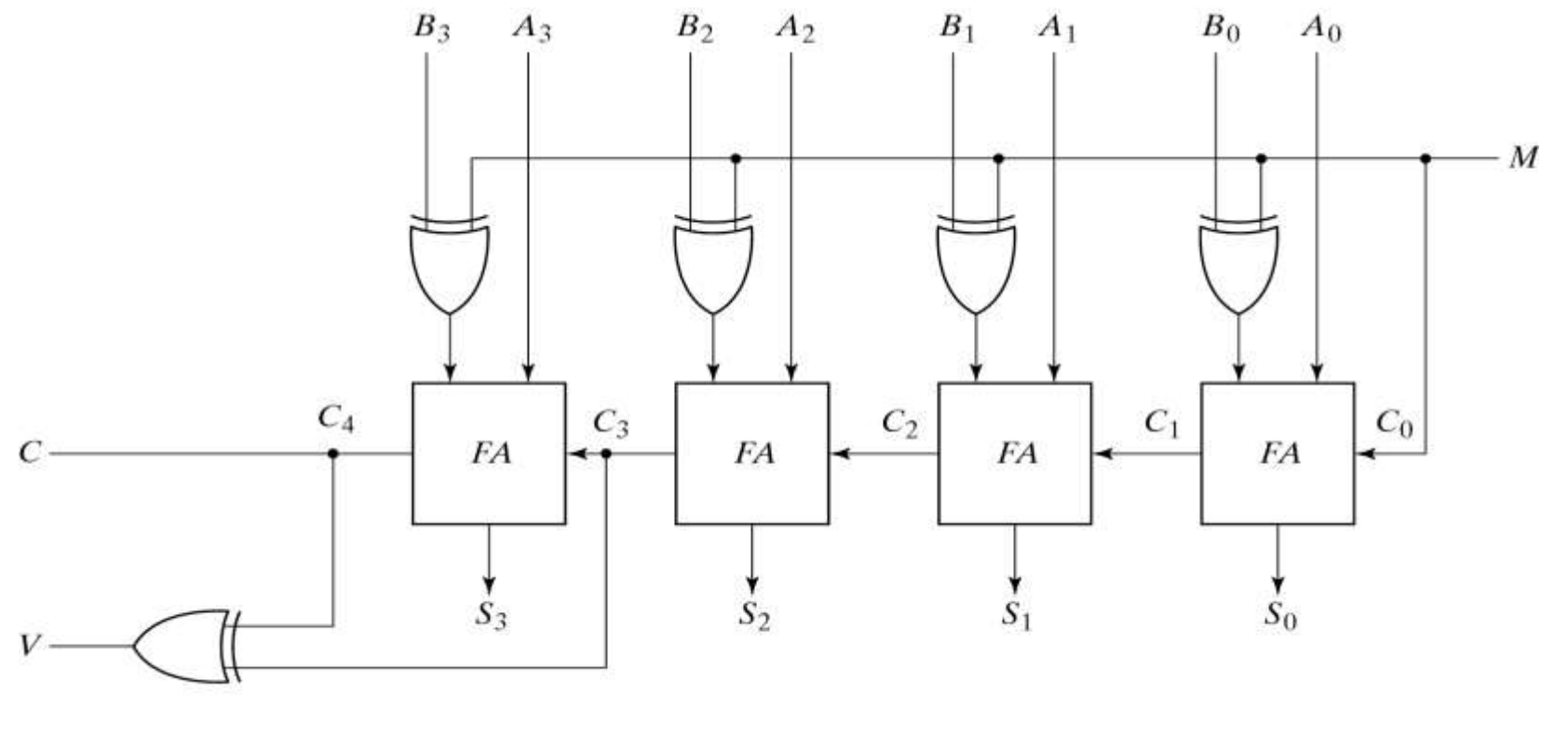

Fig. 4-13 4-Bit Adder Subtractor

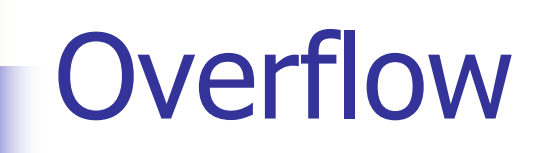

- It is worth noting Fig.3-13 that binary numbers in the signed-complement system are added and subtracted by the same basic addition and subtraction rules as unsigned numbers.
- **Overflow is a problem in digital computers because the** number of bits that hold the number is finite and a result that contains n+1 bits cannot be accommodated.

## Overflow on signed and unsigned

- When two unsigned numbers are added, an overflow is detected from the end carry out of the MSB position.
- When two signed numbers are added, the sign bit is treated as part of the number and the end carry does not indicate an overflow.
- An overflow cann't occur after an addition if one number is positive and the other is negative.
- **An overflow may occur if the two numbers added are both** positive or both negative.

## Decimal adder

#### BCD adder can't exceed 9 on each input digit. K is the carry.

#### Table 4-5 **Derivation of BCD Adder**

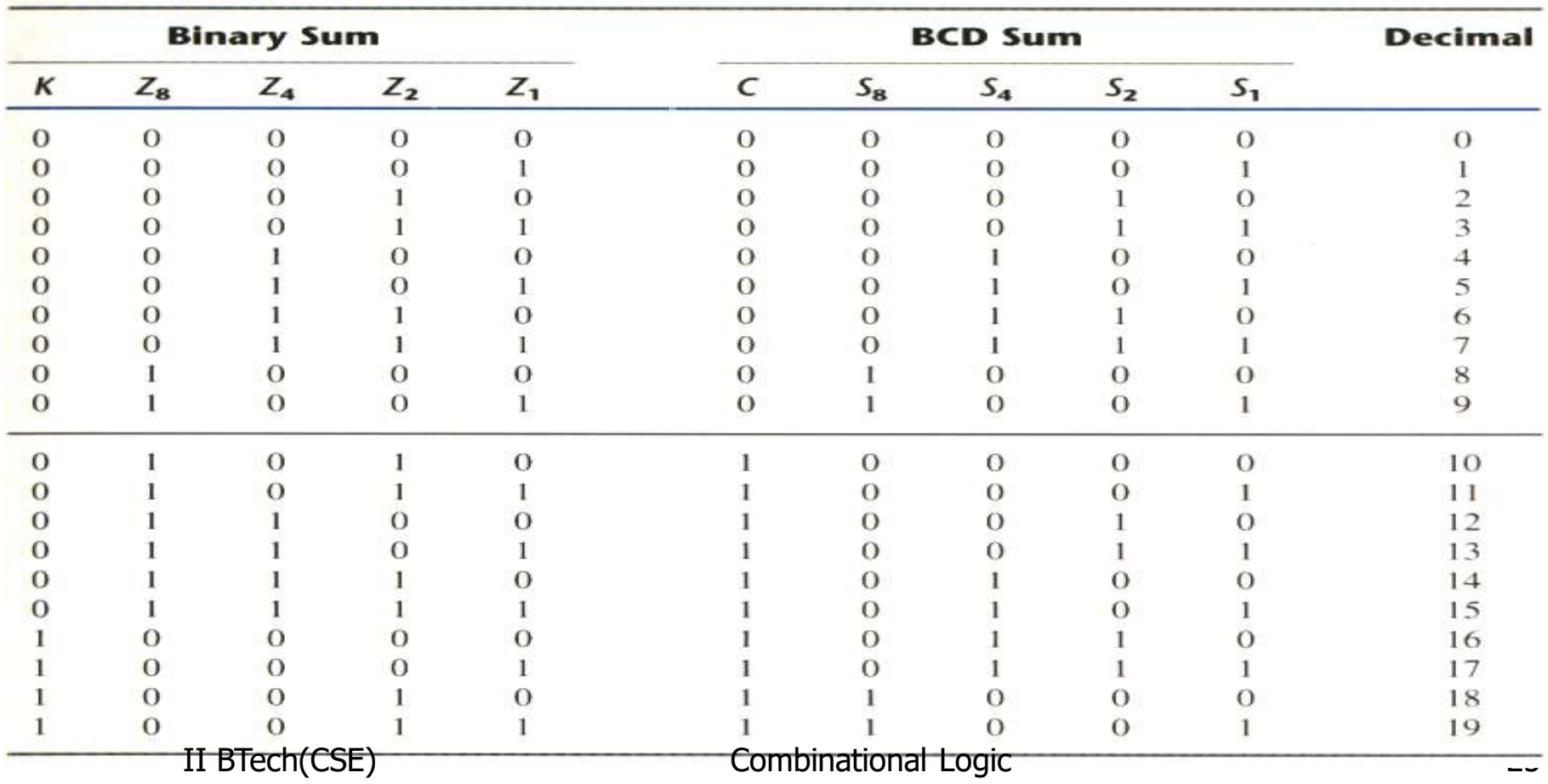

## Rules of BCD adder

- When the binary sum is greater than 1001, we obtain a non-valid BCD representation.
- $\blacksquare$  The addition of binary 6(0110) to the binary sum converts it to the correct BCD representation and also produces an output carry as required.
- To distinguish them from binary 1000 and 1001, which also have a 1 in position  $Z_8$ , we specify further that either  $Z_3$  or  $Z_2$  must have a 1.

$$
C = K + Z_8 Z_3 + Z_8 Z_2
$$

## Implementation of BCD adder

- A decimal parallel adder that adds n decimal digits needs n BCD adder stages.
- The output carry from one stage must be connected to the input carry of the next higherorder stage.

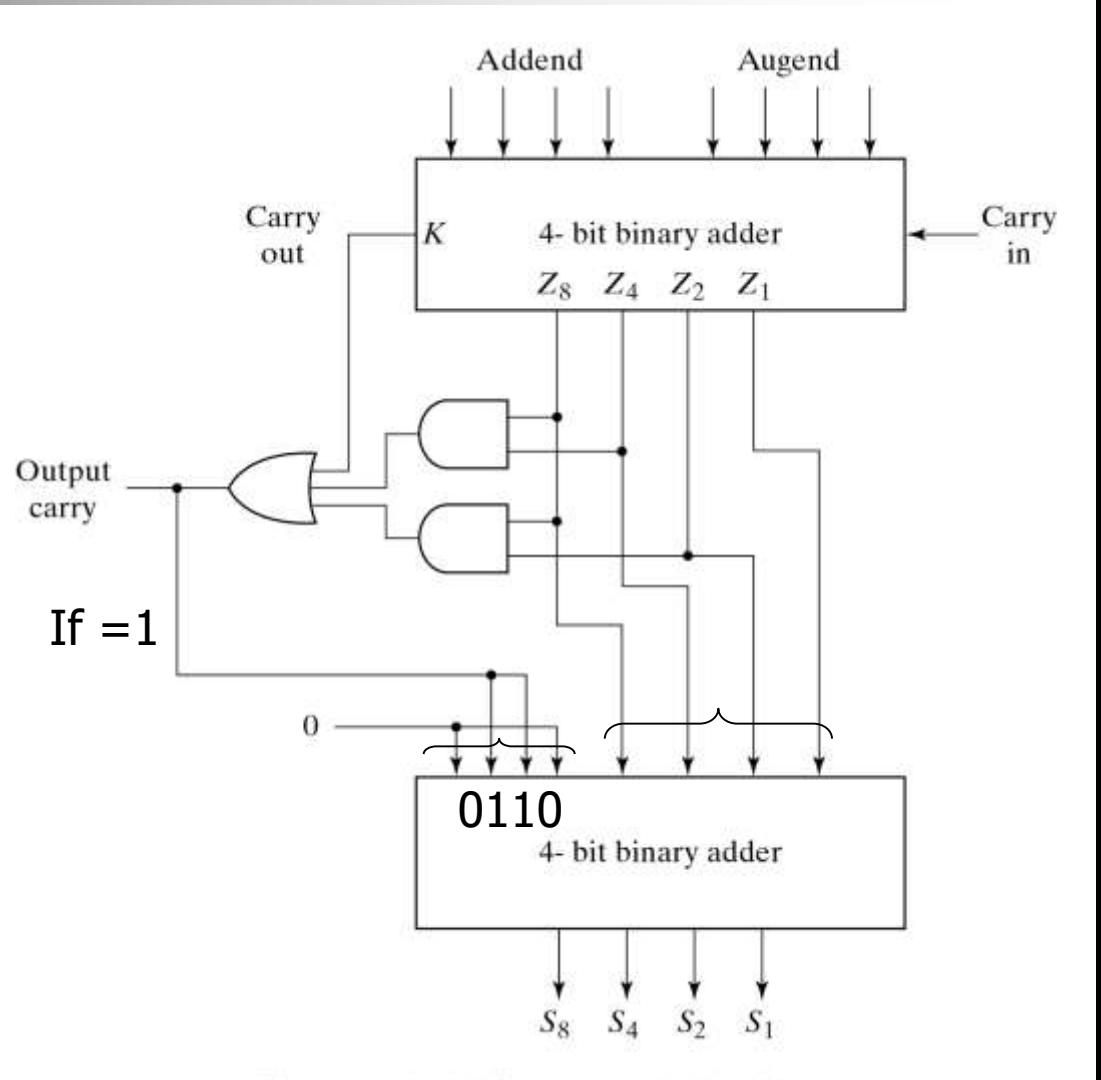

II BTech(CSE) Combinational Logic Combination Combination Logic Combination Combination Combination Combination Combination Combination Combination Combination Combination Combination Combination Combination Combination Co

# Binary multiplier

**Usually there are more bits in the partial products and it is necessary to** use full adders to produce the sum of the partial products.

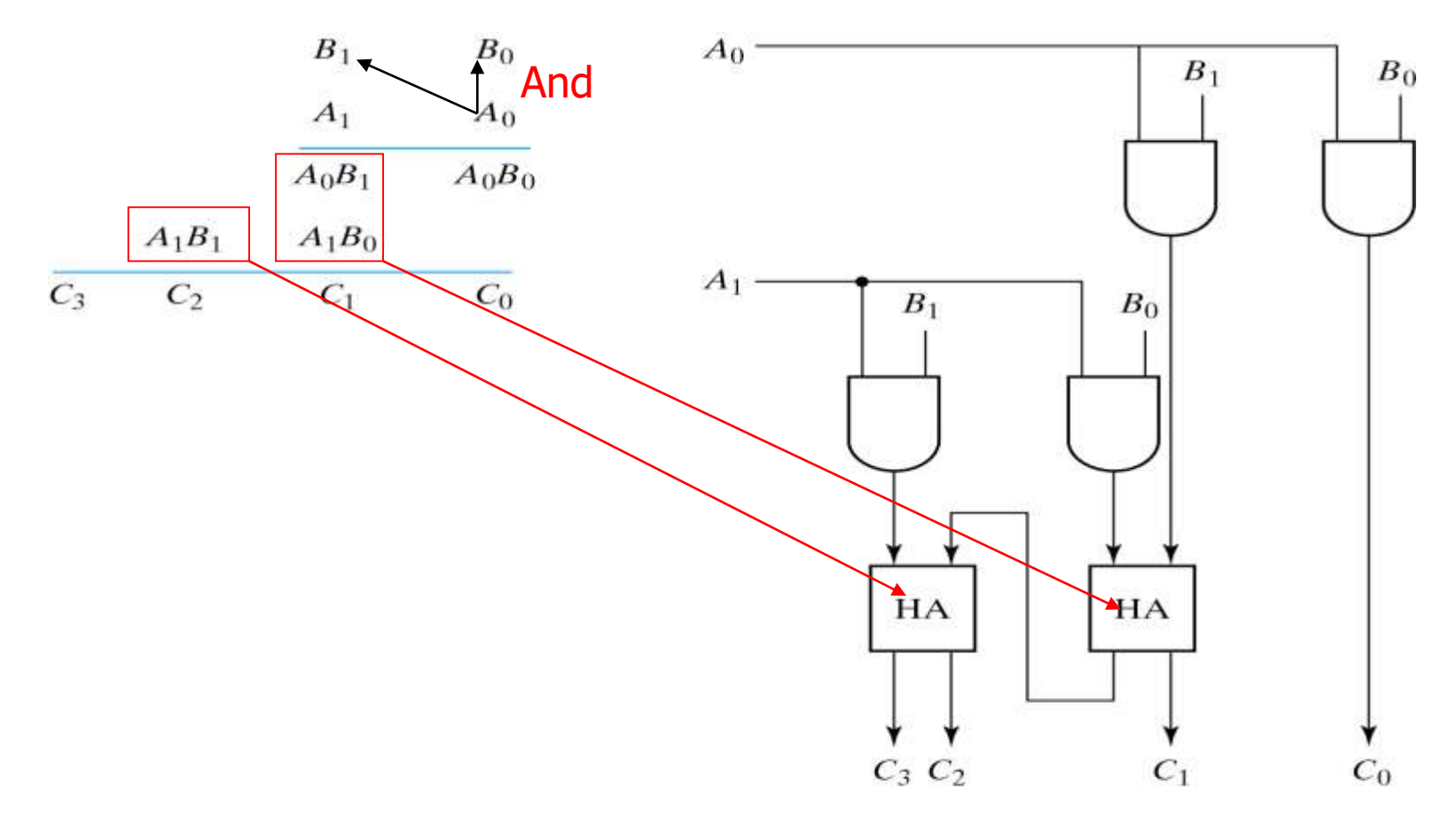

II BTech(CSE) Fig.  $4-15$  2-Bit branch Logic Mational Logic plier

# 3-bit by 3-bit binary multiplier

- For J multiplier bits and K multiplicand bits we need  $(J X K)$  AND gates and  $(J –$ 1) K-bit adders to produce a product of J+K bits.
- $K=3$  and J=3, we need 12 AND gates and two 3-bit adders.

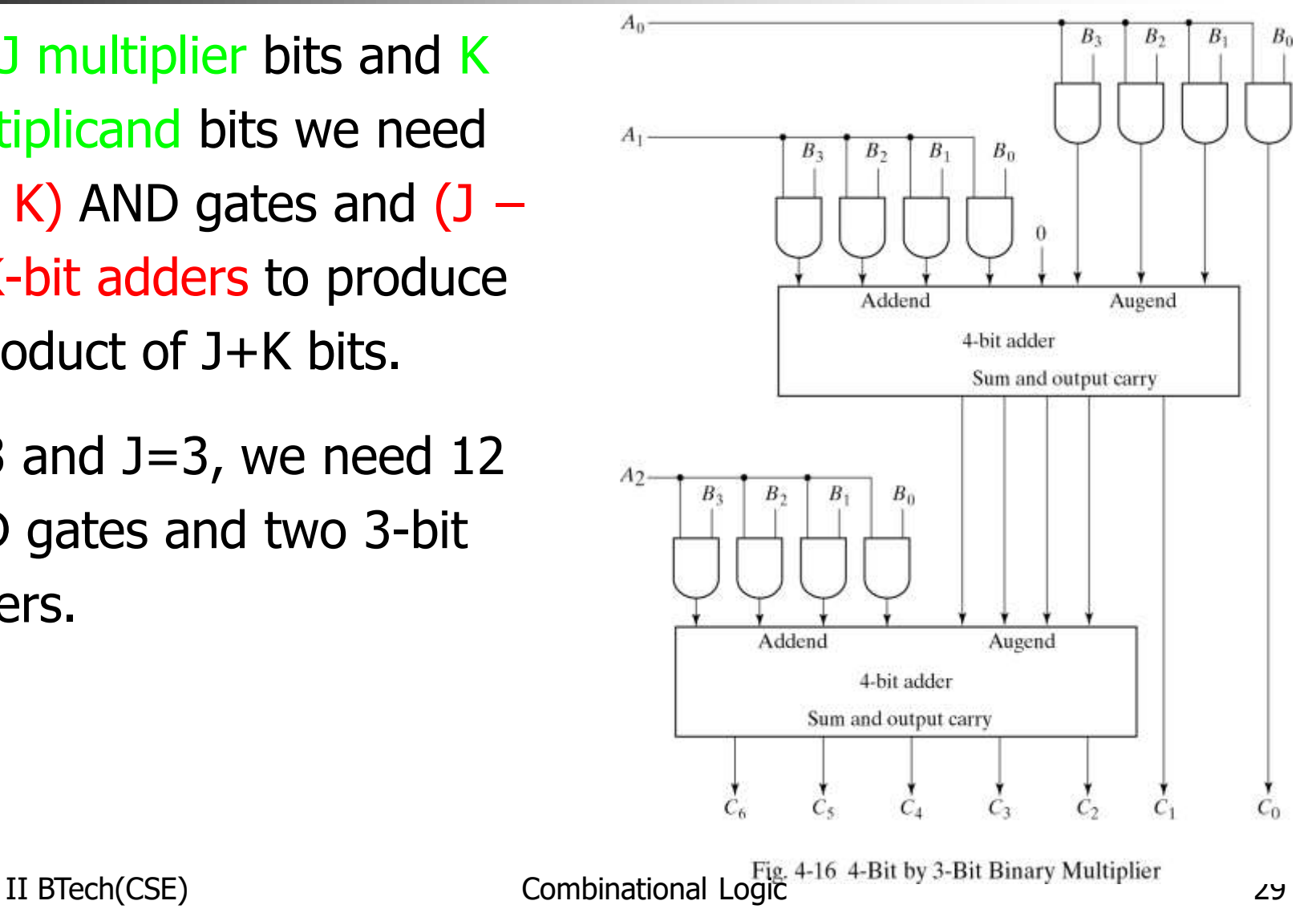

## Magnitude comparator

 The equality relation of each pair of bits can be expressed logically with an exclusive-NOR function as:

$$
A = A_3A_2A_1A_0; B = B_3B_2B_1B_0
$$

$$
x_i = A_i B_i + A_i' B_i'
$$
 for  $i = 0, 1, 2, 3$ 

$$
(A = B) = x_3x_2x_1x_0
$$

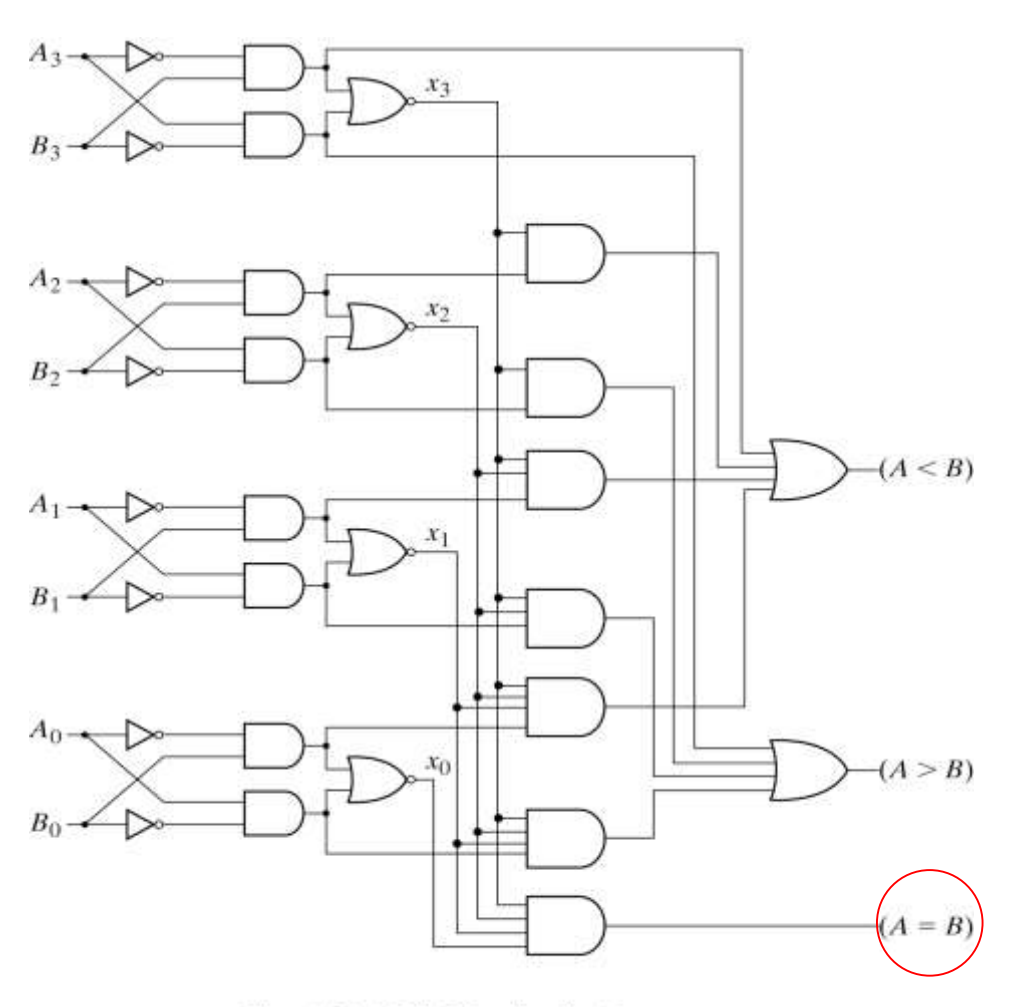

Fig. 4-17 4-Bit Magnitude Comparator

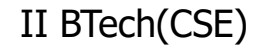

## Magnitude comparator

- We inspect the relative magnitudes of pairs of MSB. If equal, we compare the next lower significant pair of digits until a pair of unequal digits is reached.
- If the corresponding digit of A is 1 and that of B is 0, we conclude that A>B.

```
(A > B) =A_3B'_3 + x_3A_2B'_2 + x_3x_2A_1B'_1 + x_3x_2x_1A_0B'_0(A < B)=
{\sf A'}_3{\sf B}_3+{\sf x}_3{\sf A'}_2{\sf B}_2+{\sf x}_3{\sf x}_2{\sf A'}_1{\sf B}_1+{\sf x}_3{\sf x}_2{\sf x}_1{\sf A'}_0{\sf B}_0II BTech(CSE) \overline{E} Combinational Logic<br>Combinational Logic
```
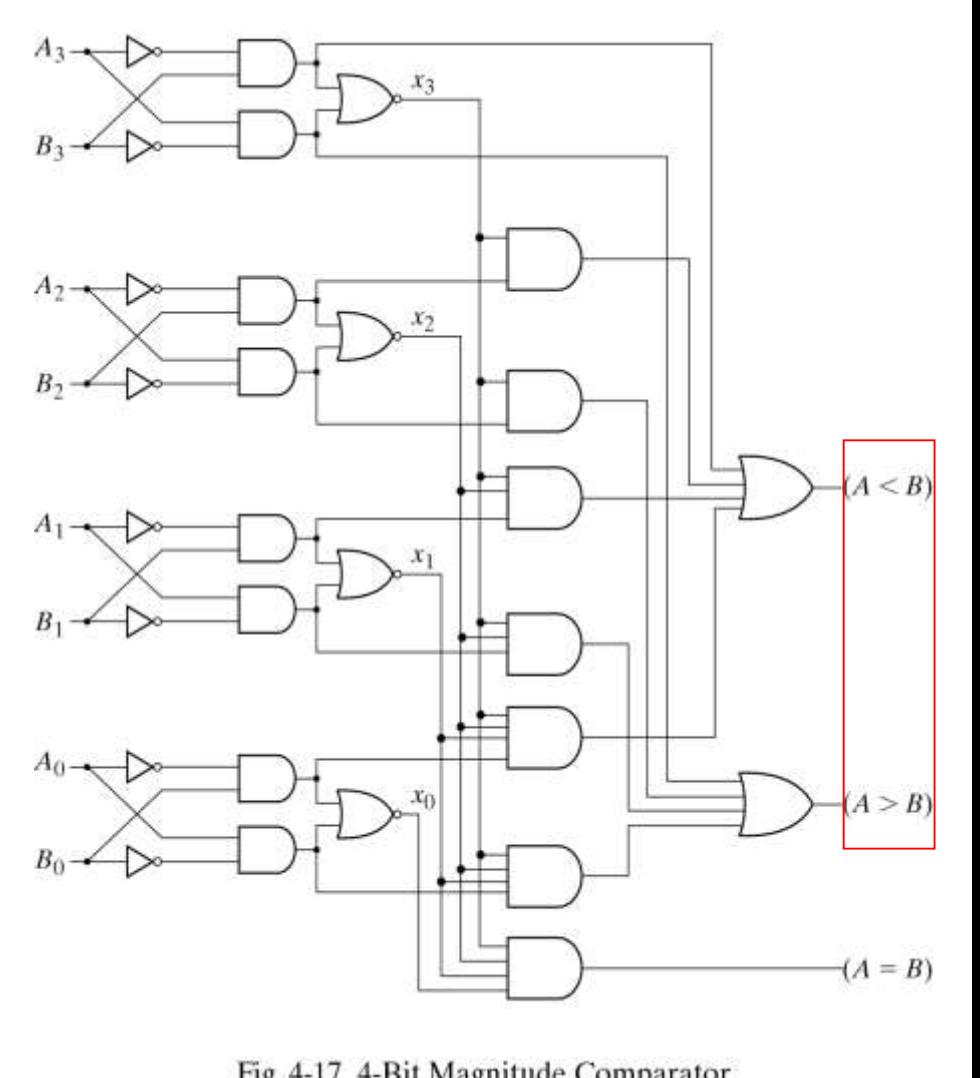

## **Decoders**

- The decoder is called n-to-m-line decoder, where  $m \leq 2^n$ .
- **the decoder is also used in conjunction with other** code converters such as a BCD-to-seven\_segment decoder.
- 3-to-8 line decoder: For each possible input combination, there are seven outputs that are equal to 0 and only one that is equal to 1.

#### Implementation and truth table

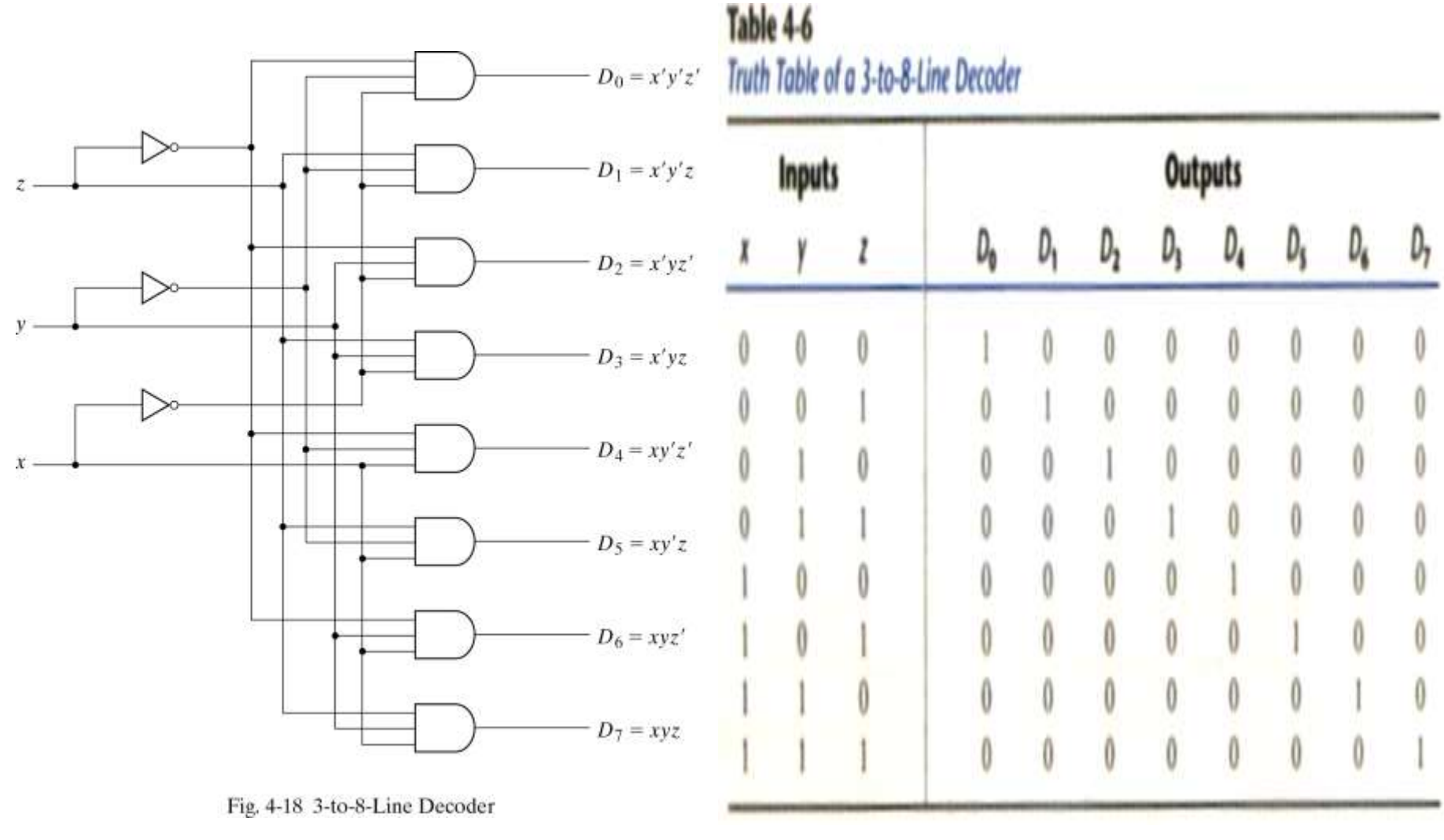

## Decoder with enable input

- Some decoders are constructed with NAND gates, it becomes more economical to generate the decoder minterms in their complemented form.
- **As indicated by the truth table, only one output can be** equal to 0 at any given time, all other outputs are equal to 1.

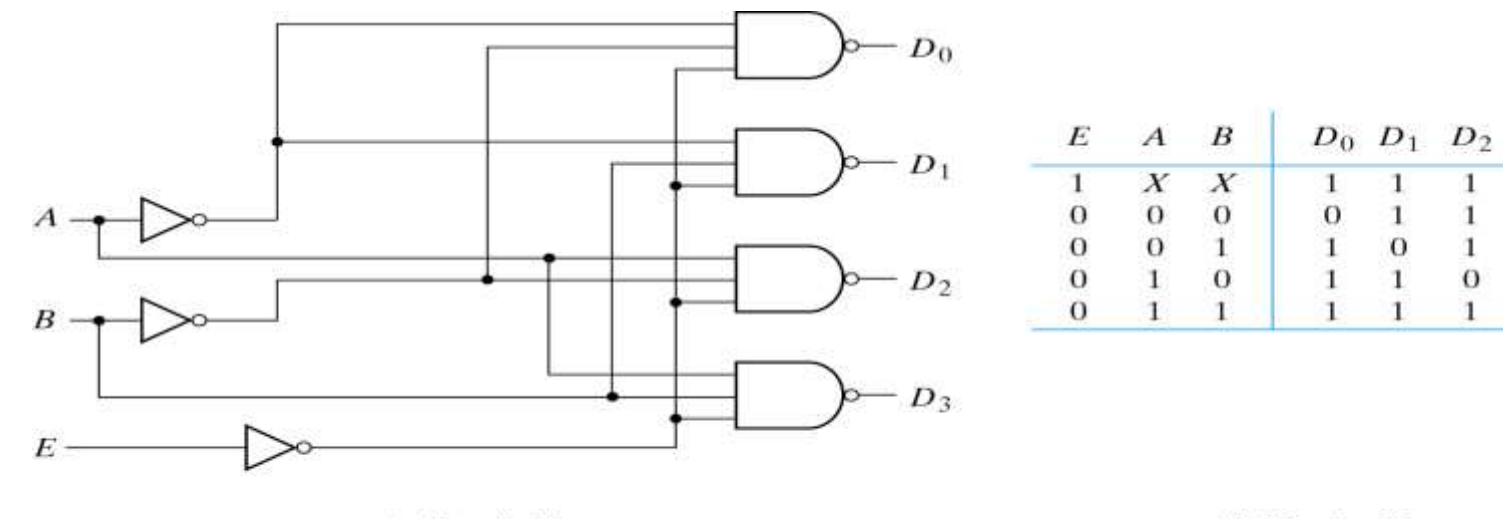

(a) Logic diagram

(b) Truth table

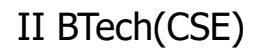

II BTech(CSE) Fig. 4-19 2-to-4-Line Decoder with Enable Input<br>Combinational Logic

 $D_3$ 

Ò

# **Demultiplexer**

- A decoder with an enable input is referred to as a decoder/demultiplexer.
- **The truth table of demultiplexer is the same with** decoder. A B

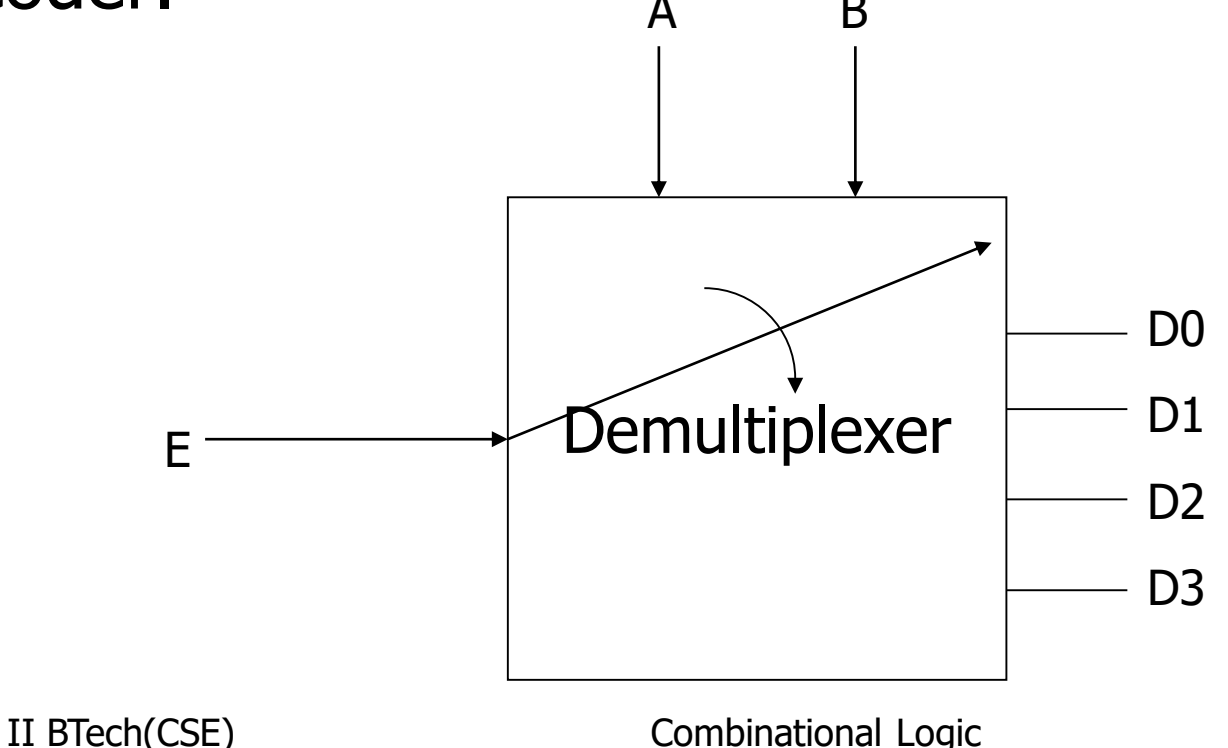

#### 3-to-8 decoder with enable implement the 3-to-16 decoder

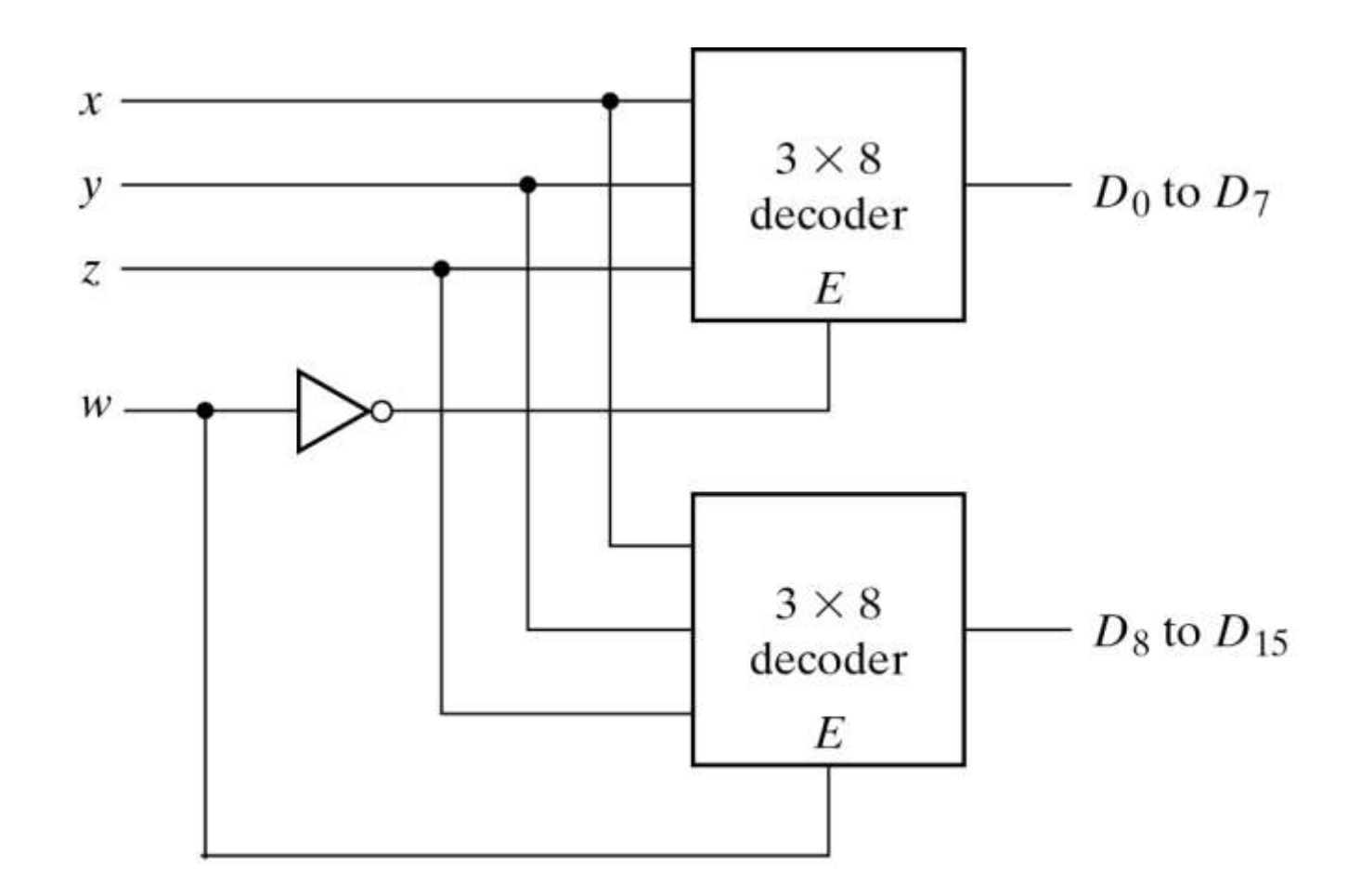

II BTech(cse)  $4 \times 16$  Decoder Combinational Watch Two  $3 \times 8$  Decoders

#### Implementation of a Full Adder with a Decoder

 From table 3-3, we obtain the functions for the combinational circuit in sum of minterms:

> $S(x, y, z) = \Sigma(1, 2, 3, 7)$  $C(x, y, z) = \Sigma(3, 5, 6, 7)$

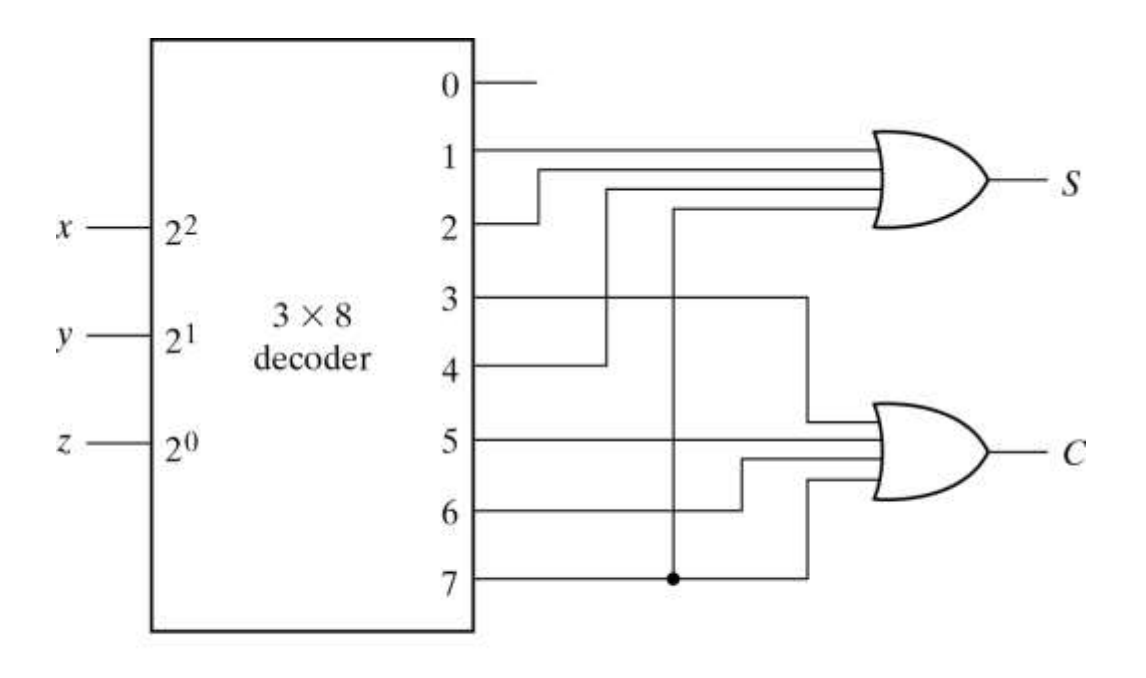

Fig. 4-21 Implementation of a Full Adder with a Decoder II BTech(CSE) Combinational Logic

## 3-9. Encoders

- An encoder is the inverse operation of a decoder.
- We can derive the Boolean functions by table 3-7

$$
z = D_1 + D_3 + D_5 + D_7
$$
  
\n
$$
y = D_2 + D_3 + D_6 + D_7
$$
  
\n
$$
x = D_3 + D_5 + D_6 + D_7
$$

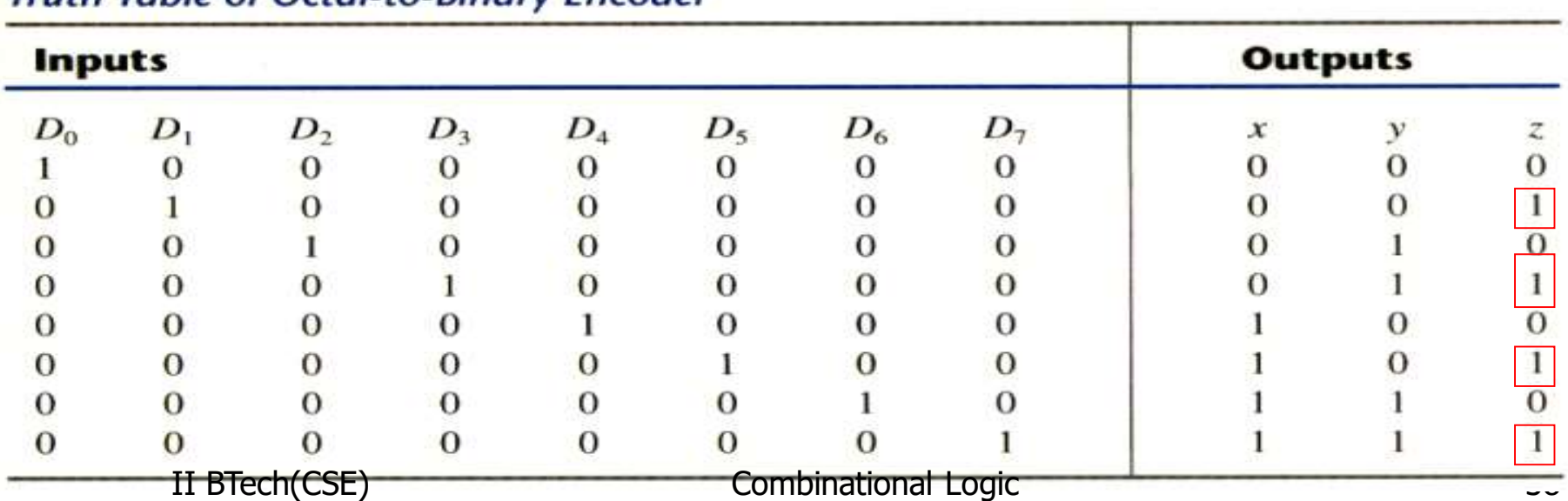

#### Table 4-7 th Table of Octal to Ringry Encoder

## Priority encoder

- If two inputs are active simultaneously, the output produces an undefined combination. We can establish an input priority to ensure that only one input is encoded.
- **Another ambiguity in the octal-to-binary encoder is that an** output with all 0's is generated when all the inputs are 0; the output is the same as when  $D_0$  is equal to 1.
- **The discrepancy tables on Table 3-7 and Table 3-8 can** resolve aforesaid condition by providing one more output to indicate that at least one input is equal to 1.

## Priority encoder

 $V=0 \rightarrow$ no valid inputs  $V=1\rightarrow$ valid inputs

X's in output columns represent don't-care conditions X's in the input columns are useful for representing a truth

table in condensed form. Instead of listing all 16

minterms of four variables.

#### Table 4-8 Truth Table of a Priority Encoder

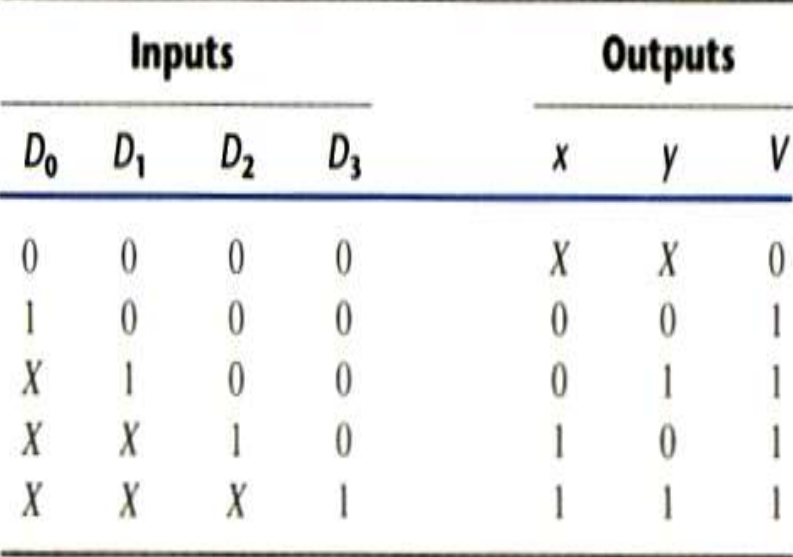

# 3-input priority encoder

- **Implementation of** table 3-8
- $x = D_2 + D_3$  $y = D_3 + D_1D'_2$  $V = D_0 + D_1 + D_2 + D_3$

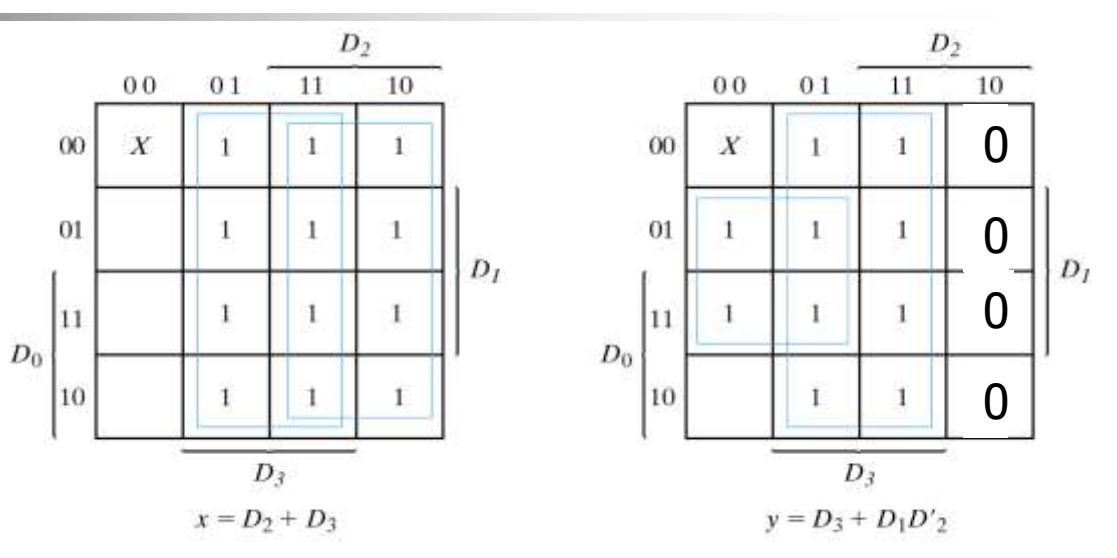

Fig. 4-22 Maps for a Priority Encoder

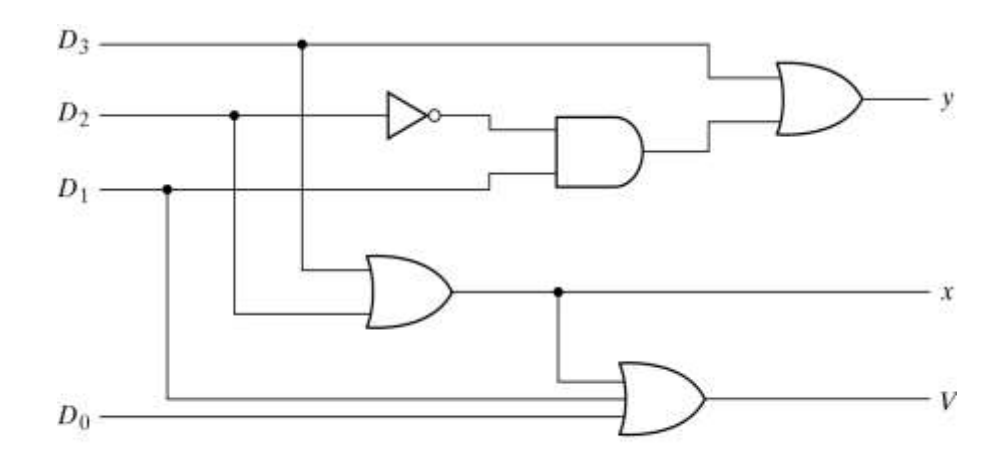

II BTech(CSE) Combinational Logic Input Priority Encoder

## Multiplexers

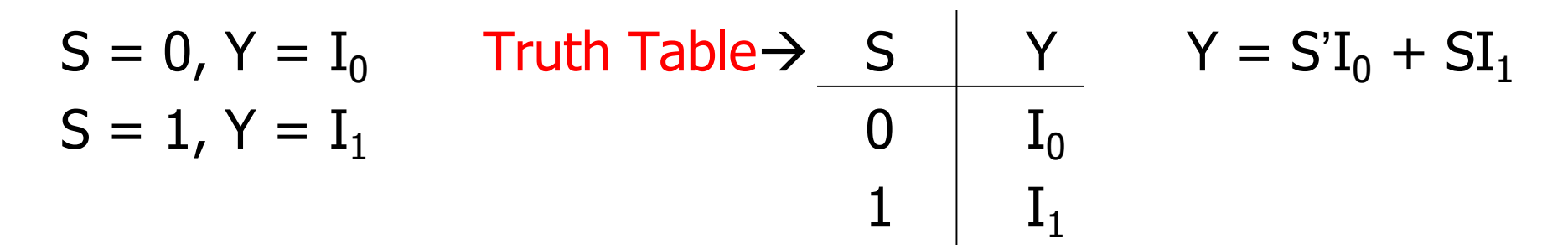

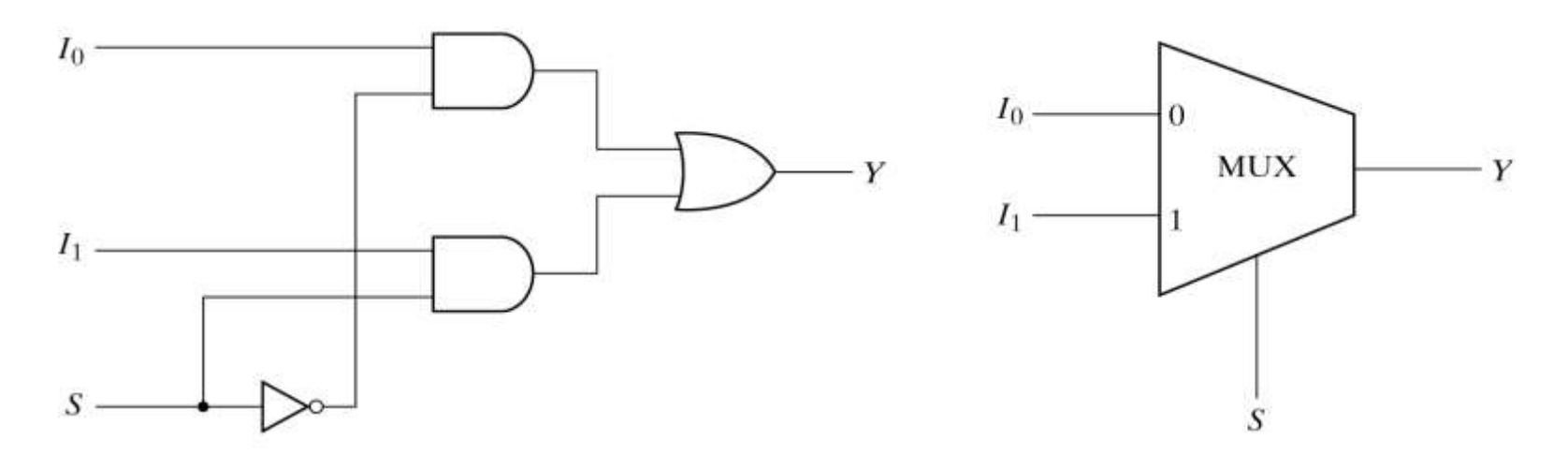

(a) Logic diagram

(b) Block diagram

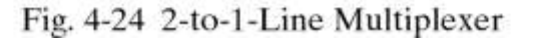

## 3-to-1 Line Multiplexer

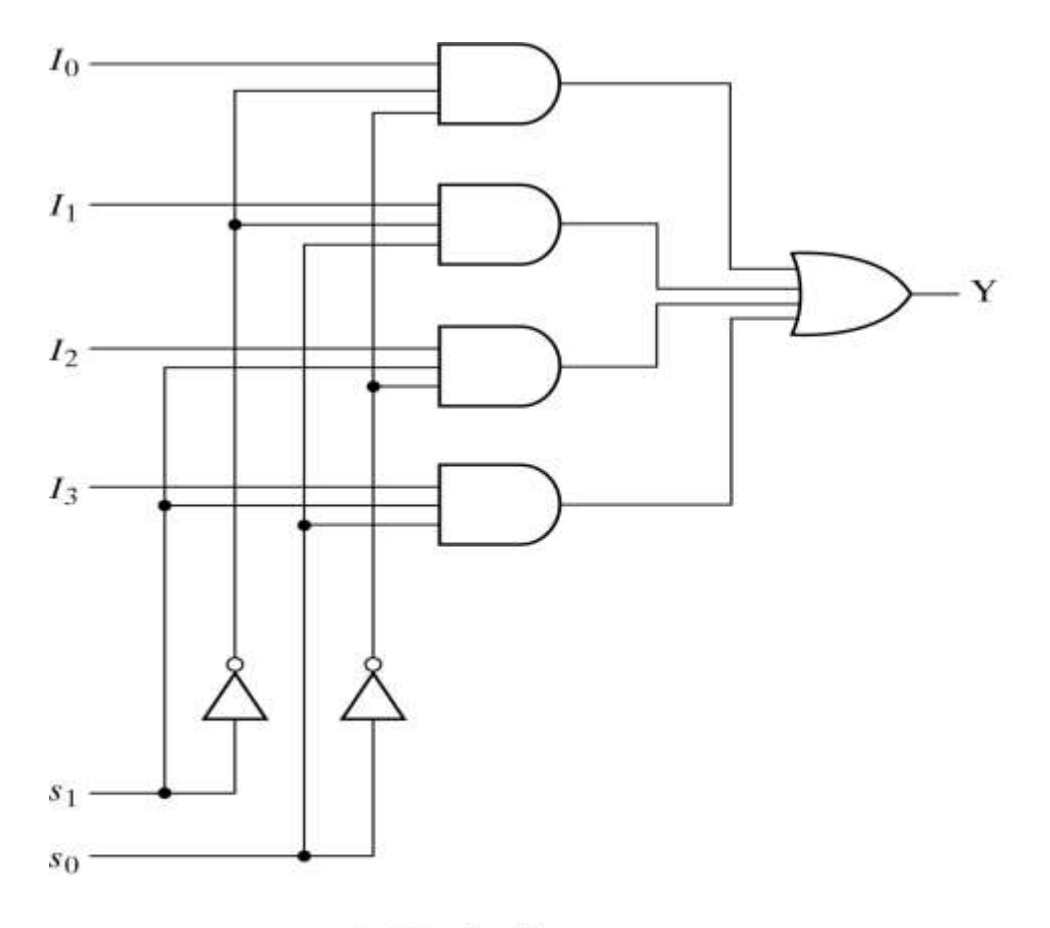

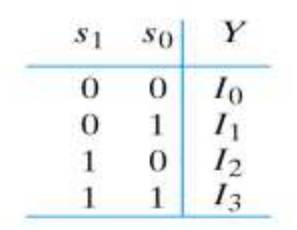

(b) Function table

(a) Logic diagram

Fig. 4-25 4-to-1-Line Multiplexer II BTech(CSE) Combinational Logic

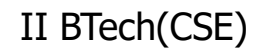

### Quadruple 2-to-1 Line Multiplexer

 Multiplexer circuits can be combined with common selection inputs to provide multiple-bit selection logic. Compare with Fig3-23.

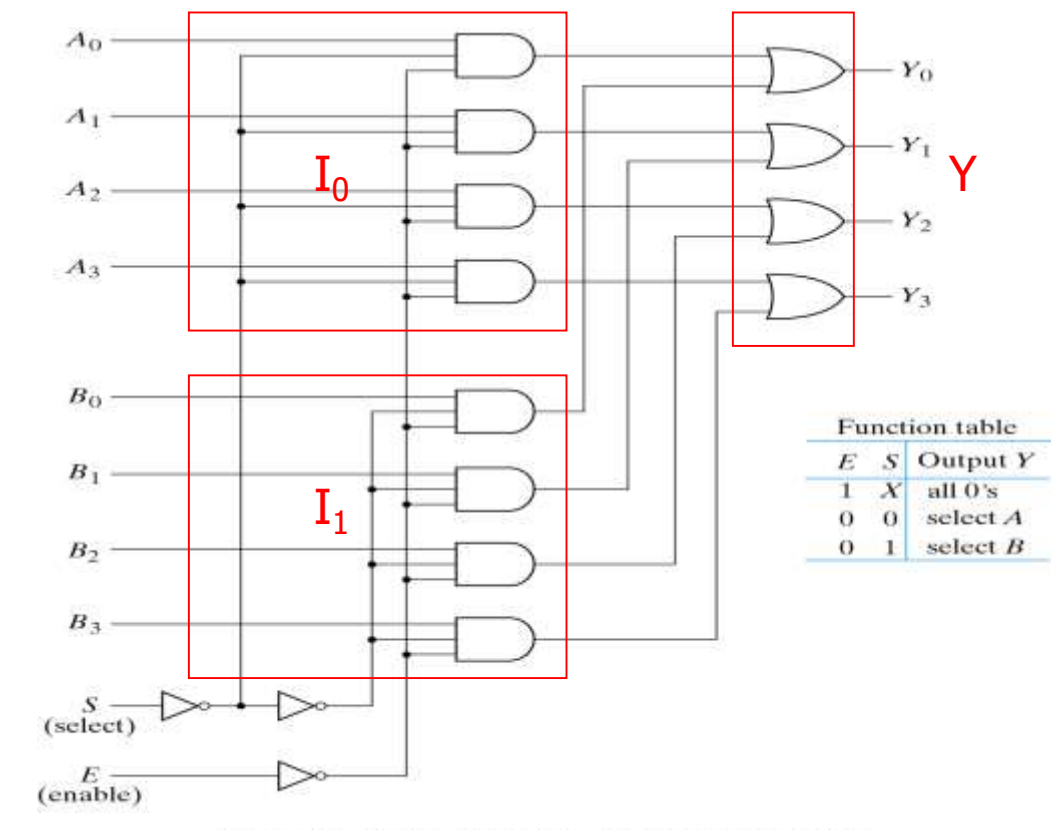

Fig. 4-26 Quadruple 2-to-1-Line Multiplexer II BTech(CSE) Combinational Logic

#### Boolean function implementation

 A more efficient method for implementing a Boolean function of n variables with a multiplexer that has n-1 selection inputs.

$$
F(x, y, z) = \Sigma(1, 2, 6, 7)
$$

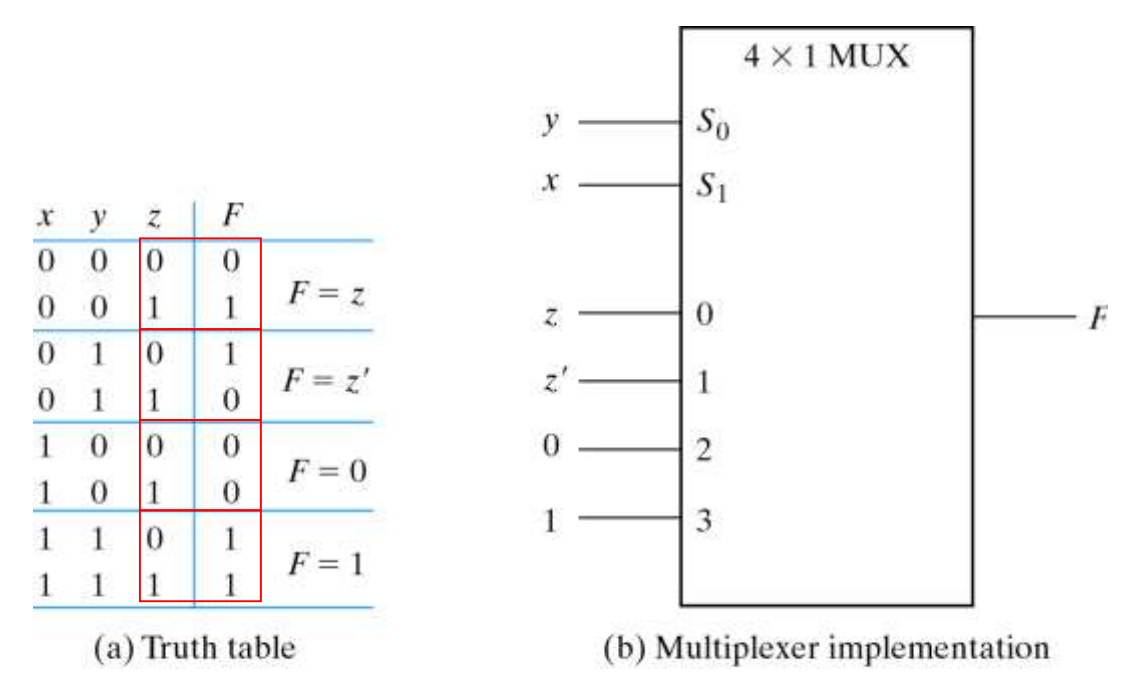

II BTech(CSE) Fig. 4-27 Implementing a Bocombinational Milone Multiplexer

#### 3-input function with a multiplexer

 $F(A, B, C, D) = \Sigma(1, 3, 3, 11, 12, 13, 13, 15)$ 

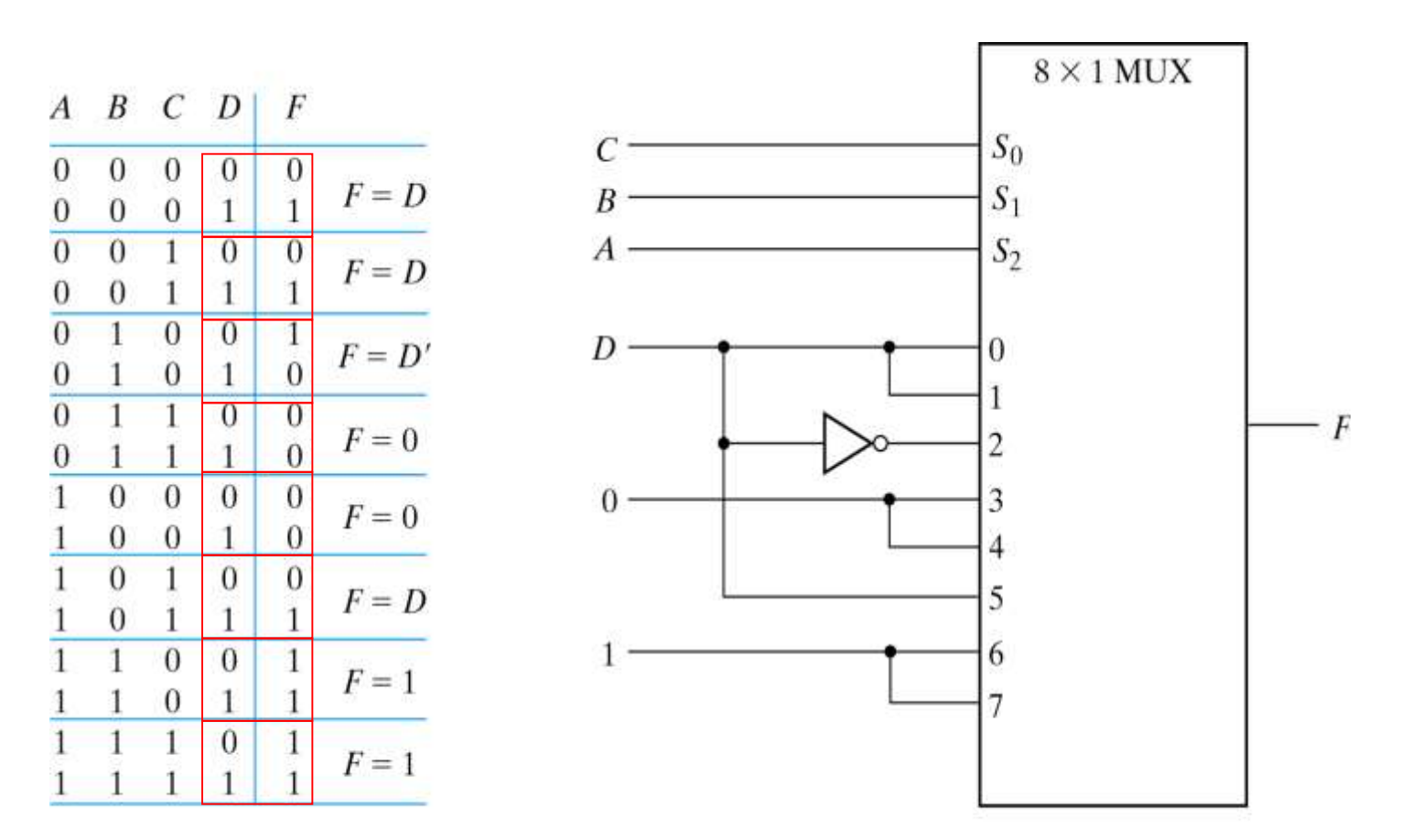

II BTech(CSE) Fig. 4-28 Implementing a  $\bigoplus$  multiplexer

### Three-State Gates

A multiplexer can be constructed with three-state gates.

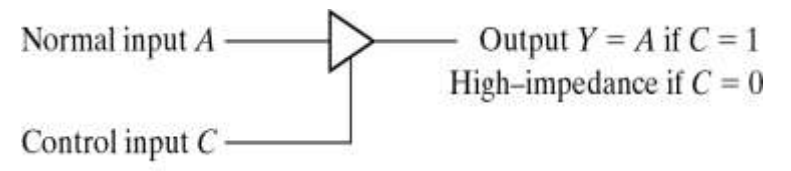

Fig. 4-29 Graphic Symbol for a Three-State Buffer

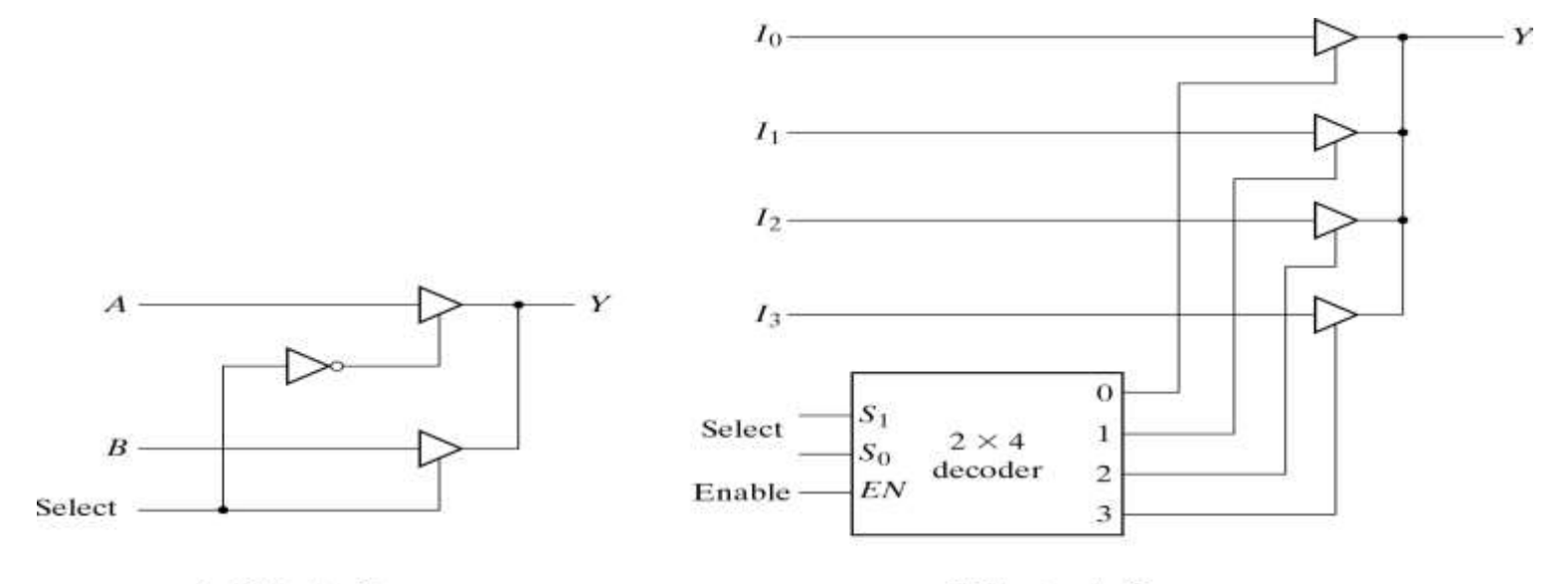

 $(a)$  2-to-1- line mux

 $(b)$  4 - to - 1 line mux

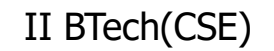

Fig. 4-30 Multiplexers with Three-State Gates<br>Combinational Logic

## HDL for combinational circuits

- A module can be described in any one of the following modeling techniques:
- 1. Gate-level modeling using instantiation of primitive gates and user-defined modules.
- 2. Dataflow modeling using continuous assignment statements with keyword assign.
- 3. Behavioral modeling using procedural assignment statements with keyword always.

## Gate-level Modeling

- A circuit is specified by its logic gates and their interconnection.
- Verilog recognizes 12 basic gates as predefined primitives.
- The logic values of each gate may be 1, 0, x(unknown), z(highimpedance).

| and $\vert 0 \vert$ |                           | -1           | X Z          |              | or  | $\mathbf{O}$ | $\mathbf{1}$ | $X$ $Z$      |                           |
|---------------------|---------------------------|--------------|--------------|--------------|-----|--------------|--------------|--------------|---------------------------|
| $\mathbf{O}$        | о                         | 0            | $\mathbf{0}$ | 0            | 0   | $\mathbf{O}$ |              | $\mathbf{x}$ | $\mathbf{x}$              |
| $\mathbf{1}$        | о                         | 1            | $\mathbf{x}$ | x            |     | 1            |              |              | 1                         |
| $\mathbf x$         | 0                         | $\mathbf{x}$ | $\mathbf x$  | х            | X.  | x            | 1            | $\mathbf x$  | $\boldsymbol{\mathrm{x}}$ |
| z                   | 0                         | $\mathbf{x}$ | $\mathbf x$  | $\mathbf x$  | z   | $\mathbf{x}$ | $\mathbf{1}$ | $\mathbf x$  | $\mathbf{x}$              |
| xor 0               |                           | $\mathbf{I}$ | $X$ $Z$      |              | not |              |              | input output |                           |
| $\bf{O}$            | $\bf{0}$                  | ı            | x            | $\mathbf{x}$ |     | $\mathbf 0$  |              |              |                           |
| $\mathbf{1}$        | 1                         | 0            | X            | $\mathbf{x}$ |     | 1            |              | 0            |                           |
| $\mathbf{x}$        | $\boldsymbol{\mathsf{x}}$ | x            | $\mathbf x$  | $\mathbf{x}$ |     | $\mathbf x$  |              | x            |                           |
| $\mathbf{z}$        |                           |              |              |              |     | z            |              | x            |                           |

Table 4-9 **Truth Table for Predefined Primitive Gates** 

#### Gate-level description on Verilog code

#### The wire declaration is for internal connections.

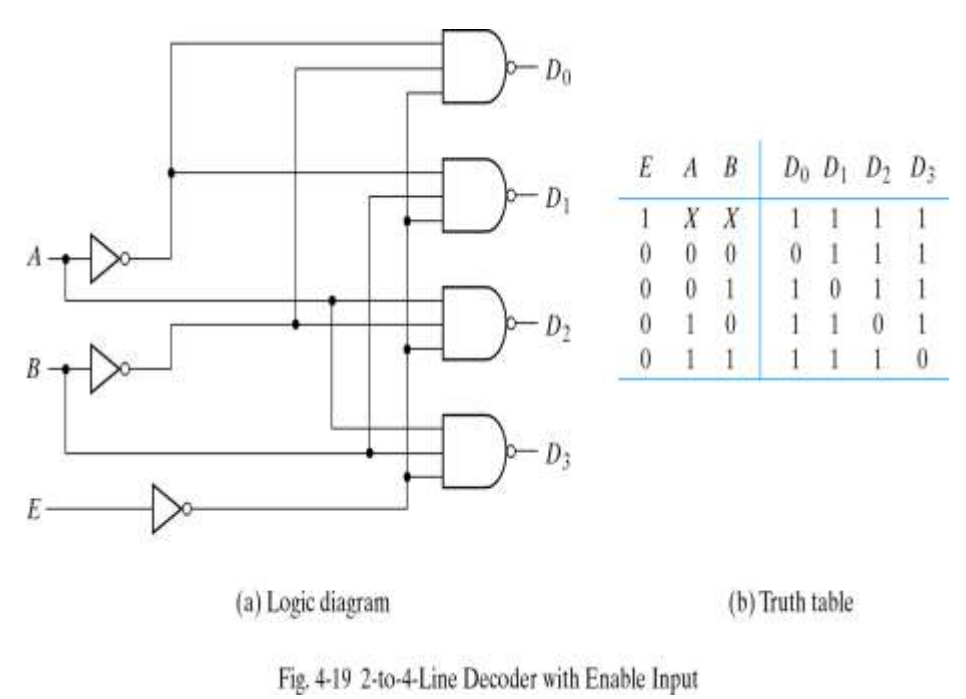

#### **HDL** Example 4-1

```
//Gate-level description of a 2-to-4-line decoder
//Figure 4-19module decoder_gl (A, B, E, D);
   input A, B, E;output [0:3]D;wire Anot, Bnot, Enot;
   not
       n1(Ant, A),
       n2(Bnot, B),
           (Ent, E);
       n3
   nand
           (D[0], Anot, Bnot, Enot),
       n<sub>4</sub>(D[1], \text{Anot}, B, \text{Enot}),n<sub>5</sub>(D[2], A, Bnot, Enot),
       n6
       n7 (D[3], A, B, Enot);
endmodule
```
# Design methodologies

- **There are two basic types of design methodologies: top**down and bottom-up.
- **Top-down: the top-level block is defined and then the sub**blocks necessary to build the top-level block are identified.(Fig.3-9 binary adder)
- Bottom-up: the building blocks are first identified and then combined to build the top-level block.(Example 3-2 3-bit adder)

### A bottom-up hierarchical description

#### **HDL Example 4-2**

```
//Gate-level hierarchical description of 4-bit adder
// Description of half adder (see Fig 4-5b)
module halfadder (S, C, X, y);
   input x, y;
   output S, C;
//Instantiate primitive gates
   xor(S, x, y);
   and (C, X, y);
  II BTech(CSE) Combinational Logic
```
## Full-adder

```
//Description of full adder (see Fig 4-8)
module fulladder (S, C, X, y, z);
   input x, y, z;
   output S, C;
   wire S1, D1, D2; //Outputs of first XOR and two AND gates
//Instantiate the halfadder
    halfadder HA1 (S1, D1, x, y),
               HA2 (S, D2, S1, z);or gl(C, D2, D1);
                             Combinational Logic
```
### 3-bit adder

```
//Description of 4-bit adder (see Fig 4-9)
module _4bit_adder (S,C4, A, B,C0);
   input [3:0] A, B;input CO;
   output [3:0] S;
   output C4;
   wire C1, C2, C3; //Intermediate carries
//Instantiate the fulladder
   fulladder FA0 (S[0], C1, A[0], B[0], C0),
               FA1 (S[1], C2, A[1], B[1], C1),
               FA2 (S[2], C3, A[2], B[2], C2),
               FA3 (S[3], C4, A[3], B[3], C3);
```
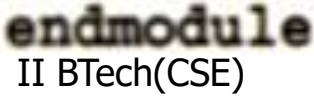

II BTech(CSE) Combinational Logic

### Three state gates

Gates statement: gate name(output, input, control) >> bufif1(OUT, A, control);

- $A = OUT$  when control = 1, OUT = z when control = 0; >> notif0(Y, B, enable);
- $Y = B'$  when enable = 0,  $Y = z$  when enable = 1;

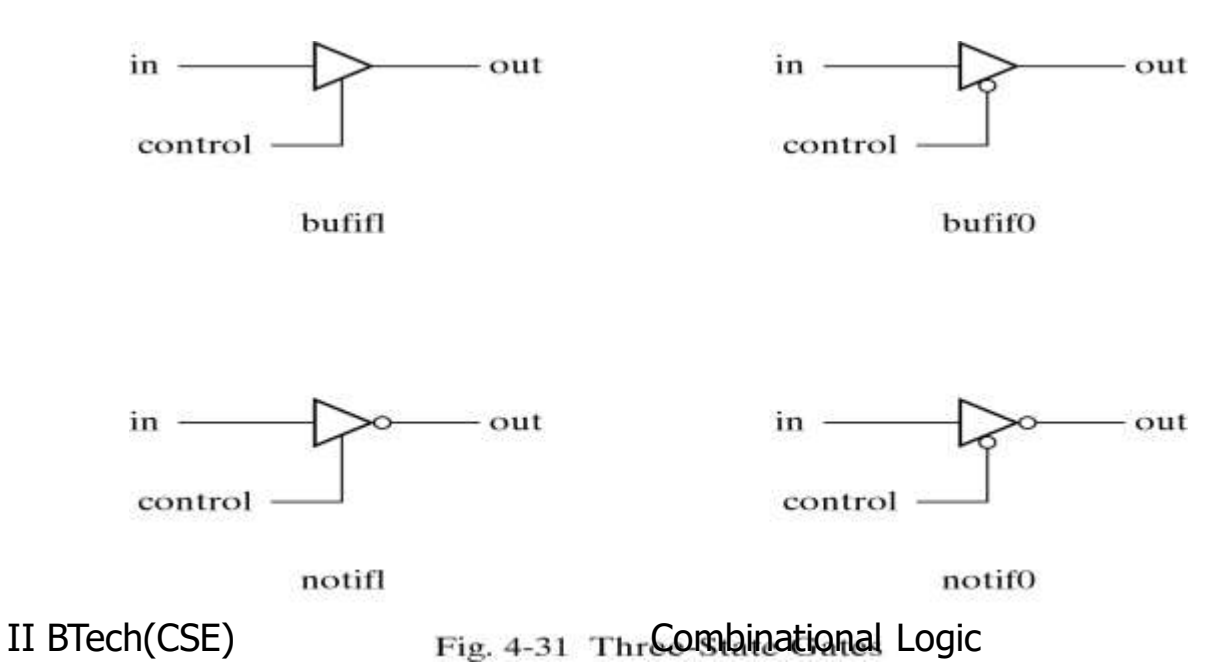

# 2-to-1 multiplexer

HDL uses the keyword tri to indicate that the output has multiple drivers.

```
module muxtri (A, B, select, OUT);
 input A,B,select;
 output OUT;
 tri OUT;
 bufif1 (OUT,A,select);
 bufif0 (OUT,B,select);
endmodule
```
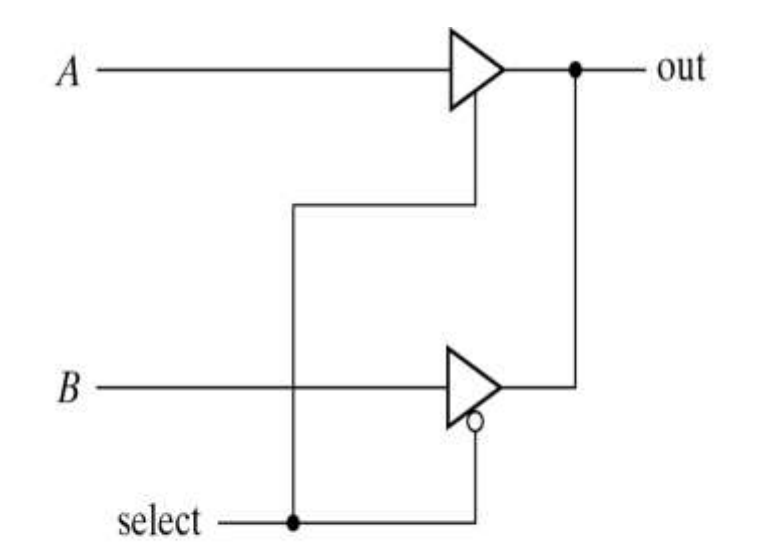

Fig. 4-32 2-to-1-Line Multiplexer with Three-State Buffers

# Dataflow modeling

It uses a number of operators that act on operands to produce desired results. Verilog HDL provides about 30 operator types.

Table 3-10

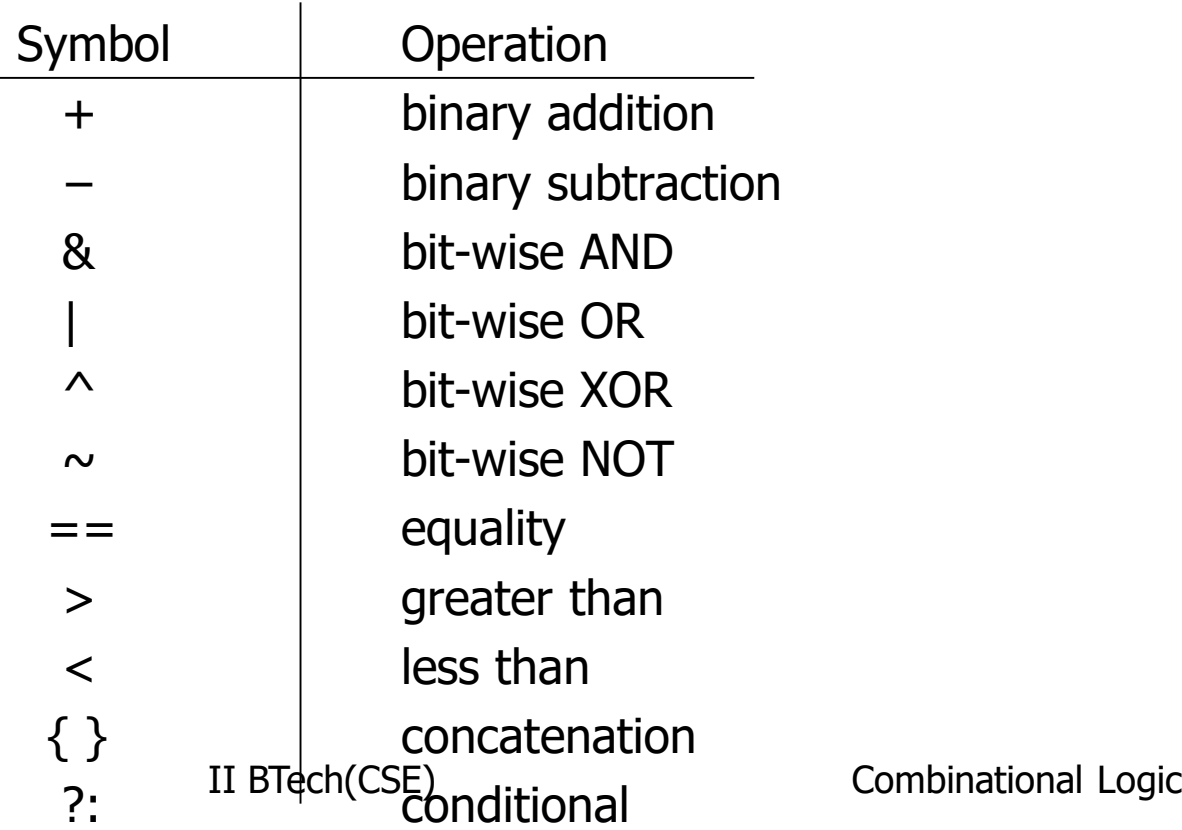

# Dataflow modeling

- A continuous assignment is a statement that assigns a value to a net.
- $\blacksquare$  The data type net is used in Verilog HDL to represent a physical connection between circuit elements.
- A net defines a gate output declared by an output or wire.

#### **HDL** Example 4-3

```
//Dataflow description of a 2-to-4-line decoder
//See Fig. 4-19module decoder df (A, B, E, D);
  input A, B, E;
  output [0:3] D;
  assign D[0] = \sim (\sim A \& \sim B \& \sim E),
       D[1] = -(-A & B & B & -E),D[2] = \sim (A & -B & -E),
         D[3] = -(A & B & B & -E);endmodule
```
**Example 45** 

### Dataflow description of 3-bit adder

#### HDL Example 3-3

//Dataflow description of 3-bit adder module binary\_adder (A,B,Cin,SUM,Cout); input [3:0] A,B; input Cin; output [3:0] SUM; output Cout; assign  ${Cout,SUM} = A + B + Cin;$ endmodule

#### Data flow description of a 3-bit comparator

#### **HDL** Example 4-5

//Dataflow description of a 4-bit comparator. module magcomp (A, B, ALSB, AGTB, AEQB);  $input$   $[3:0]$   $A$ ,  $B$ ; output ALTB, AGTB, AEQB; assign  $ALTB = (A < B)$ ,  $AGTB = (A > B)$ ,  $AEOB = (A == B)$ ;

#### endmodule

Dataflow description of 2-1 multiplexer

- Conditional operator(? : )
- Condition? true-expression : false-expression; **HDL** Example 4-6

```
//Dataflow description of 2-to-1-line multiplexer
module mux2x1_df (A, B, select, OUT);
   input A, B, select;
   output OUT;
   assign OUT = select ? A : B;
endmodule
```
# Behavioral modeling

- It is used mostly to describe sequential circuits, but can be used also to describe combinational circuits.
- **Behavioral descriptions use the keyword always followed by** a list of procedural assignment statements.
- The target output of procedural assignment statements must be of the reg data type. Contrary to the wire data type, where the target output of an assignment may be continuously updated, a reg data type retains its value until a new value is assigned.

#### Behavioral description of 2-1 multiplexer

#### **HDL** Example 4-7

```
//Behavioral description of 2-to-1-line multiplexer
module mux2x1_bh(A, B, select, OUT);
   input A, B, select;
   output OUT;
   reg OUT;
   always @ (select or A or B)
         if (select == 1) OUT = A;
         else OUT = B;
endmodule
```
# 3-to-1-line Multiplexer

#### **HDL** Example 4-8

```
//Behavioral description of 4-to-1- line multiplexer
//Describes the function table of Fig. 4-25(b).
module mux4x1_bh (i0, i1, i2, i3, select, y);
   input i0, i1, i2, i3;
   input [1:0] select;
   output y;
   reg y;
   always @ (i0 or i1 or i2 or i3 or select)
            case (select)
               2'b00: y = i0;
               2'b01: y = i1;
               2'b10: y = i2;
               2'b11: y = i3;
           endcase
endmodule
```
# Writing a simple test bench

- In addition to the always statement, test benches use the initial statement to provide stimulus to the circuit under test.
- The always statement executes repeatedly in a loop. The initial statement executes only once starting from simulation time=0 and may continue with any operations that are delayed by a given number of time units as specified by the symbol  $#$ .

For example:

```
initial
  begin
      A = 0; B = 0;\#10 A = 1;\#20 A = 0; B = 1;end
```
II BTech(CSE) Combinational Logic

### Stimulus and design modules interaction

 The signals of test bench as inputs to the design module are reg data type, the outputs of design module to test bench are wire data type.

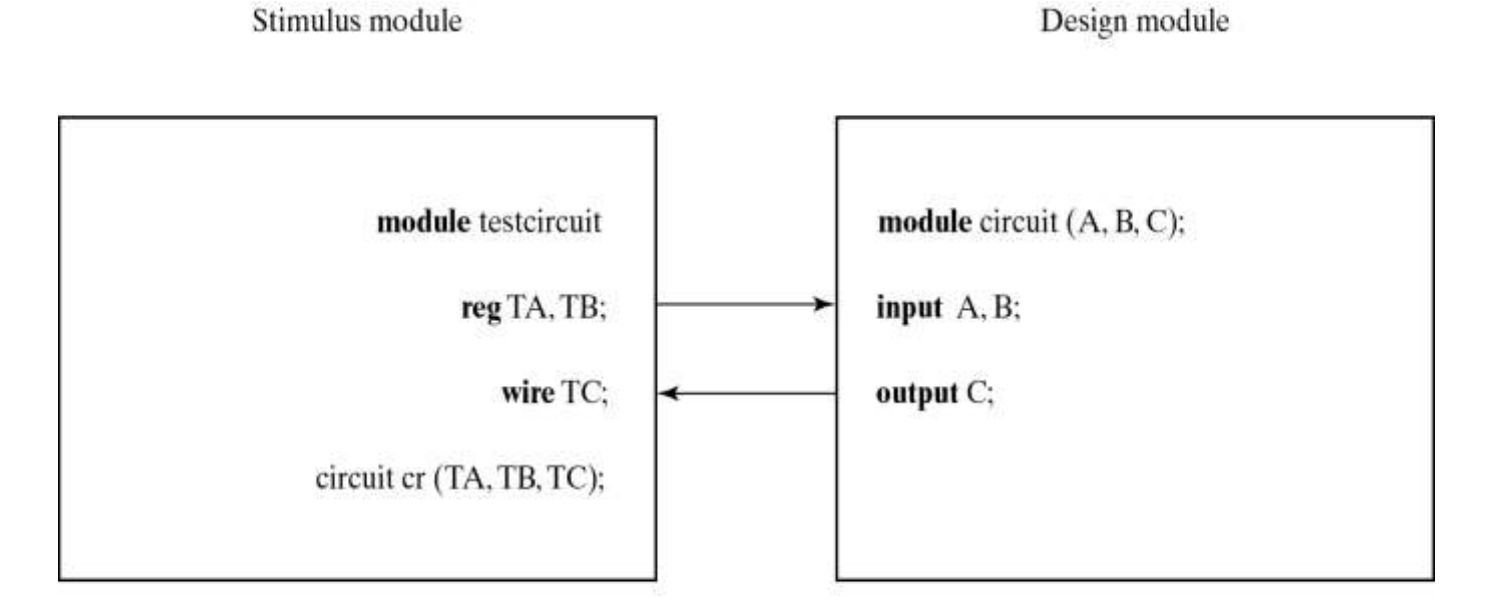

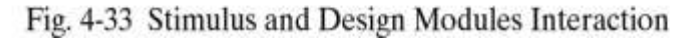

#### II BTech(CSE) Combinational Logic

### Example

#### **HDL** Example 4-9

```
//Stimulus for mux2x1 df.
module testmux;
  reg TA, TB, TS; //inputs for mux
 wire Y; //output from muxmux2x1 df mx (TA, TB, TS, Y); // instantiate mux
     initial
       begin
             TS = 1; TA = 0; TB = 1;
          #10 TA = 1; TB = 0;
          #10 TS = 0;
          #10 TA = 0; TB = 1;
        end
     initial
      $monitor("select = bA = bB = bOUT = bb time = b0d",
               TS, TA, TB, Y, $time);
endmodule
//Dataflow description of 2-to-1-line multiplexer
// from Example 4-6module mux2x1_df (A, B, select, OUT);
   input A, B, select;
   output OUT;
   assign OUT = select ? A : B;endmodule
Simulation log:
select = 1 A = 0 B = 1 OUT = 0 time = 0select = 1 A = 1 B = 0 OUT = 1 time = 10select = 0 A = 1 B = 0 OUT = 0 time = 20select = 0 A = 0 B = 1 OUT = 1 time = 30
```
#### Gate Level of Verilog Code of Fig.3-2

#### **HDL** Example 4-10

//Gate-level description of circuit of Fig. 4-2 module analysis (A, B, C, F1, F2); input  $A, B, C$ ; output F1, F2; **wire**  $T1, T2, T3, F2not, E1, E2, E3;$ or  $q1$  (T1, A, B, C); and  $q2$   $(T2, A, B, C)$ ; and  $q3$  (E1, A, B); and  $q4$  (E2, A, C); **and**  $q5$  (E3, B, C); or  $q6$  (F2, E1, E2, E3); not g7  $(F2not, F2)$ ; and  $q8$  (T3, T1, F2not); or  $g9$  (F1, T2, T3); endmodule II BTech(CSE) Combinational Logic

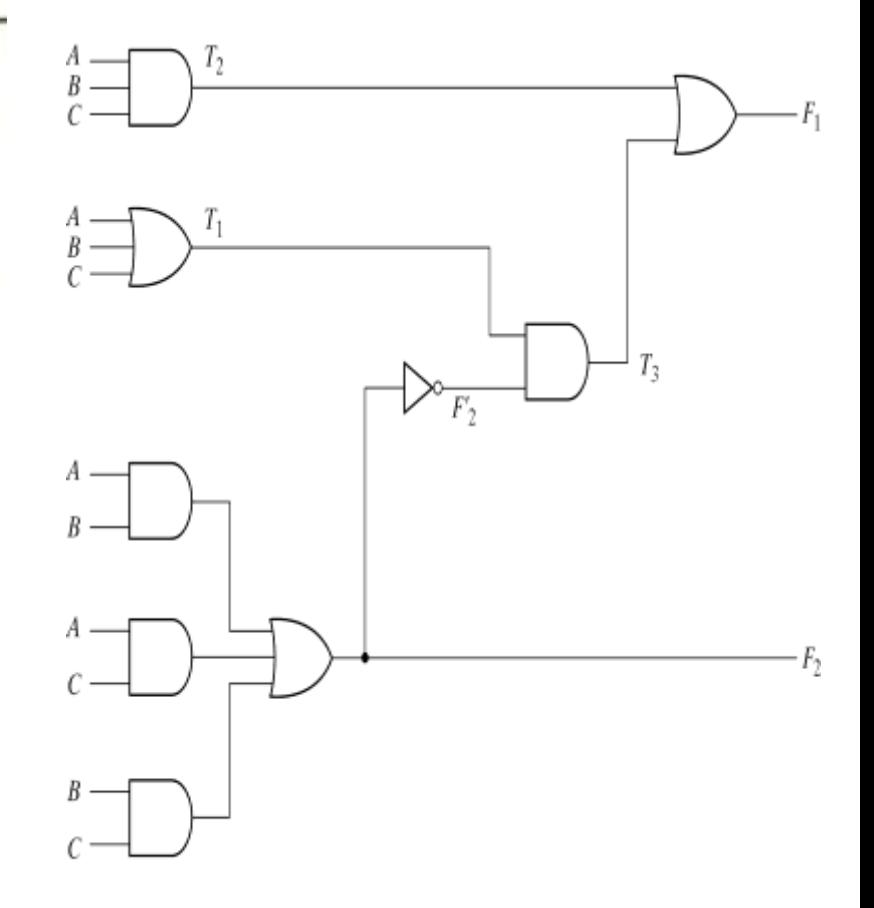

Fig. 4-2 Logic Diagram for Analysis Example

#### Test Bench of the Figure 3-2

```
//Stimulus to analyze the circuit
module test circuit;
  req [2:0]D;
  wire F1, F2;
  analysis fig42(D[2], D[1], D[0], F1, F2);
  initial
    begin
     D = 3' b000;\texttt{repeat}(7)#10 D = D + 1'b1;
    endinitial
     $monitor ("ABC = %b F1 = %b F2 =%b ", D, F1, F2);
endmodule
Simulation log:
ABC = 000 F1 = 0 F2 = 0ABC = 001 F1 = 1 F2 = 0ABC = 010 F1 = 1 F2 = 0ABC = 011 F1 = 0 F2 =1ABC = 100 F1 = 1 F2 = 0ABC = 101 F1 = 0 F2 =1ABC = 110 F1 = 0 F2 =1
```
# **Introduction to Cloud Computing**

#### **Mr. Asadi Srinivasulu**

**Associate Professor Dept. of Information Technology** 

Unit: **I** Subject : **Cloud Computing**  Target Group: **IV B.Tech. I Sem – IT** 

### **Cloud Computing**

#### **Syllabus**

**By Mr. Asadi Srinivasulu, Associate Professor**

- Unit I : Introduction to Cloud Computing
- Unit II : Cloud Computing Architecture
- Unit III : Introduction to Virtualization
- Unit VI : Virtualization Technologies
- Unit V : Cloud Security
- Unit VI : Disaster Recovery
- Unit VII : Graph Reduction
- 
- Unit VIII : Case Studies (Google App Engine, OBIEE, MS Azure, and Yahoo Hadoop)

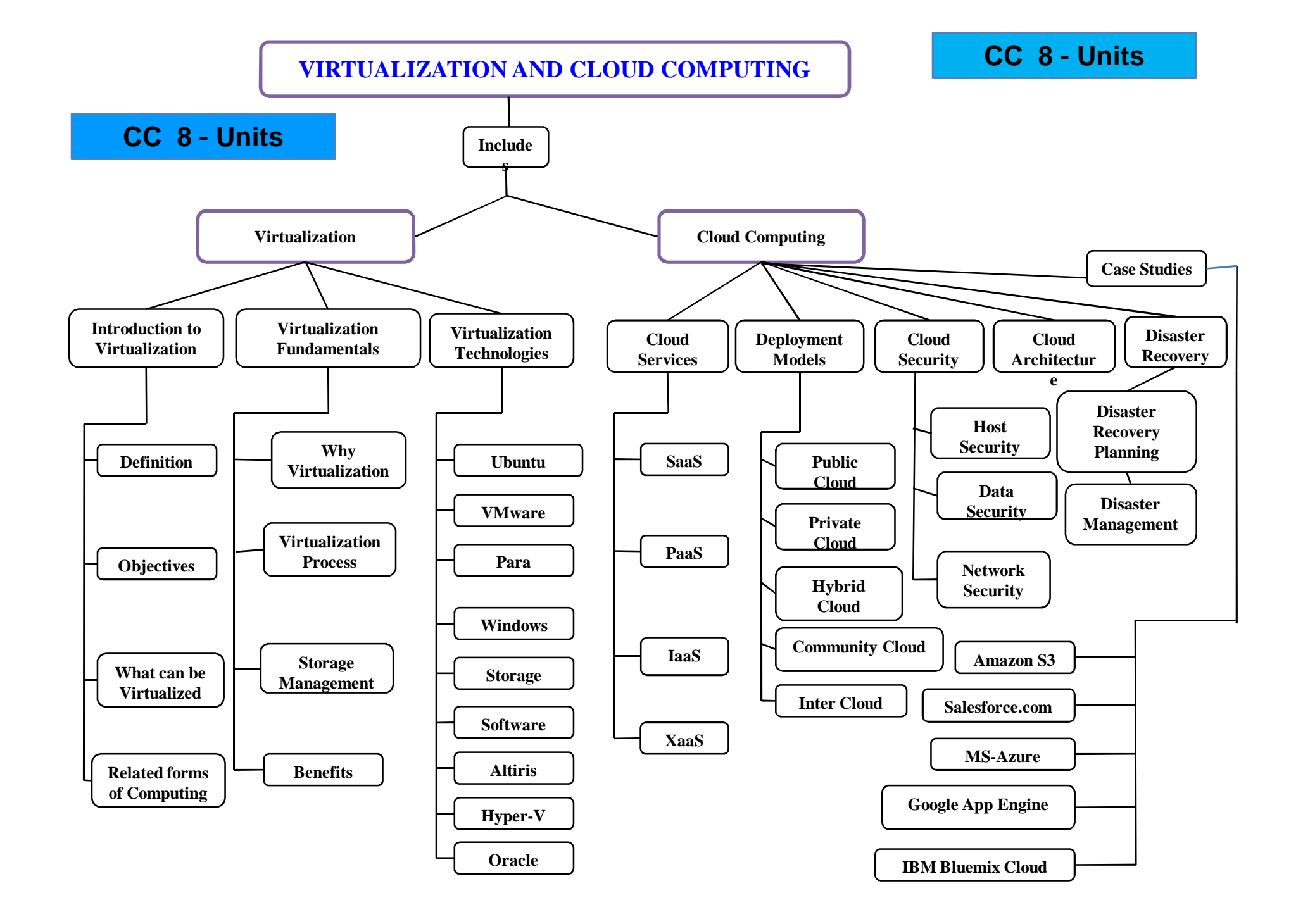

#### **1. Cloud Computing Definition**

- "A Model for enabling ubiquitous, convenient, ondemand network access through Internet to a shared pool of configurable computing resources i.e. networks, servers, storage, applications, and services that can be rapidly provisioned and released with minimal management effort or service provider interaction." (NIST, USA)
- $\checkmark$  Ex: Web-based applications such as Google's Gmail can be accessed in real time from an Internet-connected machine anywhere in the world.
- $\checkmark$  Cloud is a Metaphor for the Internet.
- $\checkmark$  Cloud Computing is Internet based computing.
- Derived from depiction in Network diagrams(TCP/IP).
- Cloud is an Internet based development of applications and services.
- $\checkmark$  Cloud Computing is a Multitenant Architecture
- $\checkmark$  Cloud computing is a 5-4-3 Formula i.e. 5 Characteristics, 4 Infrastructural Models and 3 major Services.
- $\checkmark$  Introduced initially by J.C.K Licklider and John. McCarthy in 1961.
- $\checkmark$  It provides the resources that are as services, those services are on-demand services i.e. Pay and use
- $\checkmark$  Cloud computing is form of Distributed Computing.
- $\checkmark$  The Heart of the Cloud computing is "Data center and Virtualization".

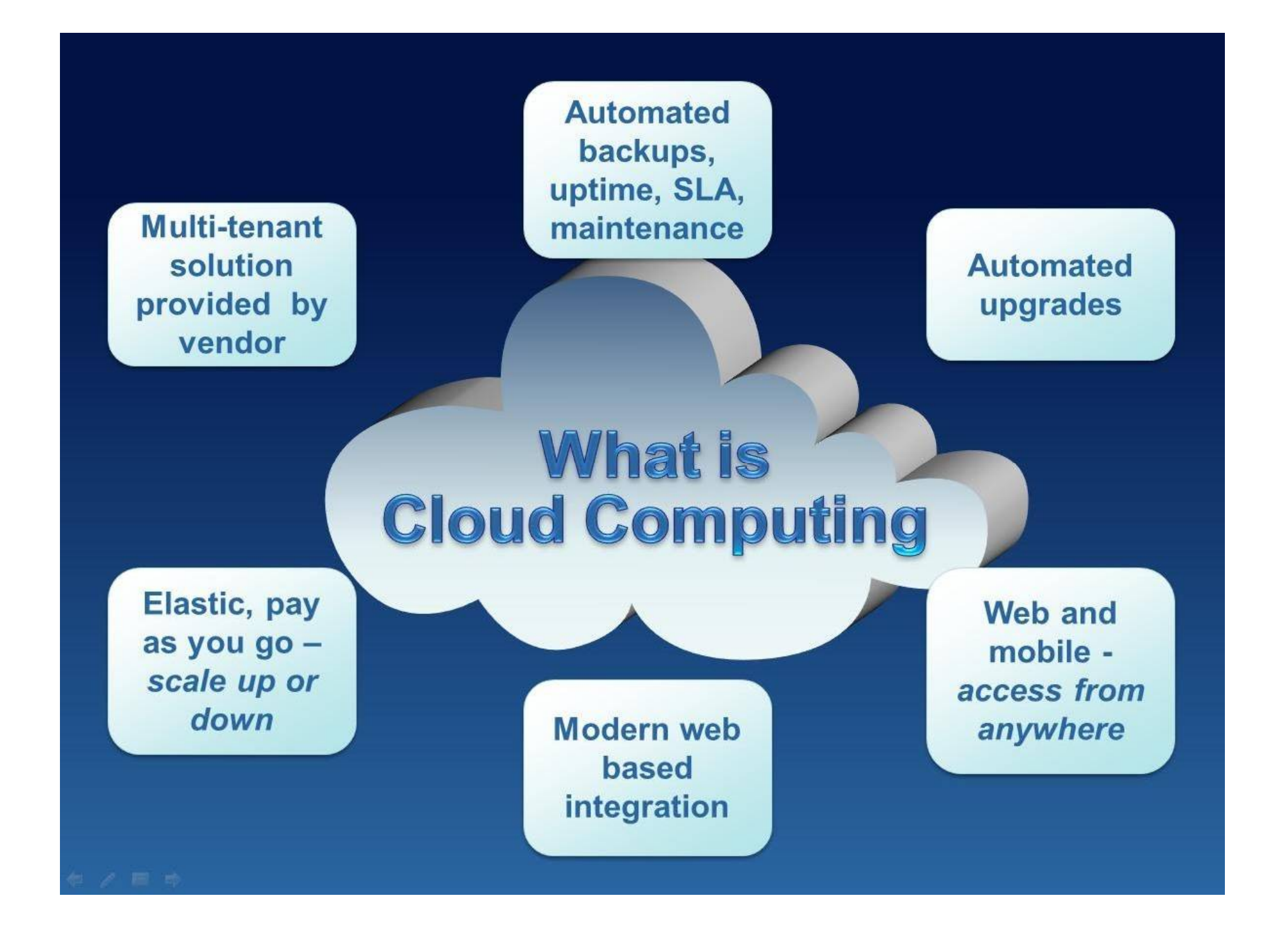

- $\checkmark$  Infrastructure models are also called as Deployment Models.
- Cloud computing is a **5-4-3** Formula

#### **❖** Five Characteristics

- 1. On Demand Service
- 2. Broad Network Access
- 3. Resource Pooling
- 4. Rapid Elasticity
- 5. Measured Service

#### **Four Infrastructure/Deployment Models**

- 1. Public cloud
- 2. Private cloud
- 3. Hybrid cloud
- 4. Community cloud/Inter Cloud

#### **Three Major Services**

- 1. Software as a Service (SaaS)
- 2. Platform as a Service (PaaS)
- 3. Infrastructure as a Service (IaaS) 7

#### **SPI**

**PPHC**

**OBR<sup>2</sup>M**

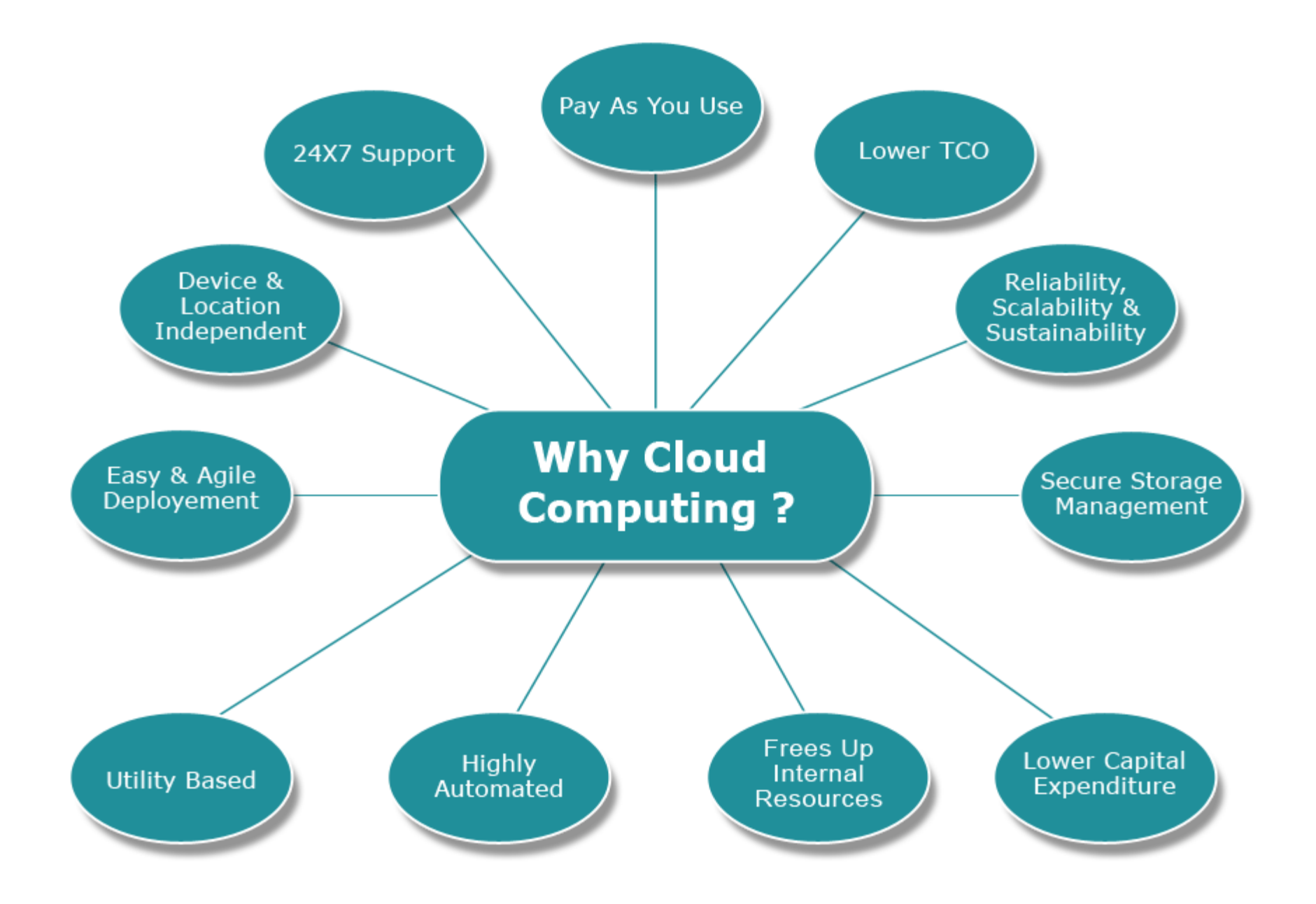

#### **Fig: Why Cloud Computing**

- $\checkmark$  Cloud Computing is a style of computing in which massively scalable IT-related capabilities are provided "as a service" using Internet technologies to multiple external customers.
- $\checkmark$  Cloud computing has two important sections  $\checkmark$  1) Front end 2) Back end.
- $\checkmark$  Front end : Cloud client, Thin client interface, cloud enduser
- Connectivity: Internet.

◆ Back end: Datacenter and Virtualization software

#### **2) Cloud Computing Layers**

Major cloud computing layers are:

- **i. Servers:** Are the physical servers where the data is stored.
- **ii. Infrastructure:** It's a platform virtualization environment.
- **iii. Platform:** Simply it's where you write the code of applications that consume infrastructure.
- **iv. Application:** Delivers Software over the internet, eliminating the need to install and run the application on customer's own computers.
- **v. Client:** Computer Hardware or Computer Software that uses the developed application.

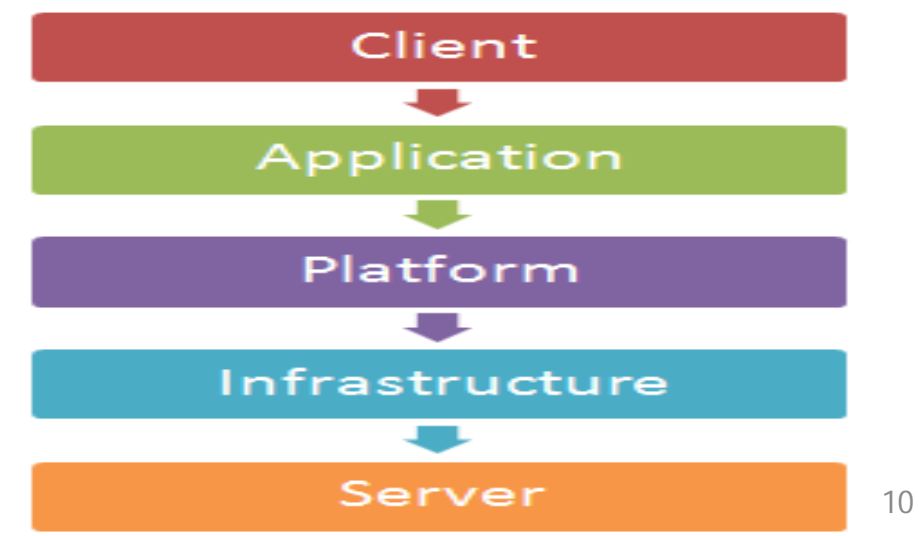

#### **3) Cloud Computing Components**

 "A Model for enabling ubiquitous, convenient, on-demand network access through Internet to a shared pool of configurable computing resources i.e. networks, servers, storage, applications, and services that can be rapidly provisioned and released with minimal management effort or service provider interaction."

#### $\checkmark$  Cloud Computing components are

- a) Client
- b) Datacenters
- c) Distributed servers
- d) Cloud consumer
- e) Cloud Service Provider(CSP)
- f) Cloud computing SLA
- g) Cloud broker
- h) Cloud carrier

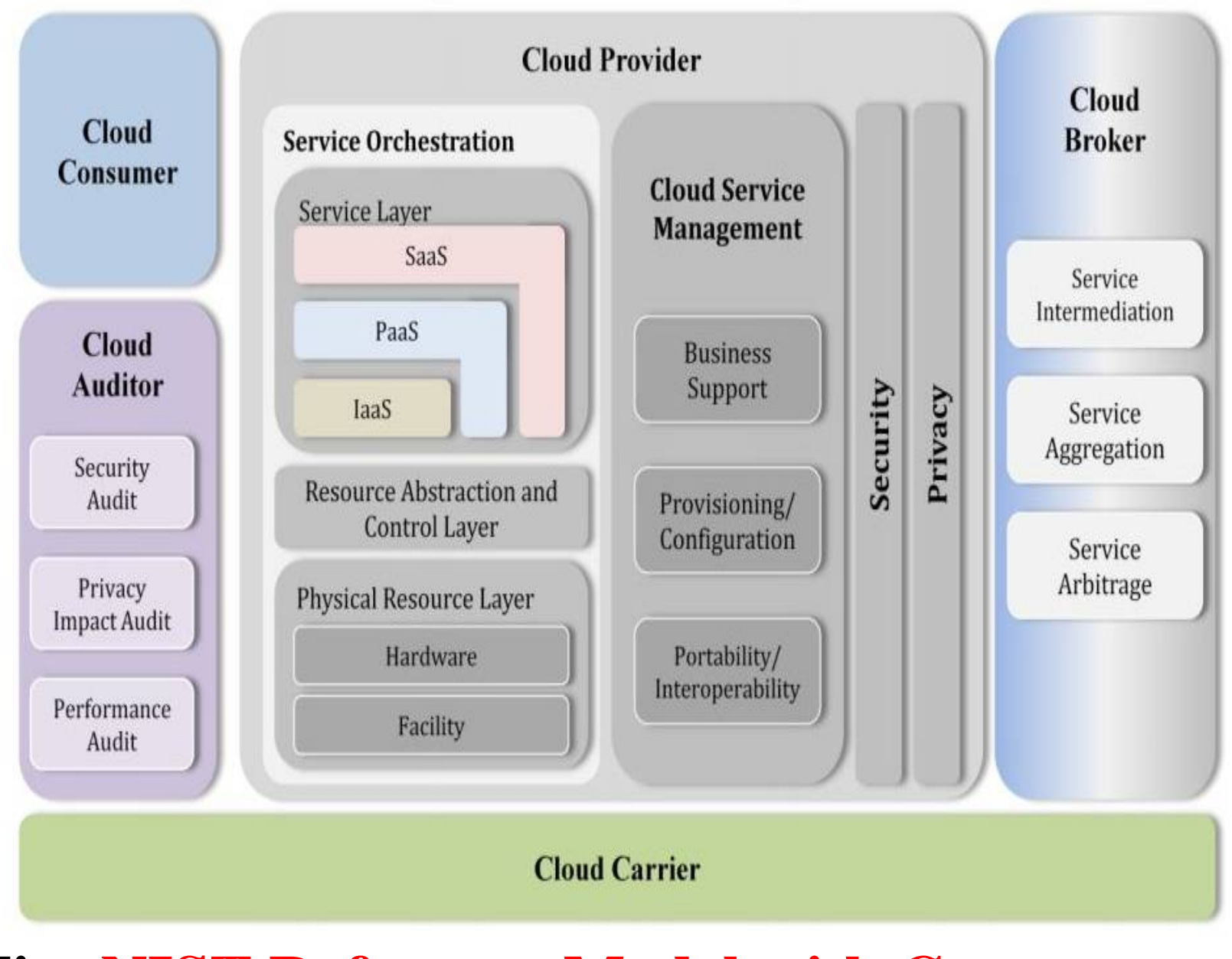

**Fig: NIST Reference Model with Components**

- **a) Client:** It's a computers / devices that sits on desk.
- $\checkmark$  End users are those who interact with clients to avail cloud services.
- **Ex:** Smart devices, Thin clients, Thick Clients
- **b) Data Center:** integration or collection of servers where the applications to which you subscribe is housed.
- $\checkmark$  Room full of servers at one place that can be accesses via internet – virtual servers.
- **c) Distributed Servers:** Its not mandatory to have all servers in one place they are geographically spread.
- $\checkmark$  This gives CSP more options and security.
- **d) Cloud Consumer**: Person or organization that maintains a business relationship with, and uses service from, Cloud Service Providers.
- **e) Cloud Provider:** Person, organization or entity responsible for making a service available to service consumers.
- **f) Cloud Carrier**: The intermediary that provides connectivity and transport of cloud services between Cloud Providers and Cloud Consumers.
- **g) Cloud Broker:** An entity that manages the use, performance and delivery of cloud services, and negotiates relationships between Cloud Providers and Cloud Consumers.
- **h) Cloud Auditor:** A party that can conduct independent assessment of cloud services, information system operations, performance and security of the cloud implementation. 14

#### **4) Cloud Characteristics**

- **1. On-Demand Self-Service**: Customers can automatically provision computing capabilities and resources on their own when needed without necessitating any human intervention.
- **2. Broad Network Access:** Access and capabilities are available over the network through standard devices, such as cell phones, laptops, PDAs, etc.
- **3. Resource Pooling:** Resources such as network bandwidth, virtual machines, memory, processing power, storage capacity, etc. are pooled together to serve multiple customers using a multi-tenant model. That is, virtual and physical resources are dynamically assigned and reassigned based on need and customers' demands.
- **4. Rapid Elasticity:** Depending on demand, resources and capabilities can be quickly and automatically deployed and scaled at any quantity and at any time.
- **5. Measured Service:** Customer usage of the vendor's resources and services are automatically monitored, controlled and reported offering a high level of transparency for the customer and vendor. 15

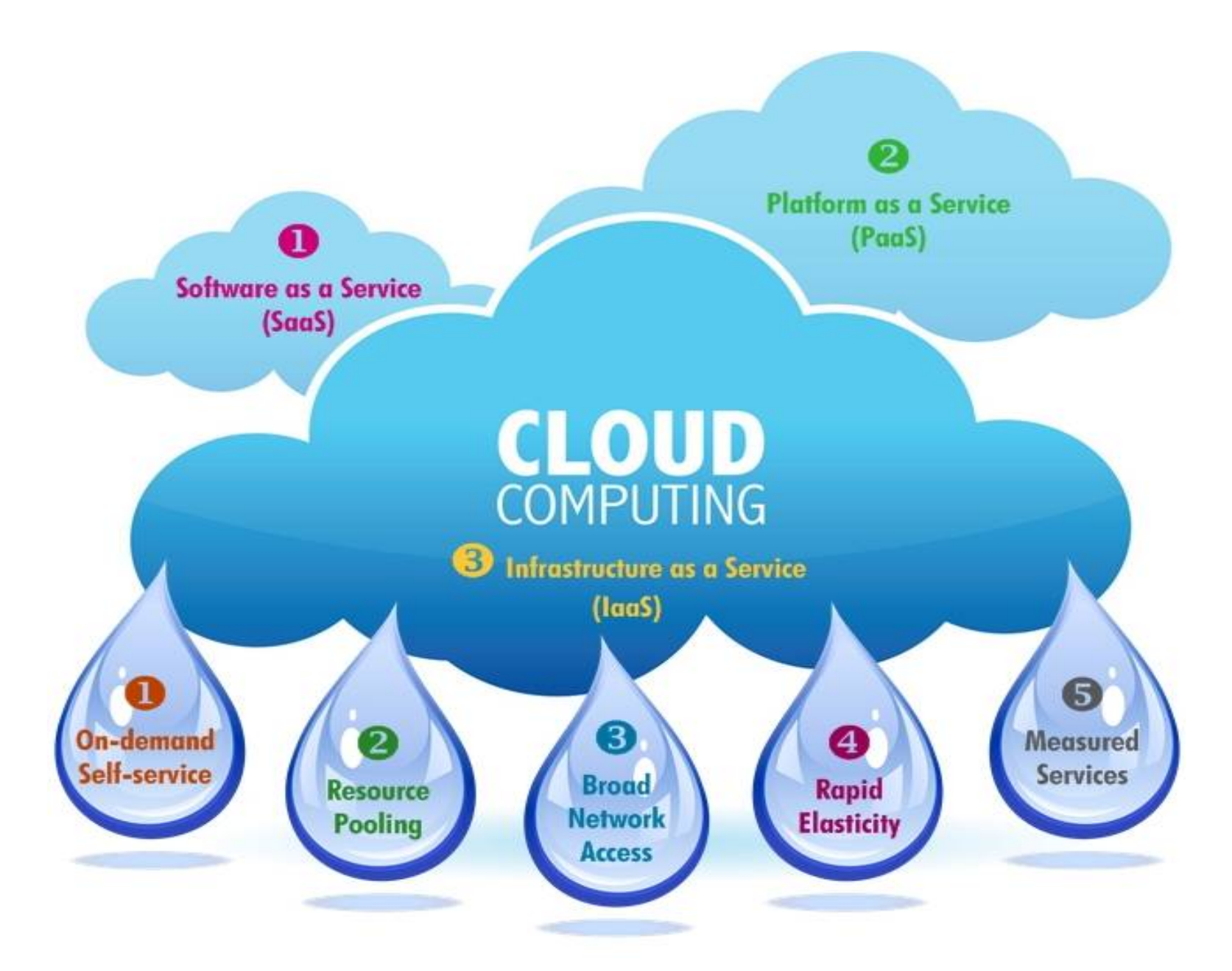

**Fig: Cloud Computing Characteristics & Services**

**5) Cloud Computing Services:** These services are delivering **Cloud Computing** Software, Platform, infrastructure – Software's, platforms, servers, storage, network and operating systems – as an on-demand **service**.

- $\checkmark$  The Cloud Computing services are
- 1. Software as a Service (SaaS)
- 2. Platform as a Service (PaaS)
- 3. Infrastructure as a Service (IaaS)
- 4. Architecture-as-a-Service (AaaS)
- 5. Database as a Service (DBaaS)
- 6. Identity-as-a-Service( IDaaS)
- 7. Testing-as-a-Service( TaaS)
- 8. Network as a Service (NaaS)
- 9. Storage-as-a-Service( StaaS)
- 

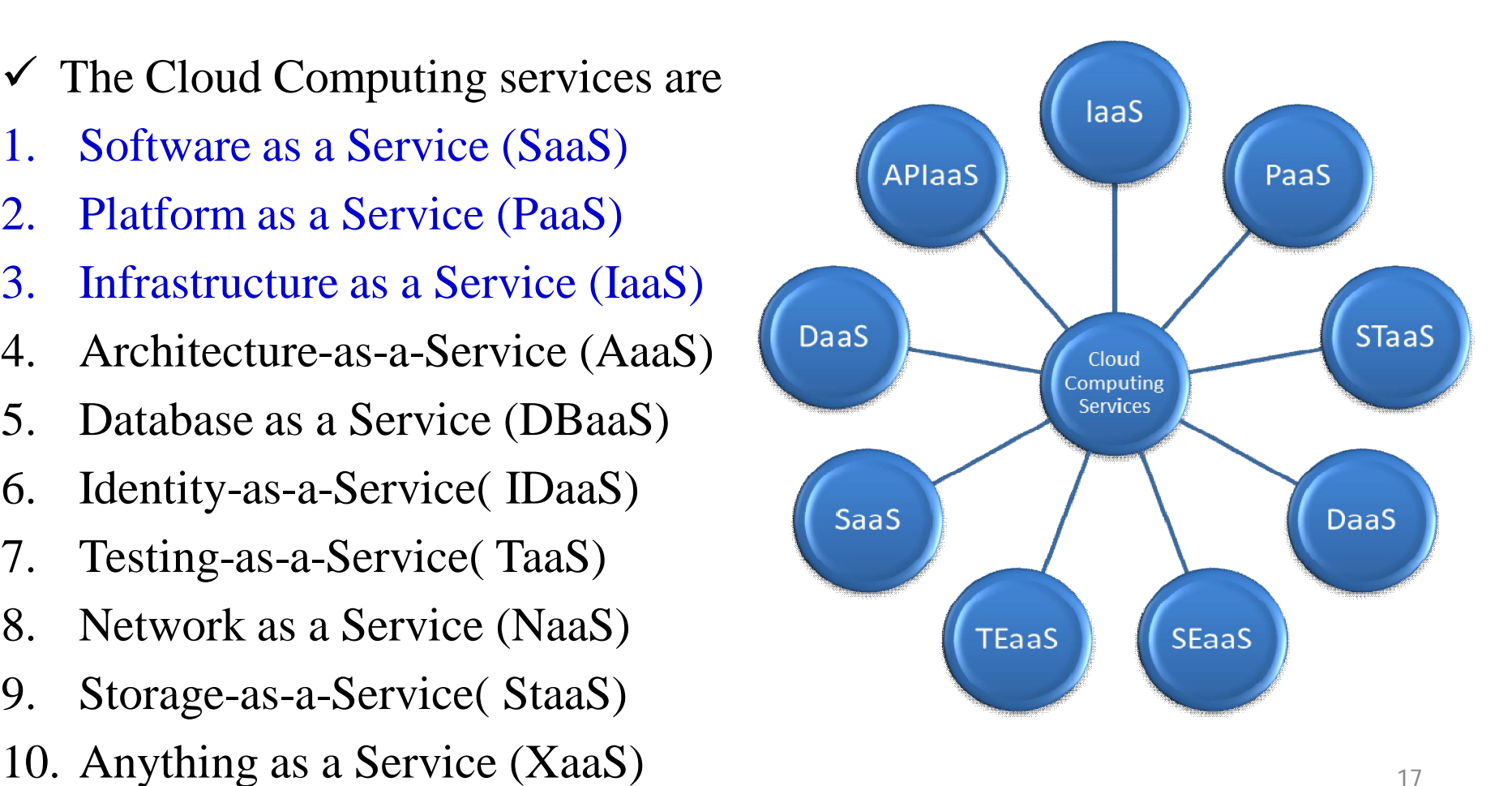
#### **1) SaaS (Software-as-a-Service):**

- $\checkmark$  Software as a Service (SaaS) provides business processes and applications, including CRM, e-mails, collaboration, and so on.
- $\checkmark$  Software deployment model whereby a provider licenses an application to customers for use as a service on demand.
- $\checkmark$  Software as a Service (SaaS) application is offered as a service.
- $\checkmark$  SaaS managed by provider such as Salesforce.com.
- $\checkmark$  SaaS helps in optimizing the cost and delivery in exchange of negligible customization and represents a shift of operational risks from the consumer to the provider.
- $\checkmark$  SaaS is sometimes referred to as "on-demand software" and is usually priced on a pay-per-use basis. SaaS providers price applications using a subscription fee.

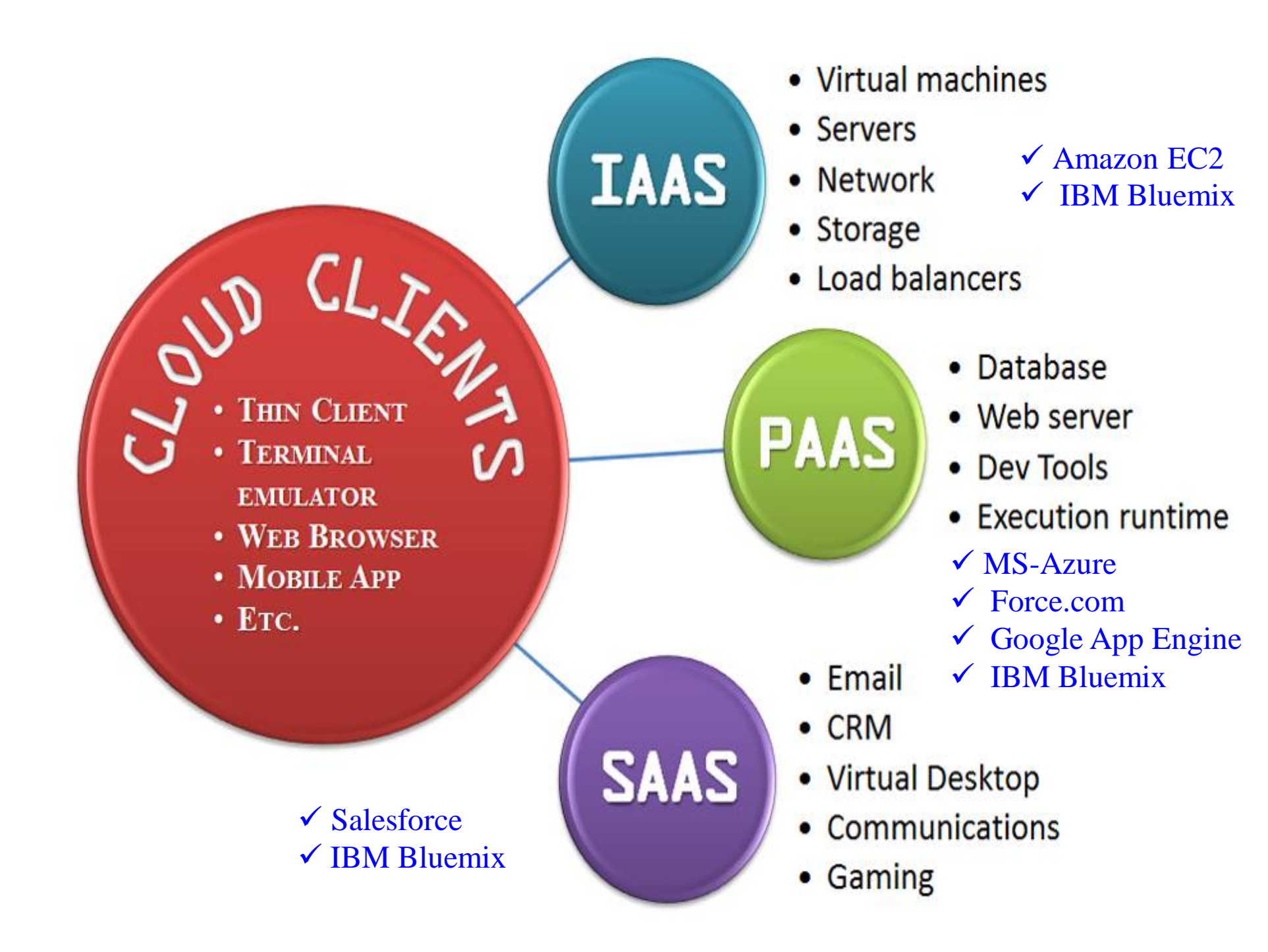

- $\checkmark$  Who Uses It : Business Users
	-
- 
- $\checkmark$  Why use it : To complete business tasks

#### Examples:

- $\triangle$  Salesforce.com
- ❖ Microsoft Office 365
- **☆ G-Mail**
- Google app's,
- ❖ Social networks.
- Cisco, Zoho planner,
- Google Docs.
- ERP, VoIP, BI, Supply chain

## **Characteristics of SaaS include**

- $\checkmark$  The application is hosted centrally.
- $\checkmark$  Outsourcing hardware and software support to the cloud provider.
- $\checkmark$  Enhancing the potential of an organization to reduce its IT operational costs.
- $\checkmark$  No need to install new software to release updates, any update can be executed by the cloud provider itself not the customers.
- $\checkmark$  Software testing takes place at a faster rate as SaaS applications have only  $\delta$ configuration. 20

# **2) PaaS: Platform-as-a-Service**

- $\checkmark$  Platform as a Service (PaaS) is another service model of cloud computing that provides application execution services like application runtime, storage, and integration.
- $\checkmark$  PaaS follows a resourceful and responsive approach to operate scale-out applications and make these applications profitable.
- $\checkmark$  The consumer controls software deployment and configuration settings.
- $\checkmark$  Optimized IT and developer tools offered through Platform as a Service (PaaS) for Database and Testing Environments.
- $\checkmark$  It provides computing platform is offered as a Service.
- $\checkmark$  It supplies tools and development environment.
- $\checkmark$  Customers interact with platform through API.
- Who Uses It: Developers and Deployers
- $\checkmark$  Why use it: Create or deploy applications and services for users

#### **Examples:**

- MS-Azure, Force.com,
- **❖ Google App Engine**
- $\div$ **Force.com**
- **❖ IBM Bluemix**

### **Characteristics of PaaS include**

- $\checkmark$  Facilitation of hosting capabilities
- $\checkmark$  Designing and developing the application
- $\checkmark$  Integrating web services and databases
- $\checkmark$  Providing security, scalability and storage
- $\checkmark$  Versioning the application and application instrumentation
- $\checkmark$  Testing and deployment facilities.

## **3) IaaS (infrastructure-as-a-Service)**

- $\checkmark$  It is also known as Hardware as a Service (HaaS), Infrastructure as a Service (IaaS) is a category of cloud computing in which an organization outsources the equipment used to support operations, including storage, servers hardware and networking components.
- $\checkmark$  The service provider is the owner of the equipment and is responsible for configuring , running and maintaining it.
- $\checkmark$  IaaS offers a standardized, dynamic, flexible and sometimes virtualized environment for the end users.
- $\checkmark$  It provides storage, database management, computing capabilities as a on-demand service by the major vendors.
- $\checkmark$  It provides on-demand, highly scalable computing, storage and hosting services.
- $\checkmark$  It provides delivers storage and computing power.
- $\checkmark$  It provides rids of virtualized Servers, Storage devices and Network resources.
- Who Uses It: System Managers
- $\checkmark$  Why use it: Create platforms for service and application test, development, integration and deployment.

### **<u>Examples</u>**:

- $\checkmark$  Amazon services EC2 & S3
- $\checkmark$  IBM Bluemix
- GoGrid, 3Terra

#### **Characteristics of IaaS include**

- $\checkmark$  Virtualization of Desktop
- $\checkmark$  Internet availability
- $\checkmark$  Use of billing model
- $\checkmark$  Computerized administrative tasks
- $\checkmark$  Utility computing service
- $\checkmark$  Policy-based services
- $\checkmark$  Active scaling

**4.Architecture**-**as**-**a-Service**(AaaS): The social application architecture is simulates the Cloud computing architecture. The social networking process involved with Varity of networks such of Corporate Network, Home area network , Wireless Personal area network n Internet and vehicular area network.

**Eg:** Facebook, Twitter

**5.Database-as-a-Service**(DaaS):Database-as-a- Service traditionally supported on-premise database management functions are releasing cloud versions of their products.

**Eg:** Oracle OBIEE, MS-SQL,MYSQL, IBMDB2 etc.

**6.Identity-as-a-Service(IaaS):** Identity-as-a-Service refers to the management of identities in the cloud, apart from the applications and providers that use them.

**Eg:** MS-Azure

**7.Testing as a Service(TaaS):** It provides online testing platform. Ex: Hp Load Test, Soasta, IBM-RFT, HP-QTP

**8. Network as a Service** (NaaS): Communications assets and massive subscriber base, the global (mobile) telecom network can tap this market and provide valuable, revenue generating cloud computing capabilities in the form of Network as a Service (NaaS).

**Eg:** Motorola Cloud, Facebook, LinkedIn, Twitter etc.

**9. Storage-as-a-Service**(StaaS): Storage as a Service is a business model in which a large company rents space in their storage infrastructure to a smaller company or individual.

**E.g.:** Amazon and EMC, GoGrid, 3 Terra, IBM Cloud

**10: Any thing as a Service(**XaaS**):** any kind of resources that are provisioned as a service is called anything as a service.

**E.g.:** Amazon and EMC, Salesforce.com, MS-Azure etc.

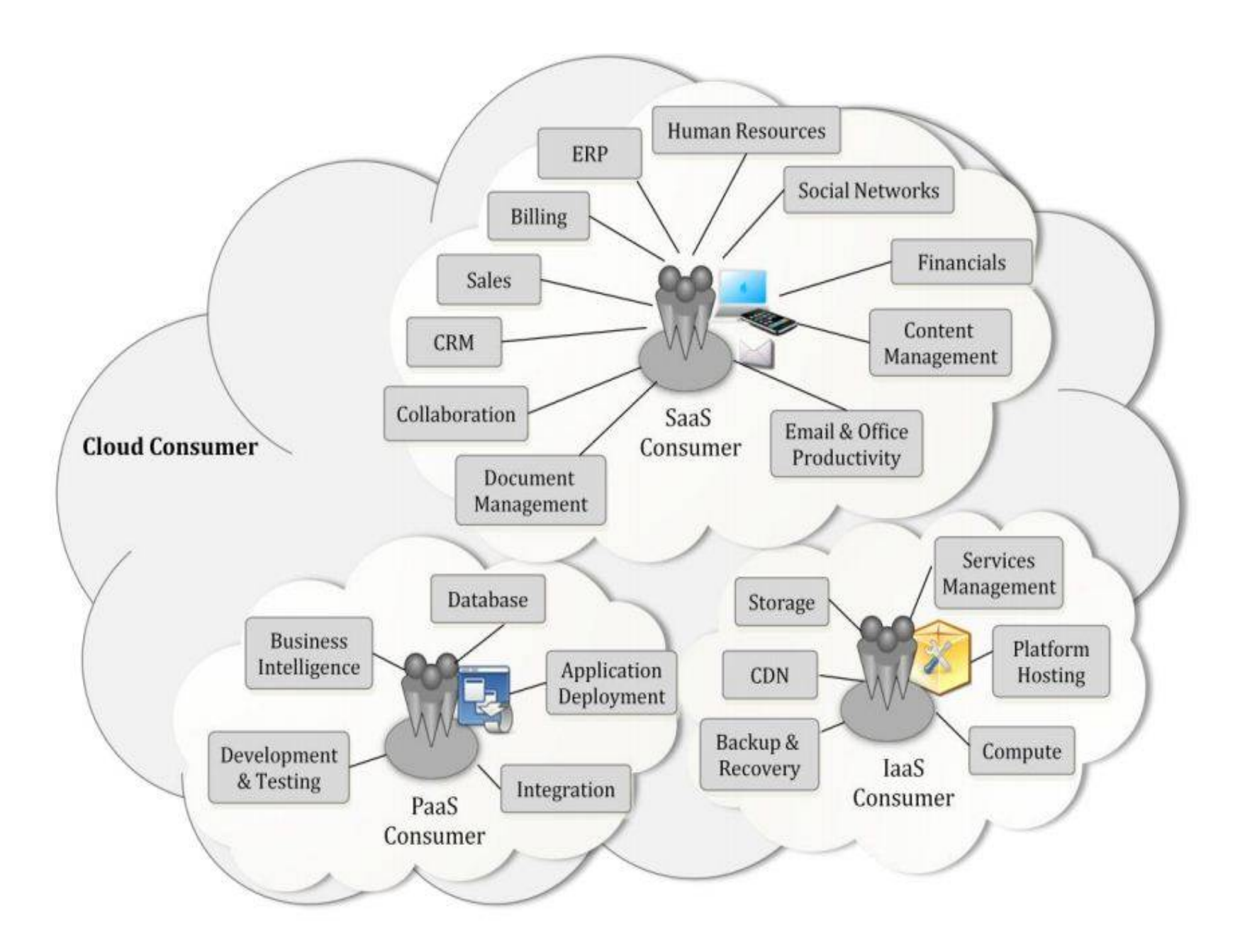

## **Fig: Cloud Services overview and Applications** <sup>28</sup>

## **Benefits and Limitations of Cloud Computing**

- $\checkmark$  Reducing Hardware Cost
- Reducing Software Cost
- $\checkmark$  Reduced implementation and maintenance costs.
- $\checkmark$  Increased Mobility for a global workforce.
- $\checkmark$  Flexible and scalable infrastructures.
- $\checkmark$  Quick-time-to-market.
- $\checkmark$  IT department transformation (Innovation Vs Implem'n)
- $\checkmark$  Greening of the data centers.
- $\checkmark$  Increasing availability of high-performance applications to small/ medium size businesses.

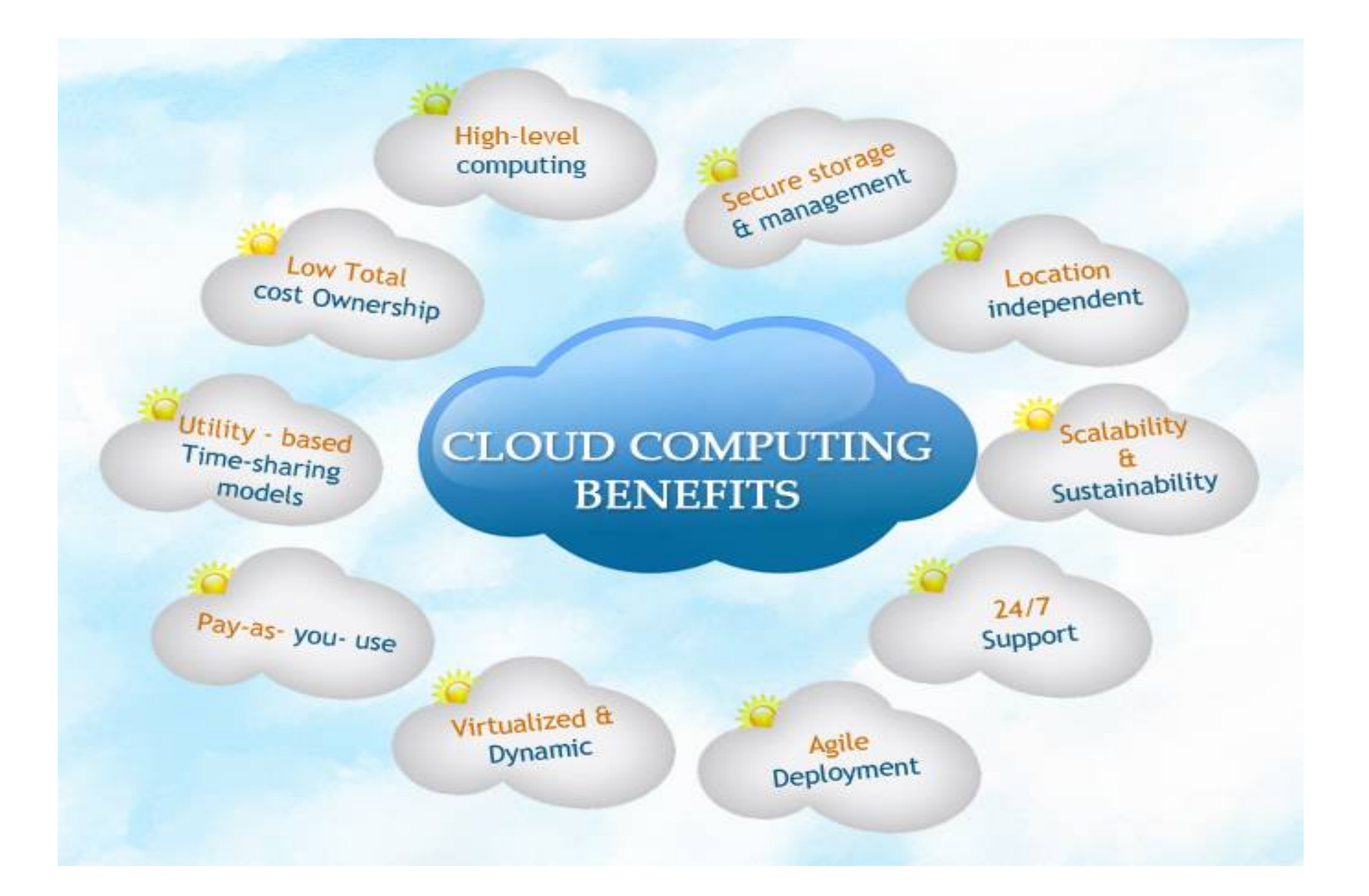

### **Fig: Cloud Computing Benefits**

# **Limitations of Cloud Computing**

- $\checkmark$  Secured Data Management
- $\checkmark$  Privacy and Reliability
- Performance
- $\checkmark$  Availability
- Ownership Rights
- $\checkmark$  High speed access to -

internet and standardiza

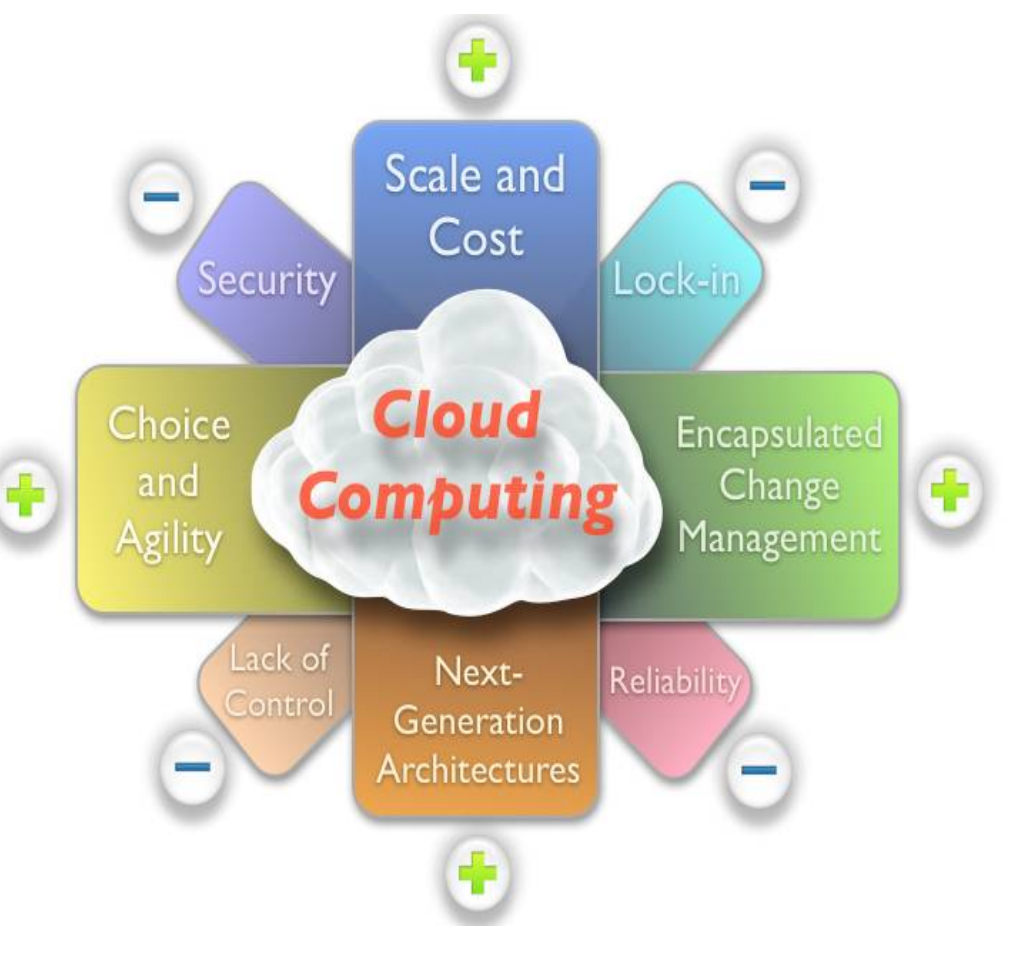

# **Advantages of Cloud Computing**

- **1. Reduce on infrastructure:** Maintain easy access to your information with minimal upfront spending. Pay as you go (weekly, quarterly or yearly), based on demand.
- **2. Globalize your workforce for low:** People worldwide can access the cloud, provided they have an Internet connection.
- **3. Streamline processes:** Get more work done in less time with less people.
- **4. Reduce capital costs:** There's no need to spend big money on hardware, software or licensing fees.
- **5. Improve accessibility:** You have access anytime, anywhere, making your life so much easier!
- **6. Monitor projects more effectively:** Stay within budget and ahead of completion cycle times.
- **7. Less personnel training is needed:** It takes fewer people to do more work on a cloud, with a minimal learning curve on hardware and software issues.
- **8. Minimize licensing new software:** Stretch and grow without the need to buy expensive software licenses or programs.
- **9. Improved flexibility:** Provides users with more flexible options in choosing the services.

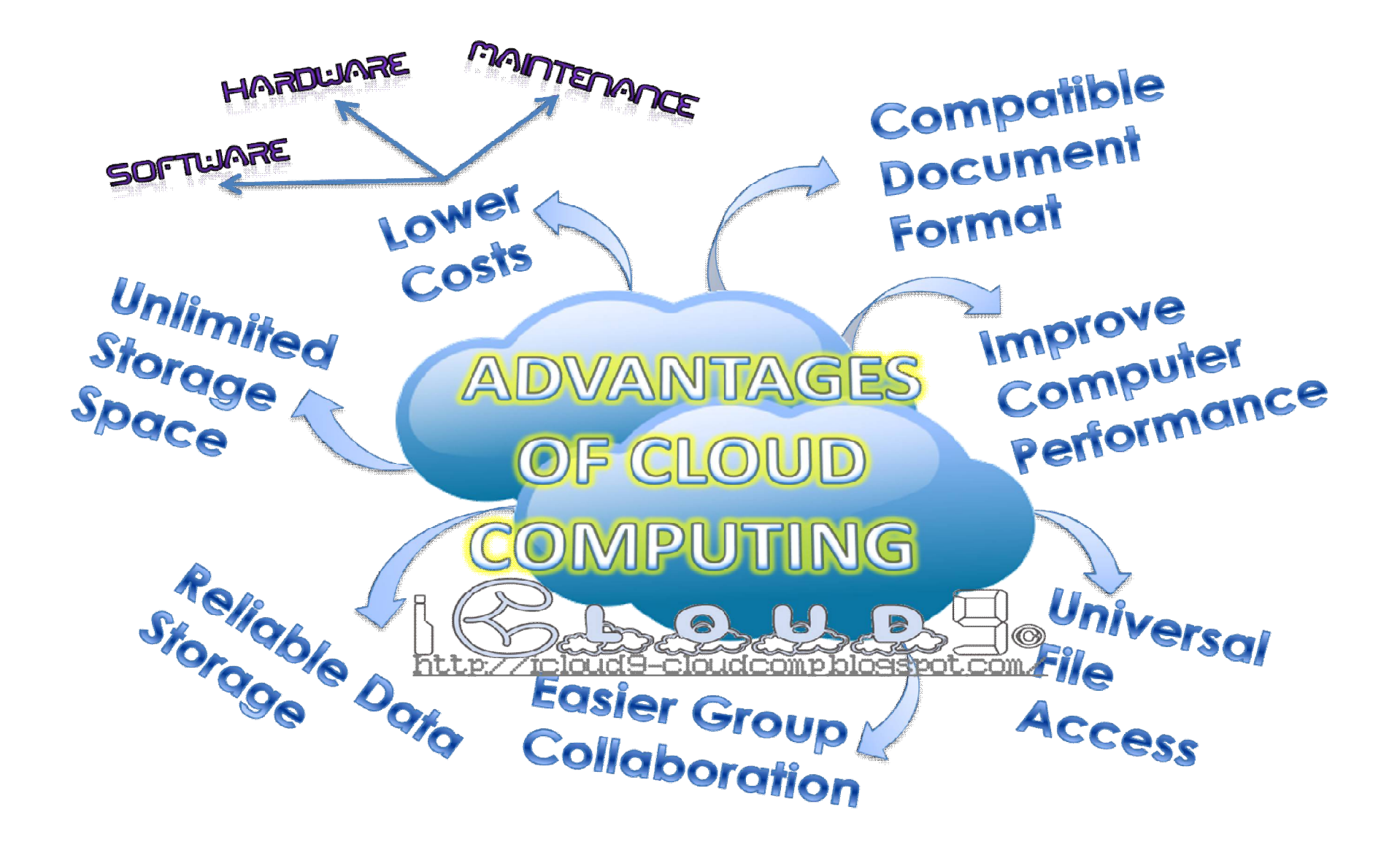

## **Fig: Advantages of Cloud Computing**

# **Disadvantages of Cloud Computing**

- **1. Performance**: One of the major problems with the cloud computing technique is that the application performance may suffer.
- **2. Security**: Cloud hosting does not provide you as much secure environment as you need.
- **3. Redundancy**: One of the misconceptions of cloud hosting is that it's hosted "in the sky and not in a datacenter," which is not true.
- **4. Cost**: One of the misconceptions of cloud hosting is that it is cost effective which is partially true.
- **5. Sometimes frustrating**: Exploration of next-generation IT models requires a thrill-seeking strength of mind and technical perspicacity. 34

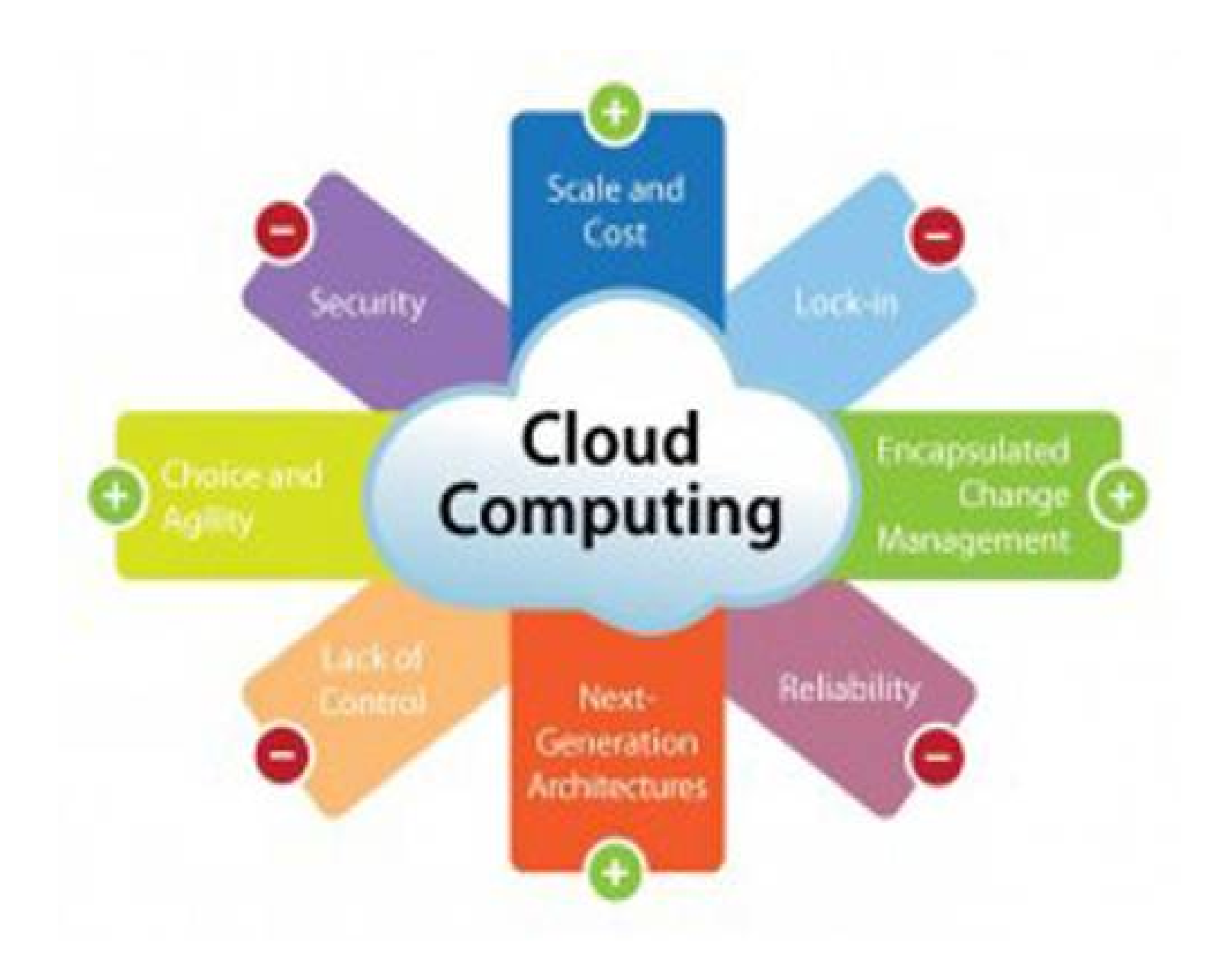

## **Fig: Disadvantages of Cloud Computing**

# **Applications**

- $\checkmark$  Web Apps (Face book)
- $\checkmark$  SaaS (Google Apps, Salesforce)
- $\checkmark$  Software + Services (MS Online Services)
- $\checkmark$  P2P (Skype)
- $\checkmark$  Backup and Recovery
- $\checkmark$  Organizational Applications
- $\checkmark$  Distributed data computing
- $\checkmark$  Online Banking
- $\checkmark$  Online Gaming
- $\checkmark$  E-commerce
- $\checkmark$  Financial organizations
- $\checkmark$  Health care sectors
- $\checkmark$  Education
- $\checkmark$  Agriculture
- Government

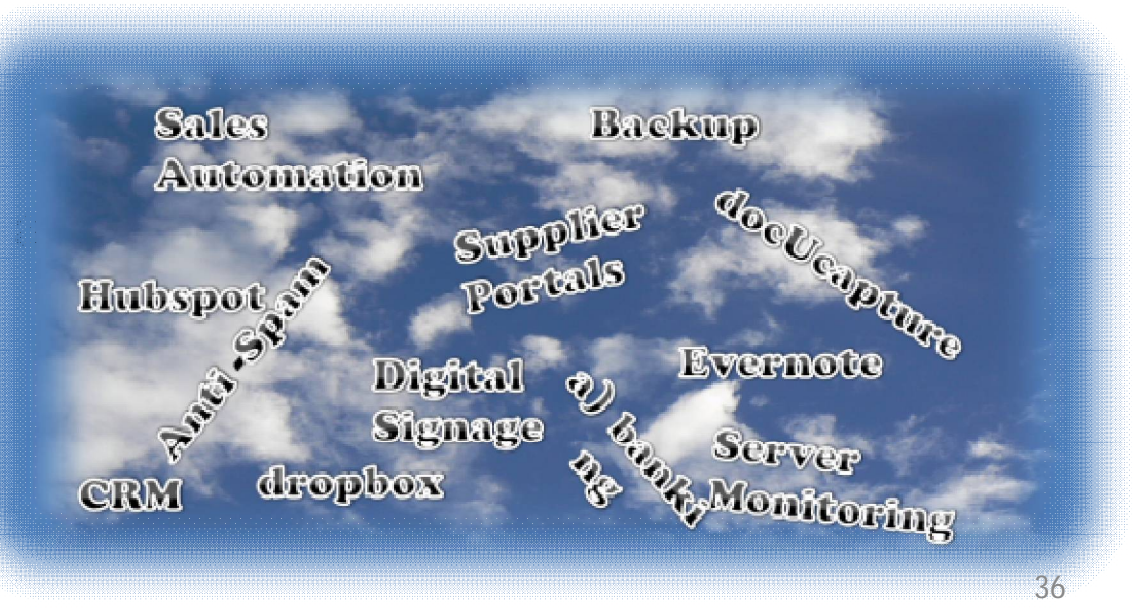

## **6. CLOUD INFRASTRUCTURAL MODELS**

- Cloud infrastructure model is also called as cloud Deployment Model.
- $\checkmark$  Cloud infrastructure model is also called Types of Clouds.
- Cloud Infrastructure Model can be implemented through infrastructure as a service to platform as a service.

## **Four fundamental elements of Commercial Cloud**

- $\checkmark$  Computing.
- Storage.
- Database.
- $\checkmark$  Networking

**E.g**. Amazon offers: EC2, S3, SQS, Cloudfront, SDB

- $\sqrt{EC}$  2
- $\checkmark$ Simple storage service
- $\checkmark$ SDB is DB as a service
- $\checkmark$  SQS for MPI among M/Cs
- $\checkmark$  Cloudfront for content delivery  $\frac{38}{38}$

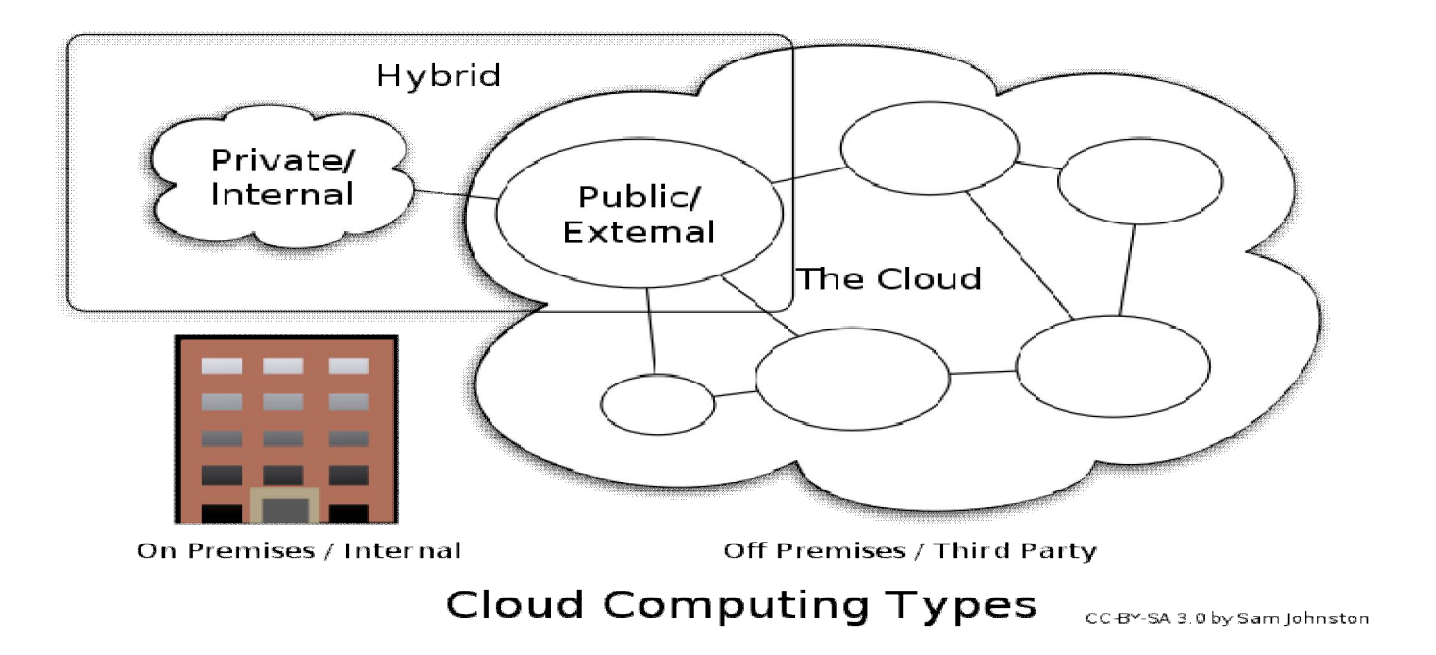

## **Cloud Computing deployment Models are:**

- 1. Public Cloud
- 2. Private Cloud
- 3. Hybrid Cloud
- 4. Community Cloud

#### **PRIVATE CLOUD**

Operated solely for an organization.

#### **PUBLIC CLOUD**

Made available to the general public or a large industry group and is owned by an organization selling cloud services.

#### **COMMUNITY CLOUD**

Shared by several organizations and supports a specific community that has shared concerns

#### **HYBRID CLOUD**

Composition of two or more clouds (private, community, or public) that remain unique entities but are bound together by standardized or proprietary technology that enables data and application portability

# **Fig: Deployment Model Overview**

- **1. Private Cloud:** Private Cloud is also known as Internal Cloud and Enterprise owned or leased.
- Private Cloud is infrastructure operated solely for a single organization, whether managed internally or by a third party and hosted internally or externally.
- **Ex:** MS-Azure, Salesforce, Amazon S3.
- **2. Public Cloud:** Public cloud is also known as External Cloud and Sold to the public, mega-scale infrastructure.
- $\checkmark$  Public cloud describes cloud computing in the traditional mainstream sense, whereby resources are dynamically provisioned to the general public on a fine-grained.
- $\checkmark$  Ex: Gmail, Google docs, Drop box, Google Drive etc;

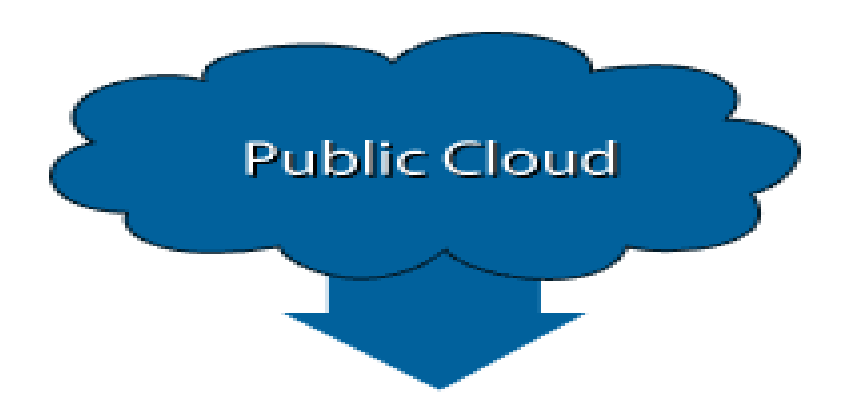

- 1. Made available to the general public or a large industry group and is owned by an organization selling cloud services.
- 2. Hosted at a Service provider site.
- 3. Supports multiple customers.
- 4. Often utilizes shared Infrastructure.
- 5. Supports connectivity over the Internet
- 6. Suited for Information i.e. not sensitive.
- 7. It can be cheaper than private cloud
- 8. Ex: Gmail, Google docs, Drop box, Google Drive, BSNL Portal Cloud, IRCTC Cloud etc.

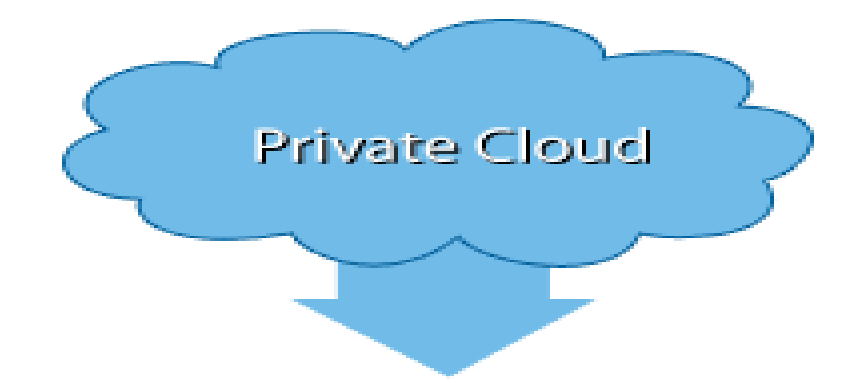

- 1. Operated solely for an organization.
- 2. Hosted at a Service provider site.
- 3. Supports one customer.
- 4. Does not utilizes shared Infrastructure.
- 5. Connectivity over private Network or fiber or the Internet
- 6. Suited for Information that requires a high level security.
- 7. It can be higher than public cloud.
- 8. Ex: MS-Azure, Salesforce, Amazon EC2 or S3
- **3. Hybrid Cloud:** Hybrid cloud is a Composition of two or more clouds.
- Hybrid cloud is a composition of two or more clouds (private, public or community) that remain unique entities but are bound together, offering the benefits of multiple deployment models.
- Hybrid cloud increases flexibility of computing.
- **Ex:** MS-Azure, Salesforce, IBM Blue cloud.

**4.Community Cloud:** Community Cloud is also known as External Cloud and Shared infrastructure for specific community.

Community cloud shares infrastructure between several organizations from a specific community with common concerns (security, compliance, jurisdiction, etc.), whether managed internally or by a third-party and hosted internally or externally.

**Ex:** Health cloud, E-Gov, Social networks.

- **5. Inter Cloud:** The Inter Cloud is an interconnected global "Cloud of clouds" and an extension of the Internet "Network of networks" on which it is based. Inter Cloud is a Scaling of Applications across multiple Cloud Computing Environments.
- **6. Virtual Private Cloud (VPC):** An IT solution platform that integrates local and commercial cloud infrastructure under a single management.
- **7. Regional Clouds:** Geographical Cloud Computing Response based scaling on a regional basis and Regional Scaling and Monitoring.
- **8. Offline Clouds:** What happens when your lose connectivity and What happens when your infrastructure goes down.

# **7. Cloud Computing Protocols**

- Among a handful of application protocols (HTTP, FTP, etc.), would there be a very few protocols that will see much wider usage as cloud computing becomes more and more popular.
- $\checkmark$  With the advent of cloud computing, networking protocols such as TCP, UDP, SNMP, etc are more relevant than ever.
- $\checkmark$  Cloud computing works because of networking. Without these networking protocols, we would not have "cloud."
- $\checkmark$  It consists of common standards and protocols:
- i) Common standards:
- 1. The Open Cloud Consortium(OCC)
- 2. The Distributed Management Task Force(DMTF)
- 3. Open Virtualization format(OVF)
- ii) Common protocols in cloud:
- 1. Standards for Messaging and Communications (SMTP, POP, IMAP, Atom Publishing Protocol, HTTP, SIMPLE, XMPP)
- 2. Standards for Application Developers (Browser, Data, Solution stacks)
- 3. Standards for Security(SAML, OAuth, Open ID, SSL/TLS) <sup>46</sup>

### i) Common standards are:

- 1. OCC(open cloud infrastructure): Its an standard organization where many universities and it sectors collaboratively work to frame the interoperable standards. Working Groups: Terra flow test bed, open science data cloud(OSDC).
- 2. DMTF(Distributed management task force): It provides standards to develop, test the systems. Working groups: VMAN(virtualization management Initiative)
- 3. OVF(Open Virtualization Format): Simplifies interoperability, security and virtual m/c life cycle management by describing open, portable, efficient format for packaging and distribution of one/more virtual appliances. Advantages are simplified installation and deployment process and VM packaging portability.

ii) Common Protocols for cloud computing:

- 1. Standards for Messaging and Communication: These are protocols: SMTP, FTP, POP, IMAP((Internet Message Access Protocol), Atom Publishing Protocol, RSS(Really simple syndication), HTTP, XMPP (Extensible Messaging Presence Protocol), SOAP(Simple Object Access Protocol)
- 2. Standards for Application Developers: Browser(AJAX), Data (XML, JSON-Java script object notation), Solution stacks (LAMP-Linux Apache My SQL PHP, LAPP- Linux Apache Postgre SQL PHP)
- 3. Standards for Security uses following protocols: (SAML(Security Assertion Markup Language) OAuth, Open ID, SSL/ TLS(Transport layer security)
- **8. CLOUD COMPUTING ARCHITECTURE:** Cloud computing architecture refers to the components and subcomponents required for cloud computing, these components typically consist of a front end platform i.e. fat client, thin client, mobile device, back end platforms i.e. servers, storage, a cloud based delivery, and a network i.e. Internet, Intranet, Inter-cloud, combined, these components are called as Cloud Computing Architecture.
- $\checkmark$  Cloud Computing Architecture is a structure, which comprises the software and hardware components integrated each other is called Cloud Computing Architecture.
- $\checkmark$  A set of structures of a system with software elements and relations, properties among them is called as Cloud Computing Architecture.
- $\checkmark$  It is the responsibility of the back end to provide built-in security mechanism, traffic control and protocols.
- $\checkmark$  The server employs certain protocols, known as middleware, helps the connected devices to communicate with each other.
- The Cloud Computing architecture comprises of many cloud components, each of them are loosely coupled, it can broadly divide the cloud architecture into two parts:
- $\checkmark$  i) Front End: It refers to the client part of cloud computing system. It consists of interfaces and applications that are required to access the cloud computing platforms, E.g., Web Browser.
- $\check{\mathsf{I}}$  ii) Back End: It refers to the cloud itself. It consists of all the resources required to provide cloud computing services. It comprises of huge data storage, virtual machines, security mechanism, services, deployment models, servers, etc.
- Cloud Computing Architecture requirements are
- 1. User Requirements
- 2. Enterprise Requirements
- 3. Provider Requirements
- 1) User Requirements:
- $\checkmark$  These are
	- $\checkmark$  User consumption based billing and metering
	- User centric privacy
	- $\checkmark$  SLA
	- Adaptability and Learning
	- $\checkmark$  User experience

### 2) Enterprise Requirements:

- $\checkmark$  These are
	- Cloud Deployment
	- $\checkmark$  Security
	- Cloudonomics
	- Data Governance
	- $\checkmark$  Data Migration 51
- Business Process Management
- Third Party Engagement
- $\checkmark$  Transferable Skills
- 3) Provider Requirements:
- $\checkmark$  These are
	- Service Delivery Models
	- $\checkmark$  Service centric Issues
	- Fault Tolerance
	- Data Management, Storage and Processing
	- Virtualization Management
	- Load Balancing
- Object of NIST reference arch is to illustrate and understand various cloud services in the context of an overall cloud computing conceptual model.
- $\checkmark$  There are majorly divided into Cloud Computing Architecture is
	- 1. Cloud Consumer
	- 2. Cloud Provider
	- 3. Cloud Auditor
	- 4. Cloud Carrier
	- 5. Cloud Broker
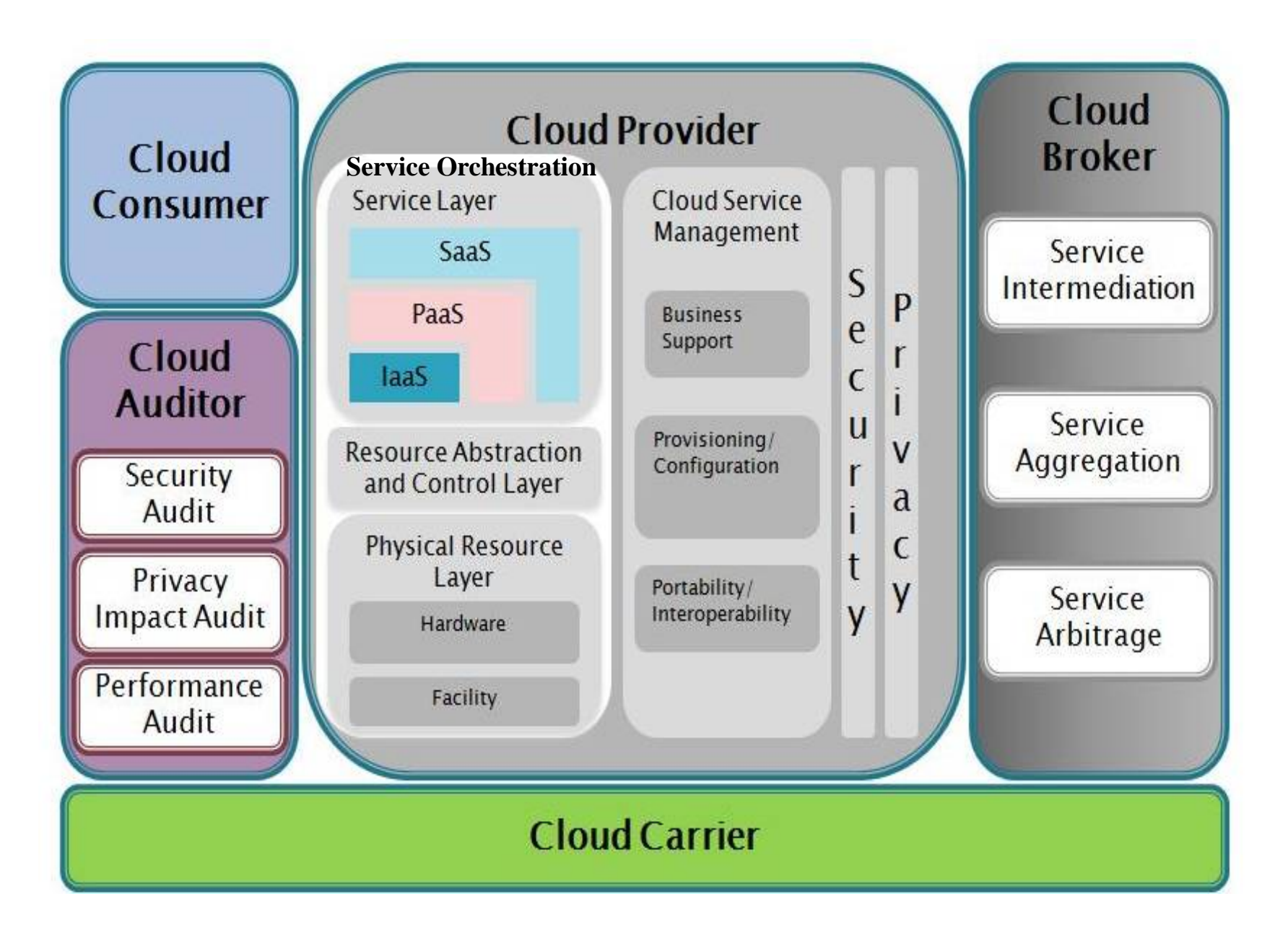

#### **Fig: Cloud Computing Architecture (NIST)** <sup>54</sup>

- **1. Cloud Consumer**: Person or organization that maintains a business relationship with, and uses service from, Cloud Service Providers.
- **2. Cloud Provider:** Person, organization or entity responsible for making a service available to service consumers.
- **3. Cloud Carrier**: The intermediary that provides connectivity and transport of cloud services between Cloud Providers and Cloud Consumers.
- **4. Cloud Broker:** An entity that manages the use, performance and delivery of cloud services, and negotiates relationships between Cloud Providers and Cloud Consumers.
- **5. Cloud Auditor:** A party that can conduct independent assessment of cloud services, information system operations, performance and security of the cloud implementation. 55
- Cloud Application Architectures will help you determine whether and how to put your applications into these virtualized services, with critical guidance on issues of cost, availability, performance, scaling, privacy, and security.
- Cloud Application Architecture consists of
	- a) Fundamental Cloud Architectures
	- b) Cloud Application Components
	- c) Multi-Tenancy
	- d) Cloud Integration
	- e) Grid Computing
	- f) Transactional Computing
	- g) On-Demand Computing
	- h) Distributed Computing
	- i) Utility Computing
	- j) Cluster Computing 56
- a) Fundamental Cloud Architectures: It refers to the components and subcomponents required for cloud computing, these components typically consist of a front end platform (fat client, thin client, mobile device), back end platforms (servers, storage), a cloud based delivery, and a network (Internet, Intranet, Intercloud), combined, these components make up cloud computing architecture.
- b) Cloud Application Components: These are clients, services, application, platform, storage and infrastructure.
- c) Multi-Tenancy: It is an architecture in which a single instance of a software application serves multiple customers.
- d) Cloud Integration: It is the process of configuring multiple application programs to share data in the cloud.
- e) Grid Computing: It is the collection of computer resources from multiple locations to reach a common goal and grid can be thought of as a distributed system with non-interactive workloads that involve a large number of files. 57
- f) Transactional Computing: It is information processing that is divided into individual, indivisible operations called transactions. each transaction must succeed or fail as a complete unit; it can never be only partially complete.
- g) On-Demand Computing: It is an increasingly popular enterprise model in which computing resources are made available to the user as needed.
- h) Distributed Computing: It is a model in which components located on networked computers communicate and coordinate their actions by passing messages, the components interact with each other in order to achieve a common goal.
- i) Utility Computing: It is a service provisioning model in which a service provider makes computing resources and infrastructure management available to the customer as needed, and charges them for specific usage rather than a flat rate.
- j) Cluster Computing: It consists of a set of loosely or tightly connected computers that work together so that, in many respects, they can be viewed as a single system. 58

#### **GRID COMPUTING VS.**

- 1. The concept of **grids** was proposed **by Ian Foster** in the 1970's.
- 2. Grids enable access to **shared** computing power and **storage capacity** from your desktop
- 3. Governments Providers and users are usually publicly funded research organizations, **Ex:** National Grid Initiatives.
- 4. In computing centers **distributed** across different sites, countries and continents.
- 5. Grids are an **open source** technology.
- 6. Benefits: Collaboration, transparency, Resilience, ownership.
- 7. Drawbacks: Reliability, complexity, commercial.
- 8. Architecture is service oriented

#### **CLOUD COMPUTING**

- 1. The concept of Cloud Computing was proposed by J.C.R.Licklider and John McCarthy in the 1960's.
- 2. Clouds enable access to **leased computing power** and storage capacity from your desktop
- 3. The cloud provider pays for the computing resources; the user pays to use them. **Ex:** Amazon, Google
- 4. The cloud providers private data centers which are often **centralized** in a few locations with excellent network connections and cheap electrical power.
- 5. Clouds are a **proprietary** technology.
- 6. Benefits: Flexibility, Reliability, Ease of use.
- 7. Drawbacks: Security, opacity, rigidity, provider lock in.
- 8. Architecture is user chosen

9. Grid Architecture 9. Cloud Architecture

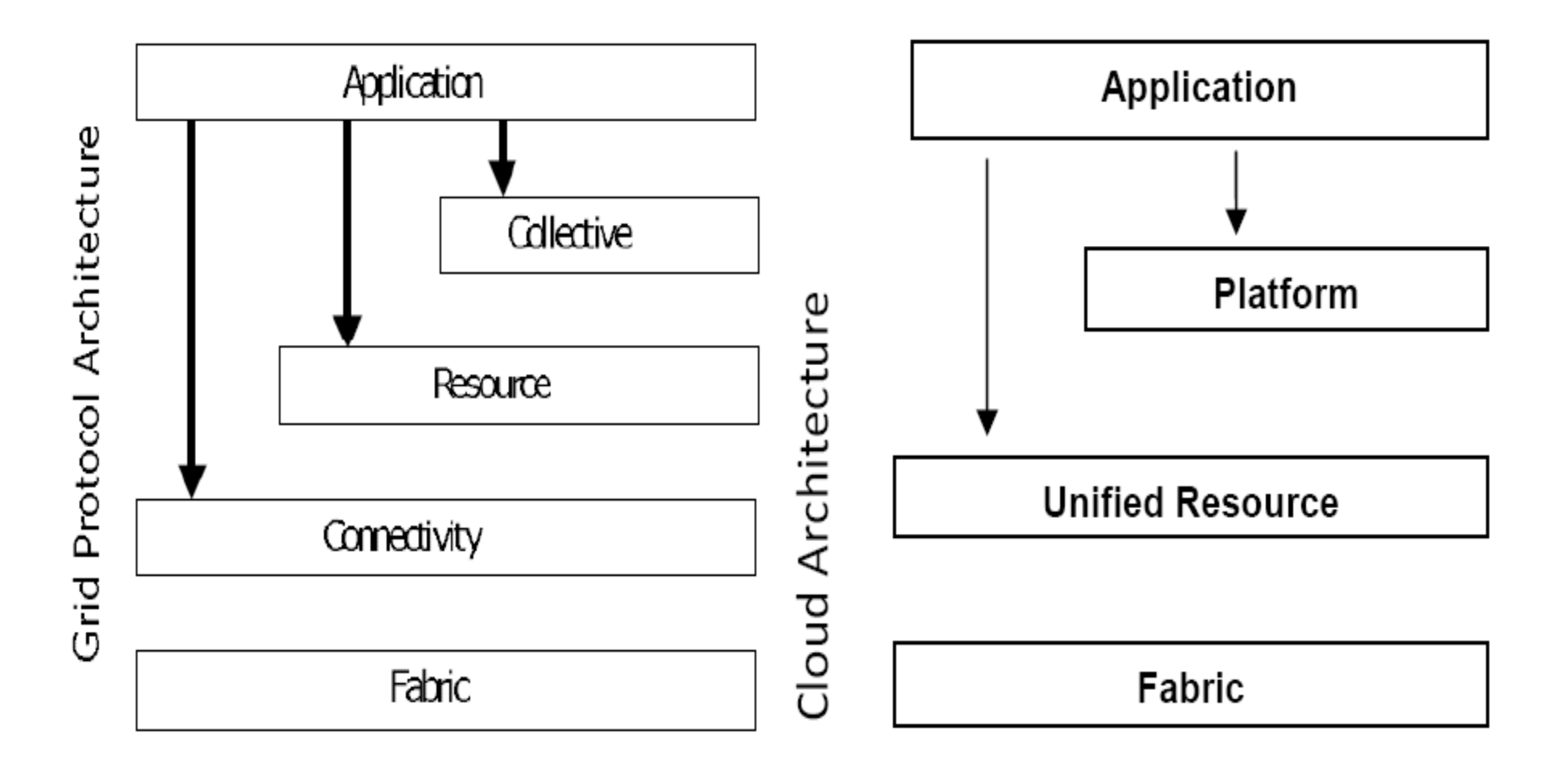

#### **DISTRIBTED COMPUTING VS.**

- 1. The concept of **grids** was proposed **by Ian Foster** in the 1970's.
- 2. Grids enable access to **shared** computing power and **storage capacity** from your desktop
- 3. Governments Providers and users are usually publicly funded research organizations, **Ex:** National Grid Initiatives.
- 4. In computing centers **distributed** across different sites, countries and continents.
- 5. Grids are an **open source** technology.
- 6. Benefits: Collaboration, transparency, Resilience, ownership.
- 7. Drawbacks: Reliability, complexity, commercial.
- 8. Architecture is service oriented

#### **CLOUD COMPUTING**

- 1. The concept of Cloud Computing was proposed by J.C.R.Licklider and John McCarthy in the 1960's.
- 2. Clouds enable access to **leased computing power** and storage capacity from your desktop
- 3. The cloud provider pays for the computing resources; the user pays to use them. **Ex:** Amazon, Google
- 4. The cloud providers private data centers which are often **centralized** in a few locations with excellent network connections and cheap electrical power.
- 5. Clouds are a **proprietary** technology.
- 6. Benefits: Flexibility, Reliability, Ease of use.
- 7. Drawbacks: Security, opacity, rigidity, provider lock in.
- 8. Architecture is user chosen

#### **9) On-Demand Services**

- On-demand self-service makes IT resource capacity within a cloud infrastructure appear infinite to users.
- $\checkmark$  A consumer can unilaterally provision computing capabilities, such as server time and network storage.
- Any resources cloud end users get as a service on leased basis demanding cloud vendor to fulfill their business needs.
- Customers can automatically provisioned computing capabilities and resources on their own when needed without much human intervention.
- $\checkmark$  On-demand self service is also related to utility computing and the payas-you-go subscription method.

#### **Examples:**

- $\checkmark$  Video on demand.
- $\checkmark$  Hardware on demand.
- $\checkmark$  Application on demand.
- $\checkmark$  Software on demand.
- $\checkmark$  Storage on demand.
- $\checkmark$  Computing on demand.  $\frac{62}{2}$
- $\checkmark$  A consumer can unilaterally provision computing capabilities such as server time and network storage as needed automatically without requiring human interaction with each service provider
- Cloud computing enables end users to provision computing power, storage, networks and software in a simple and flexible way.

#### $\checkmark$  It consists of

- 1. Application Architecture of On-Demand Service in Cloud Computing .
- 2. Distributed Management and Resource Status Monitoring Technologies .
- 3. Modeling Technology of On-Demand Services with Context Awareness .
- 4. Automatic Service Composition Technology on Demand .
- 5. On-Demand Service Based on Complex Adaptive System.

#### **QUIZ - I**

- 1. Write few real time applications where cloud computing can be used?
- Ans) Drop Box, Gmail, Facebook
- 2. Name the Early contributor for cloud computing in the 1960s developing ARPANET project?
- Ans) J.C.K Licklider and John McCarthy
- 3. Name the first person to use cloud term in India:
- And) Ramanathan Chellappa
- 4. Choose the appropriate top cloud service provider that provides computing as a service?
	- a) Amazon EC2 b) MS-Azure c) Salesforce.com d) All
- 5. Identify the next trend after cloud technology?
	- a) Cloud computing b) IOT and Big Data c) both a) & b) d) All
- 6. Illustrate four important features of platform virtualization?
- Ans) Parallel Processing, Vector Processing, Symmetric Multiprocessing and Massively Parallel Processing issues
- 7. Distinguish the Cloud vs. Internet?
- Ans) Network of networks used for online communication Vs.

Cloud is considered as delivery of resources available as a service.

8. Name two popular Virtualization Technologies?

Ans) VMware, Hyper-V, Xen and Virtual Iron

- 9. Define Cloud Computing?
	- Ans) "A Model for enabling ubiquitous, convenient, on-demand network access (through Internet) to a shared pool of configurable computing resources (e.g., networks, servers, storage, applications, and services) that can be rapidly provisioned and released with minimal management effort or service provider interaction."
- 10. Illustrate with an example where Salesforce.com application can be used?
- Ans) Web applications, Call center Applications 65

11.Define on demand service/computing?

Ans) On-demand self service is also related to utility computing and the pay-as-you-go subscription method.

12. Give examples of SaaS based applications used in daily life? Ans) Web applications, Call center Applications

13. Categorize the major services of Cloud Computing? Ans) SaaS, PaaS, IaaS

14. State different Cloud Computing Layers? Ans) Client, Server

15. Tell another name of Deployment Models? Ans) Infrastructural Models 66 16. Write major research issue in Cloud Computing? Ans) Security and Availability

17. Extend or Expand SLA \_\_\_\_\_\_\_\_\_\_\_\_\_ and CSP\_\_\_\_\_\_\_\_\_\_\_\_ Ans) Service Level Agreement, Cloud Service Provider

18. List few Cloud Computing components? Ans) Client, Data center, Cloud Auditor, Cloud Carrier

19. Describe 5-4-3 formulae of Cloud Computing? Ans) 5 Characteristics, 4 Deployment Models and 3 services

20. Compare and contrast of the Public Cloud vs. Private Cloud? Ans) Many users can access in Public Cloud, only employees of that organization access private Cloud 67

## UNIT-V – Sorting and Hashing **Mergesort and Quicksort**

#### **Dr. M Naresh Babu**

#### Sree Vidyanikethan Engineering College (Autonomous)

Email: [nareshmuppalaneni@gmail.com](mailto:nareshmuppalaneni@gmail.com)

**14BT30501: Data Structures II B.Tech I Semester CSSE-B**

## Sorting algorithms

- Insertion, selection and bubble sort have quadratic worst-case performance
- The faster comparison based algorithm? O(nlogn)
- Mergesort and Quicksort

CSSE-B

# Merge Sort

- Apply divide-and-conquer to sorting problem
- Problem: Given *n* elements, sort elements into non-decreasing order
- Divide-and-Conquer:
	- If n=1 terminate (every one-element list is already sorted)
	- If n>1, partition elements into two or more subcollections; sort each; combine into a single sorted list
- How do we partition?

## Partitioning - Choice 1

- First n-1 elements into set A, last element set B
- Sort A using this partitioning scheme recursively – B already sorted
- Combine A and B using method Insert()  $(=$  insertion into sorted array)
- Leads to recursive version of InsertionSort()
	- Number of comparisons:  $O(n^2)$ 
		- Best case  $= n-1$

• Worst case  $=$ 

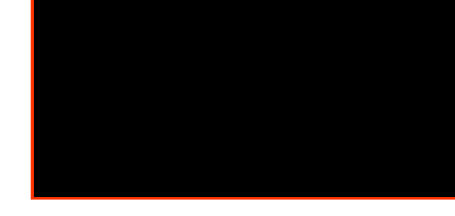

II B.Tech I Semester 14BT30501: Data Structures

CSSE-B

# Partitioning - Choice 2

- Put element with largest key in B, remaining elements in A
- Sort A recursively
- To combine sorted A and B, append B to sorted A
	- Use Max() to find largest element  $\rightarrow$  recursive SelectionSort()
	- Use bubbling process to find and move largest element to right-most position  $\rightarrow$  recursive BubbleSort()
- All  $O(n^2)$

## Partitioning - Choice 3

- Let's try to achieve balanced partitioning
- A gets  $n/2$  elements, B gets rest half
- Sort A and B recursively
- Combine sorted A and B using a process called *merge*, which combines two sorted lists into one

– How? We will see soon

CSSE-B

### Example

• Partition into lists of size  $n/2$ 

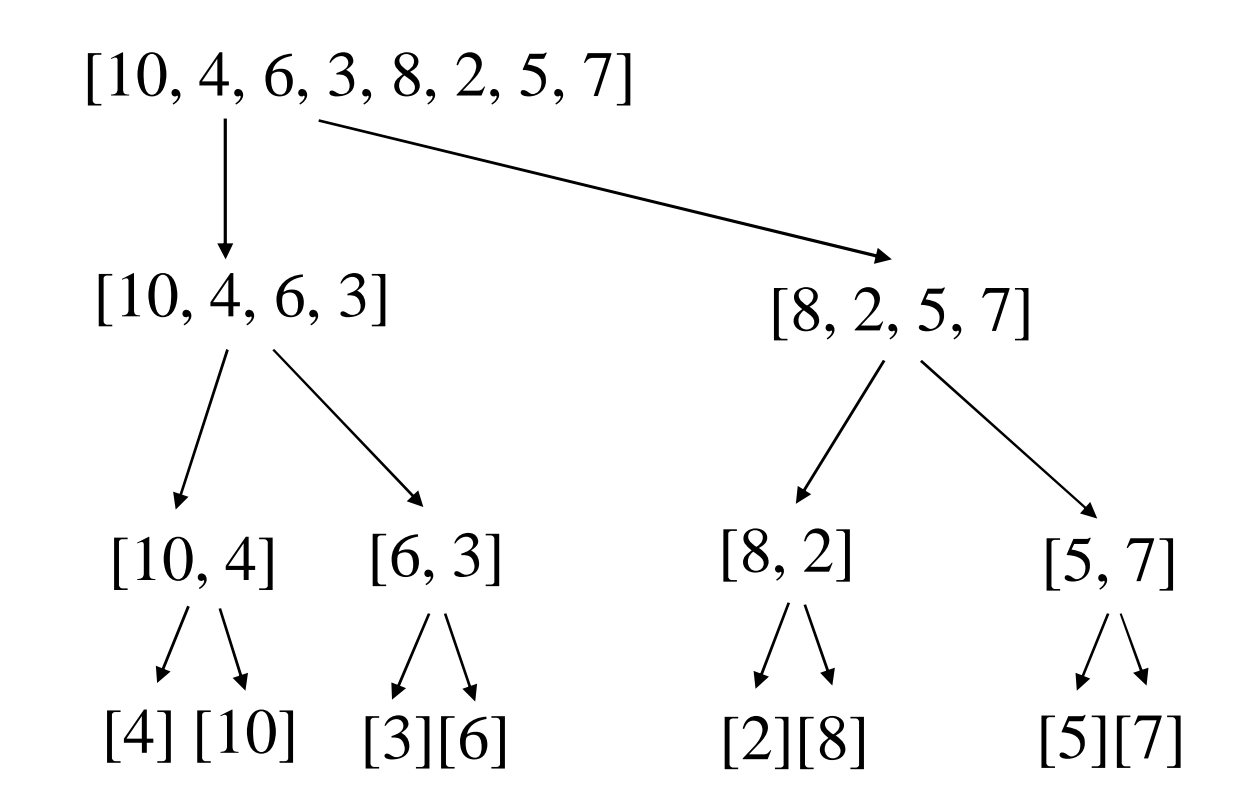

CSSE-B

Example Cont'd

• Merge

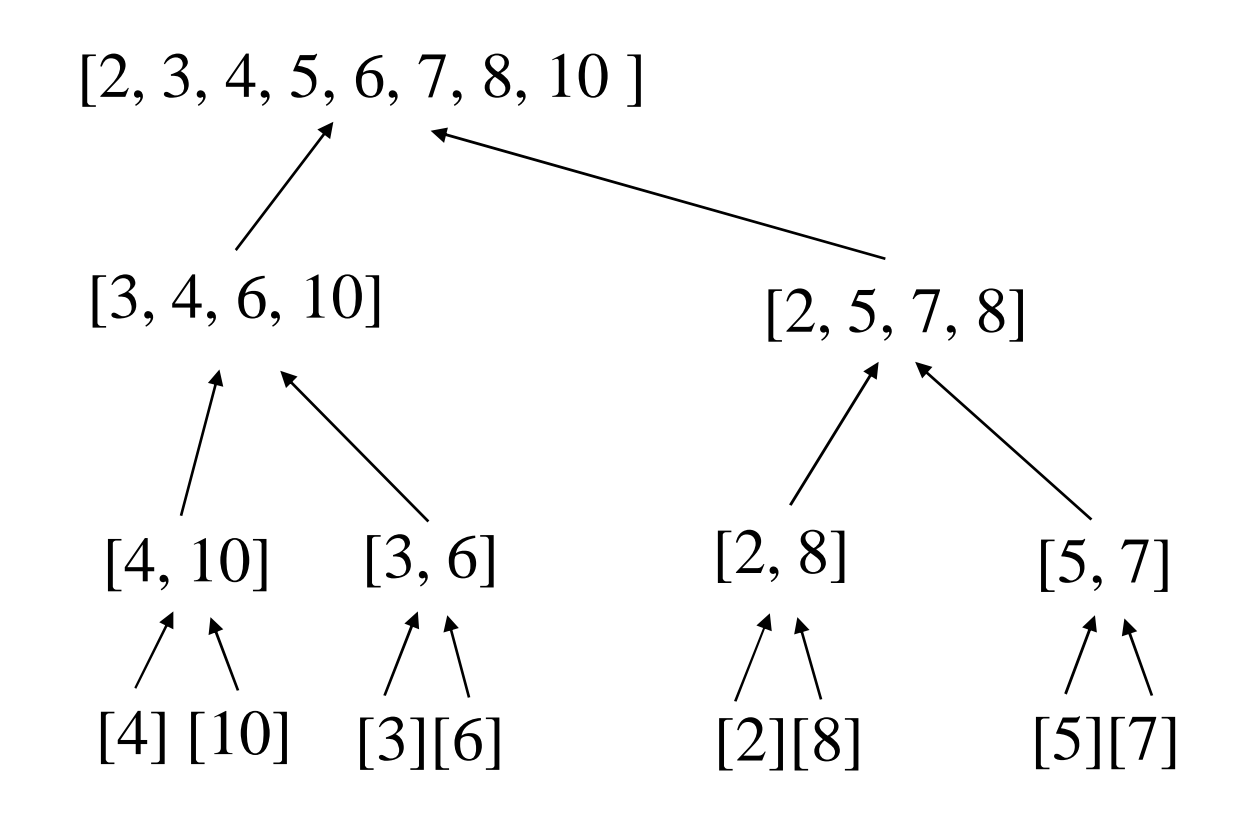

CSSE-B

## Static Method mergeSort()

```
Public static void mergeSort(Comparable []a, int left, 
  int right)
{
  // sort a[left:right]
  if (left < right)
  {// at least two elements
     int mid = (left+right)/2; //midpoint
     mergeSort(a, left, mid);
     mergeSort(a, mid + 1, right);
     merge(a, b, left, mid, right); //merge from a to b
     copy(b, a, left, right); //copy result back to a
  }
}
```
### Merge Function

CSSE-B

#### Evaluation

- Recurrence equation:
- Assume n is a power of 2  $c_1$  if n=1  $T(n) =$

 $2T(n/2) + c_2n$  if  $n>1$ ,  $n=2^k$ 

## Solution

#### By Substitution:  $T(n) = 2T(n/2) + c_2n$  $T(n/2) = 2T(n/4) + c_2n/2$

 $T(n) = 4T(n/4) + 2c_2n$  $T(n) = 8T(n/8) + 3c_2n$ 

$$
T(n) = 2iT(n/2i) + ic2n
$$

Assuming  $n = 2^k$ , expansion halts when we get  $T(1)$  on right side; this happens when  $i=k$   $T(n) = 2<sup>k</sup>T(1) + kc<sub>2</sub>n$ 

Since  $2^k=n$ , we know k=logn; since  $T(1) = c_1$ , we get

 $T(n) = c_1n + c_2nlogn;$ 

#### thus an upper bound for T<sub>inergeSort</sub> (n) sis due (nlogn) CSSE-B

## Quicksort Algorithm

Given an array of *n* elements (e.g., integers):

- If array only contains one element, return
- Else
	- pick one element to use as *pivot.*
	- Partition elements into two sub-arrays:
		- Elements less than or equal to pivot
		- Elements greater than pivot
	- Quicksort two sub-arrays
	- Return results

CSSE-B

### Example

#### We are given array of n integers to sort:

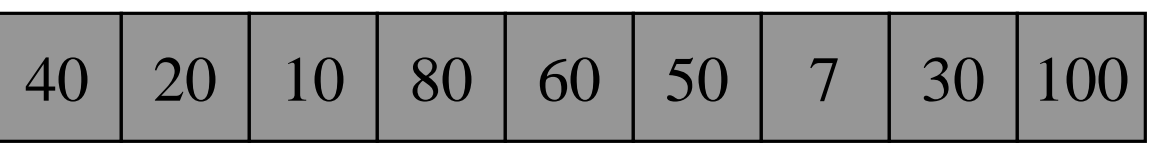

CSSE-B

### Pick Pivot Element

There are a number of ways to pick the pivot element. In this example, we will use the first element in the array:

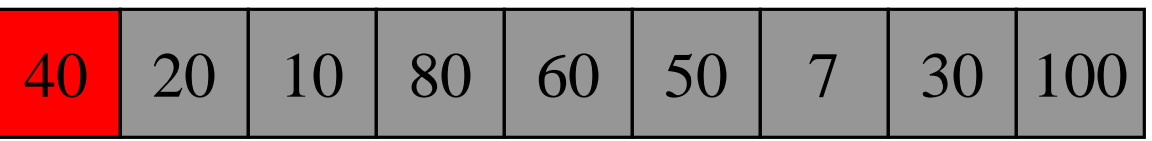

CSSE-B

## Partitioning Array

Given a pivot, partition the elements of the array such that the resulting array consists of:

- 1. One sub-array that contains elements >= pivot
- 2. Another sub-array that contains elements < pivot

The sub-arrays are stored in the original data array.

Partitioning loops through, swapping elements below/above pivot.

CSSE-B

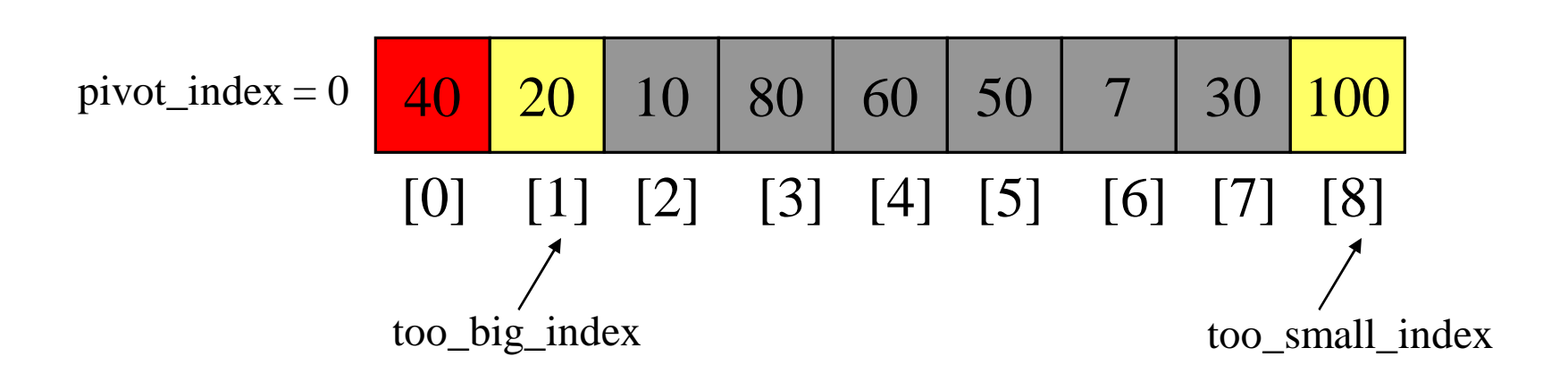

CSSE-B

1. While data[too\_big\_index]  $\leq$  data[pivot] ++too\_big\_index

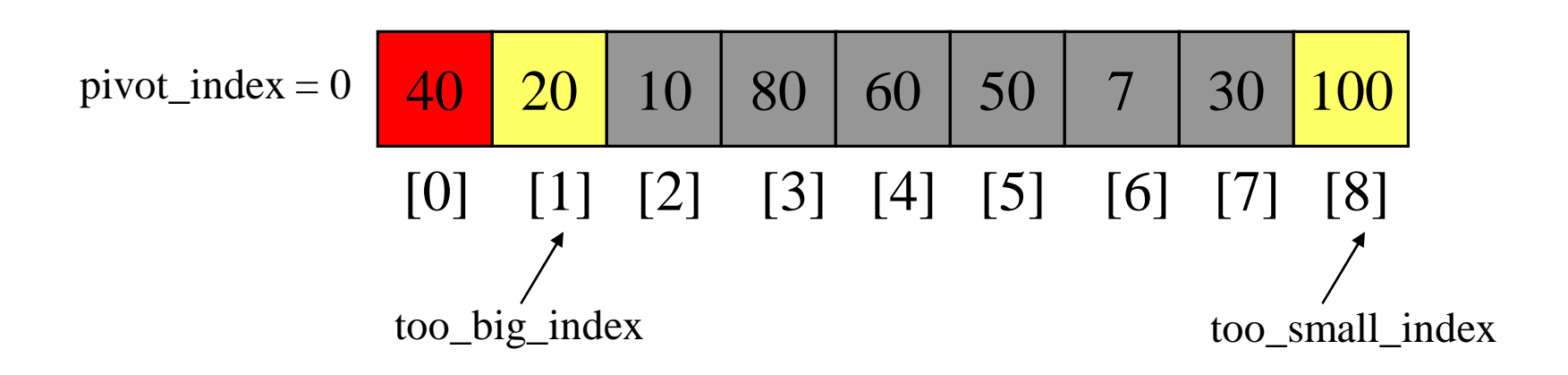

CSSE-B

1. While data[too\_big\_index]  $\leq$  data[pivot] ++too\_big\_index

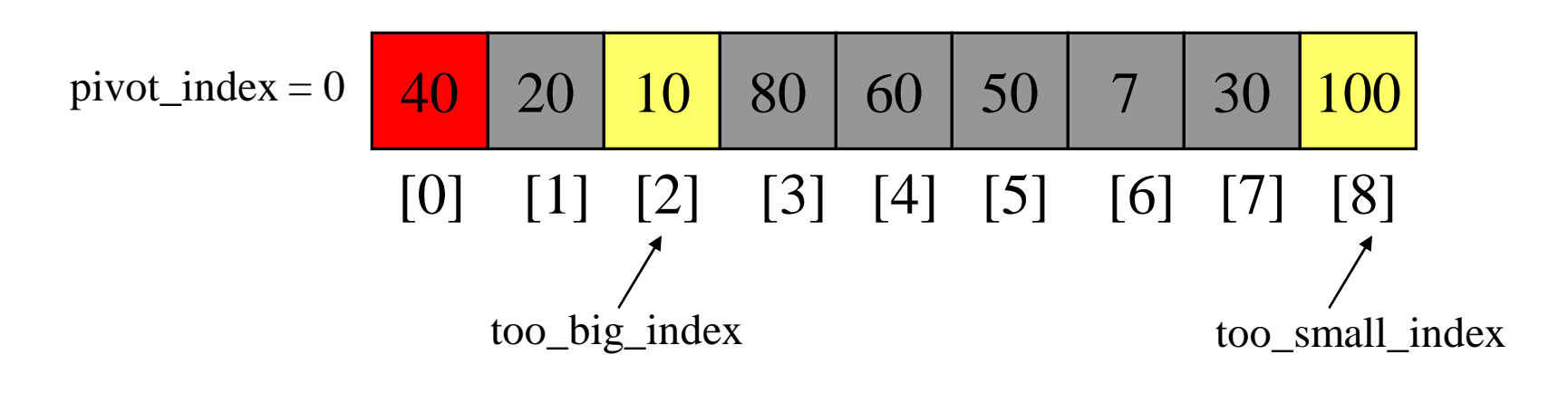

CSSE-B

1. While data[too\_big\_index]  $\leq$  data[pivot] ++too\_big\_index

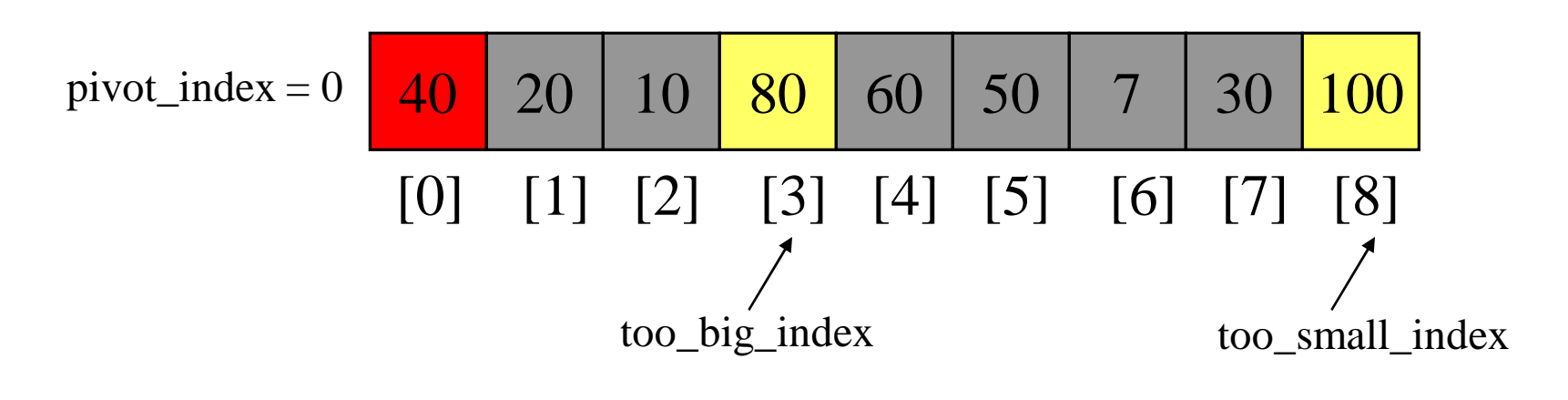

CSSE-B

- 1. While data[too\_big\_index]  $\leq$  data[pivot] ++too\_big\_index
- 2. While data[too\_small\_index] > data[pivot] --too\_small\_index

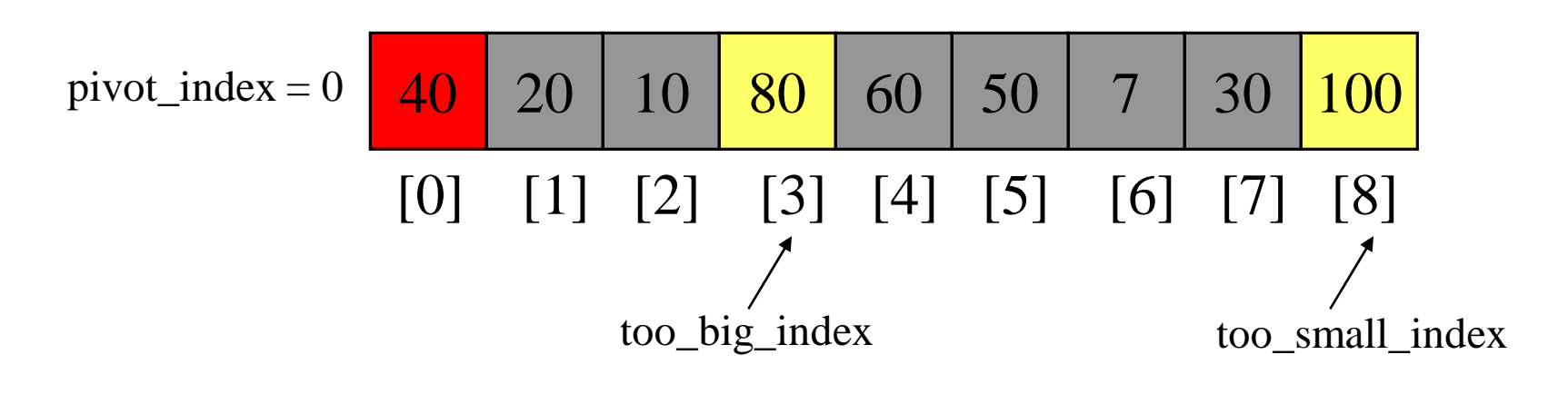

CSSE-B

- 1. While data[too\_big\_index]  $\leq$  data[pivot] ++too\_big\_index
- 2. While data[too\_small\_index] > data[pivot] --too\_small\_index

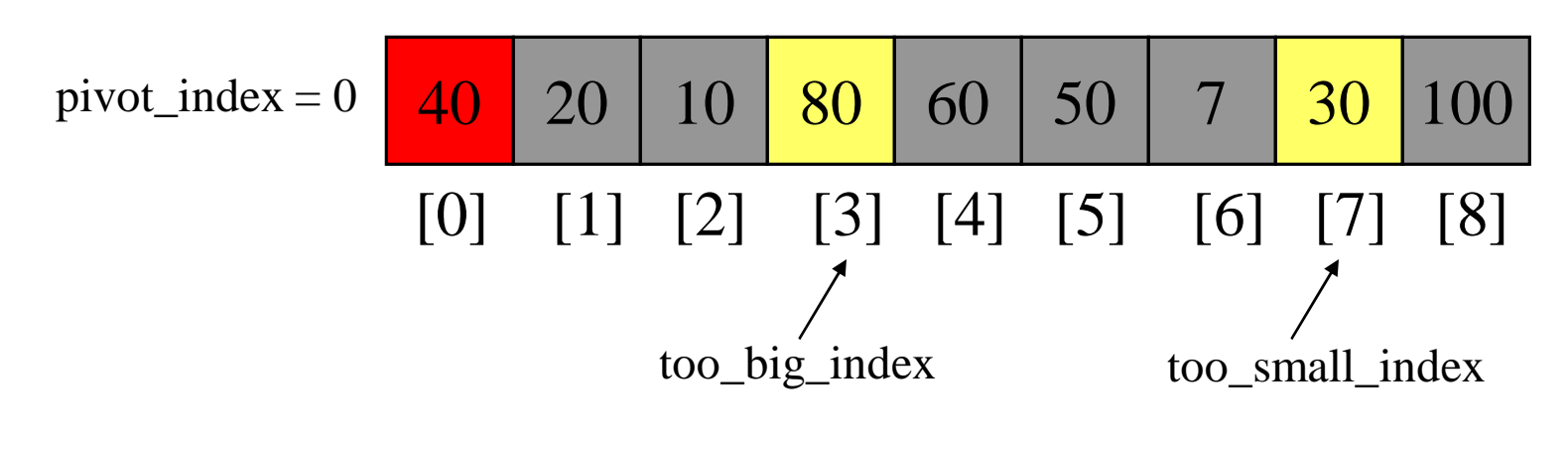

CSSE-B
- 1. While data  $[100 \text{ b}ig\_index] \leq data[jivot]$ ++too\_big\_index
- 2. While data[too\_small\_index] > data[pivot] --too\_small\_index
- 3. If too\_big\_index < too\_small\_index swap data[too\_big\_index] and data[too\_small\_index]

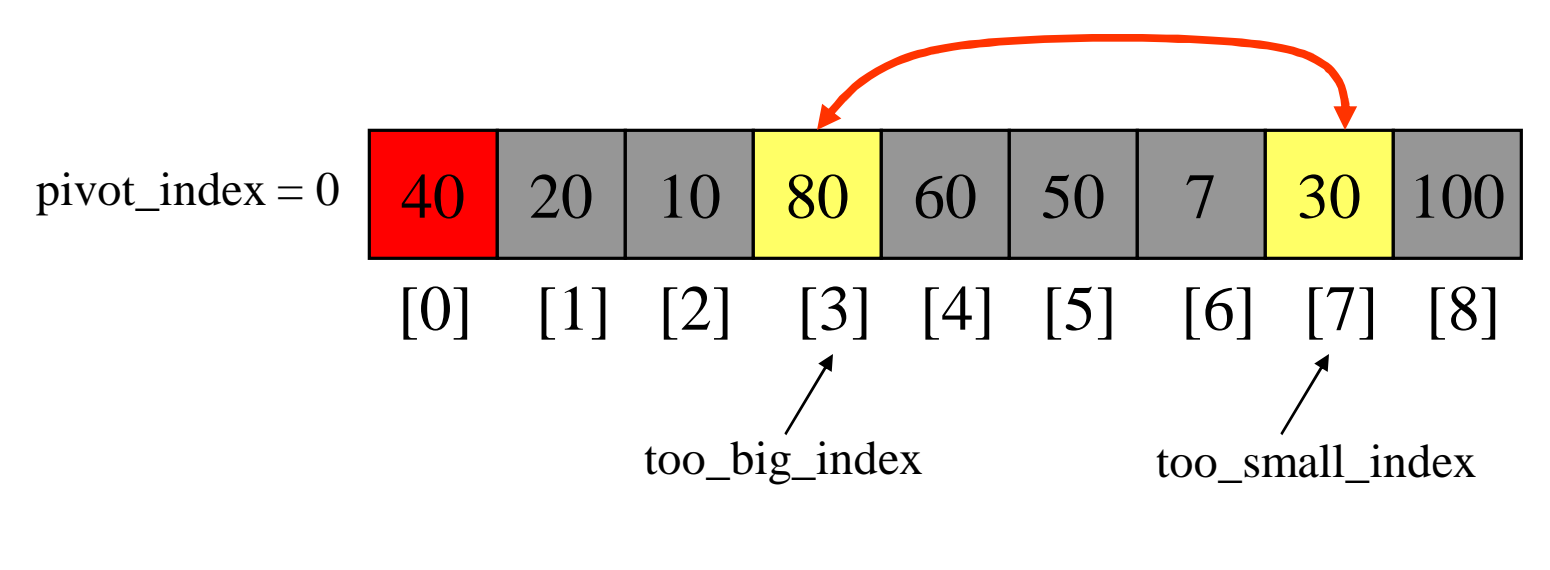

- 1. While data  $[100 \text{ b}ig\_index] \leq data[jivot]$ ++too\_big\_index
- 2. While data[too\_small\_index] > data[pivot] --too\_small\_index
- 3. If too\_big\_index < too\_small\_index swap data[too\_big\_index] and data[too\_small\_index]

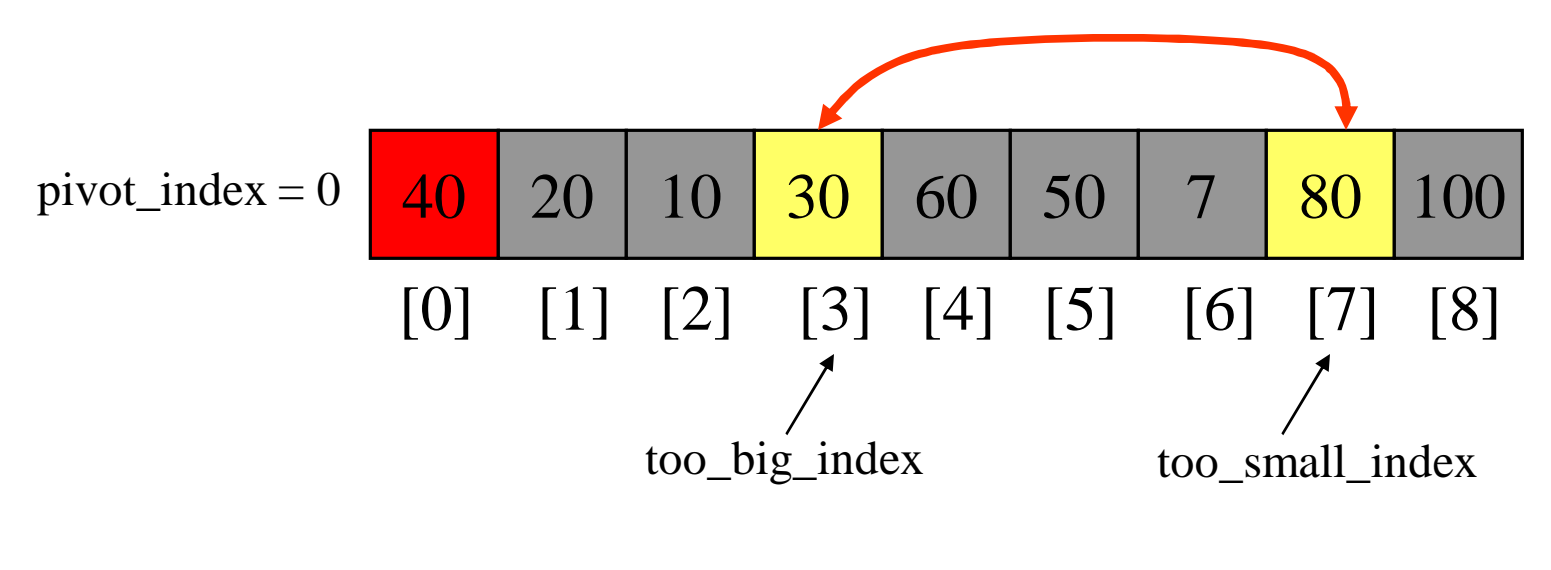

- 1. While data  $[100 \text{ b}ig\_index] \leq data[jivot]$ ++too\_big\_index
- 2. While data[too\_small\_index] > data[pivot] --too\_small\_index
- 3. If too\_big\_index < too\_small\_index swap data[too\_big\_index] and data[too\_small\_index]
- 4. While too\_small\_index  $>$  too\_big\_index, go to 1.

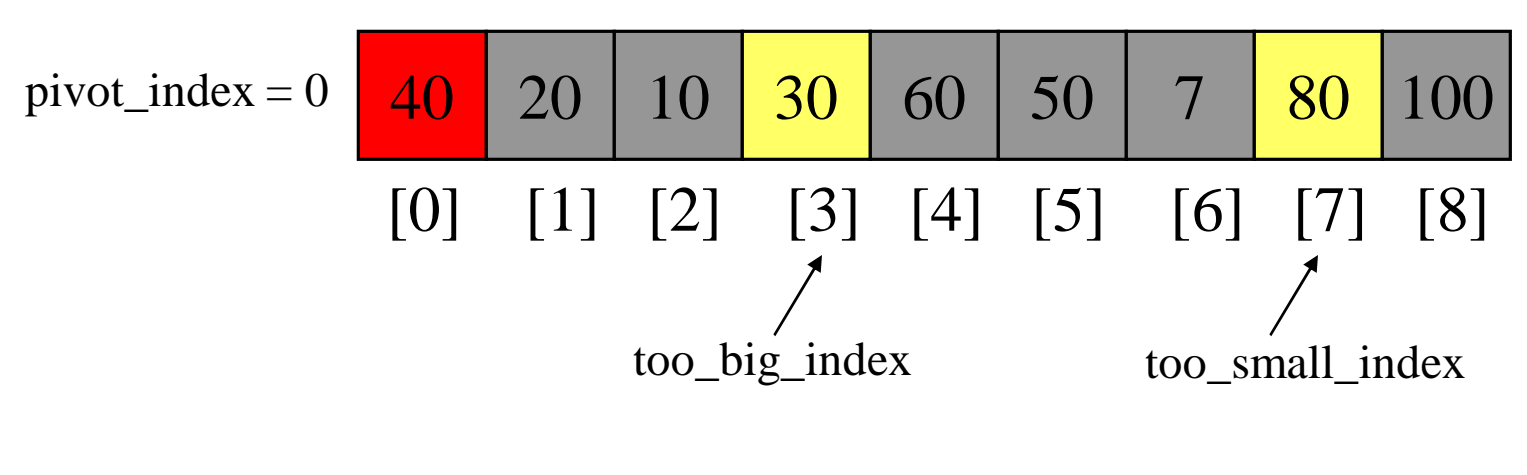

- $\rightarrow$  1. While data[too\_big\_index]  $\leq$  data[pivot] ++too\_big\_index
	- 2. While data[too\_small\_index] > data[pivot] --too\_small\_index
	- 3. If too\_big\_index < too\_small\_index swap data[too\_big\_index] and data[too\_small\_index]
	- 4. While too\_small\_index  $>$  too\_big\_index, go to 1.

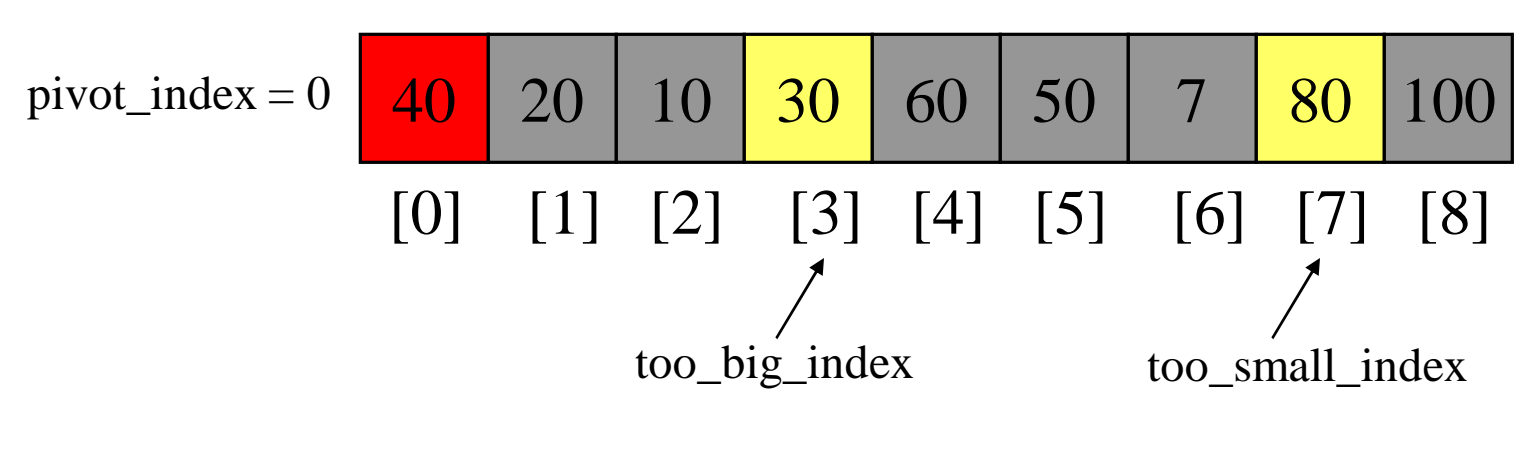

- $\rightarrow$  1. While data[too\_big\_index]  $\leq$  data[pivot] ++too\_big\_index
	- 2. While data[too\_small\_index] > data[pivot] --too\_small\_index
	- 3. If too\_big\_index < too\_small\_index swap data[too\_big\_index] and data[too\_small\_index]
	- 4. While too\_small\_index  $>$  too\_big\_index, go to 1.

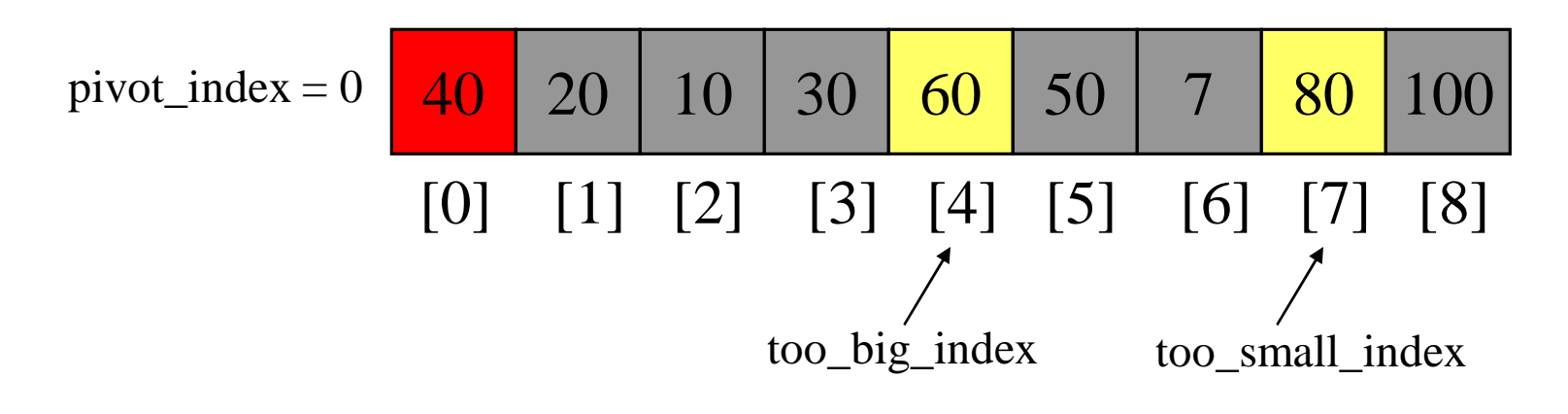

- 1. While data  $[100 \text{ b}ig\_index] \leq data[jivot]$ ++too\_big\_index
- $\rightarrow$  2. While data[too\_small\_index] > data[pivot] --too\_small\_index
	- 3. If too\_big\_index < too\_small\_index swap data[too\_big\_index] and data[too\_small\_index]
	- 4. While too\_small\_index  $>$  too\_big\_index, go to 1.

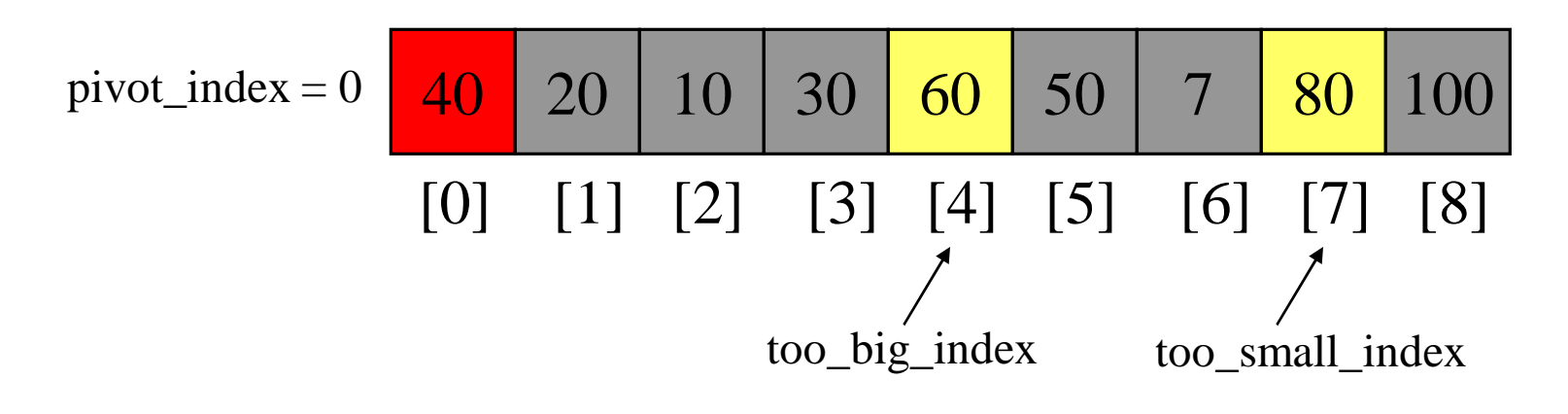

- 1. While data  $[100 \text{ b}ig\_index] \leq data[jivot]$  $+$ +too\_big\_index
- $\rightarrow$  2. While data[too\_small\_index] > data[pivot] --too\_small\_index
	- 3. If too\_big\_index < too\_small\_index swap data[too\_big\_index] and data[too\_small\_index]
	- 4. While too\_small\_index  $>$  too\_big\_index, go to 1.

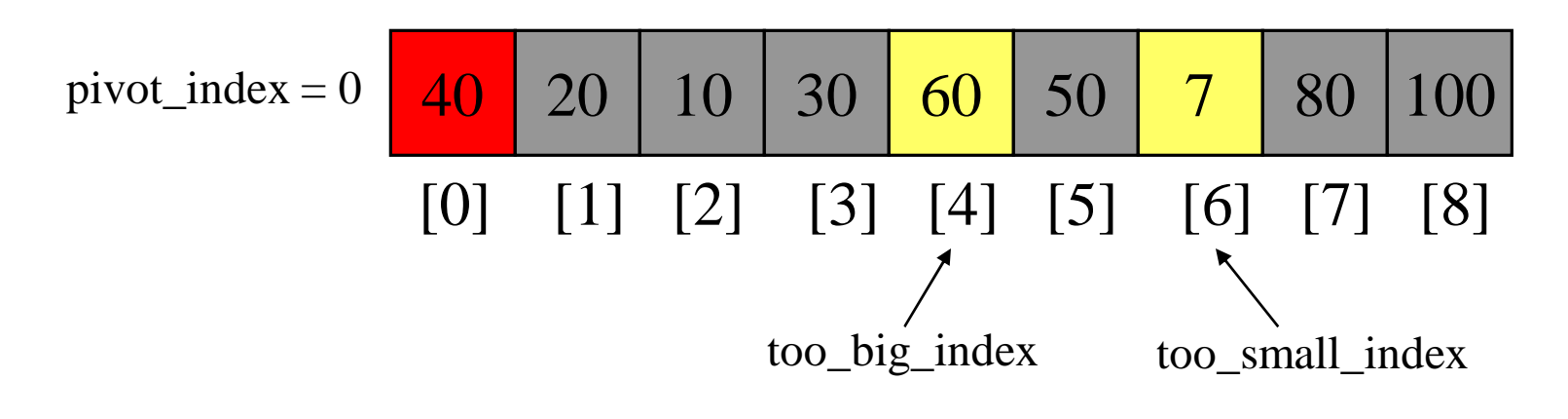

- 1. While data  $[100 \text{ b}ig\_index] \leq data[jivot]$ ++too\_big\_index
- 2. While data[too\_small\_index] > data[pivot] --too\_small\_index
- $\rightarrow$  3. If too\_big\_index < too\_small\_index swap data[too\_big\_index] and data[too\_small\_index]
	- 4. While too\_small\_index  $>$  too\_big\_index, go to 1.

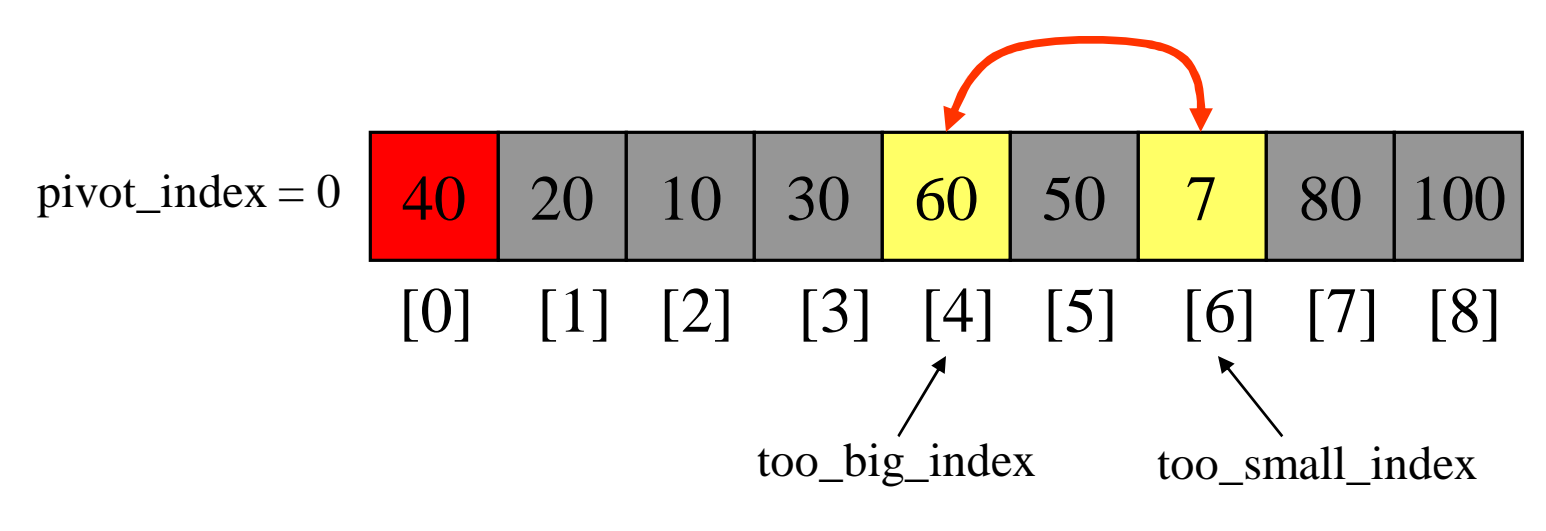

- 1. While data  $[100 \text{ b}ig\_index] \leq data[jivot]$ ++too\_big\_index
- 2. While data[too\_small\_index] > data[pivot] --too\_small\_index
- $\rightarrow$  3. If too\_big\_index < too\_small\_index swap data[too\_big\_index] and data[too\_small\_index]
	- 4. While too\_small\_index  $>$  too\_big\_index, go to 1.

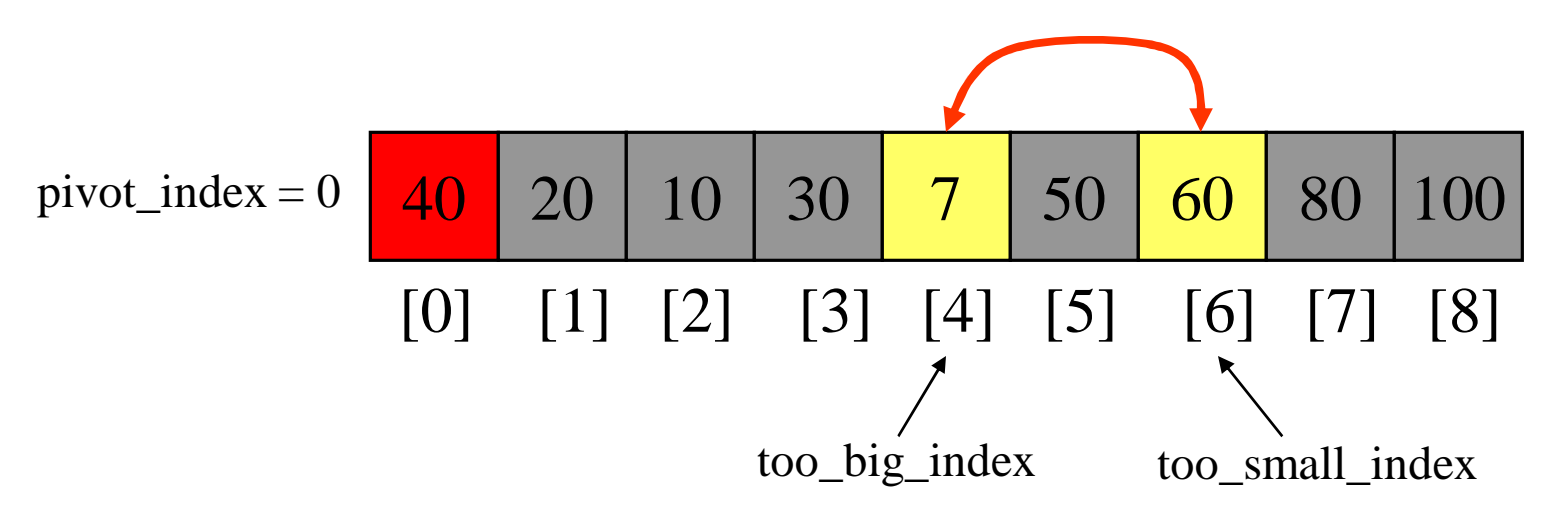

- 1. While data  $[100 \text{ b}ig\_index] \leq data[jivot]$ ++too\_big\_index
- 2. While data[too\_small\_index] > data[pivot] --too\_small\_index
- 3. If too\_big\_index < too\_small\_index swap data[too\_big\_index] and data[too\_small\_index]
- 4. While too\_small\_index  $>$  too\_big\_index, go to 1.

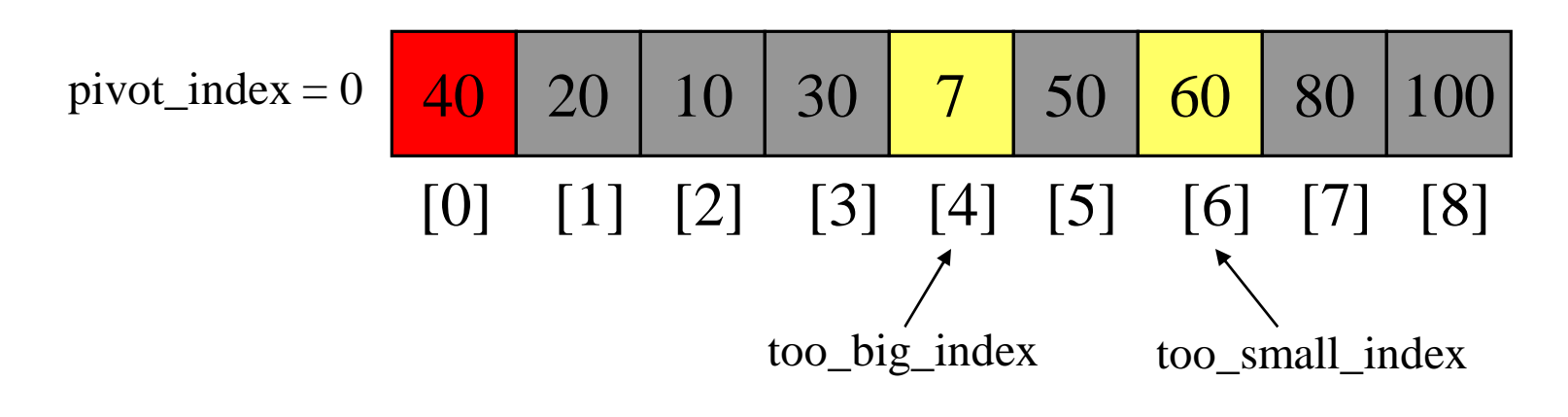

- $\rightarrow$  1. While data[too\_big\_index]  $\leq$  data[pivot] ++too\_big\_index
	- 2. While data[too\_small\_index] > data[pivot] --too\_small\_index
	- 3. If too\_big\_index < too\_small\_index swap data[too\_big\_index] and data[too\_small\_index]
	- 4. While too\_small\_index  $>$  too\_big\_index, go to 1.

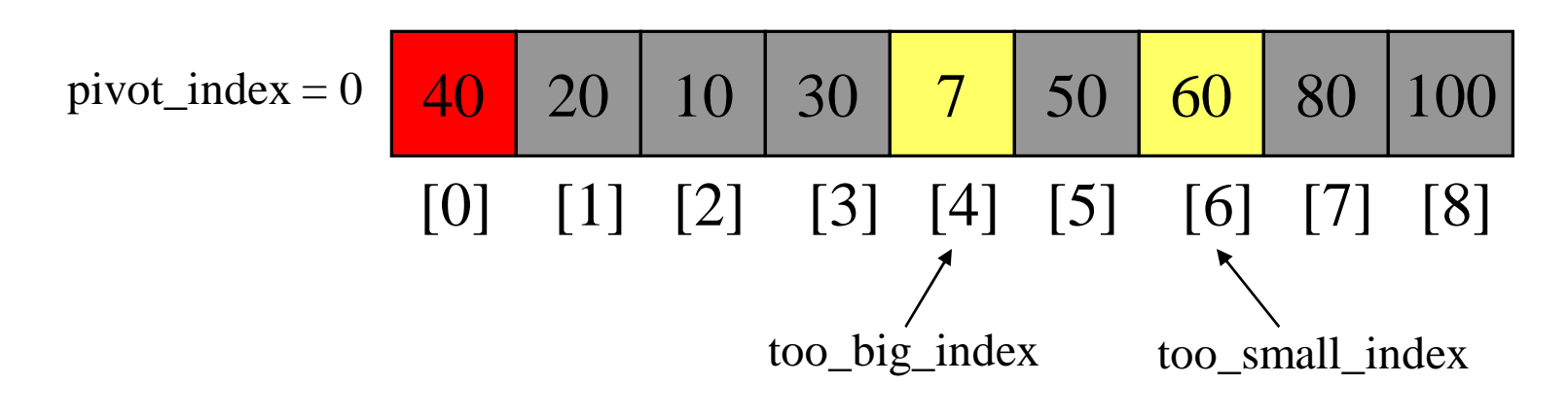

- $\rightarrow$  1. While data[too\_big\_index]  $\leq$  data[pivot] ++too\_big\_index
	- 2. While data[too\_small\_index] > data[pivot] --too\_small\_index
	- 3. If too\_big\_index < too\_small\_index swap data[too\_big\_index] and data[too\_small\_index]
	- 4. While too\_small\_index  $>$  too\_big\_index, go to 1.

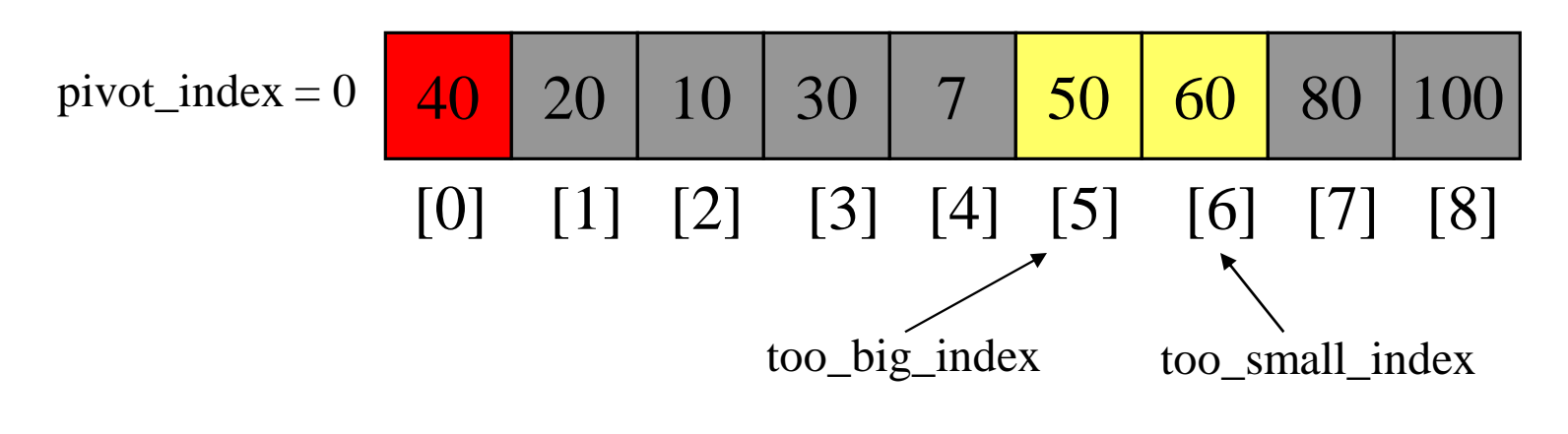

- 1. While data  $[100 \text{ b}ig\_index] \leq data[jivot]$  $+$ +too\_big\_index
- $\rightarrow$  2. While data[too\_small\_index] > data[pivot] --too\_small\_index
	- 3. If too\_big\_index < too\_small\_index swap data[too\_big\_index] and data[too\_small\_index]
	- 4. While too\_small\_index  $>$  too\_big\_index, go to 1.

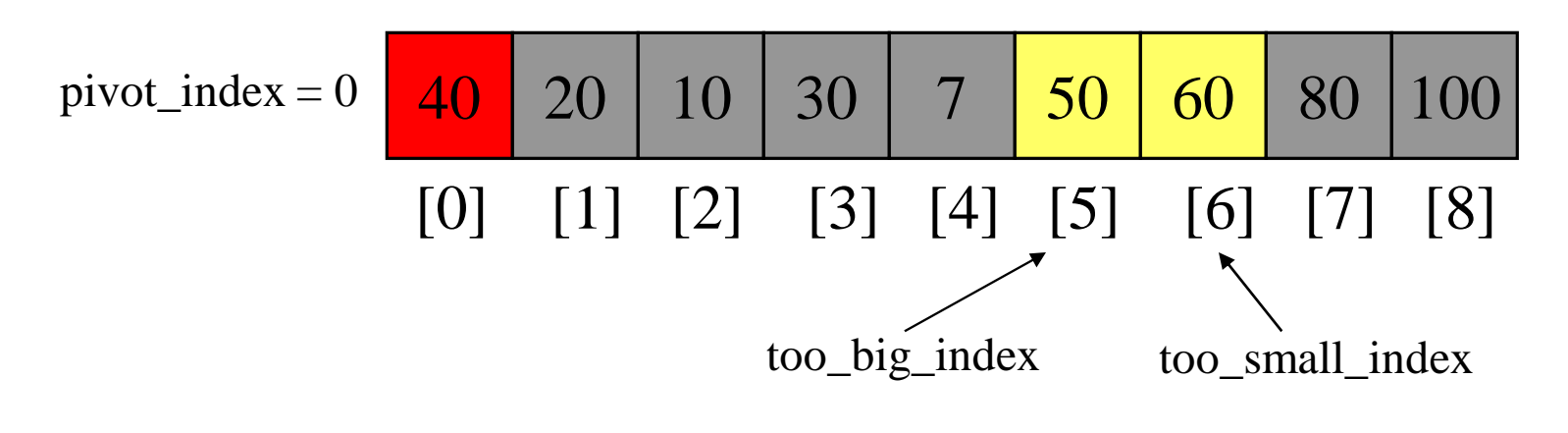

- 1. While data  $[100 \text{ b}ig\_index] \leq data[jivot]$  $+$ +too\_big\_index
- $\rightarrow$  2. While data[too\_small\_index] > data[pivot] --too\_small\_index
	- 3. If too\_big\_index < too\_small\_index swap data[too\_big\_index] and data[too\_small\_index]
	- 4. While too\_small\_index  $>$  too\_big\_index, go to 1.

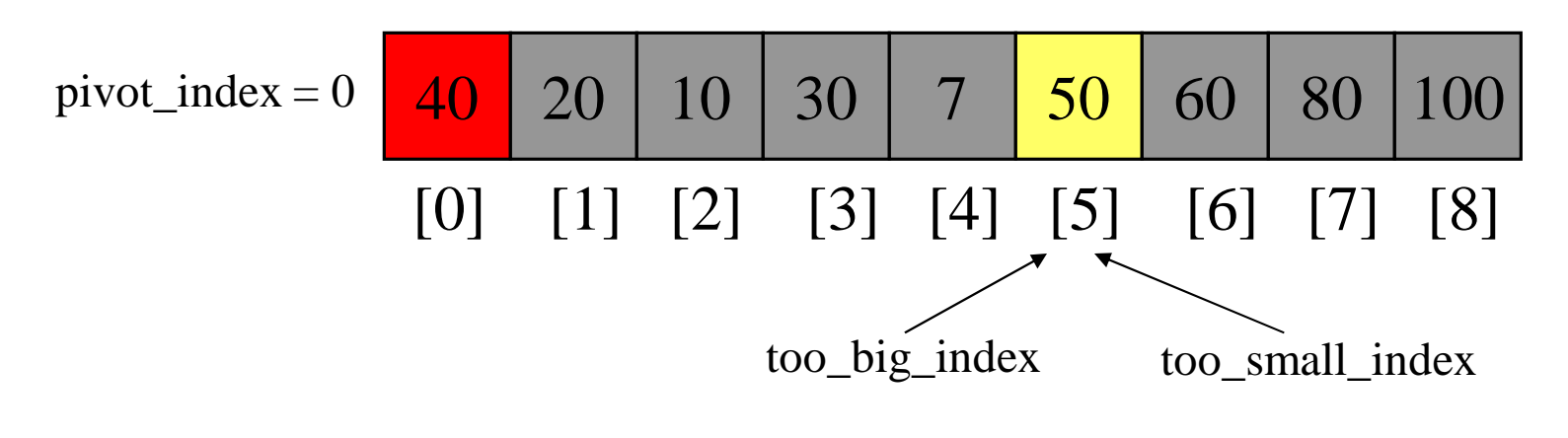

- 1. While data  $[100 \text{ b}ig\_index] \leq data[jivot]$  $+$ +too\_big\_index
- $\rightarrow$  2. While data[too\_small\_index] > data[pivot] --too\_small\_index
	- 3. If too\_big\_index < too\_small\_index swap data[too\_big\_index] and data[too\_small\_index]
	- 4. While too\_small\_index  $>$  too\_big\_index, go to 1.

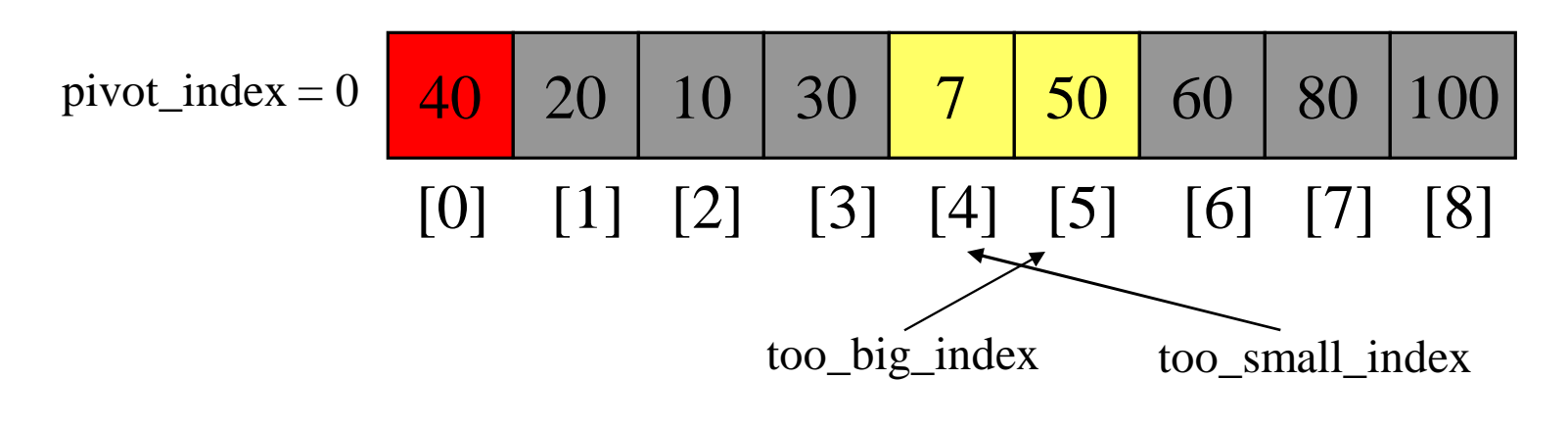

- 1. While data  $[100 \text{ b}ig\_index] \leq data[jivot]$ ++too\_big\_index
- 2. While data[too\_small\_index] > data[pivot] --too\_small\_index
- $\rightarrow$  3. If too\_big\_index < too\_small\_index swap data[too\_big\_index] and data[too\_small\_index]
	- 4. While too\_small\_index  $>$  too\_big\_index, go to 1.

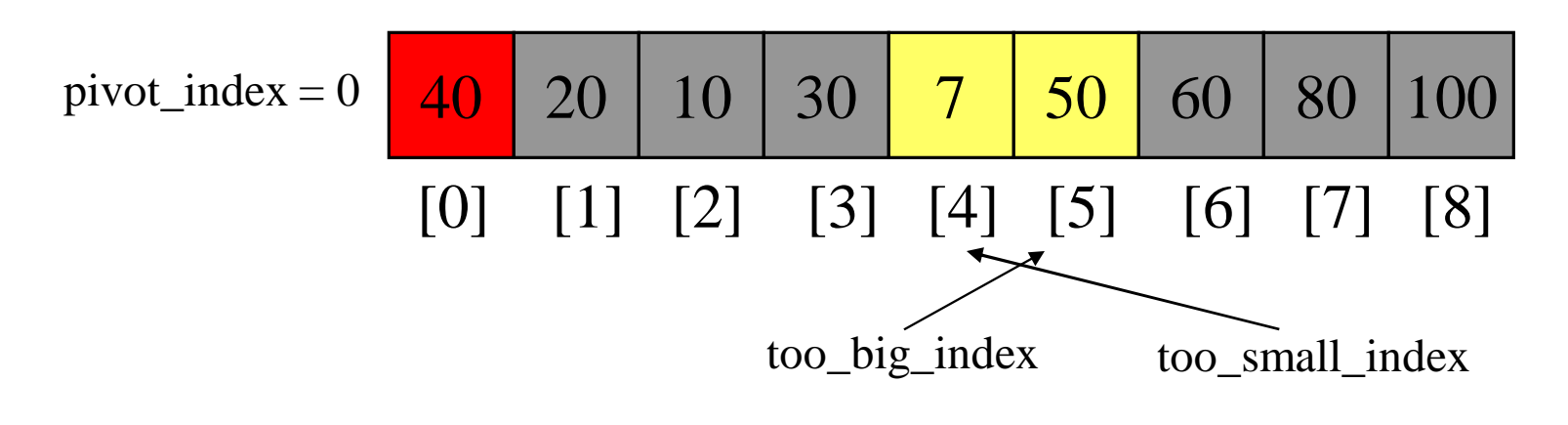

- 1. While data  $[100 \text{ b}ig\_index] \leq data[jivot]$ ++too\_big\_index
- 2. While data[too\_small\_index] > data[pivot] --too\_small\_index
- 3. If too\_big\_index < too\_small\_index swap data[too\_big\_index] and data[too\_small\_index]
- 4. While too\_small\_index  $>$  too\_big\_index, go to 1.

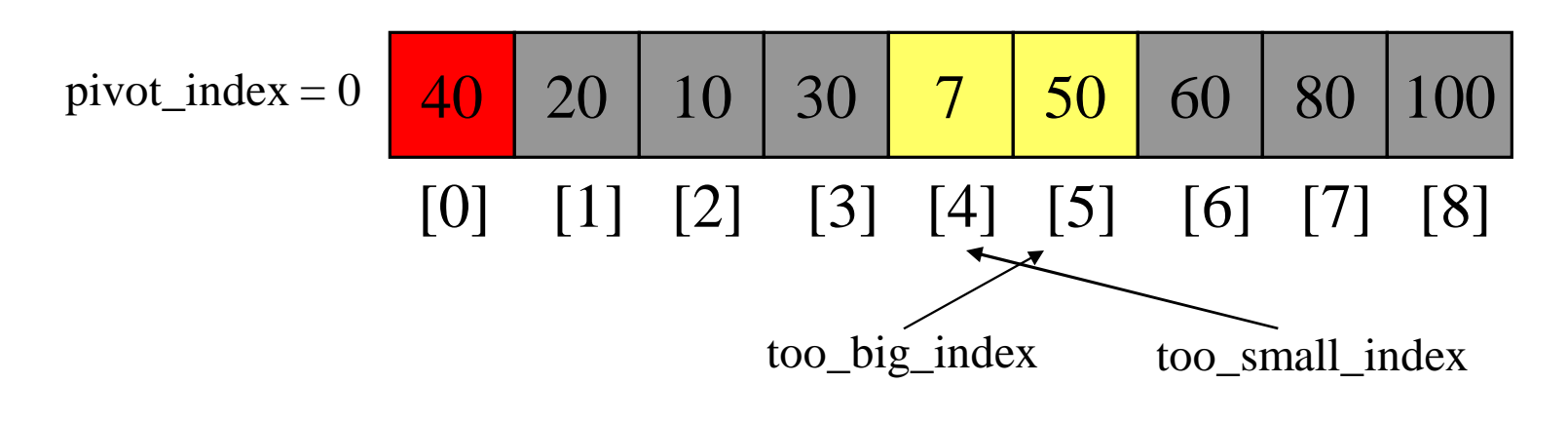

- 1. While data  $[100 \text{ b}ig\_index] \leq data[jivot]$  $+$ +too\_big\_index
- 2. While data[too\_small\_index] > data[pivot] --too\_small\_index
- 3. If too\_big\_index < too\_small\_index swap data[too\_big\_index] and data[too\_small\_index]
- 4. While too\_small\_index  $>$  too\_big\_index, go to 1.
- $\rightarrow$  5. Swap data[too\_small\_index] and data[pivot\_index]

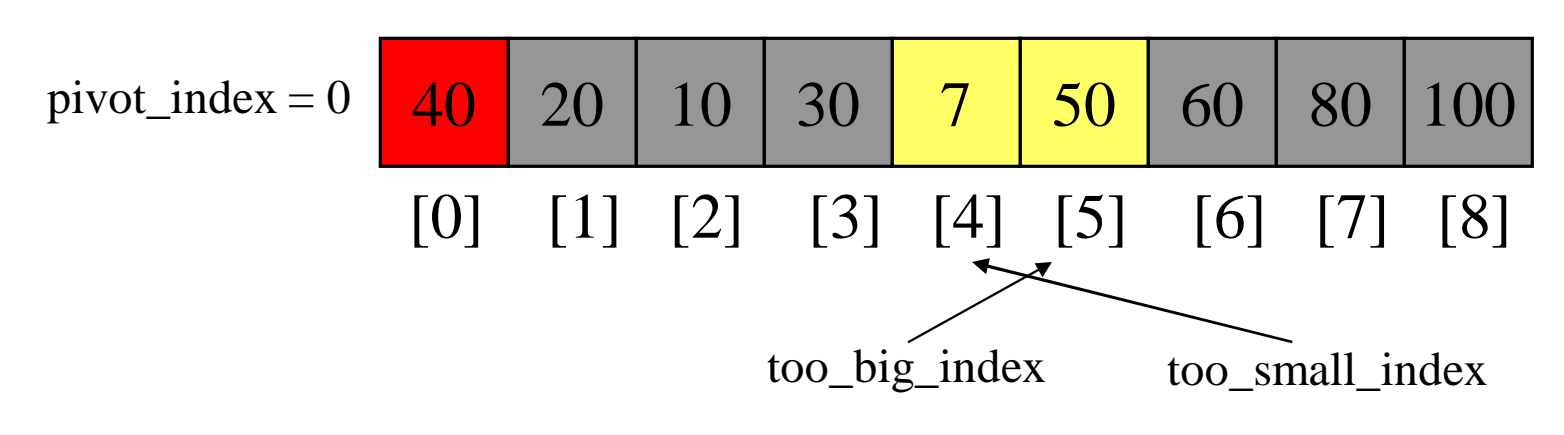

- 1. While data  $[100 \text{ b}ig\_index] \leq data[jivot]$  $+$ +too\_big\_index
- 2. While data[too\_small\_index] > data[pivot] --too\_small\_index
- 3. If too\_big\_index < too\_small\_index swap data[too\_big\_index] and data[too\_small\_index]
- 4. While too\_small\_index  $>$  too\_big\_index, go to 1.
- $\rightarrow$  5. Swap data[too\_small\_index] and data[pivot\_index]

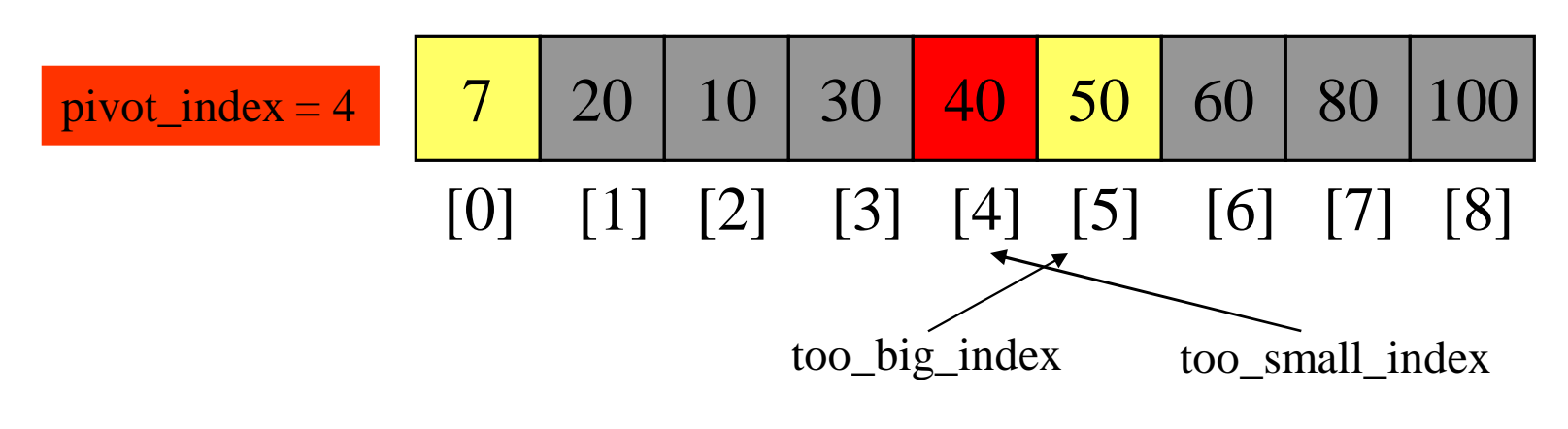

#### Partition Result

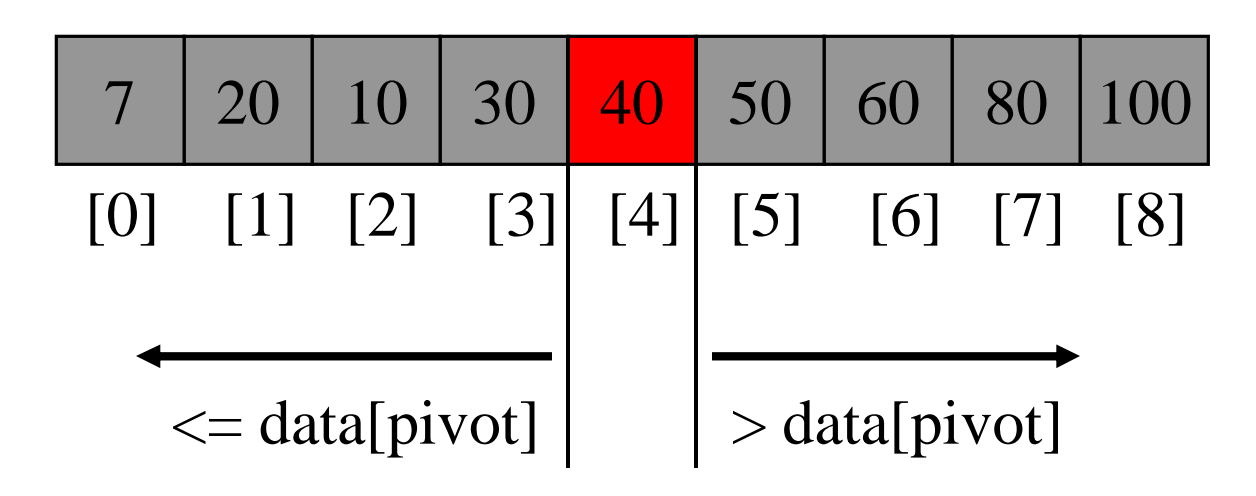

#### Recursion: Quicksort Sub-arrays

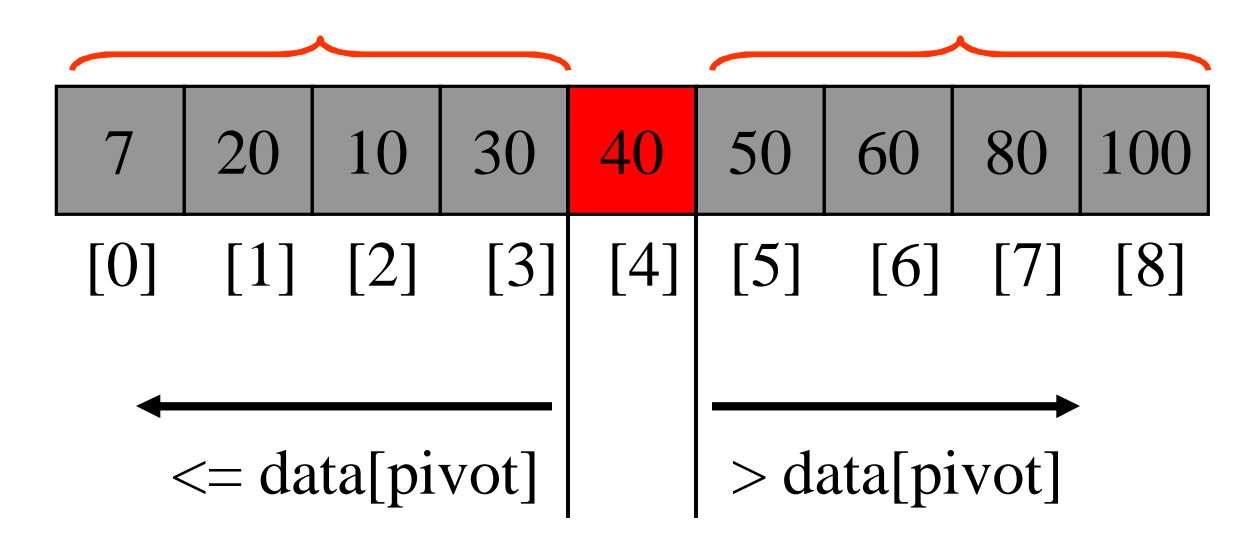

- Assume that keys are random, uniformly distributed.
- What is best case running time?

- Assume that keys are random, uniformly distributed.
- What is best case running time?
	- Recursion:
		- 1. Partition splits array in two sub-arrays of size n/2
		- 2. Quicksort each sub-array

- Assume that keys are random, uniformly distributed.
- What is best case running time?
	- Recursion:
		- 1. Partition splits array in two sub-arrays of size n/2
		- 2. Quicksort each sub-array
	- Depth of recursion tree?

- Assume that keys are random, uniformly distributed.
- What is best case running time?
	- Recursion:
		- 1. Partition splits array in two sub-arrays of size n/2
		- 2. Quicksort each sub-array
	- Depth of recursion tree?  $O(log_2n)$

- Assume that keys are random, uniformly distributed.
- What is best case running time?
	- Recursion:
		- 1. Partition splits array in two sub-arrays of size n/2
		- 2. Quicksort each sub-array
	- Depth of recursion tree?  $O(log_2n)$
	- Number of accesses in partition?

- Assume that keys are random, uniformly distributed.
- What is best case running time?
	- Recursion:
		- 1. Partition splits array in two sub-arrays of size n/2
		- 2. Quicksort each sub-array
	- Depth of recursion tree?  $O(log_2n)$
	- Number of accesses in partition? O(n)

- Assume that keys are random, uniformly distributed.
- Best case running time:  $O(n \log_2 n)$

- Assume that keys are random, uniformly distributed.
- Best case running time:  $O(n \log_2 n)$
- Worst case running time?

### Quicksort: Worst Case

- Assume first element is chosen as pivot.
- Assume we get array that is already in order:

$$
pivot\_index = 0
$$
\n
$$
\begin{array}{c|c|c|c|c|c|c|c} \hline 2 & 4 & 10 & 12 & 13 & 50 & 57 & 63 & 100 \\ \hline [0] & [1] & [2] & [3] & [4] & [5] & [6] & [7] & [8] \\ \hline \end{array}
$$
\n
$$
too\_big\_index
$$
\n
$$
too\_small\_index
$$
\ntoo\\_small\\_index

CSSE-B

- $\rightarrow$  1. While data[too\_big\_index]  $\leq$  data[pivot] ++too\_big\_index
	- 2. While data[too\_small\_index] > data[pivot] --too\_small\_index
	- 3. If too\_big\_index < too\_small\_index swap data[too\_big\_index] and data[too\_small\_index]
	- 4. While too\_small\_index  $>$  too\_big\_index, go to 1.
	- 5. Swap data[too\_small\_index] and data[pivot\_index]

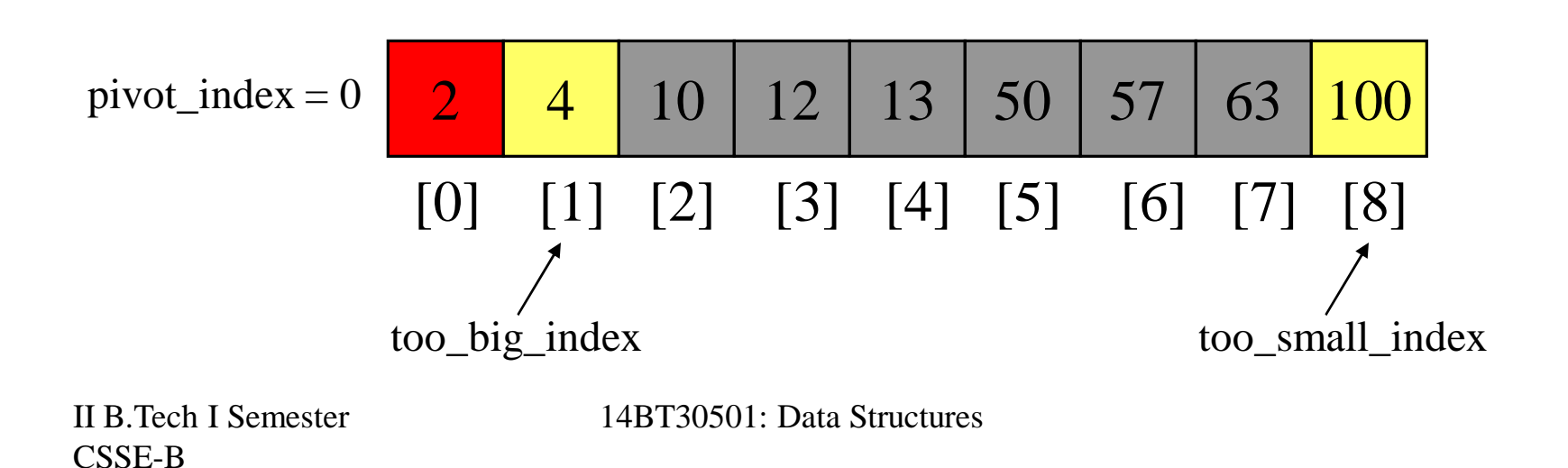

- $\rightarrow$  1. While data[too\_big\_index]  $\leq$  data[pivot]  $+$ +too\_big\_index
	- 2. While data[too\_small\_index] > data[pivot] --too\_small\_index
	- 3. If too\_big\_index < too\_small\_index swap data[too\_big\_index] and data[too\_small\_index]
	- 4. While too\_small\_index  $>$  too\_big\_index, go to 1.
	- 5. Swap data[too\_small\_index] and data[pivot\_index]

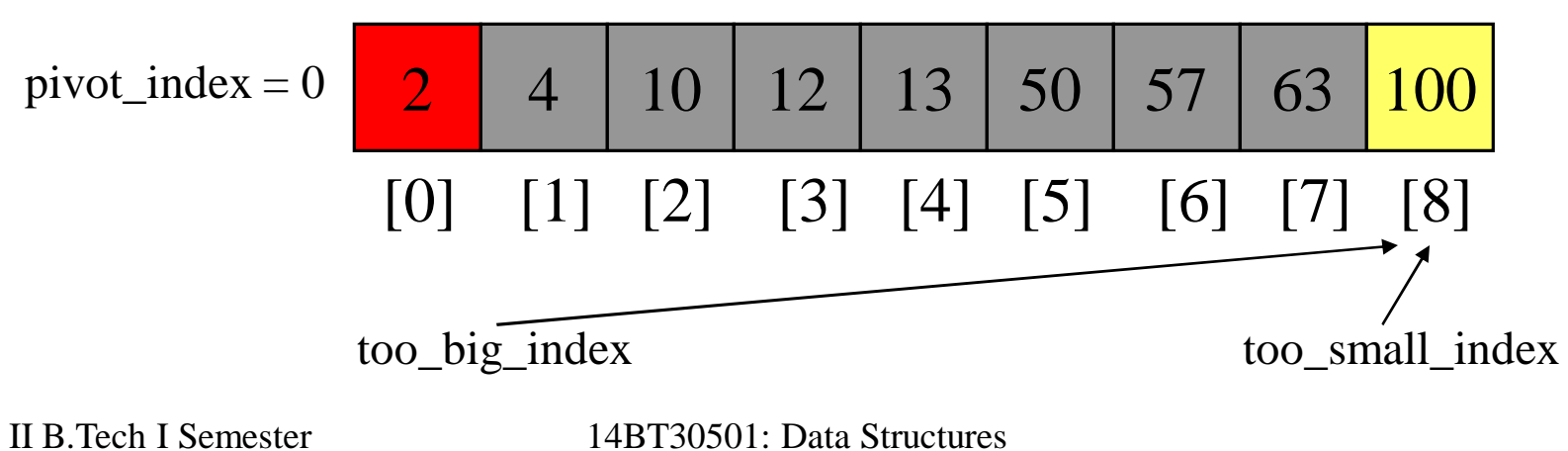

- 1. While data  $[100 \text{ b}ig\_index] \leq data[jivot]$  $+$ +too\_big\_index
- $\rightarrow$  2. While data[too\_small\_index] > data[pivot] --too\_small\_index
	- 3. If too\_big\_index < too\_small\_index swap data[too\_big\_index] and data[too\_small\_index]
	- 4. While too\_small\_index  $>$  too\_big\_index, go to 1.
	- 5. Swap data[too\_small\_index] and data[pivot\_index]

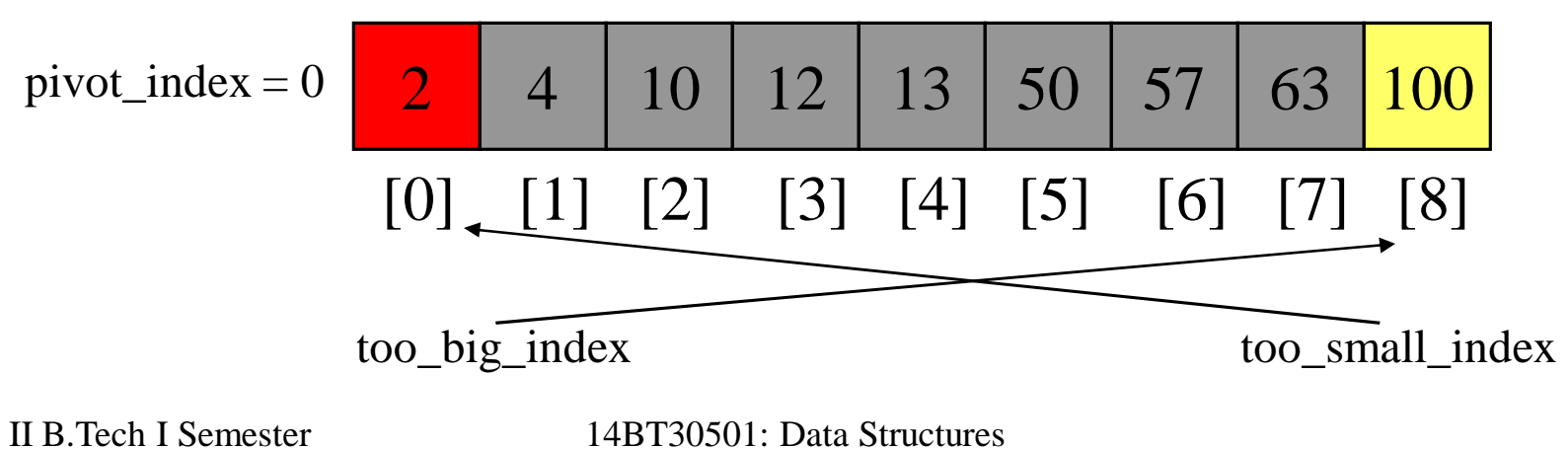

- 1. While data  $[100 \text{ b}ig\_index] \leq data[jivot]$  $+$ +too\_big\_index
- 2. While data[too\_small\_index] > data[pivot] --too\_small\_index
- $\rightarrow$  3. If too\_big\_index < too\_small\_index swap data[too\_big\_index] and data[too\_small\_index]
	- 4. While too\_small\_index  $>$  too\_big\_index, go to 1.
	- 5. Swap data[too\_small\_index] and data[pivot\_index]

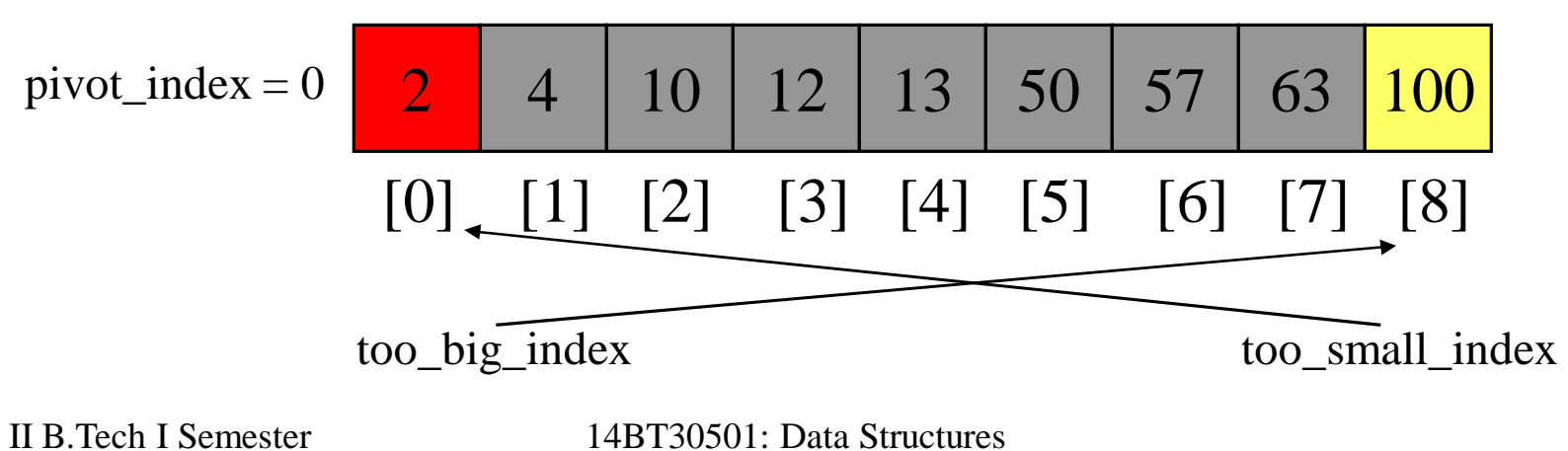

- 1. While data  $[100 \text{ b}ig\_index] \leq data[jivot]$ ++too\_big\_index
- 2. While data[too\_small\_index] > data[pivot] --too\_small\_index
- 3. If too\_big\_index < too\_small\_index swap data[too\_big\_index] and data[too\_small\_index]
- 4. While too\_small\_index  $>$  too\_big\_index, go to 1.
	- 5. Swap data[too\_small\_index] and data[pivot\_index]

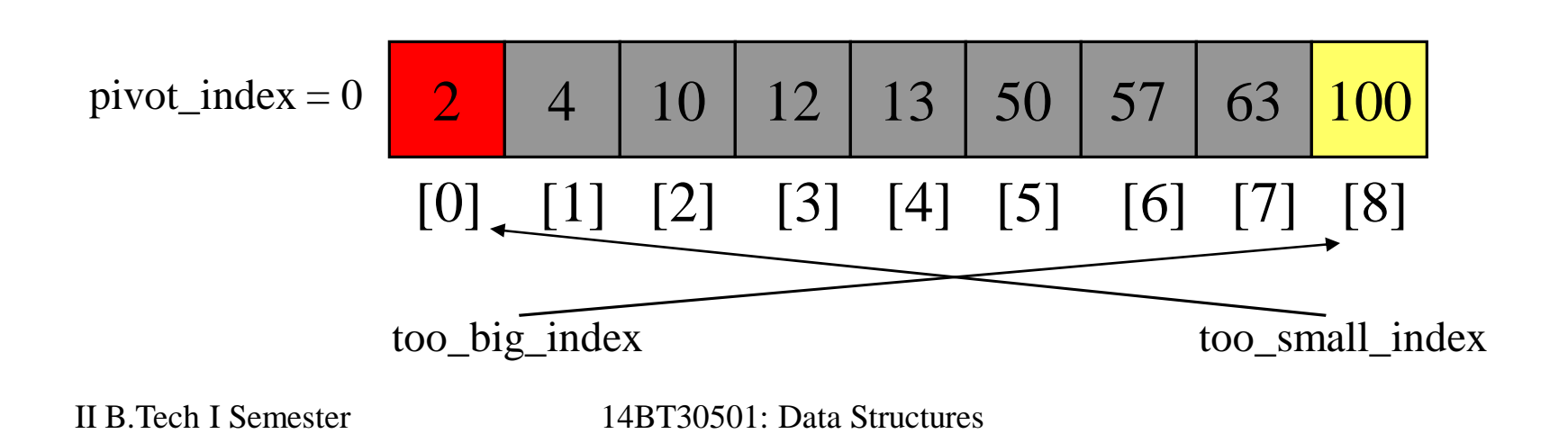

- 1. While data  $[100 \text{ b}ig\_index] \leq data[jivot]$  $+$ +too\_big\_index
- 2. While data[too\_small\_index] > data[pivot] --too\_small\_index
- 3. If too\_big\_index < too\_small\_index swap data[too\_big\_index] and data[too\_small\_index]
- 4. While too\_small\_index  $>$  too\_big\_index, go to 1.
- $\rightarrow$  5. Swap data[too\_small\_index] and data[pivot\_index]

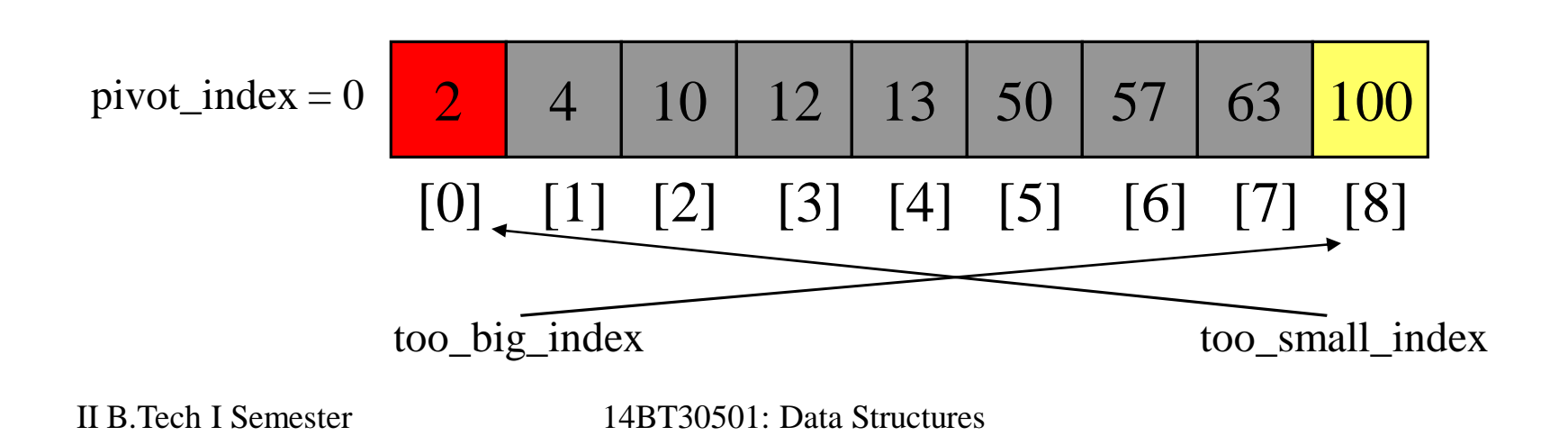
- 1. While data  $[100 \text{ b}ig\_index] \leq data[jivot]$ ++too\_big\_index
- 2. While data[too\_small\_index] > data[pivot] --too\_small\_index
- 3. If too\_big\_index < too\_small\_index swap data[too\_big\_index] and data[too\_small\_index]
- 4. While too\_small\_index  $>$  too\_big\_index, go to 1.
- $\rightarrow$  5. Swap data[too\_small\_index] and data[pivot\_index]

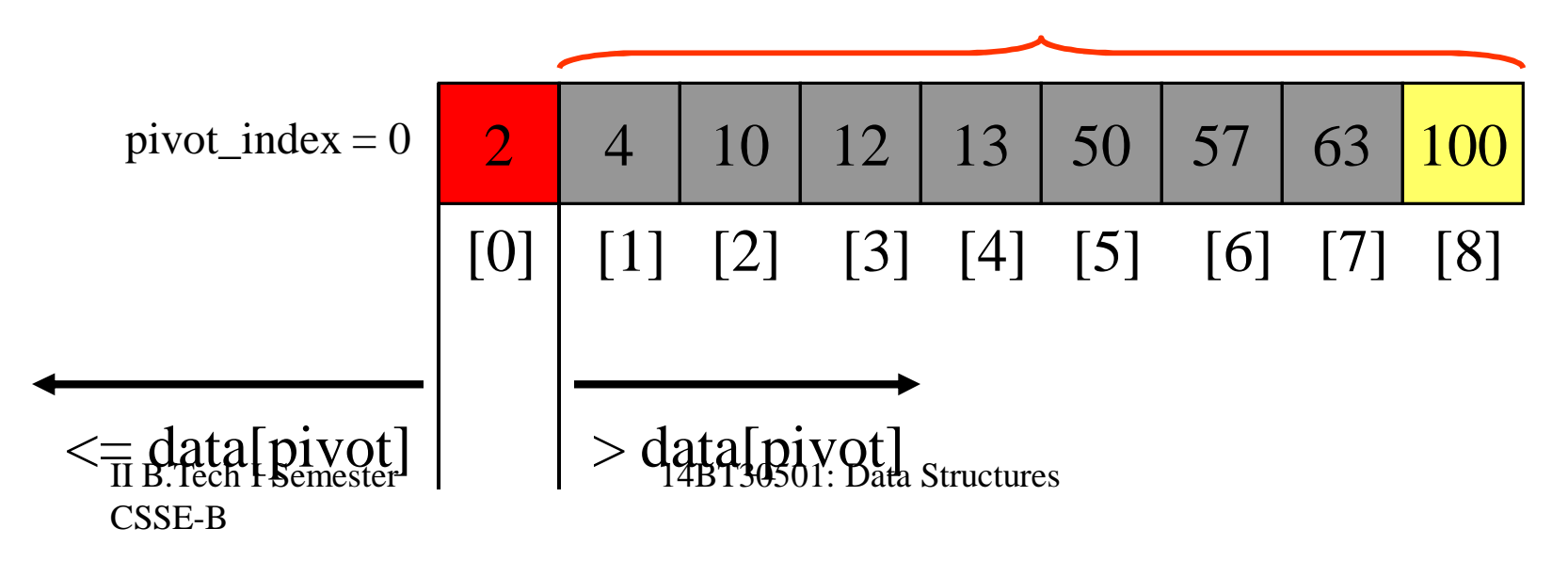

- Assume that keys are random, uniformly distributed.
- Best case running time:  $O(n \log_2 n)$
- Worst case running time?
	- Recursion:
		- 1. Partition splits array in two sub-arrays:
			- one sub-array of size 0
			- the other sub-array of size n-1
		- 2. Quicksort each sub-array
	- Depth of recursion tree?

- Assume that keys are random, uniformly distributed.
- Best case running time:  $O(n \log_2 n)$
- Worst case running time?
	- Recursion:
		- 1. Partition splits array in two sub-arrays:
			- one sub-array of size 0
			- the other sub-array of size n-1
		- 2. Quicksort each sub-array
	- Depth of recursion tree?  $O(n)$

- Assume that keys are random, uniformly distributed.
- Best case running time:  $O(n \log_2 n)$
- Worst case running time?
	- Recursion:
		- 1. Partition splits array in two sub-arrays:
			- one sub-array of size 0
			- the other sub-array of size n-1
		- 2. Quicksort each sub-array
	- Depth of recursion tree?  $O(n)$
	- Number of accesses per partition?

CSSE-B

II B.Tech I Semester 14BT30501: Data Structures

- Assume that keys are random, uniformly distributed.
- Best case running time:  $O(n \log_2 n)$
- Worst case running time?
	- Recursion:
		- 1. Partition splits array in two sub-arrays:
			- one sub-array of size 0
			- the other sub-array of size n-1
		- 2. Quicksort each sub-array
	- Depth of recursion tree?  $O(n)$
	- Number of accesses per partition? O(n)

CSSE-B

II B.Tech I Semester 14BT30501: Data Structures

- Assume that keys are random, uniformly distributed.
- Best case running time:  $O(n \log_2 n)$
- Worst case running time:  $O(n^2)!!!$

- Assume that keys are random, uniformly distributed.
- Best case running time:  $O(n \log_2 n)$
- Worst case running time:  $O(n^2)!!!$
- What can we do to avoid worst case?

# Improved Pivot Selection

Pick median value of three elements from data array:  $data[0]$ ,  $data[n/2]$ , and  $data[n-1]$ .

Use this median value as pivot.

CSSE-B

II B.Tech I Semester 14BT30501: Data Structures

Improving Performance of Quicksort

- Improved selection of pivot.
- For sub-arrays of size 3 or less, apply brute force search:
	- Sub-array of size 1: trivial
	- Sub-array of size 2:
		- if (data [first]  $>$  data [second]) swap them
	- Sub-array of size 3: left as an exercise.

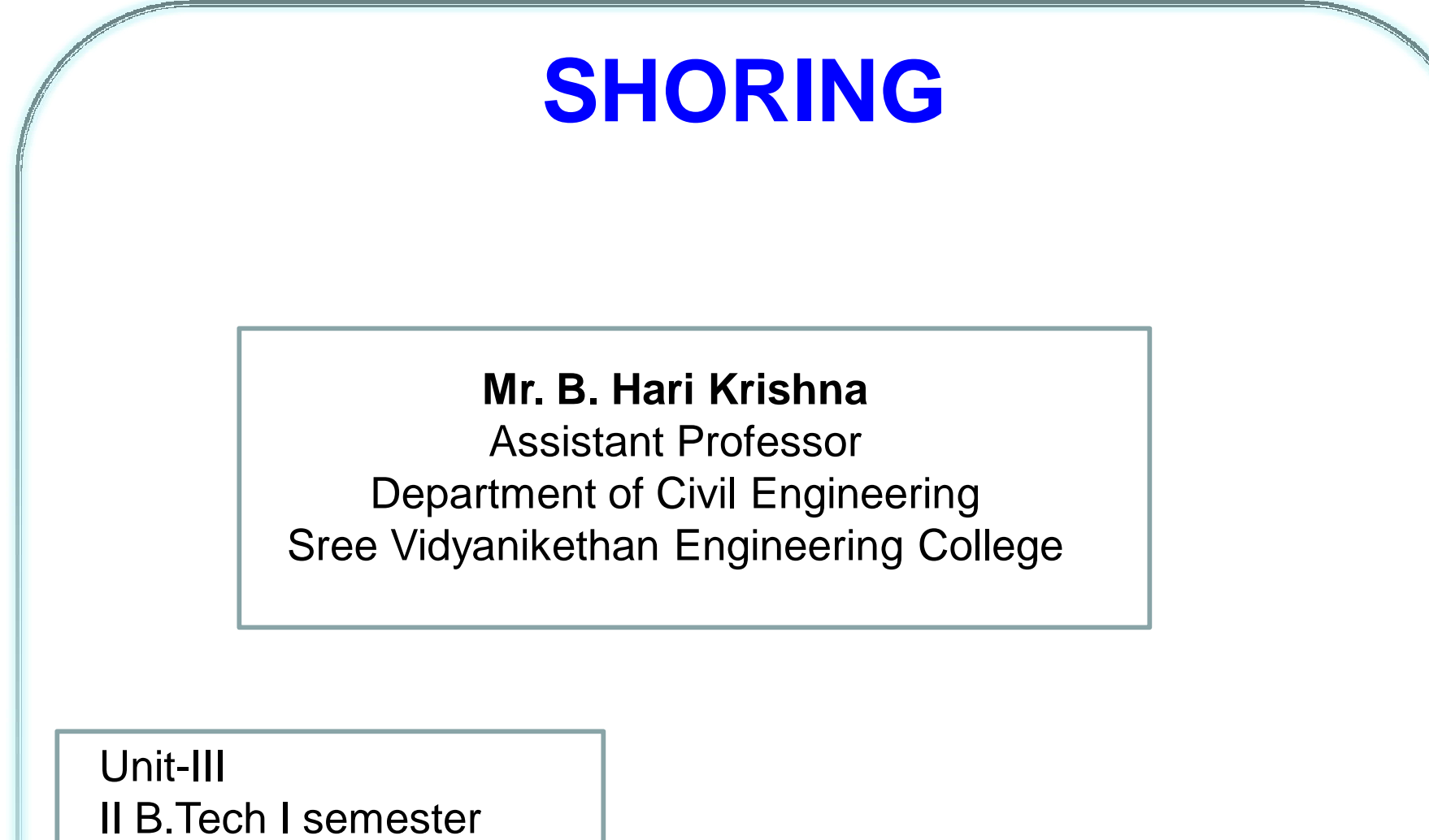

Dept. of Civil Engineering

### SHORING

#### **Definition:**

It is the construction of a temporary structure to support temporarily

an unsafe structure.

Shoring acts as lateral support to the walls.

#### When we need shoring?

- If there is any bulging of wall due to bad workmanship.
- When a wall cracks due to unequal settlements of foundation and the cracked wall need repairs.
- When an adjacent structure is to be dismantled.
- When openings are to be made or enlarged in the wall.

#### Types of shores

- 1) Raking shores
- 2) Flying or horizontal shores
- 3) Dead or vertical shores

### Raking shores

- In this method, inclined members known as rakers are used to give lateral supports to walls.
- A raking shore consists of the following components:
	- 1)Rakers or inclined member
	- 2)Wall plate
	- 3)Needles
	- 4)Cleats
	- 5)Bracing
	- 6)Sole plate

### Raking shores – Erection methodology

#### •**The following points are to be kept in view for the use of the raking shores:**

a)Rakers are to be inclined to the ground at angle of 45 degrees to make them more effective. In practice the angle may vary from 45 to 75 degrees.

b)The top raker should not be inclined steeper than 75 degrees.

c)The size of the rakers is to be decided on the basis of anticipated thrust from the wall.

d)If longer length of wall needs support, shoring may be spaced at 3 to 4.5 m spacing, depending upon the requirement

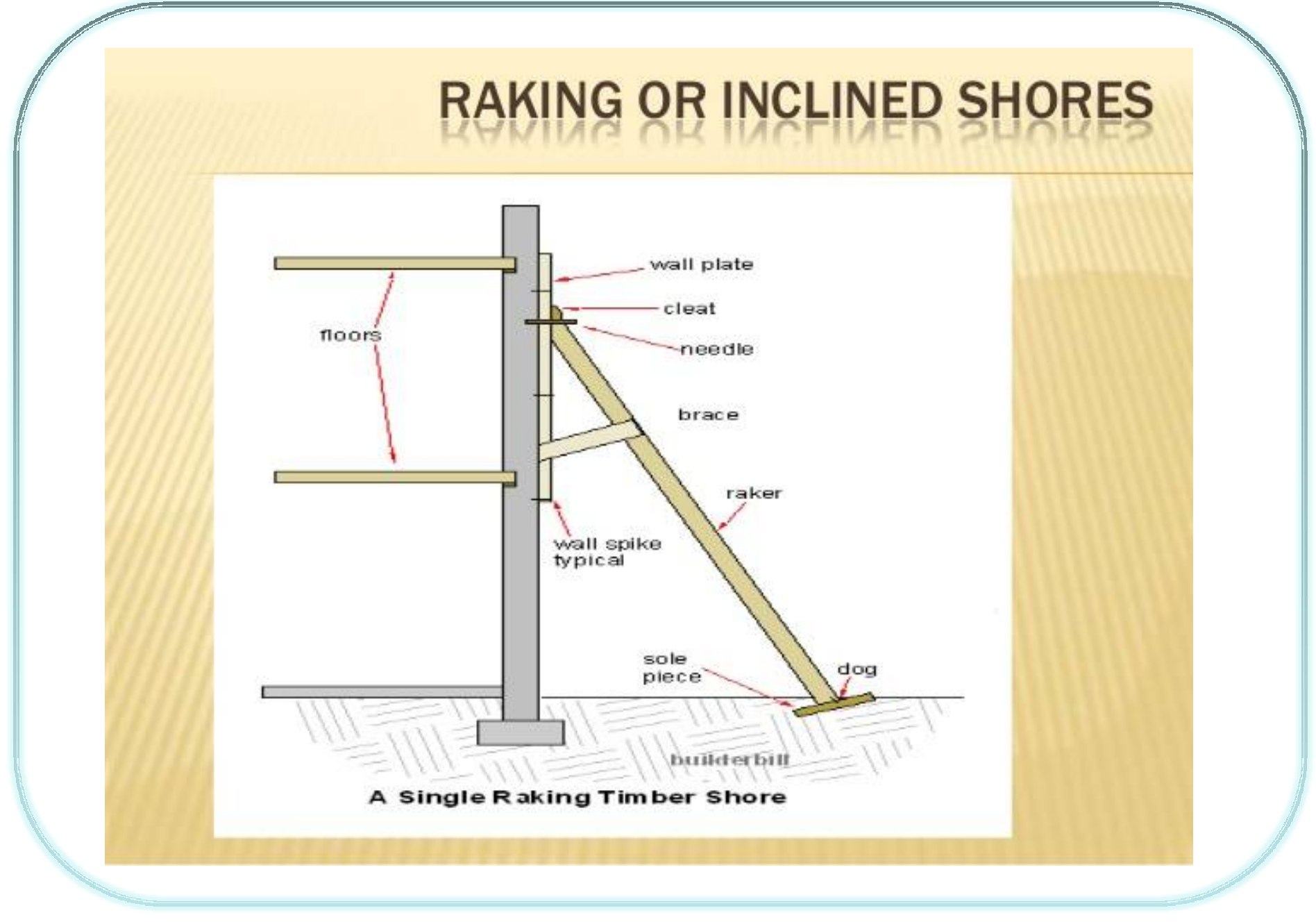

**Shoring and scaffolding The Unit-III Conservation Conservation Conservation Conservation Conservation Conservation Conservation Conservation Conservation Conservation Conservation Conservation Conservation Conservation Co** 

### Flying or horizontal shores

- These shores are used to give horizontal support to two adjacent, parallel party walls which have become unsafe due to removal or collapse of the intermediate building.
- All types of arrangements of supporting the unsafe structure in which the shores do not reach the ground fall under this category.
- If the walls are quite near to each other (distance up to 9 m), **single flying shores** can be constructed.
- **If the distance between the walls is more compound or double flying shore** may be provided.

### Flying or horizontal shores

- **If consists of following components;**
- 1) Wall plates
- 2) Needles
- 3) Cleats
- 4) Struts
- 5) Horizontal shore
- 6) Straining pieces
- 7) Folding wedges

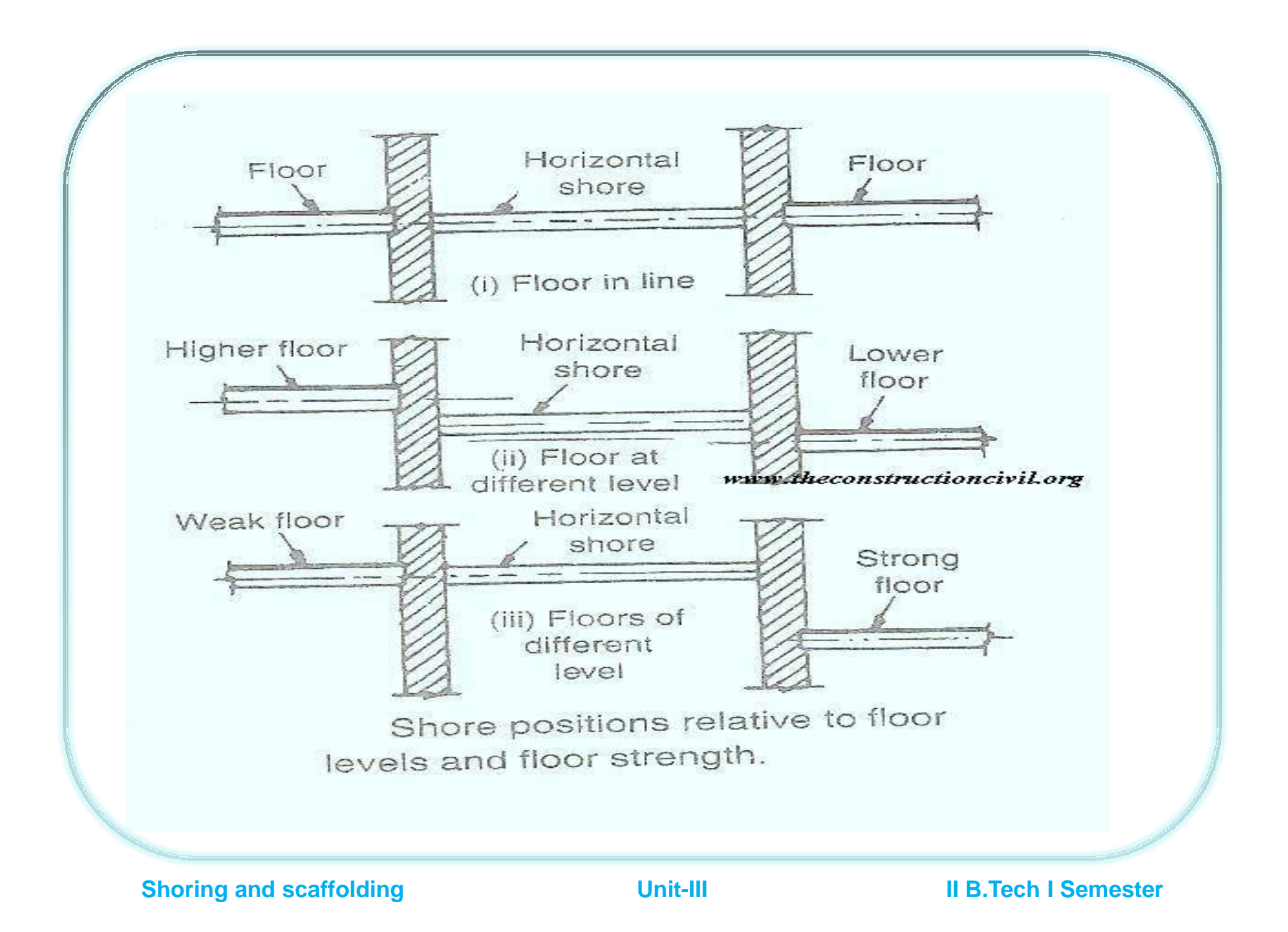

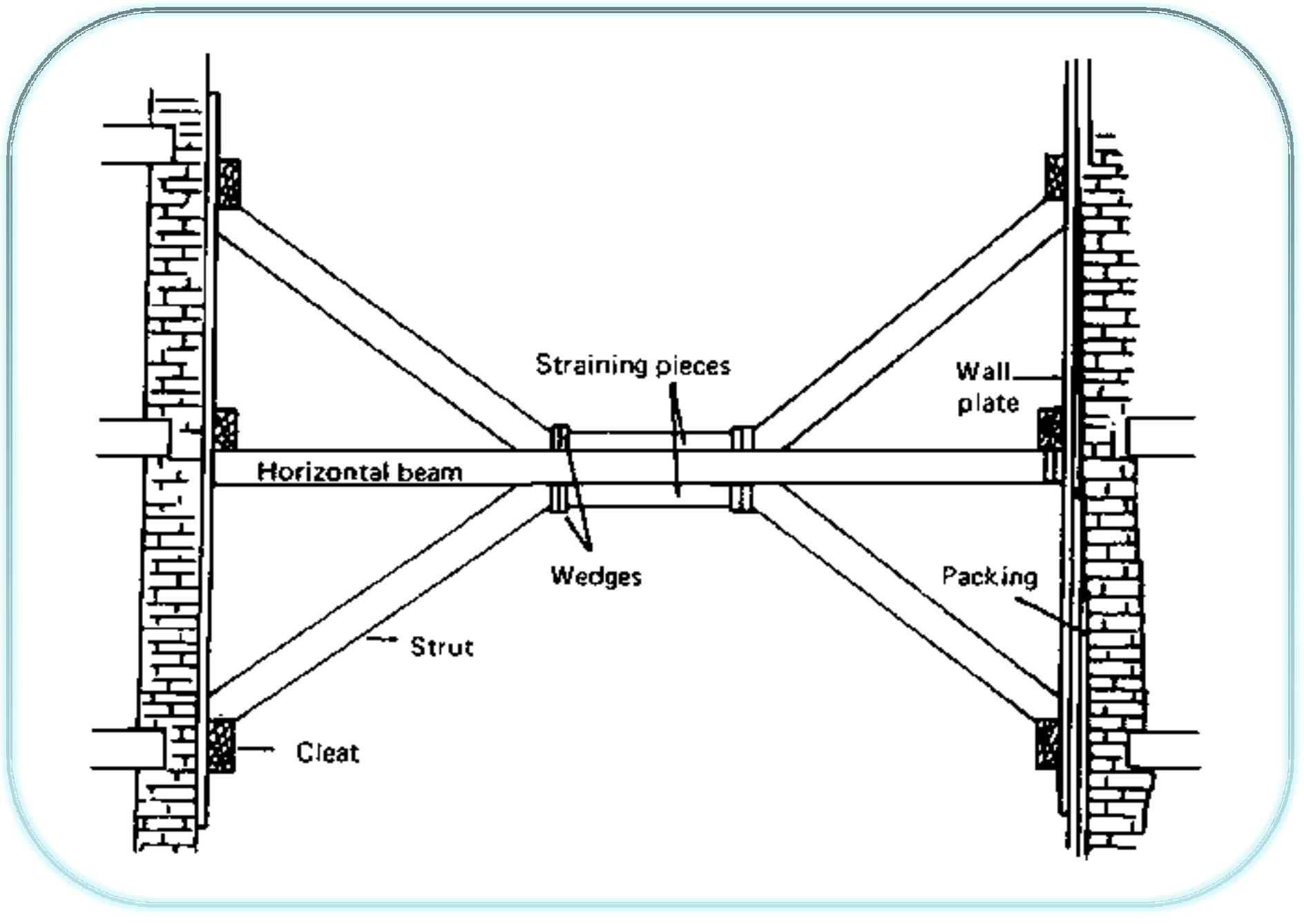

**Shoring and scaffolding and scaffolding and scaffolding and scaffolding and scaffolding and scaffolding and scaffolding and scaffolding and scaffolding and scaffolding and scaffolding and scaffolding and scaffolding and s** 

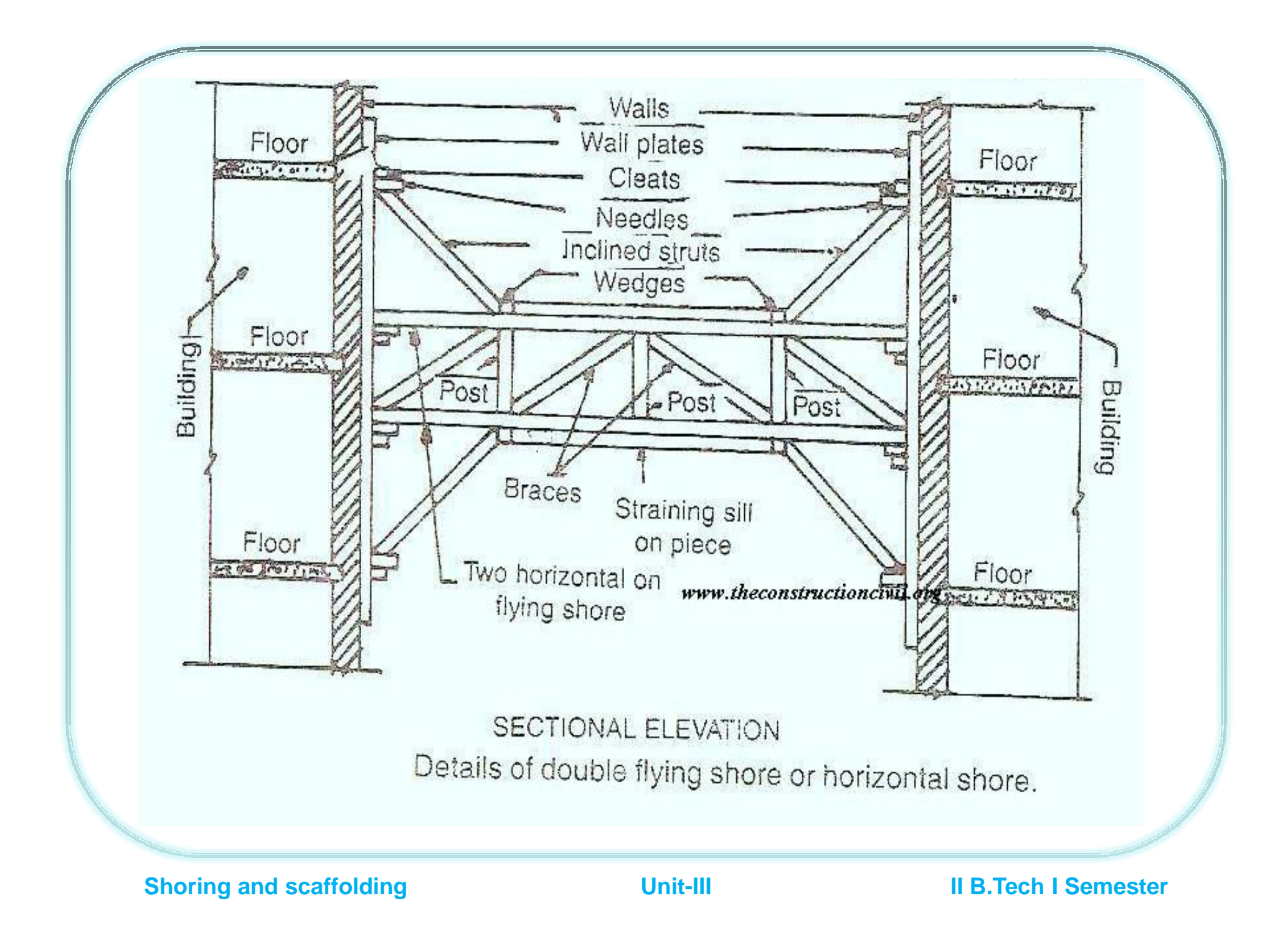

### Dead or vertical shores

- These shores consists of vertical members known as dead shores supporting horizontal members known as needles.
- The needles transfer the load of the wall to the dead shores.
- This type of shoring is provided under the following circumstances:
- a)To build the defective lower part of the wall
- b)To rebuild or deepen the existing foundation.
- c)To make large openings in the existing wall at the lower level.

#### Dead or vertical shores

- i) The sequence of removals should be
- a) Needles
- b) Strutting from opening
- c) Floor strutting inside
- d) Raking shore if any.

An interval of 2 days should be allowed between each one of these removal operations.

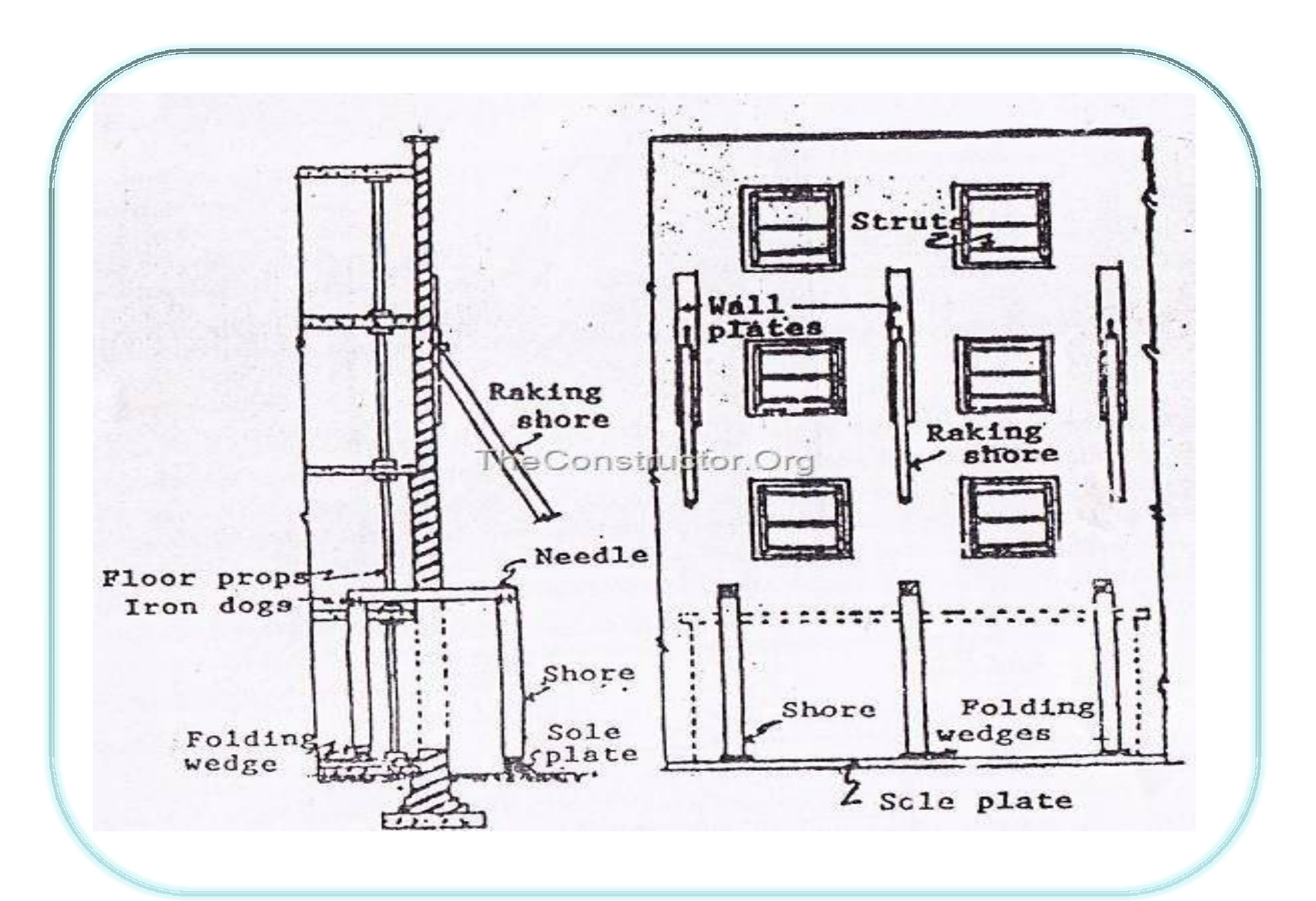

**Shoring and scaffolding and scaffolding and scaffolding and scaffolding and scaffolding and scaffolding and scaffolding and scaffolding and scaffolding and scaffolding and scaffolding and scaffolding and scaffolding and s** 

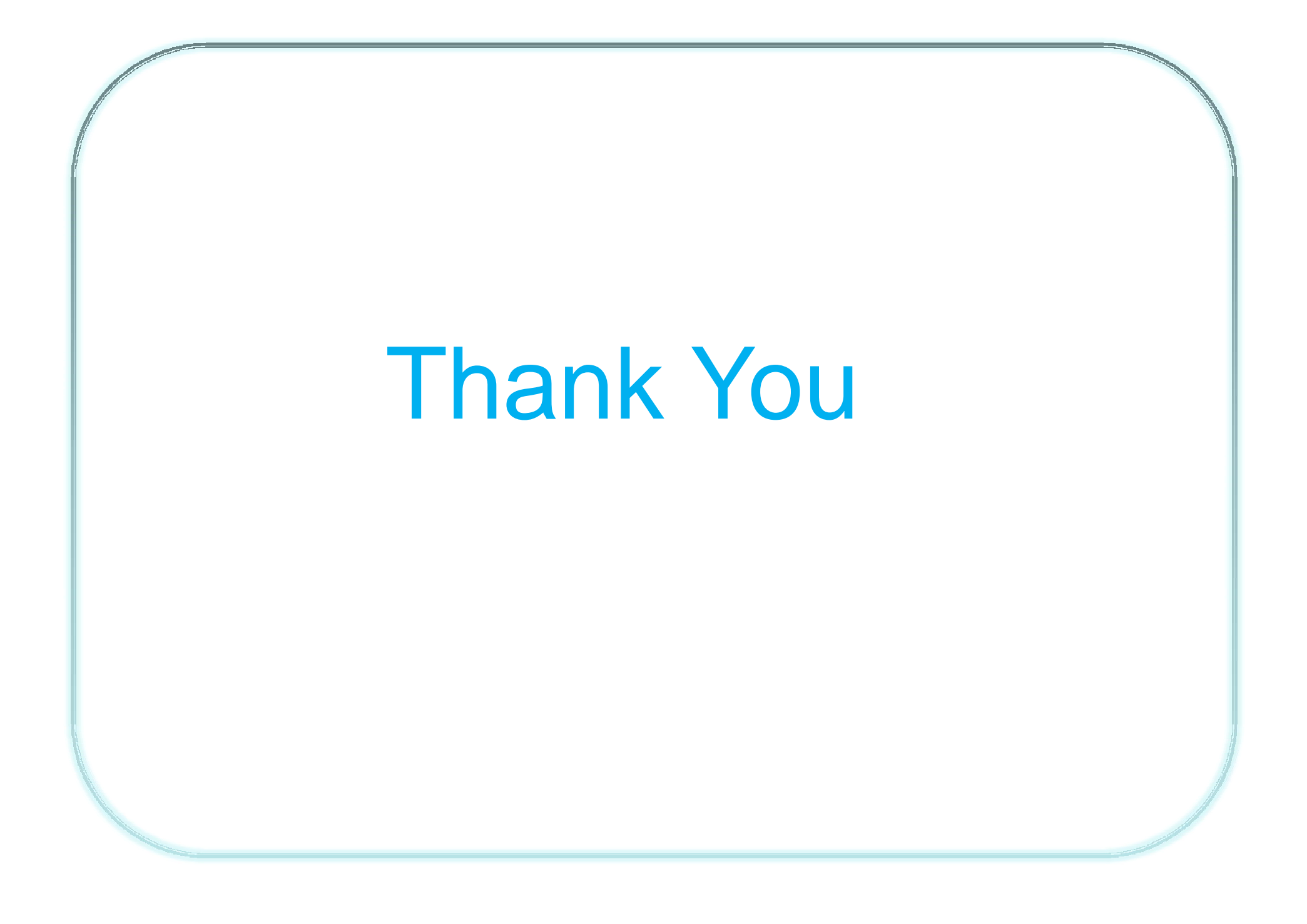

### ARITIFICIAL INTELLIGENCE AND ROBOTICS

## **Search Strategies**

**Bv** Mr.G.V.V.S.Reddy Prasad,

**Assistant Professor,** Dept of Mechanical Engineering.

#### **Target Group: III B.Tech B.Tech, II – Sem (Open Elective)**

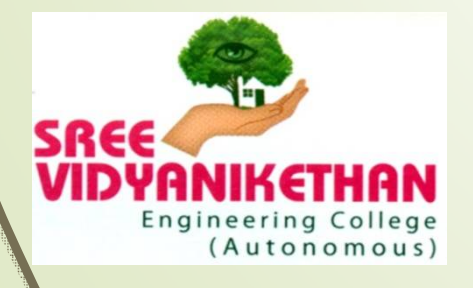

**SREE VIDYANIKETHAN ENGINEERING COLLEGE**

**AUTONOMOUS) Sree Sainath Nagar, Tirupati – 517 102, A.P.**

**DEPARTMENT OF MECHANICAL ENGINEERING**

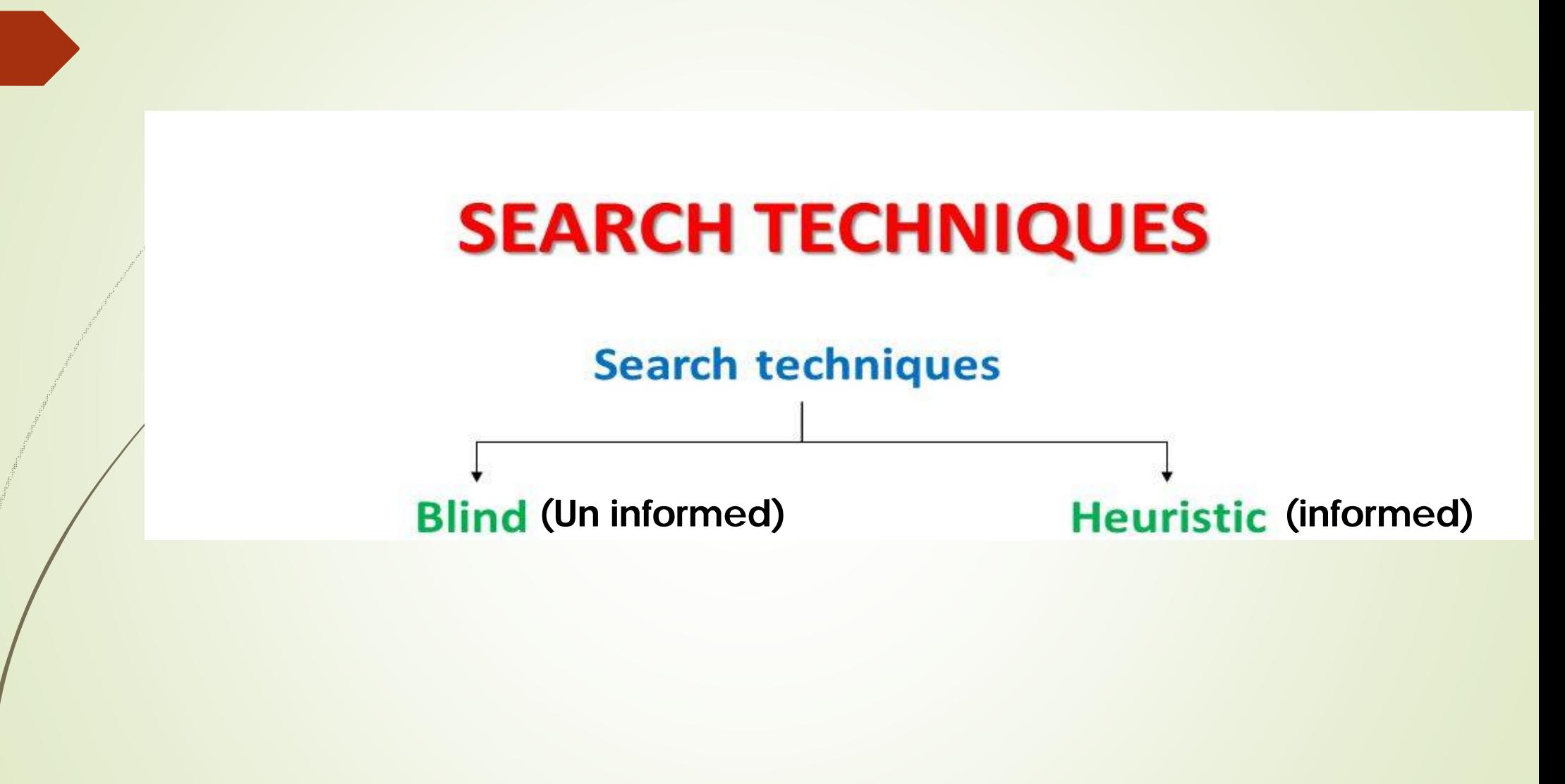

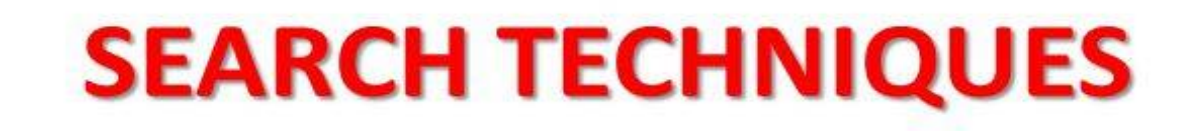

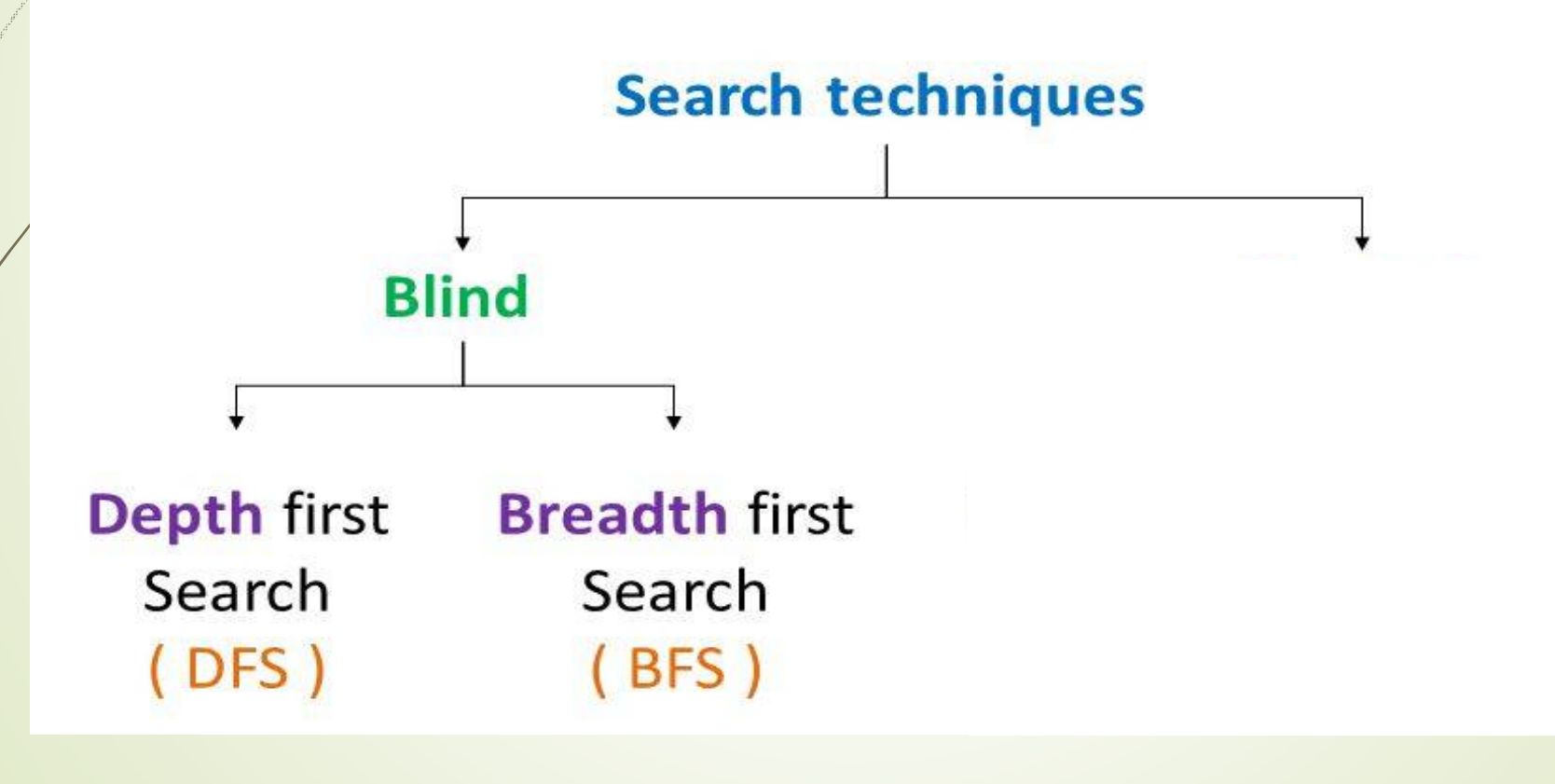

# **BREADTH FIRST SEARCH**

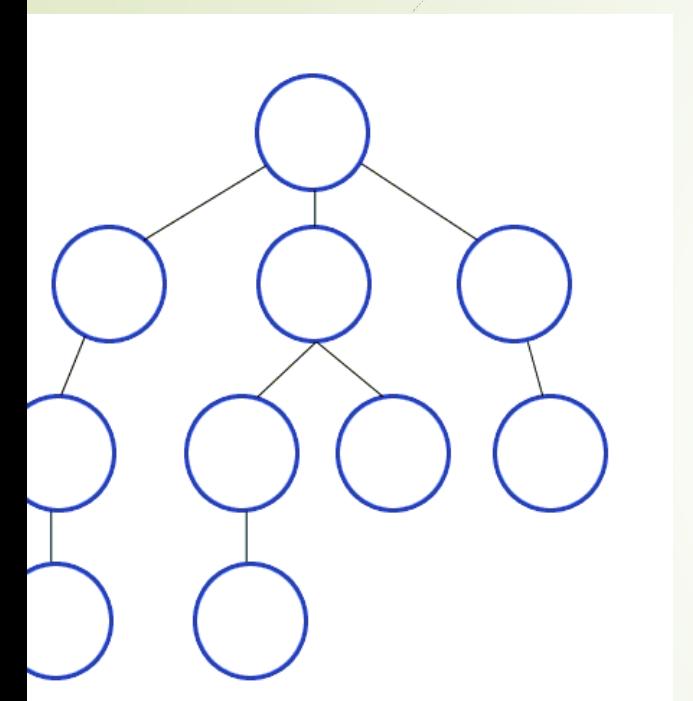

- *Root node is expanded first*
- *Then all the nodes generated by the root node are expanded next*
	- *….so on…*
	- *Mathematically: all the Nodes at depth "d" are expanded before the node "d+1"*

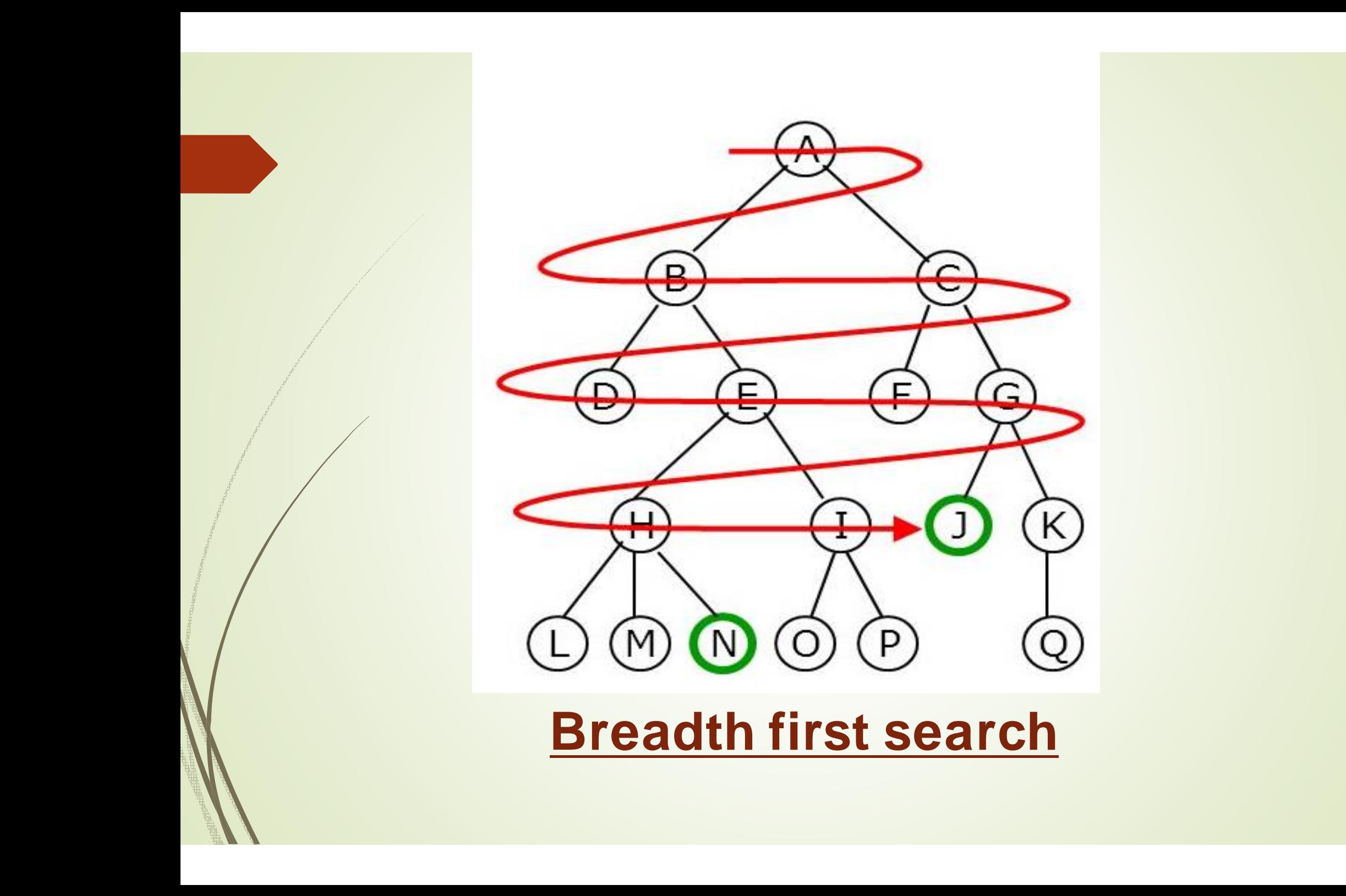

## *DEPTH FIRST SEARCH*

### *Depth first search*

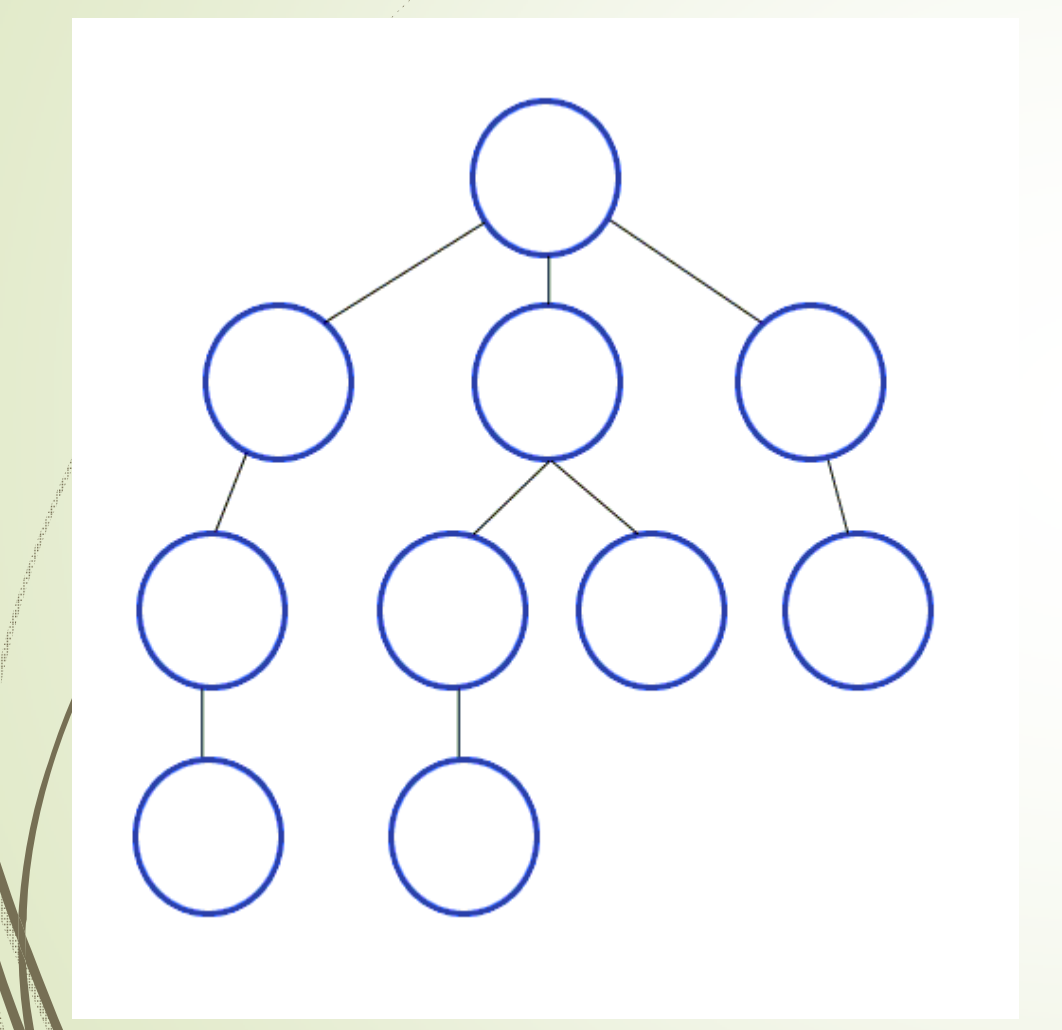

- $\triangleright$  Searches deeper into problem space
- $\triangleright$  Expands one of the nodes at the deepest level of the tree
- $\triangleright$  i.e., Expands the deepest unexpanded node
- $\triangleright$  Implements Stack principle: LIF

## STACK principle:

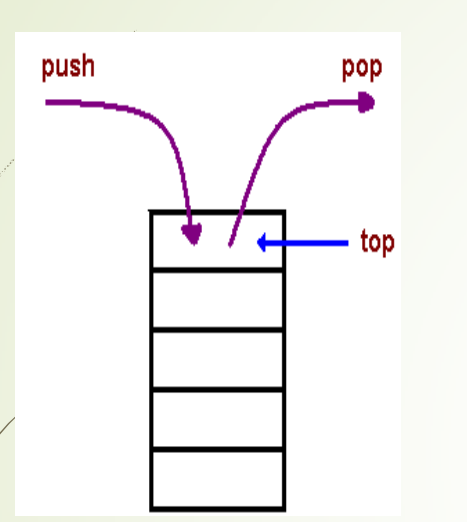

- Stack is a container of objects that are inserted and removed according to the last-in first-out (LIFO) principle
- **push** the item into the stack, and **pop** the item out of the stack
- $\triangleright$  elements can be added and removed from the stack only at the top

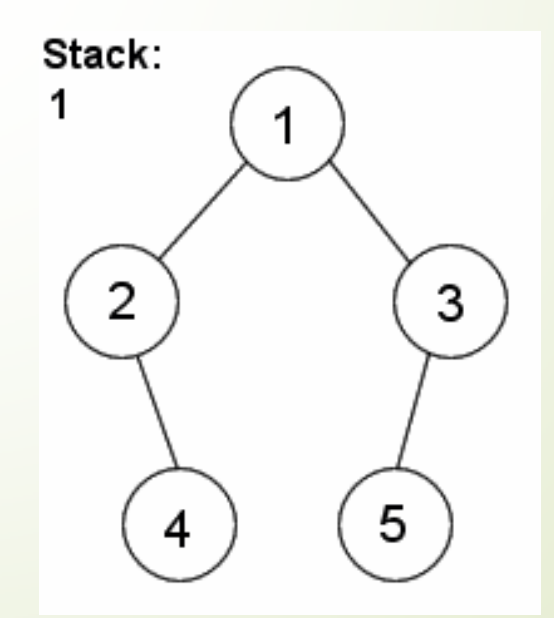

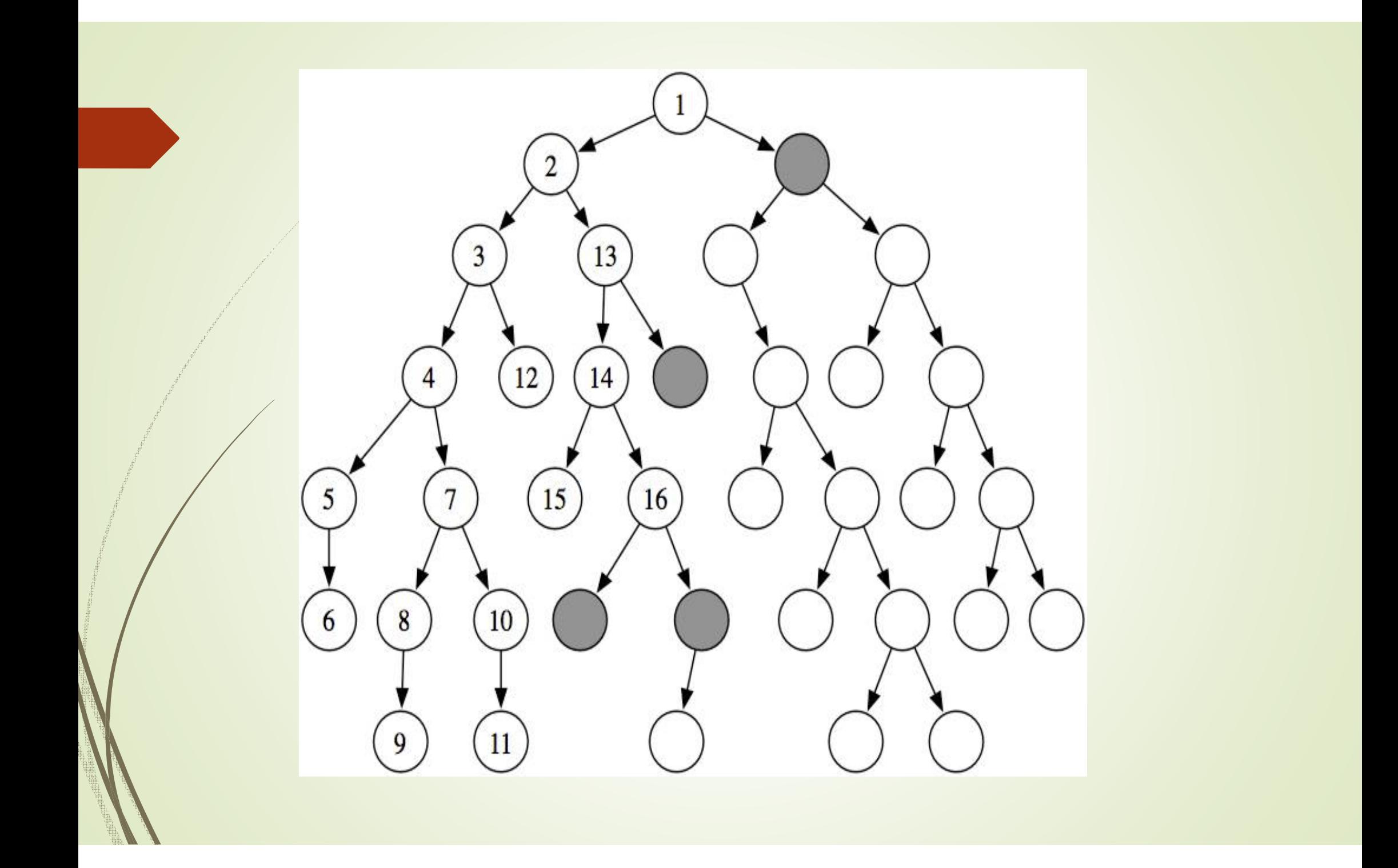

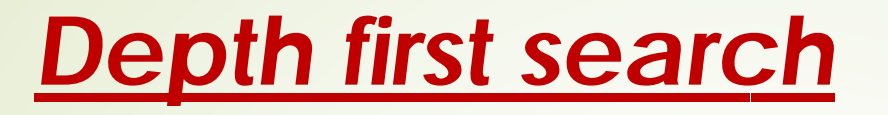

 $\triangleright$  explores as far as possible along each branch before backtracking.

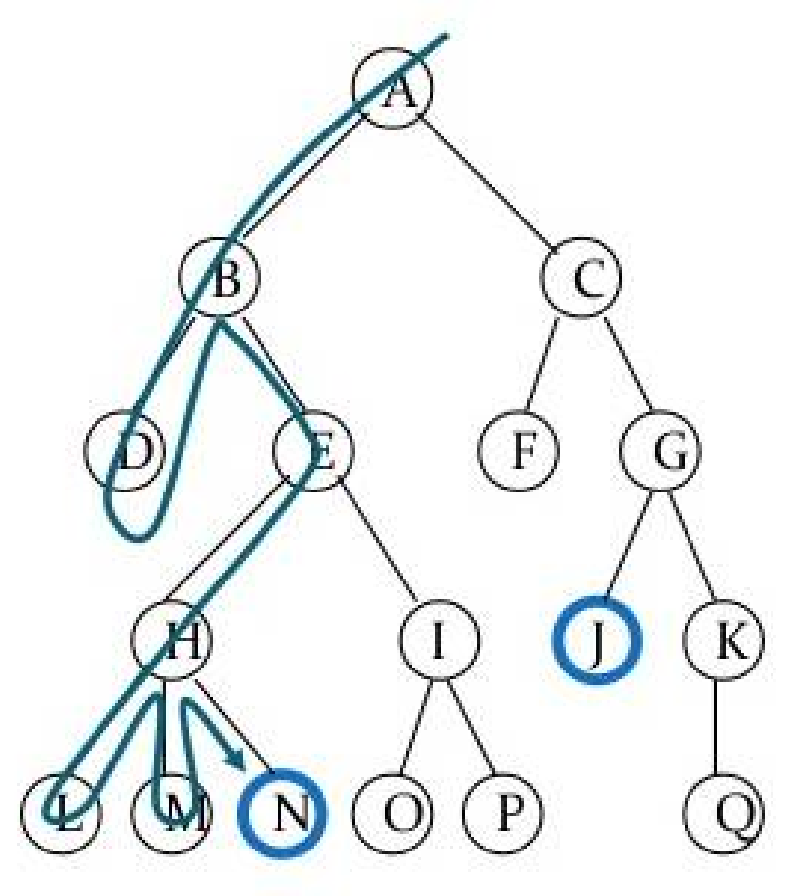

#### **SEARCH FLOW:**

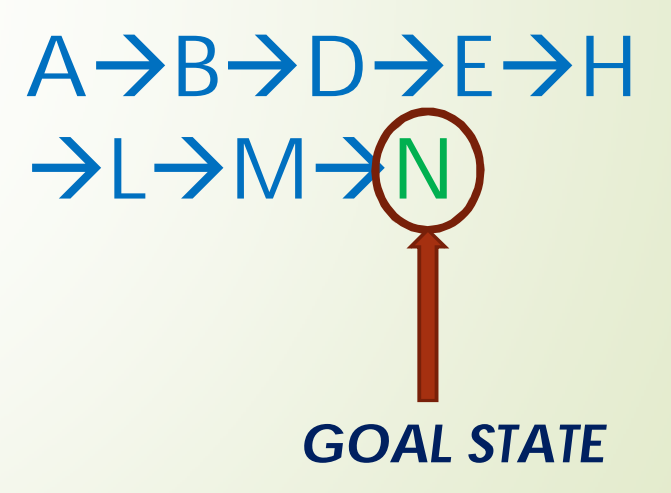

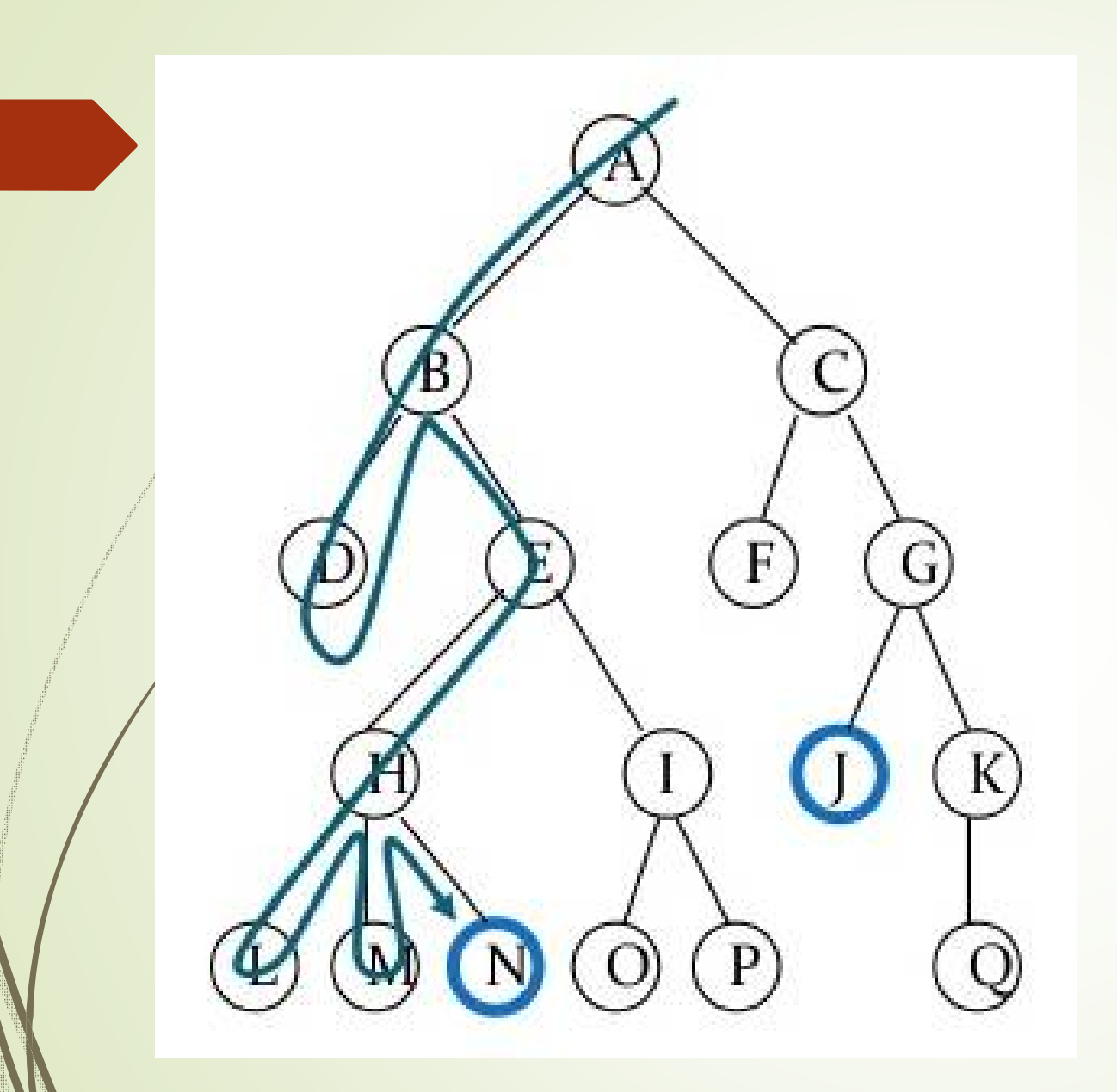

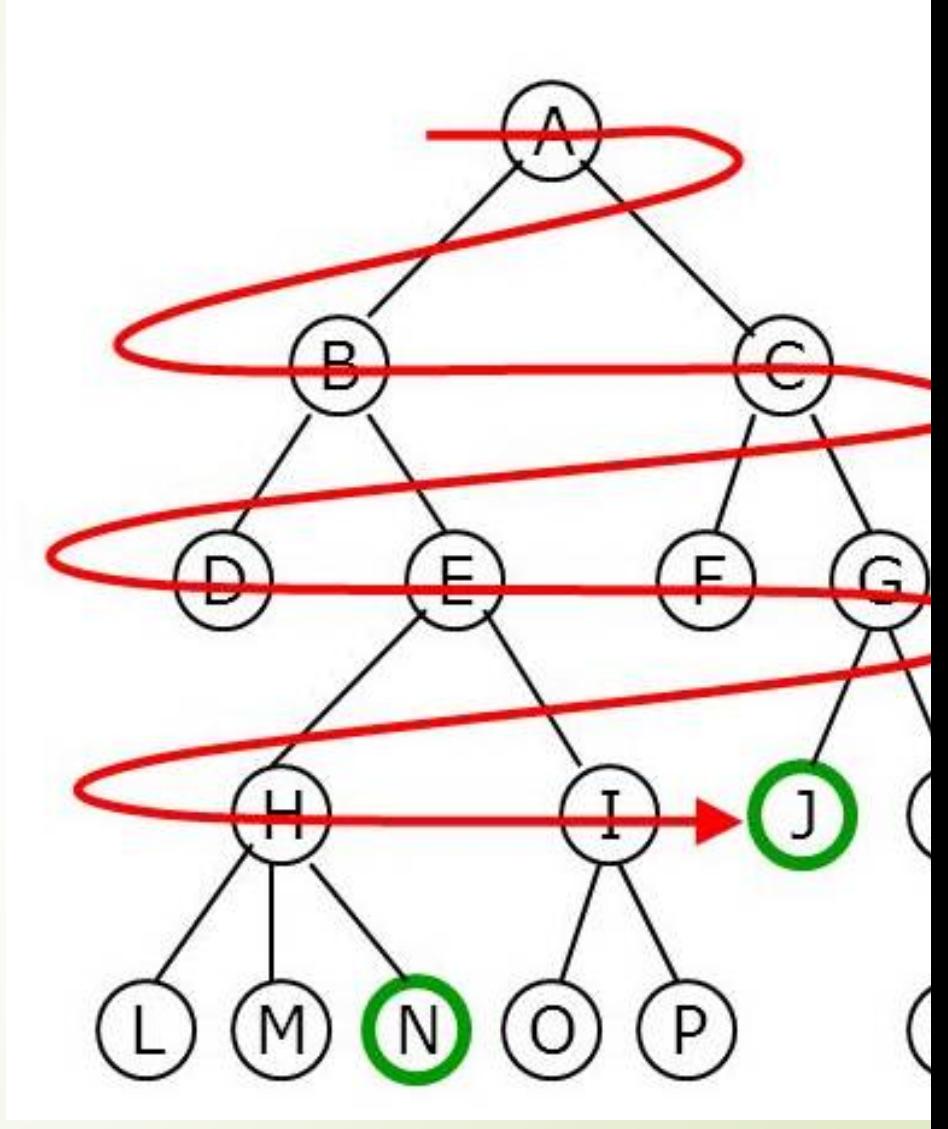
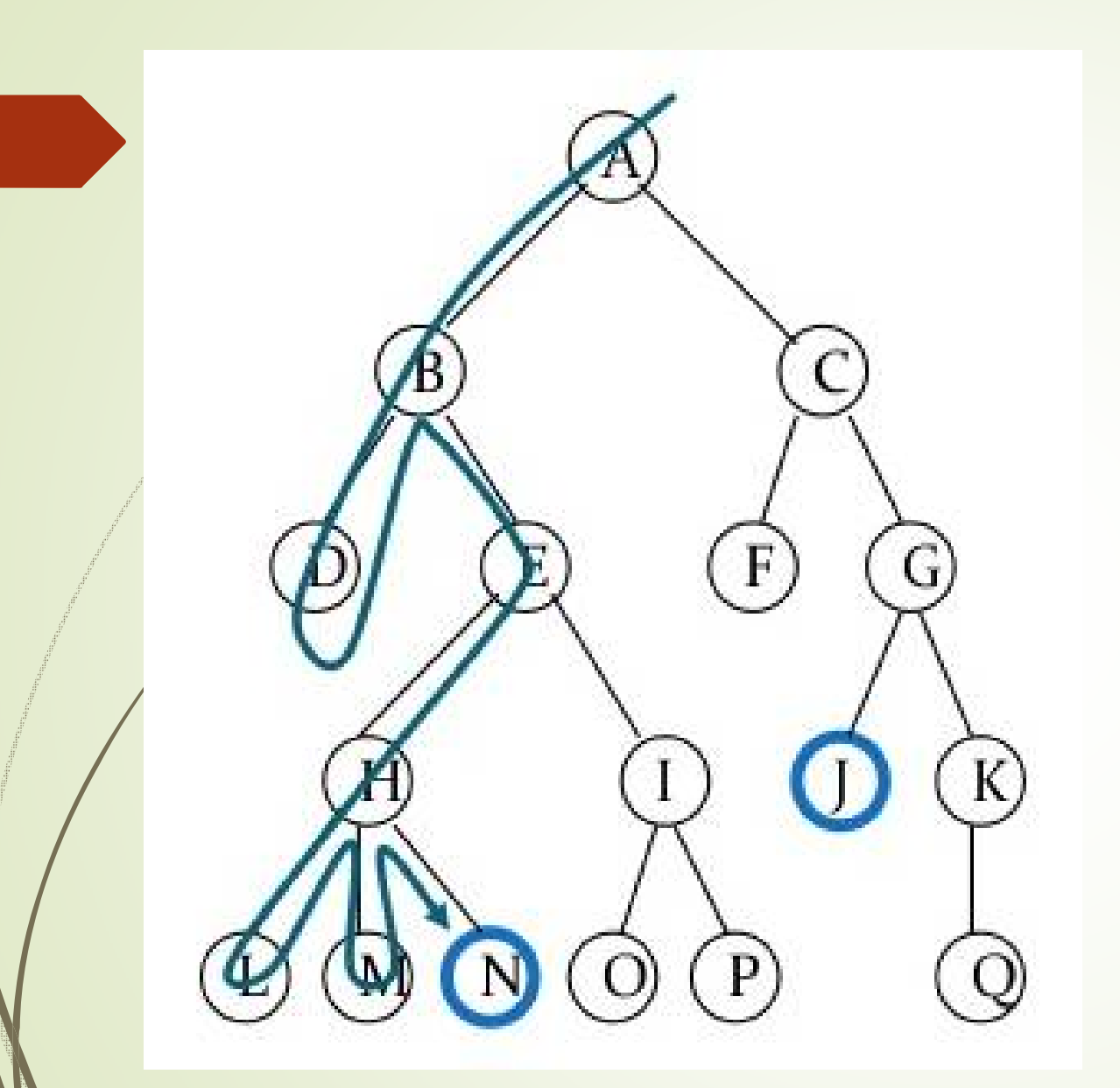

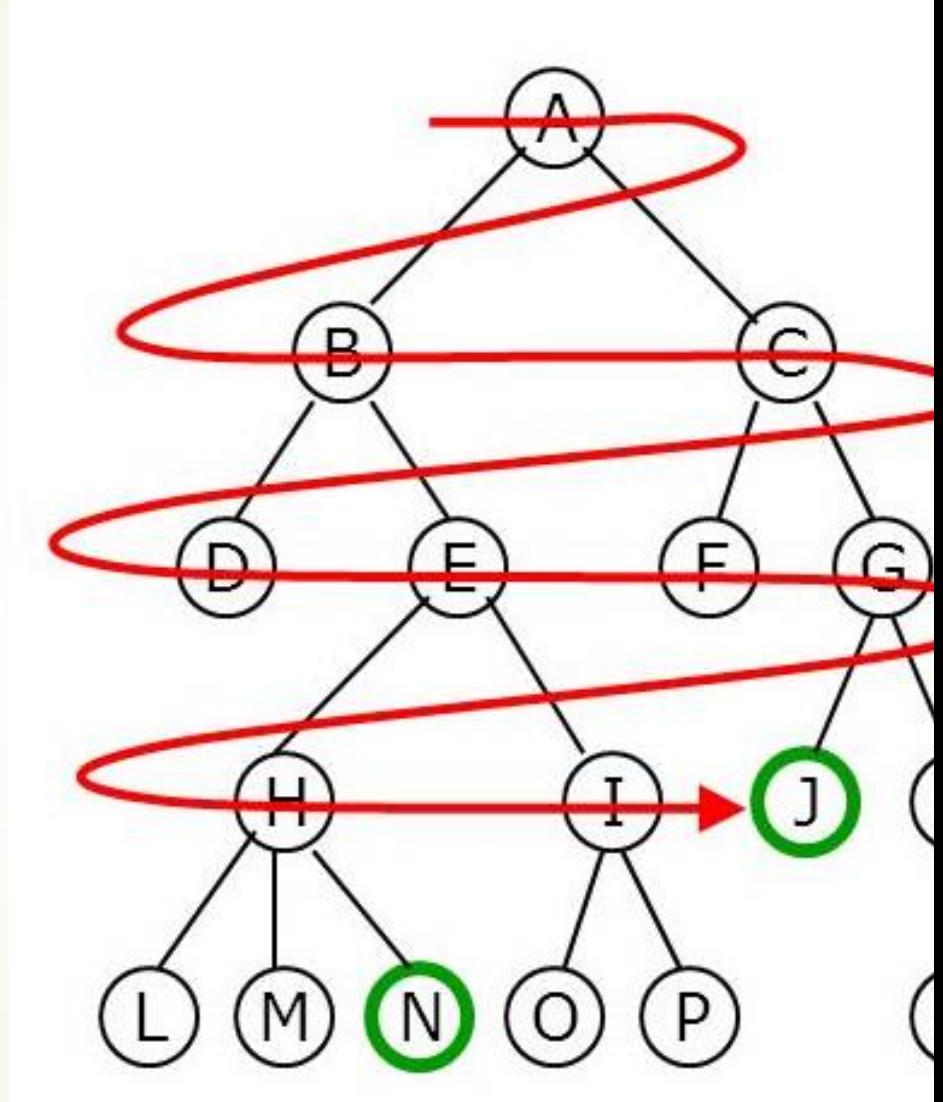

**Depth first search Breadth first search** 

#### Depth-First Snapshot

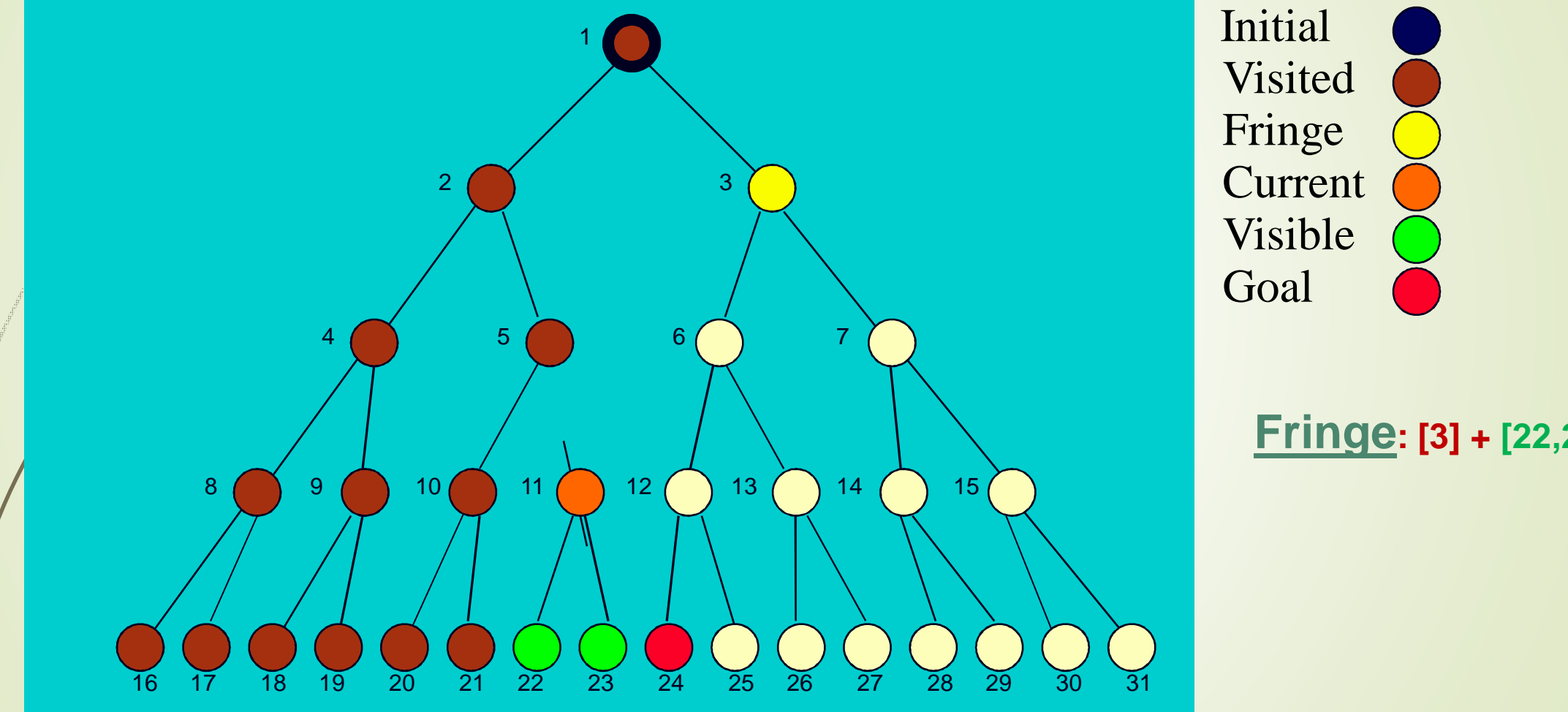

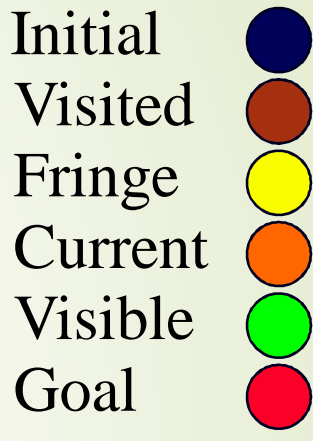

**Search** 

#### **FEAUTURES**

- Simple to implement
- $\triangleright$  Modest memory requirements
	- Needs to store only single path from root node to a leaf node

### **FOR EXAMPLE….**

- $\triangleright$  Consider a hypothetical state space where every state can be expanded to yield **b** new states.
	- i.e., Branching factor of the search tree is **b**.
	- Maximum depth= $\mathbf d$
	- depth-first search requires storage of only **bm** nodes
- $\triangleright$  in case of BFS=  $b^d$

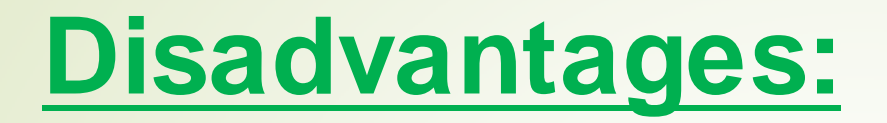

- $\triangleright$  Can get stuck going down the wrong path in an infinite loop
- **► Can not guarantee an optimal solution**

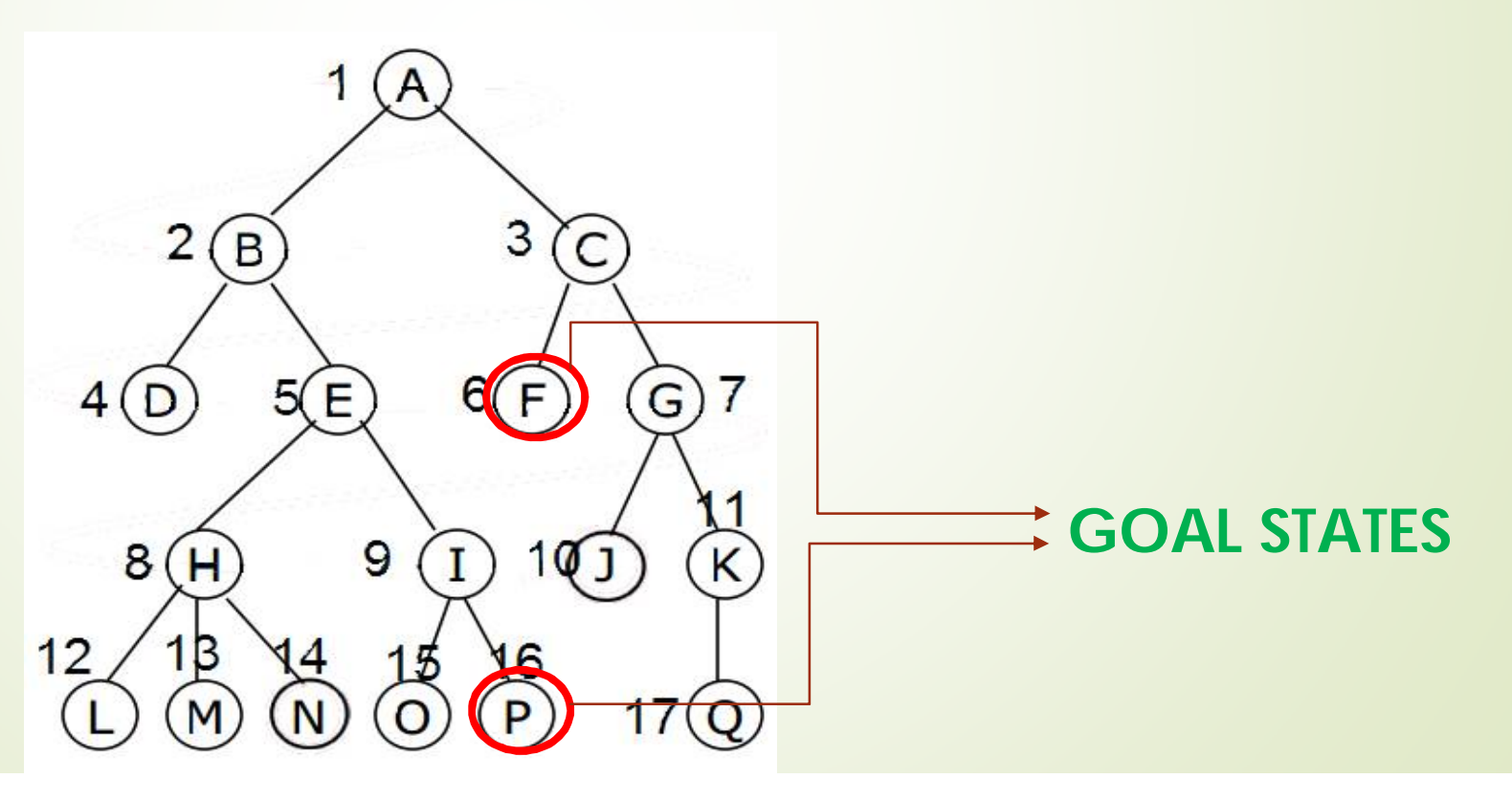

#### **DEPTH LIMITED SEARCH**

- $\triangleright$  Applied when we know the depth  $\triangleright$  Impose a limit on the depth of search
- $\triangleright$  Cut off on maximum depth of a path

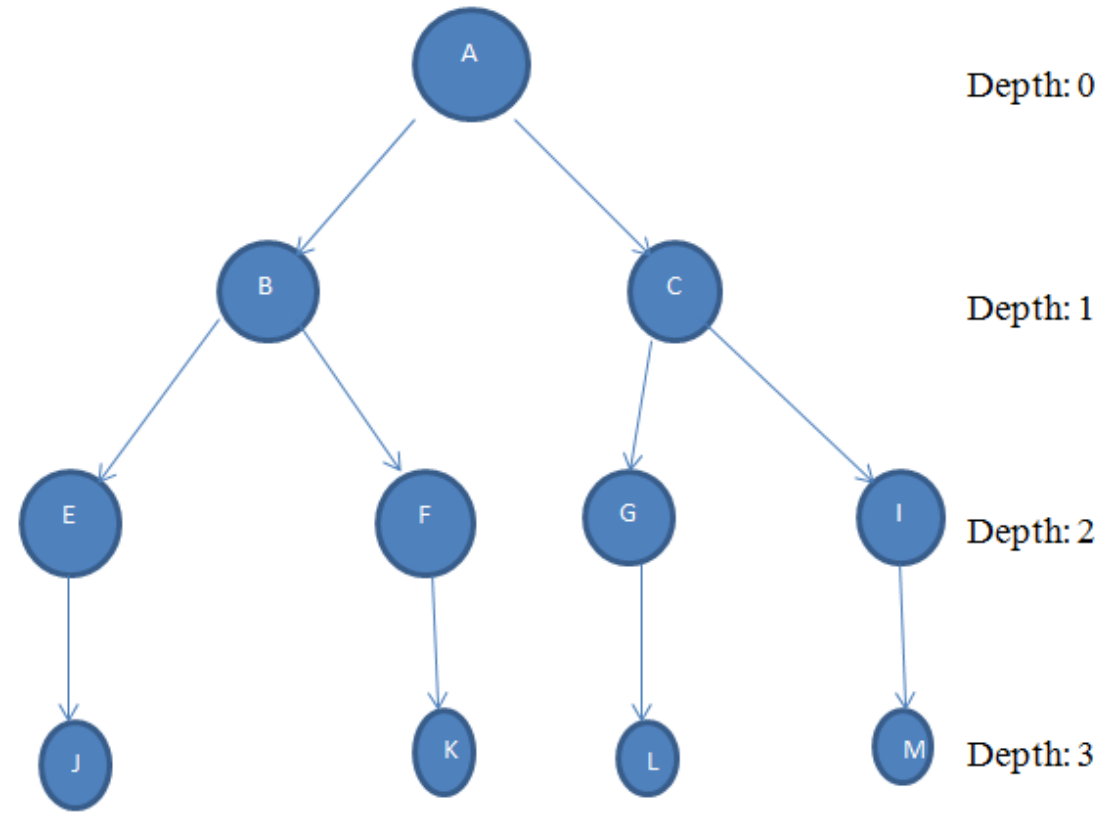

#### **Example…**

- ▶ Need to go to Hyderabad from Tirupati.
- $\triangleright$  Have a map with you, Total of 8 cities
- $\triangleright$  Then Maximum length should be 7 only.

If we choose a depth limit that is too small, then depth-limited search is not even complete. Problem with this is….

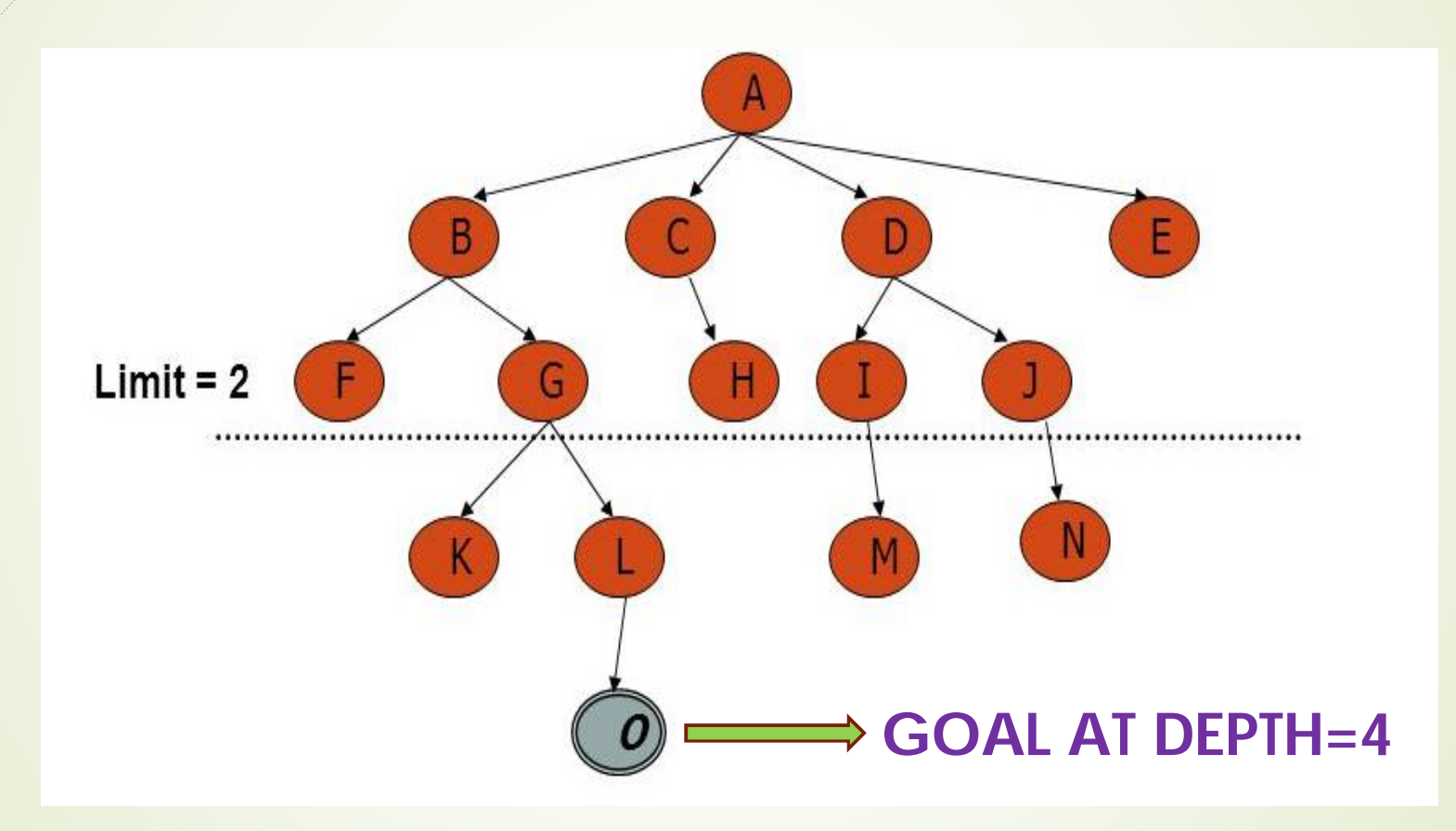

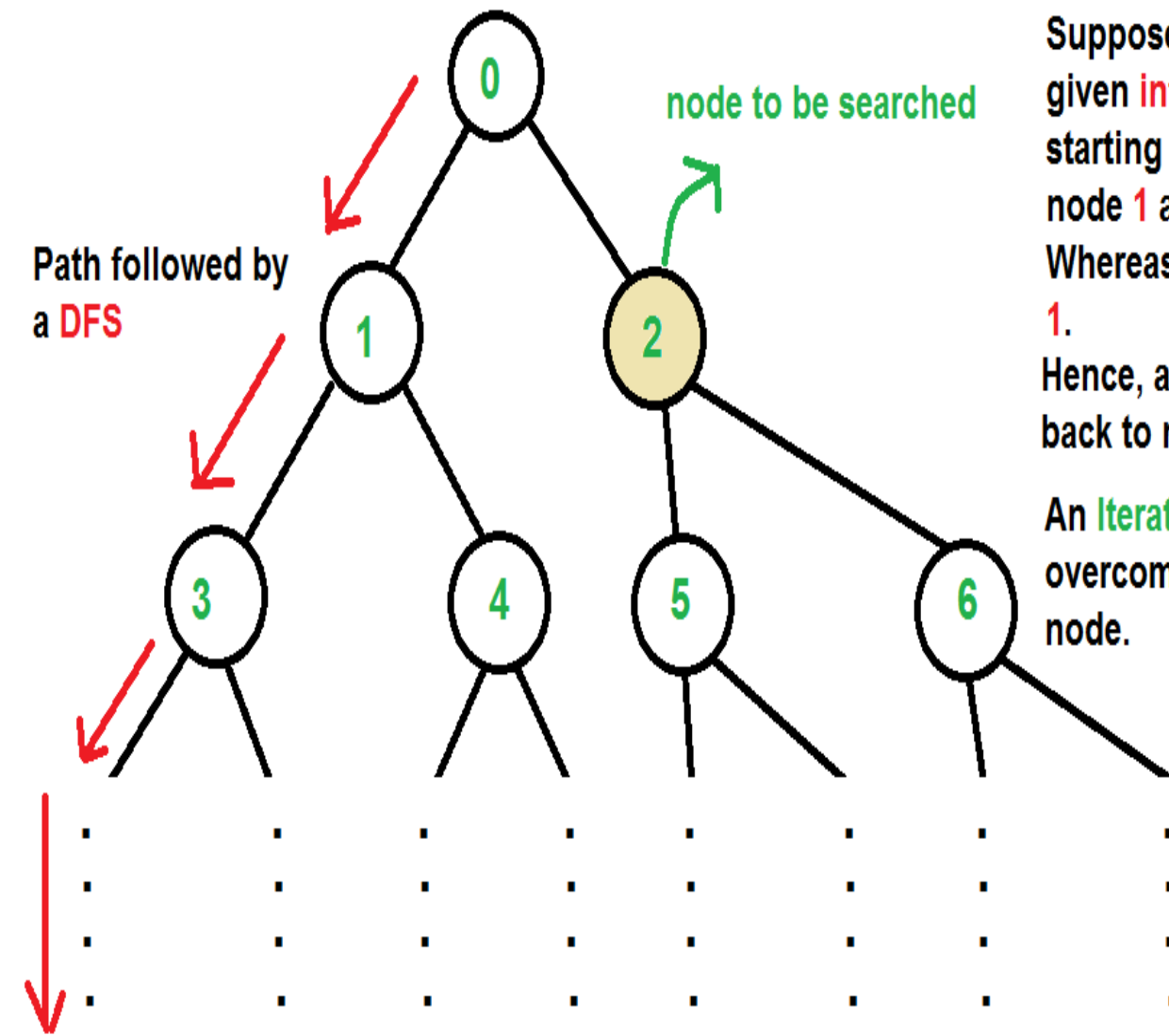

Suppose, we want to find node- '2' of the given infinite undirected graph/tree. A DFS starting from node- 0 will dive left, towards node 1 and so on.

Whereas, the node 2 is just adjacent to node

Hence, a DFS wastes a lot of time in coming back to node 2.

**An Iterative Deepening Depth First Search** overcomes this and quickly find the required

#### **ITERATIVE DEEPENING SEARCH**

- $\triangleright$  Combines the space efficiency of depth-first search with the optimality of breadth-first methods
- $\triangleright$  Idea is to recompute the elements rather than storing them
- $\triangleright$  recomputation can be a depth-first search, which thus uses less space.

#### Iterative deepening search:

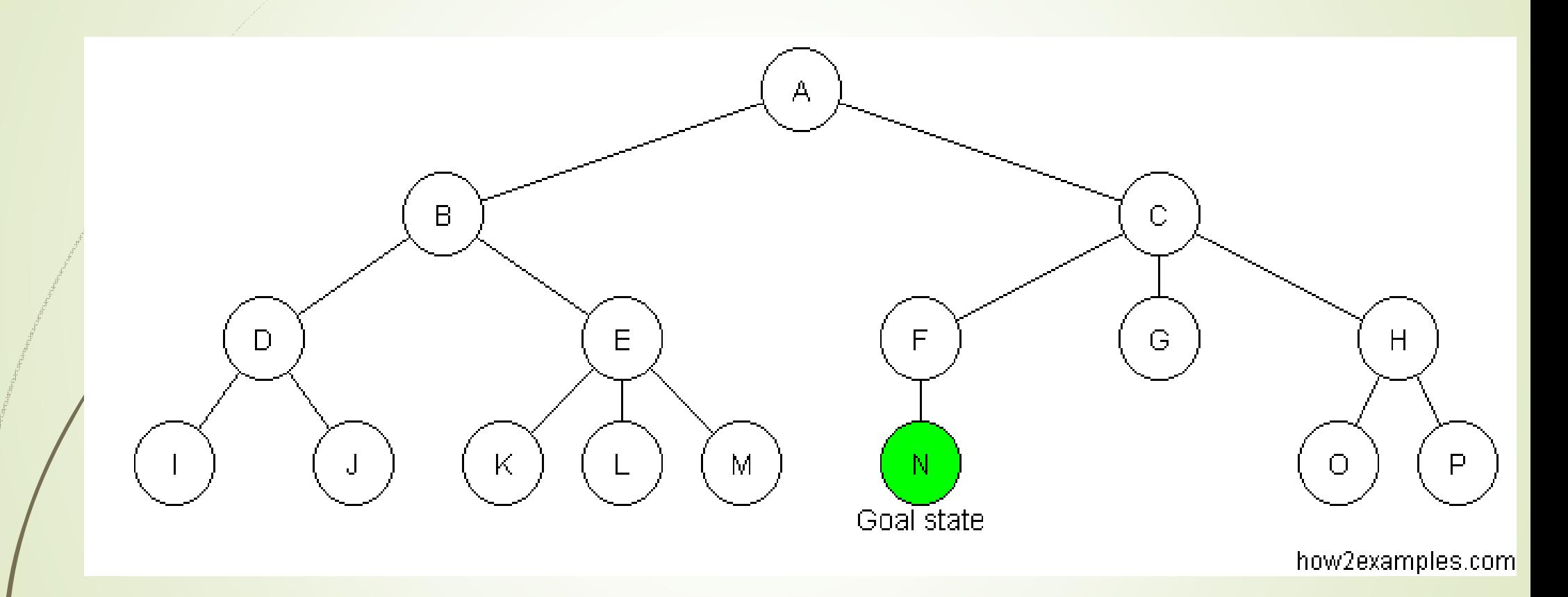

Observe: some states are expanded multiple times.

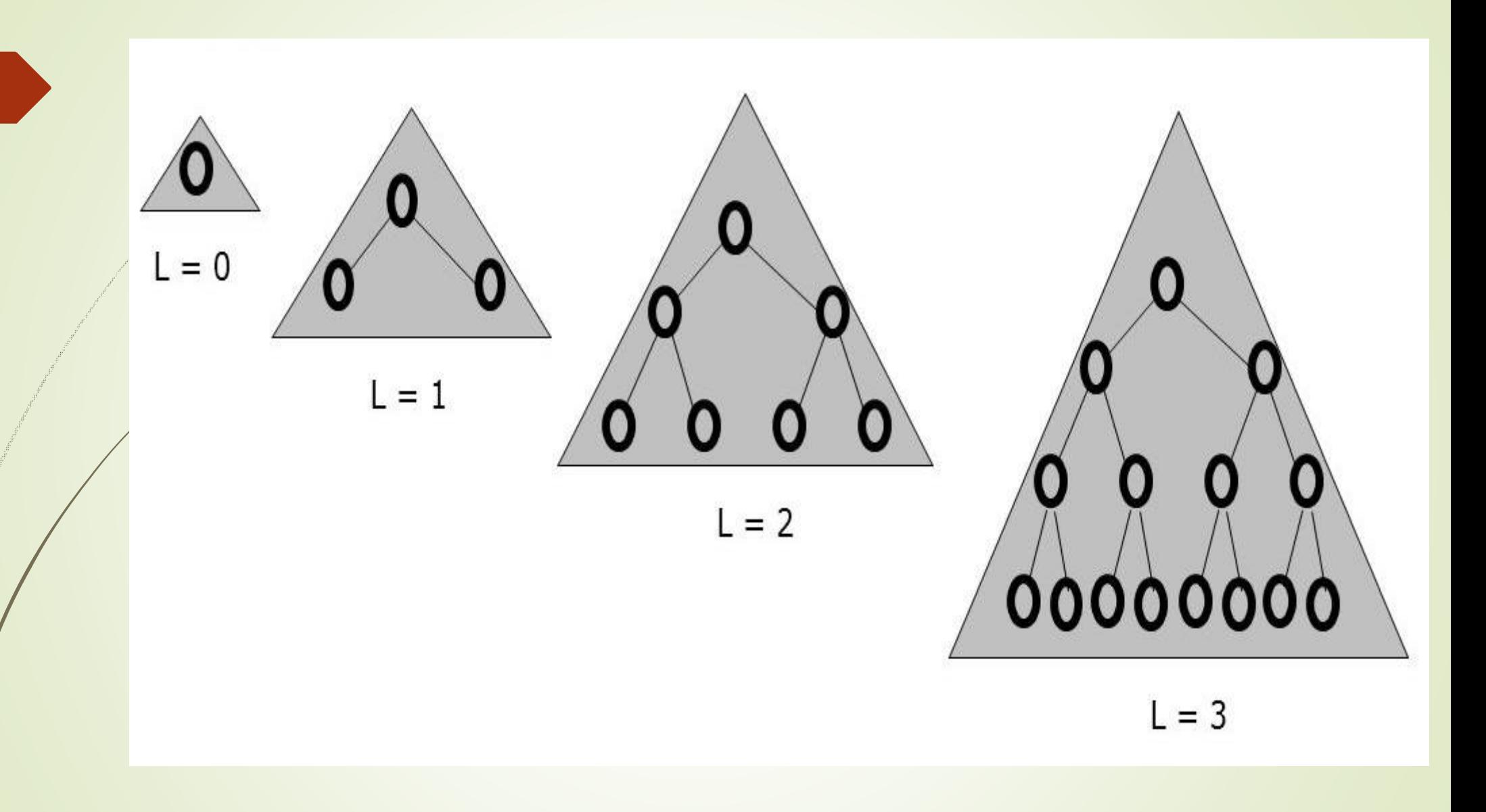

#### **ITERATIVE DEEPENING SEARCH**

- ▶ optimal and complete, like breadth-first search
- $\triangleright$  modest memory requirements of depth-first search
	- Preferred when there is a large search space and the depth of the solution is not known.

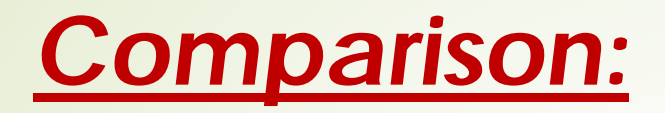

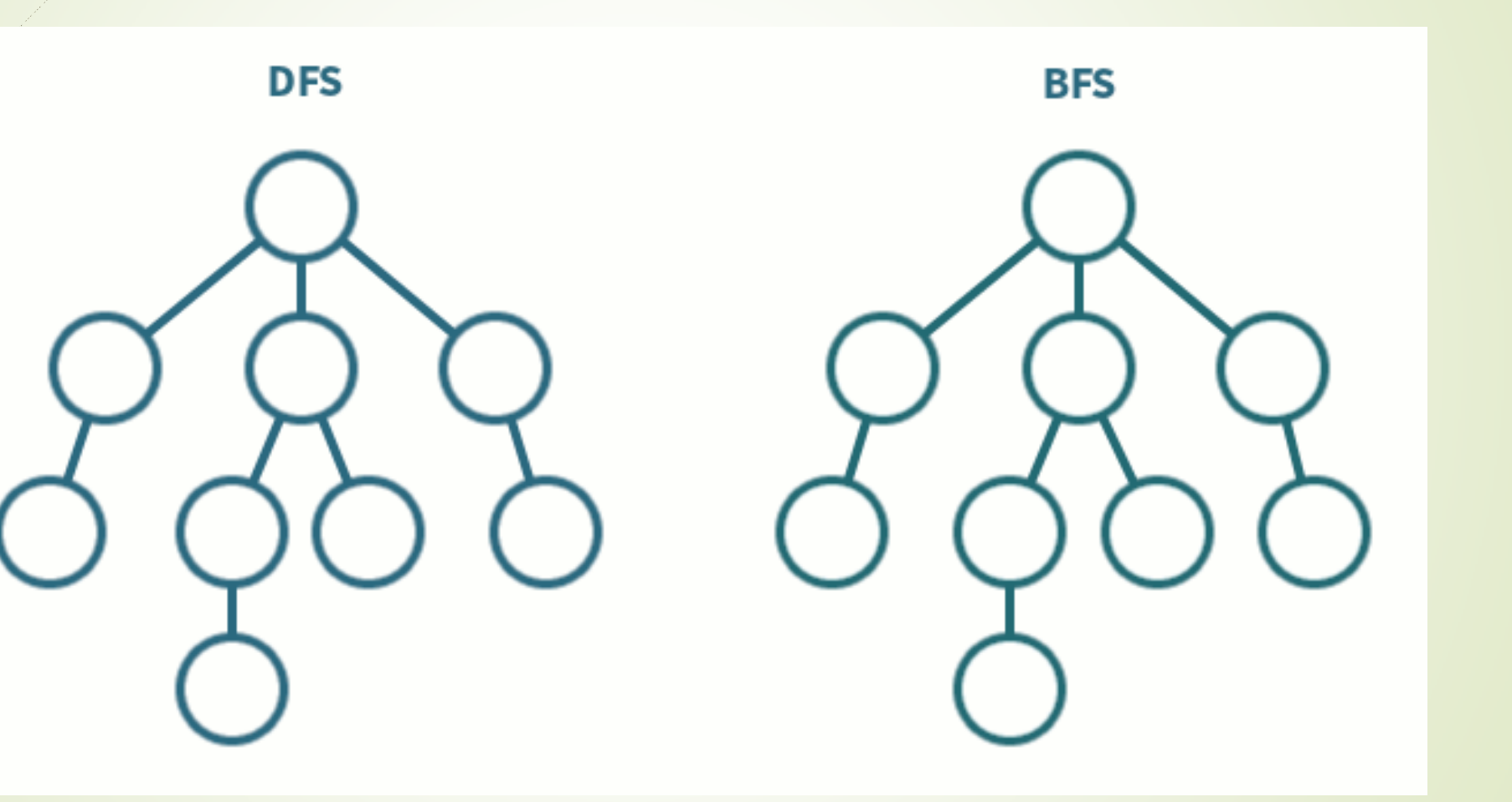

**STACK is used CUEUE is used** 

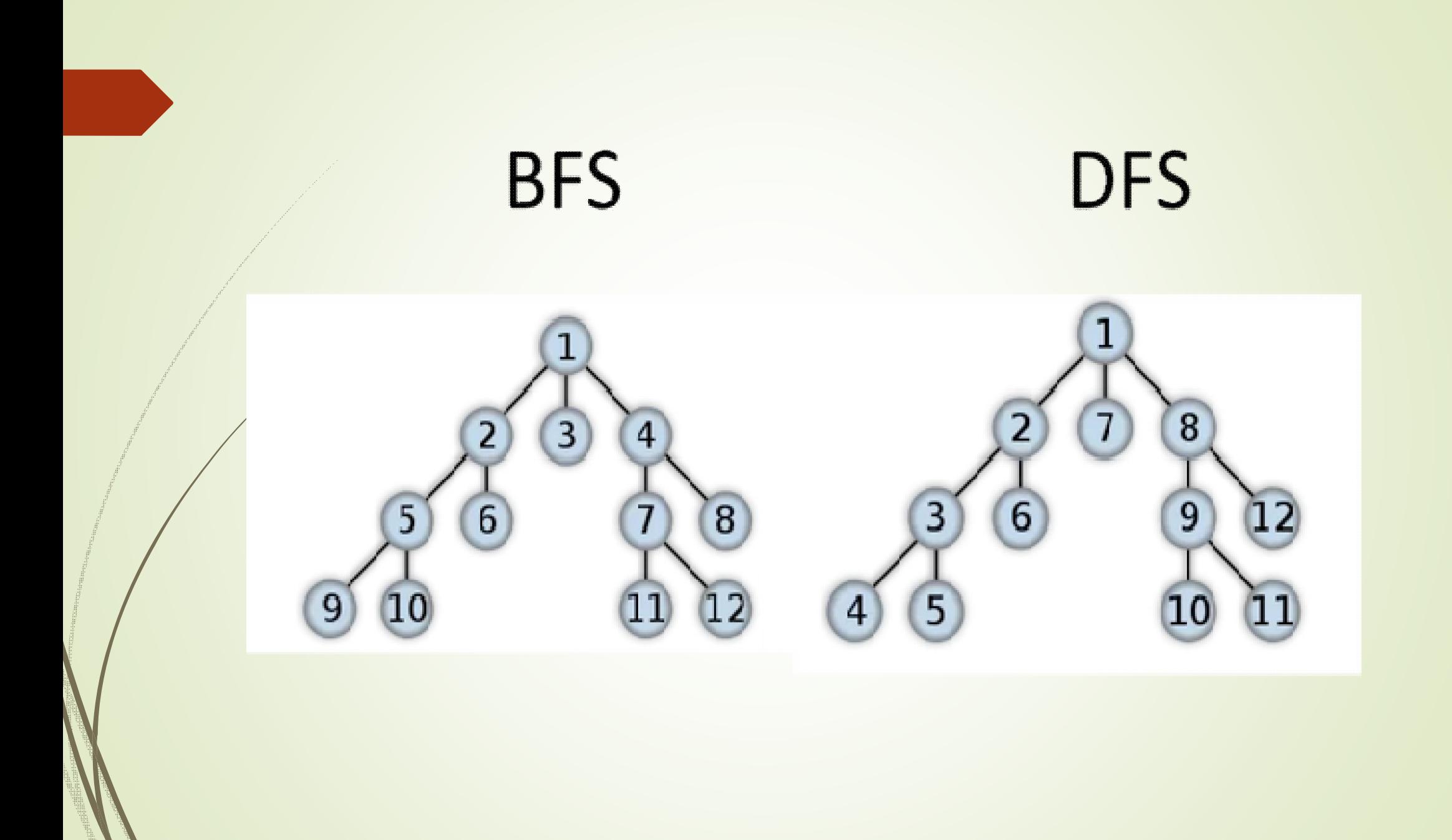

## **Evauation criteria for the search strategies:**

- ▶ <b>Completeness:</b> Is the solution guaranteed?
- **Time complexity:** How long it takes to find the solution?
- **Space complexity:** How much memory it requires?
- **Optimality:** Can it find the optimal solution when multi solution exist?

### **Comparison table:**

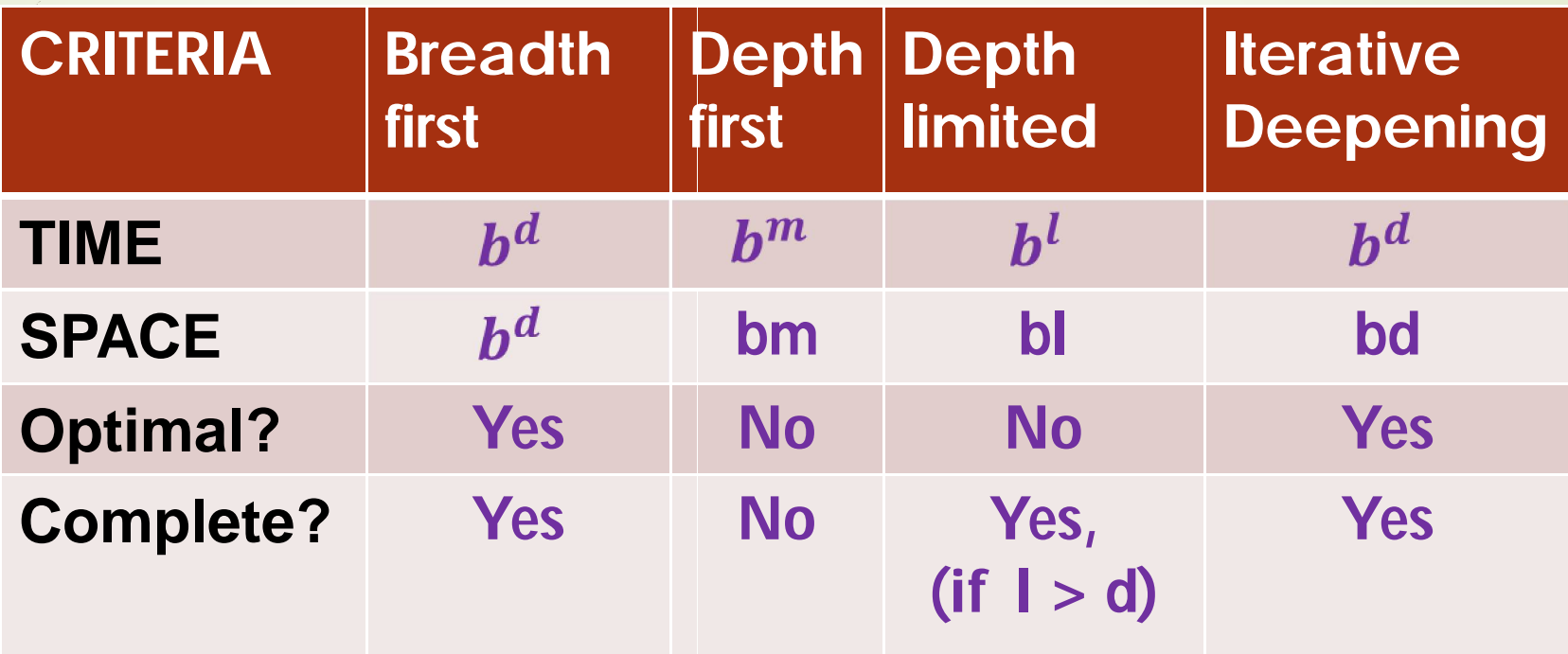

Where:

- $\triangleright$  'b' is the branching factor; 'd 'is depth of solution;
- $\triangleright$  'm' is maximum depth of the search tree
- $\triangleright$  'l' is the depth limit

# **Operators & Expressions**

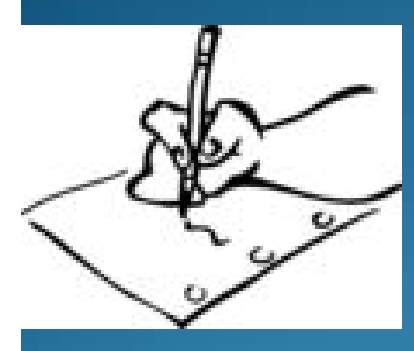

by **Dr. M. Lavanya** Assistant Professor(SL) Department of MCA

Unit: **I** Course: **Programming in C** Target Group: **MCA, I Sem** 

#### Definition

"An operator is a symbol  $(+,-,*,')$  that directs the computer to perform certain mathematical or logical manipulations and is usually used to manipulate data and variables" Ex: a+b

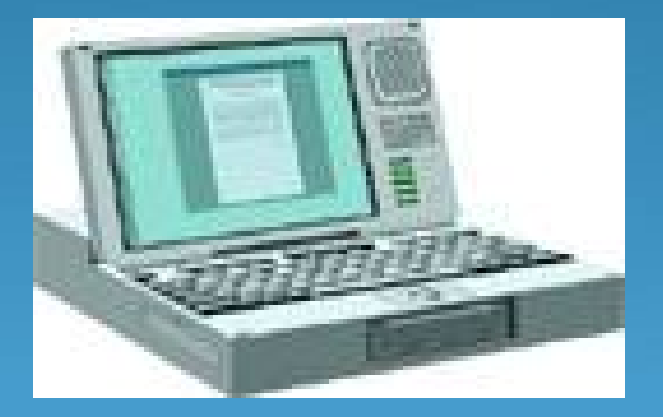

# Operators in C

- 1. Arithmetic operators
- 2. Relational operators
- 3. Logical operators
- 4. Assignment operators
- 5. Increment and decrement operators
- 6. Conditional operators
- 7. Bitwise operators
- 8. Special operators

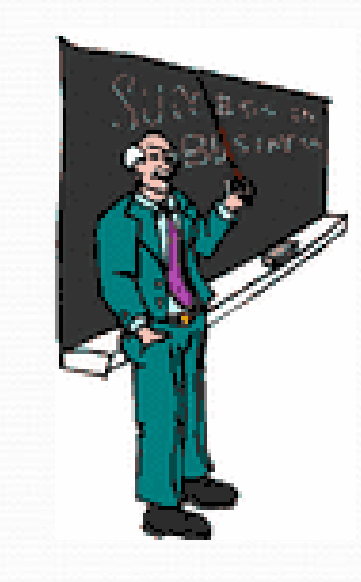

## **Arithmetic operators**

 $27.4$ 

 $12.5$ 

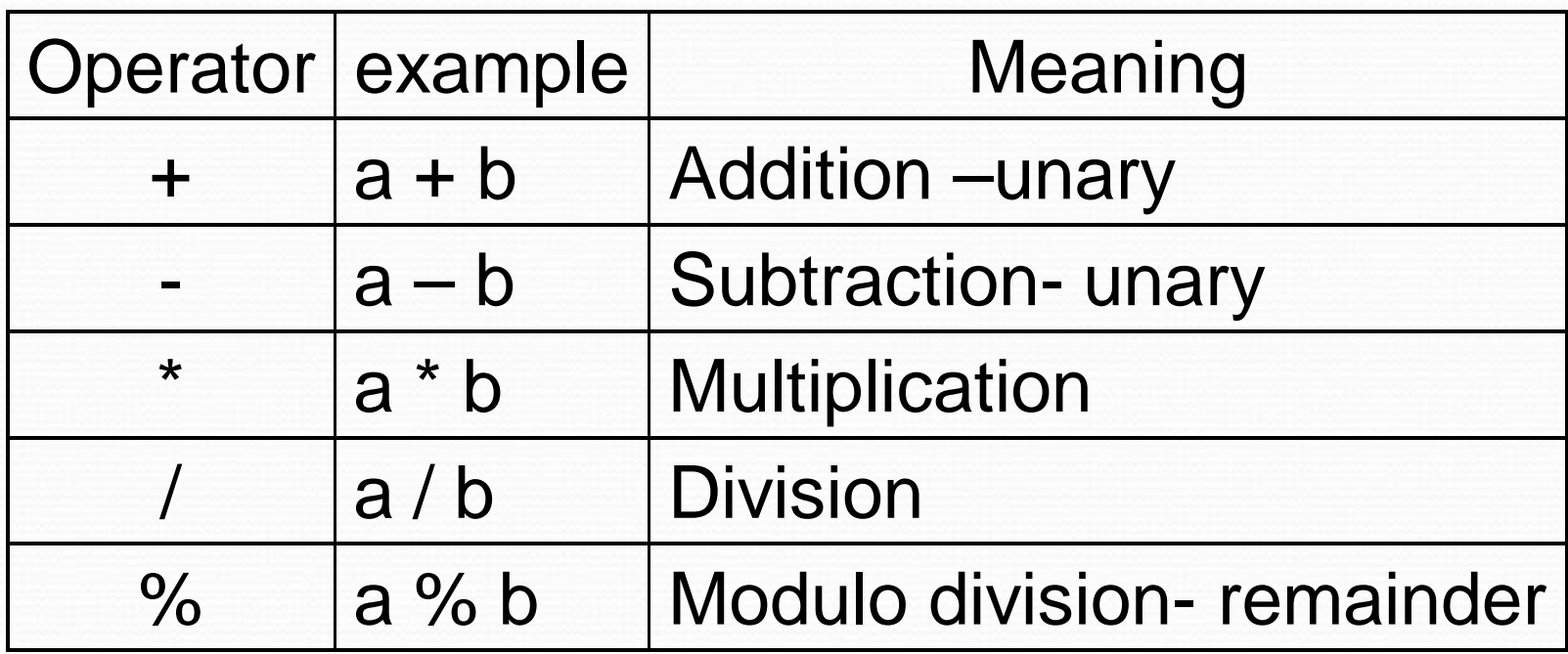

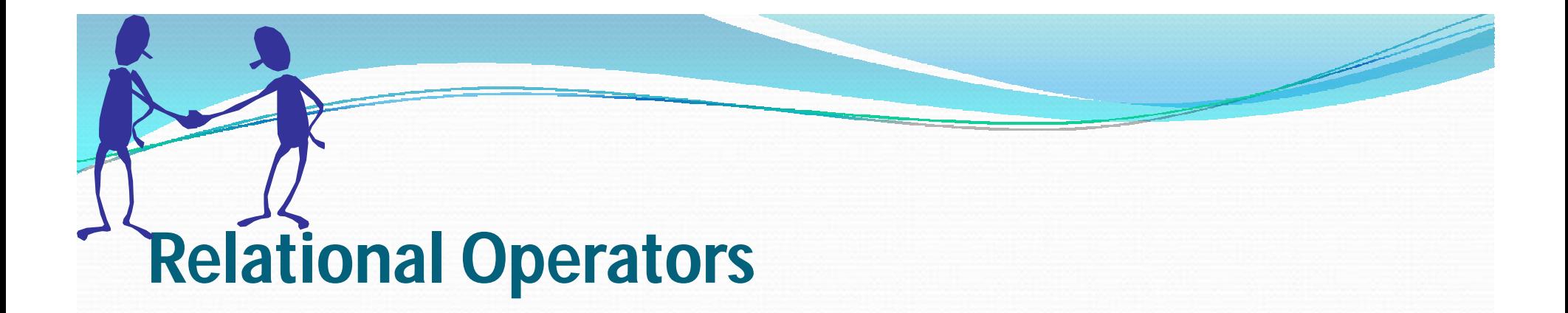

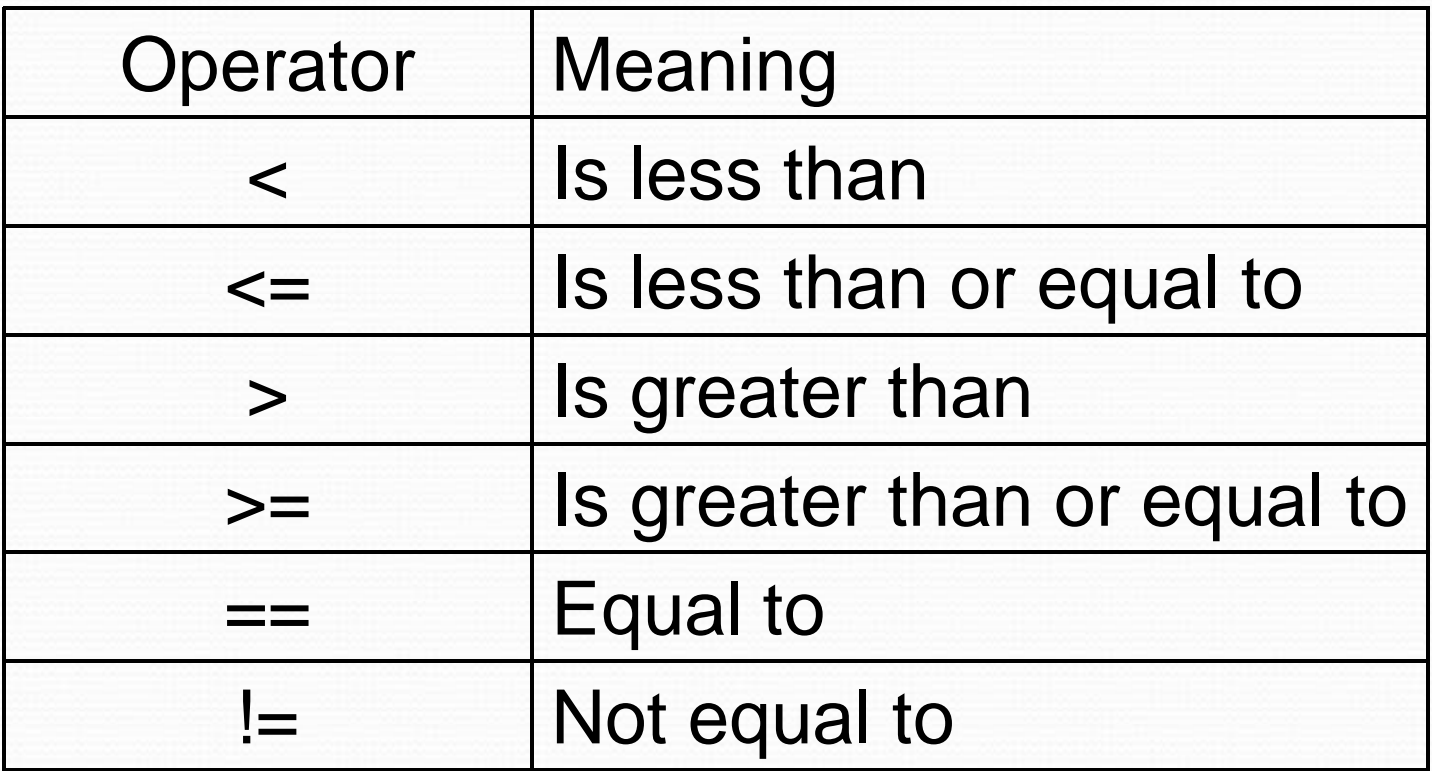

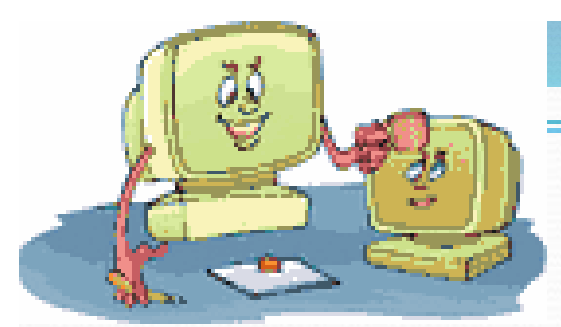

#### **Logical Operators**

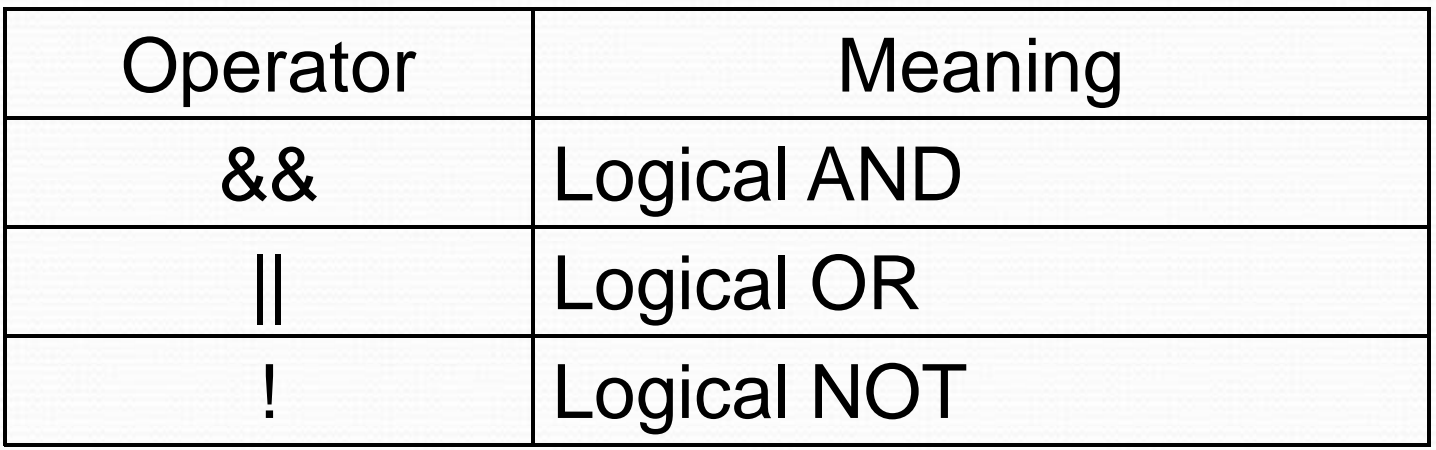

Logical expression or a compound relational expression-

An expression that combines two or more relational expressions

Ex: if  $(a == b & 8 & b == c)$ 

## **Truth Table**

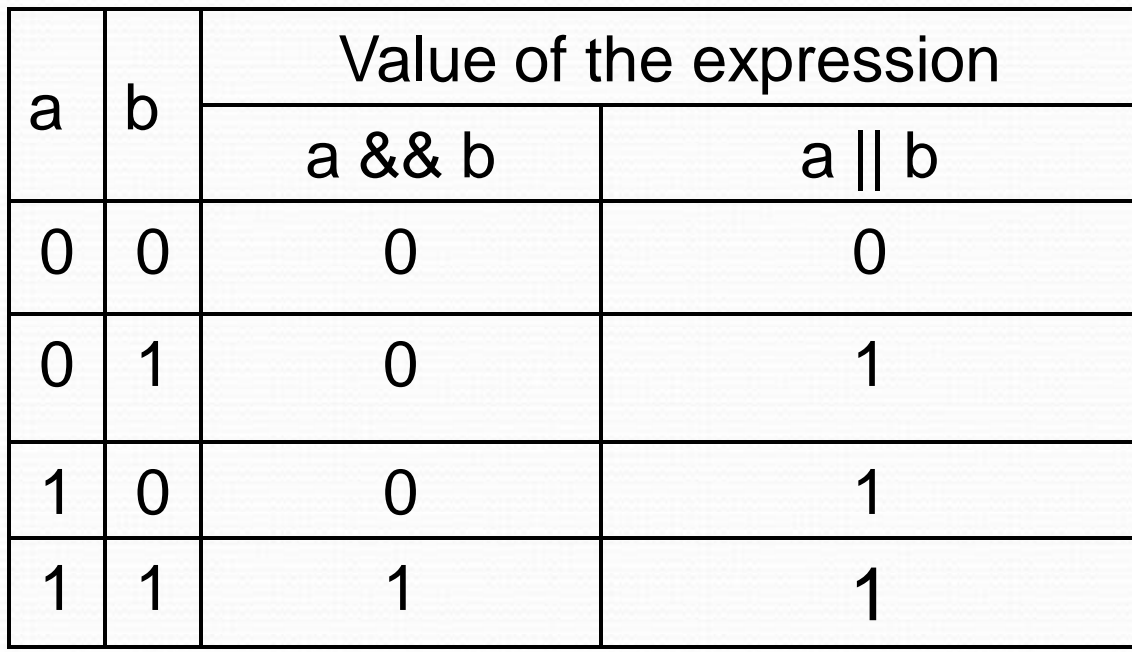

#### **Assignment operators**

Syntax:  $v$  op =  $exp$ ; Where  $v =$  variable, op = shorthand assignment operator exp = expression Ex:  $x=x+3$  $x+=3$ 

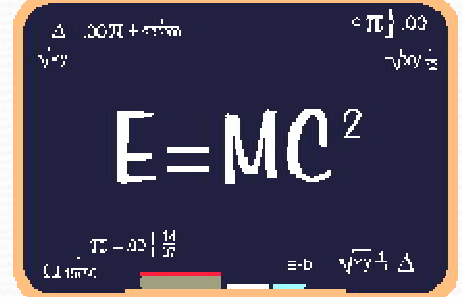

### **Shorthand Assignment operators**

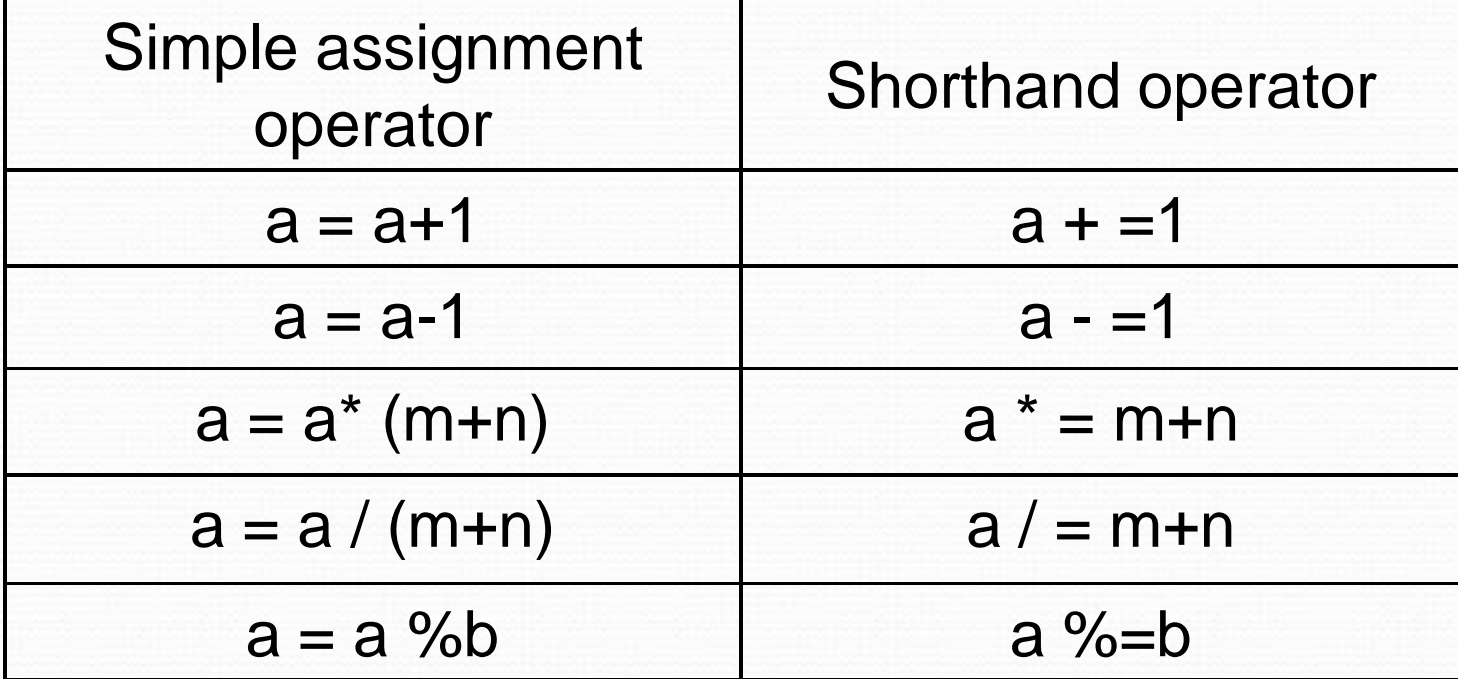

#### **Increment & Decrement Operators**

C supports 2 useful operators namely

- 1. Increment ++
- 2. Decrement operators

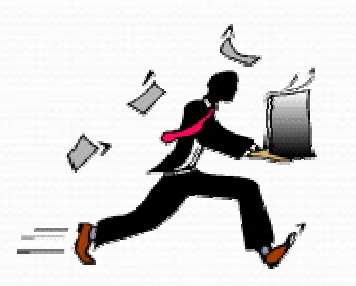

The ++ operator adds a value 1 to the operand The – operator subtracts 1 from the operand ++a or a++

--a or a--

#### **Rules for ++ & -- operators**

- 1. These require variables as their operands
- 2. When postfix either  $++$  or  $-$  is used with the variable in a given expression, the expression is evaluated first and then it is incremented or decremented by one
- 3. When prefix either  $++$  or  $-$  is used with the variable in a given expression, it is incremented or decremented by one first and then the expression is evaluated with the new value

#### Examples for  $++$  &  $--$  operators

- Let the value of  $a = 5$  and  $b = +a$  then  $a = b = 6$
- Let the value of  $a = 5$  and  $b=a++$  then  $a = 5$  but b=6

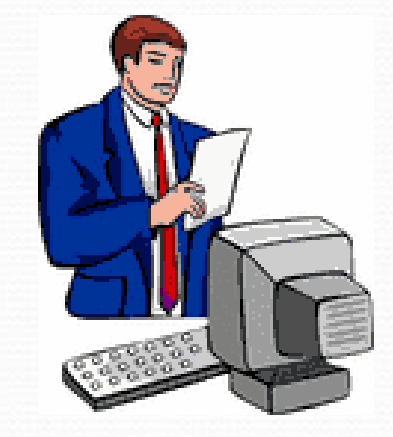

- i.e.:
- 1. a prefix operator first adds 1 to the operand and then the result is assigned to the variable on the left
- 2. a postfix operator first assigns the value to the variable on left and then increments the operand.

## **Conditional operators**

Syntax:

exp1 ? exp2 : exp3

Where exp1,exp2 and exp3 are expressions

Working of the ? Operator:

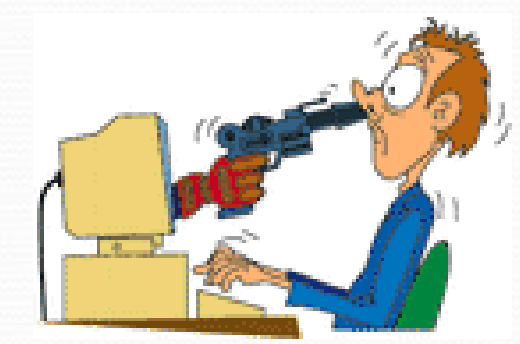

- Exp1 is evaluated first, if it is nonzero(1/true) then the expression2 is evaluated and this becomes the value of the expression,
- If exp1 is false(0/zero) exp3 is evaluated and its value becomes the value of the expression

```
Ex: m=2;
```
 $n=3$  $r=(m>n)$  ? m : n;

### **Bitwise operators**

These operators allow manipulation of data at the bit level

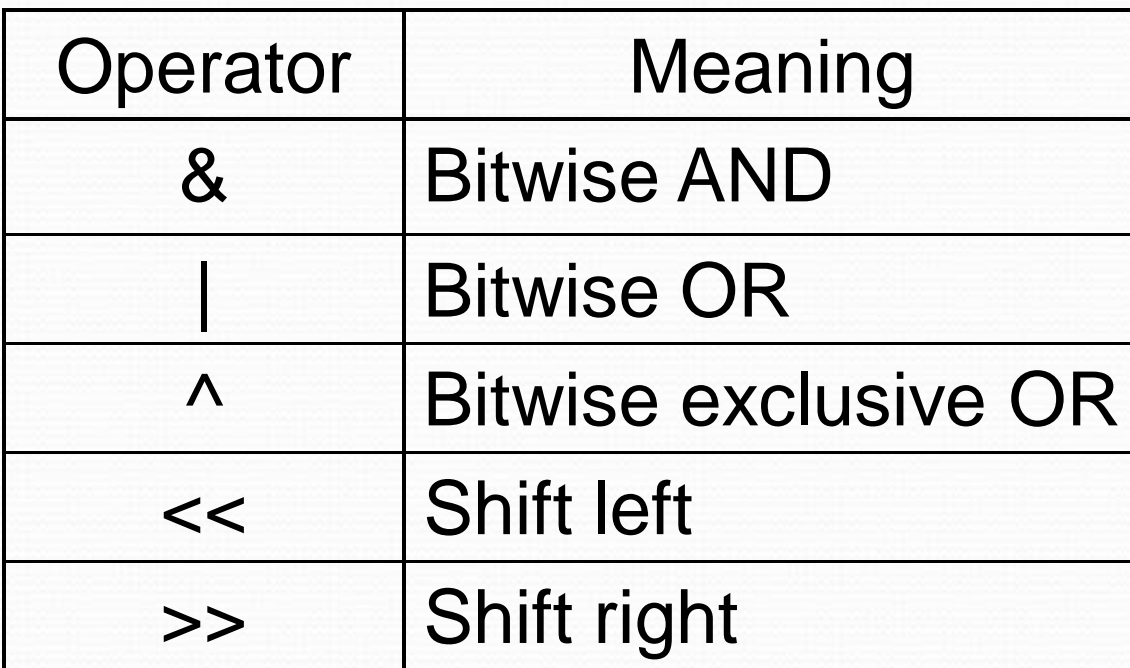

### **Special operators**

- 1. Comma operator ( ,)
- 2. sizeof operator sizeof( )
- 3. Pointer operators  $-$  ( & and  $*$ )
- 4. Member selection operators ( . and ->)

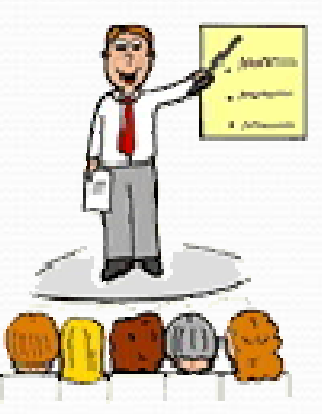

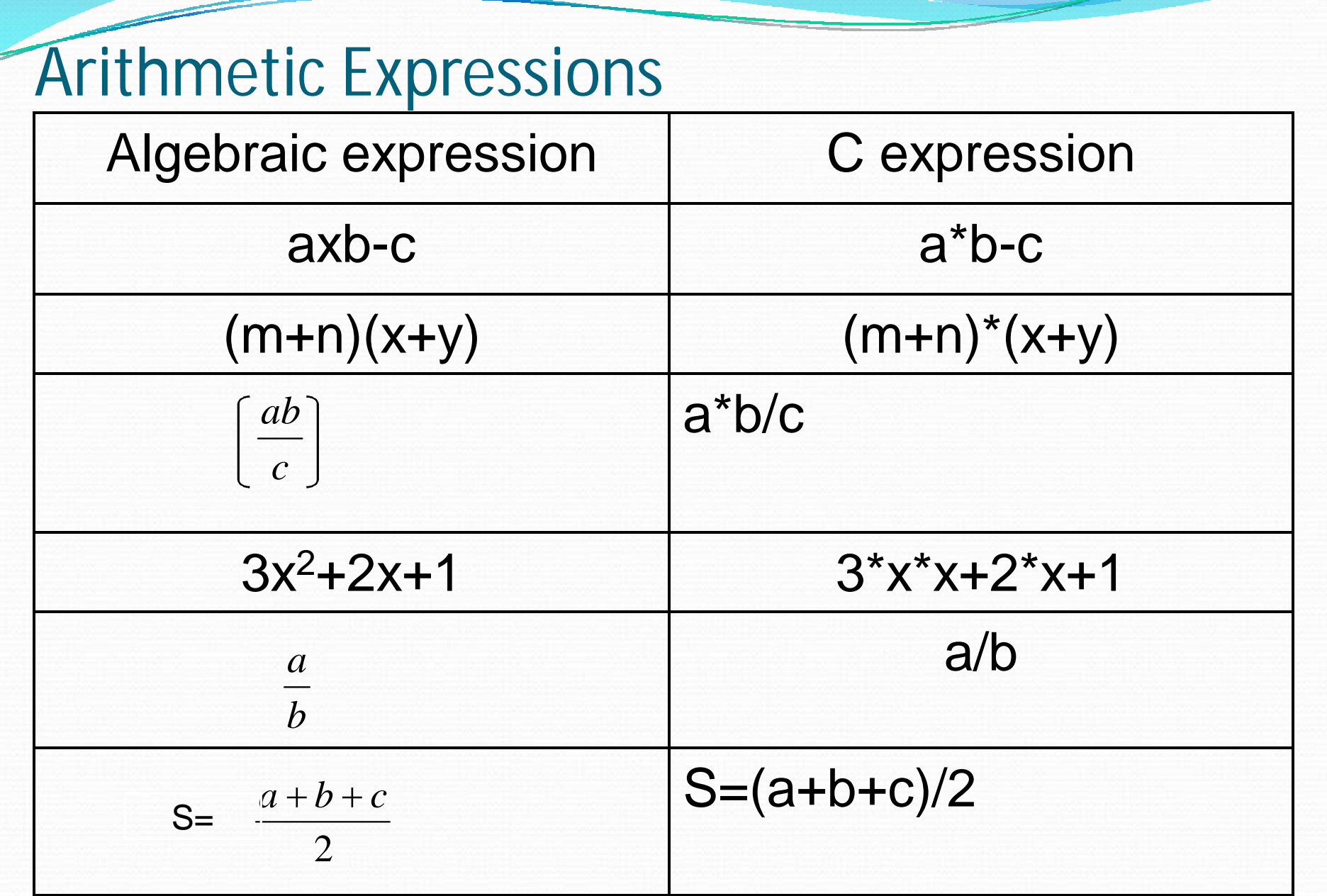

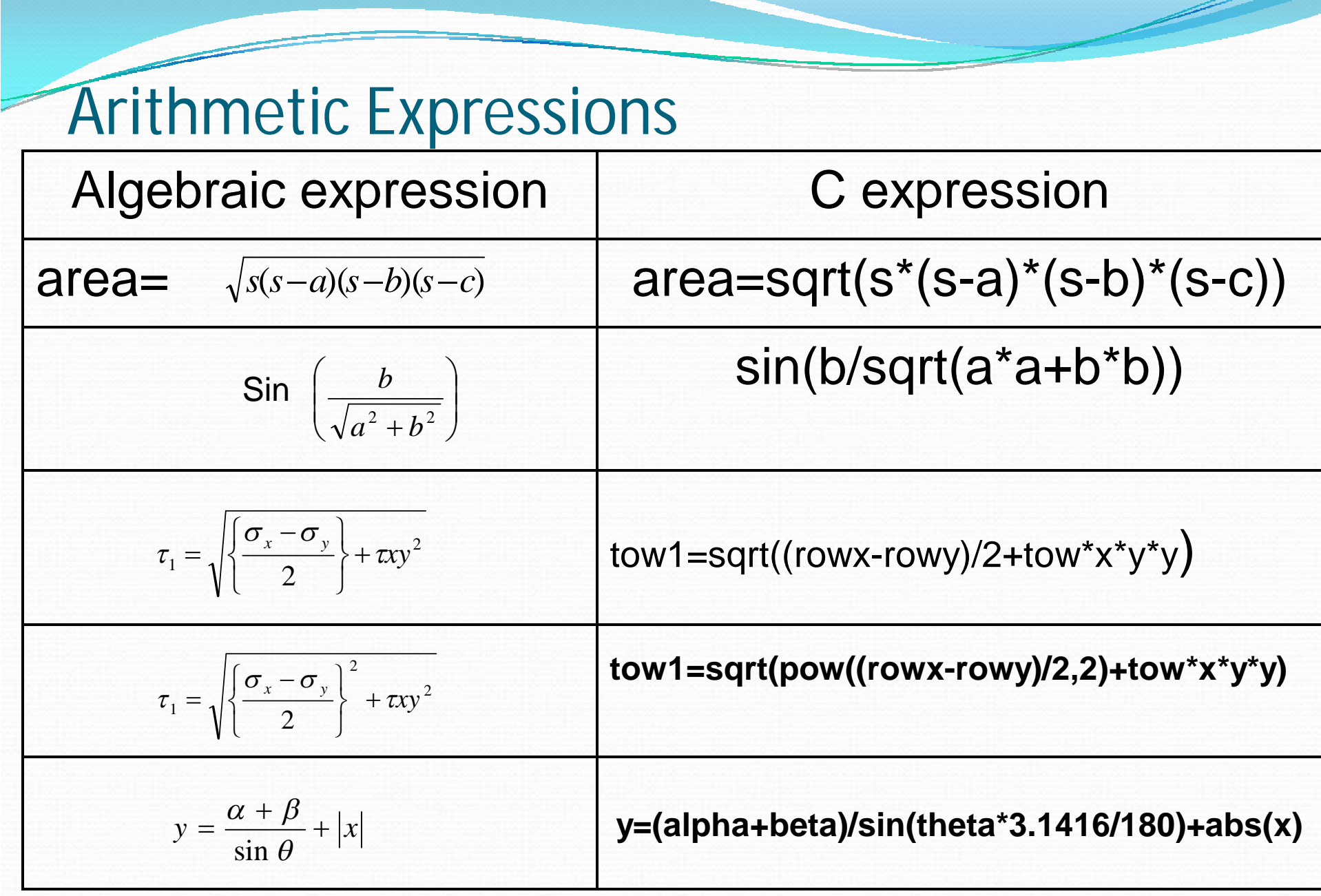

# Precedence of operators

#### BODMAS RULE-

Brackets of Division Multiplication Addition Subtraction Brackets will have the highest precedence and have to be evaluated first, then comes of , then comes division, multiplication, addition and finally subtraction. C language uses some rules in evaluating the expressions and they r called as precedence rules or sometimes also referred to as hierarchy of operations, with some operators with highest precedence and some with least. The 2 distinct priority levels of arithmetic operators in c are-Highest priority : \* / % Lowest priority : + -

## Rules for evaluation of expression

- 1. First parenthesized sub expression from left to right are evaluated.
- 2. If parentheses are nested, the evaluation begins with the innermost sub expression
- 3. The precedence rule is applied in determining the order of application of operators in evaluating sub expressions
- 4. The associatively rule is applied when 2 or more operators of the same precedence level appear in a sub expression.
- 5. Arithmetic expressions are evaluated from left to right using the rules of precedence
- 6. When parentheses are used, the expressions within parentheses assume highest priority
### **Hierarchy of operators**

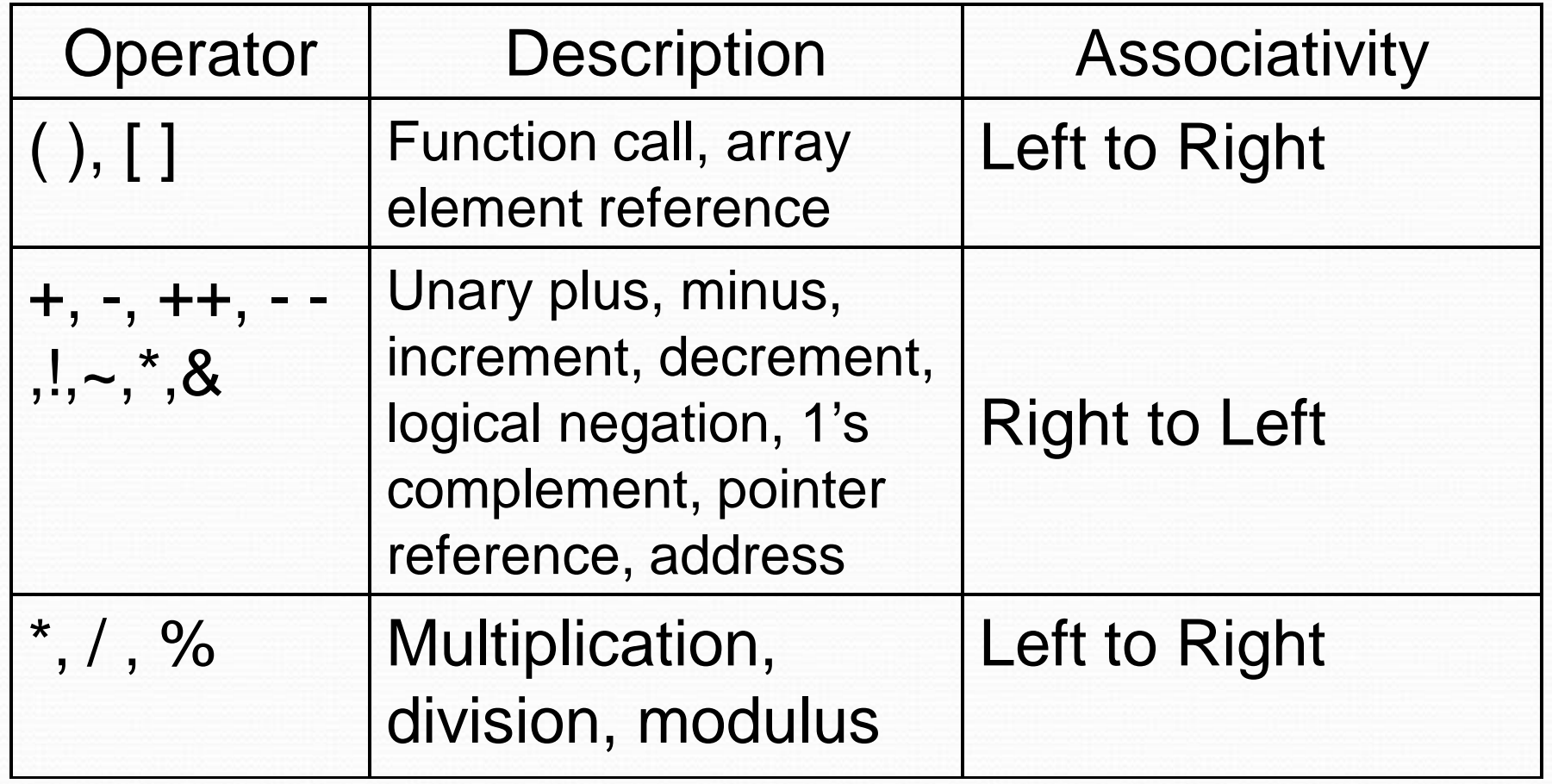

### Example 1

Evaluate  $x1=(-b+sqrt(c+b-4^*a^*c))/(2^*a) \ @ \ a=1, b=-5, c=6$  $= (-5) + \sqrt{(4-5)(-5)} - 4*1*6)/(2*1)$  $=(5 + sqrt((-5)(-5)-4*1*6))/(2*1)$  $=(5 + sqrt(25 - 4*1*6))/(2*1)$  $=(5 + sqrt(25 - 4*6))/(2*1)$  $=(5 + sqrt(25 - 24))/(2<sup>*</sup>)$  $=(5 + sqrt(1))/(2<sup>*</sup>1)$  $=(5 + 1.0)/(2<sup>*</sup>)$  $=(6.0)/(2<sup>*</sup>)$  $=6.0/2 = 3.0$ 

# Example 2

Evaluate the expression when a=4

 $b=a-++a$  $=a - 5$  $=5-5$  $=0$ 

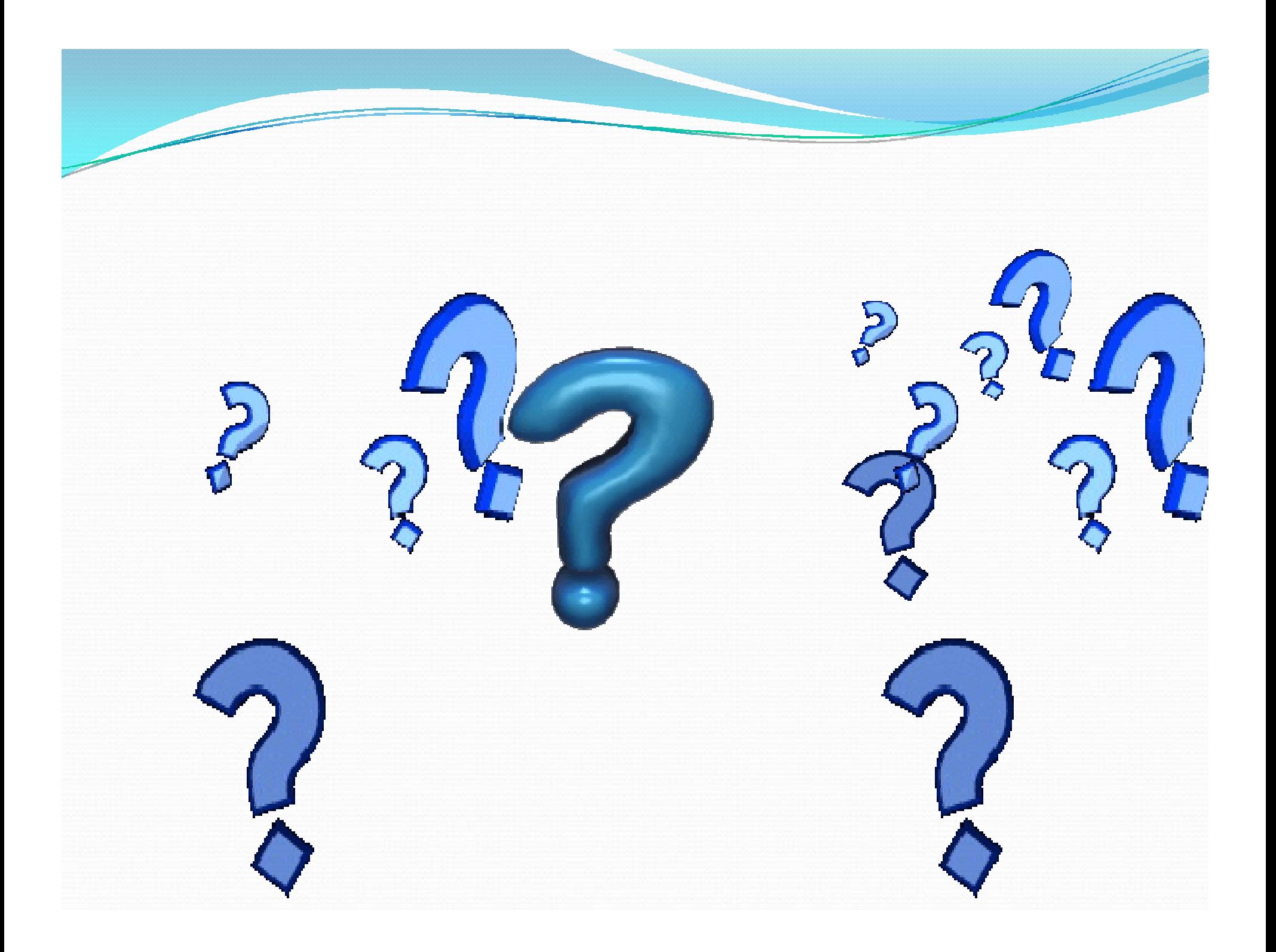

# NANOMATERIALS

**by**

### **Dr. G. Madhu**

#### **Assistant Professor, Dept. of BS&H**

Unit: **III** Course: **Engineering Chemistry**  Target Group: **I. B.Tech.** 

The study of the controlling of matter on an **atom** and **molecular** scale.

Generally nanotechnology deals with structures sized between **1 to 100 nanometer** in at least one dimension, and involves developing or modifying materials or devices within that size.

The term "**Nano**" stands for **1 billionth** of a meter in a physical scale length.

**Nano chemistry** is defined as ' the study of synthesis and analysis of materials in nano scale range including large organic molecules, inorganic cluster compounds and metallic or non metallic semiconductor particles'.

## What is Nanoscale 1nm=10-9m

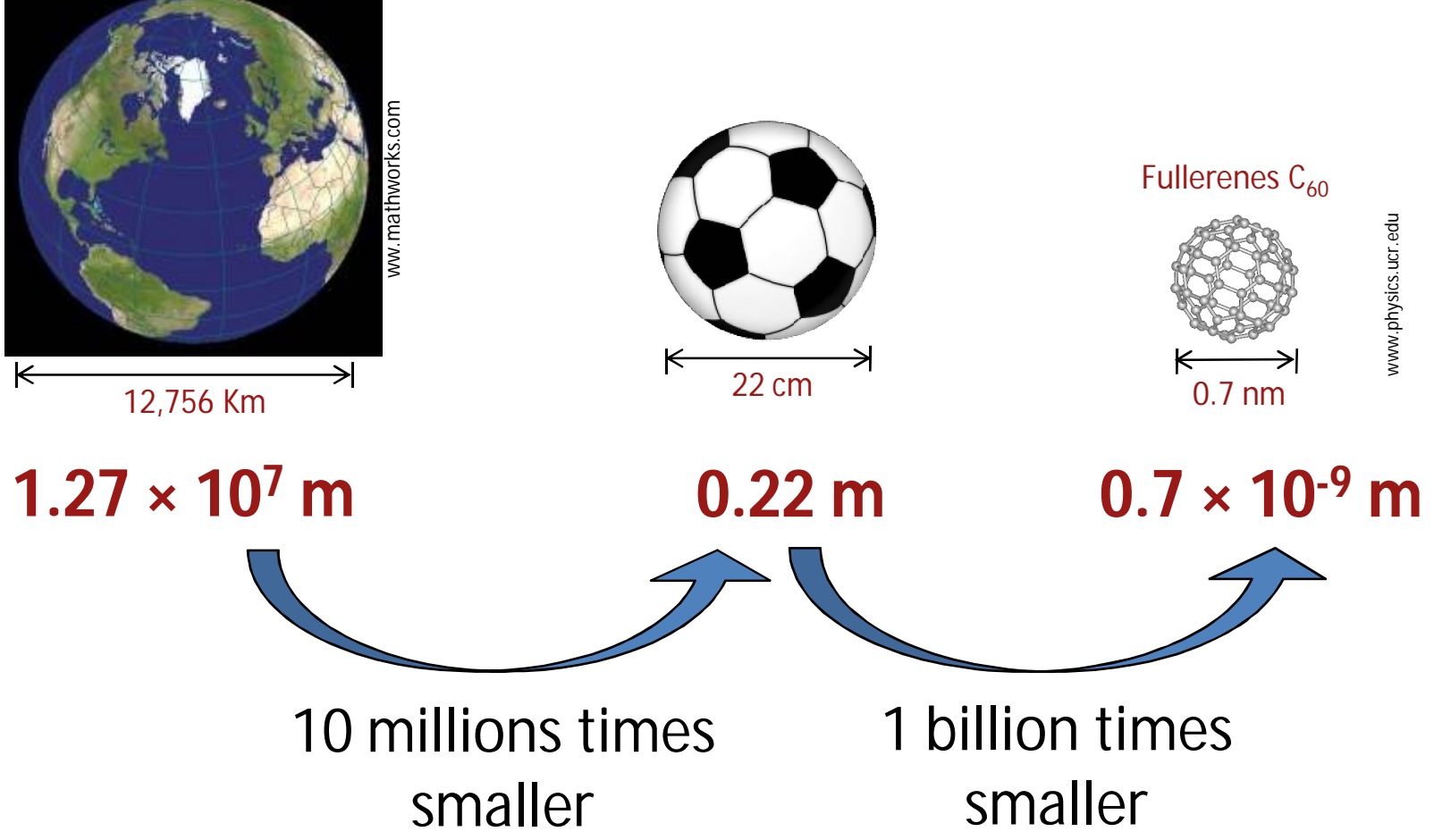

## *Understanding Size*

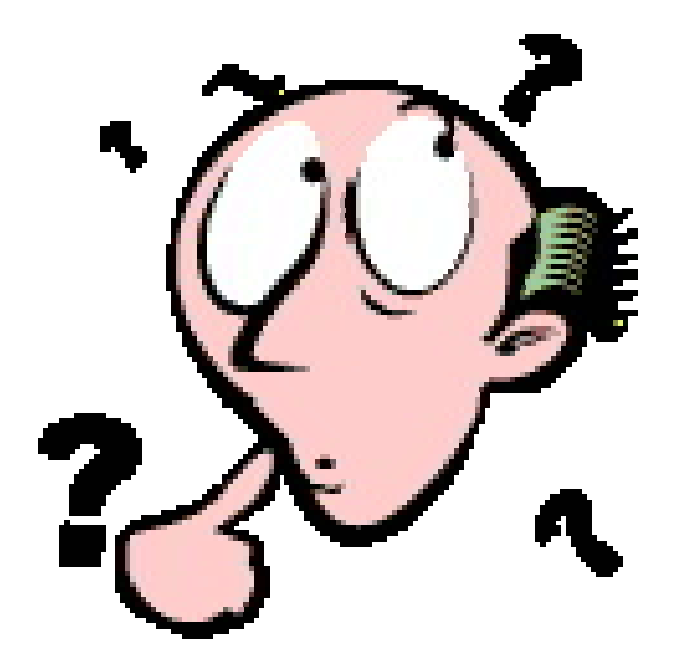

How big (small) are we talking about?

### **BEST COMPARSION**

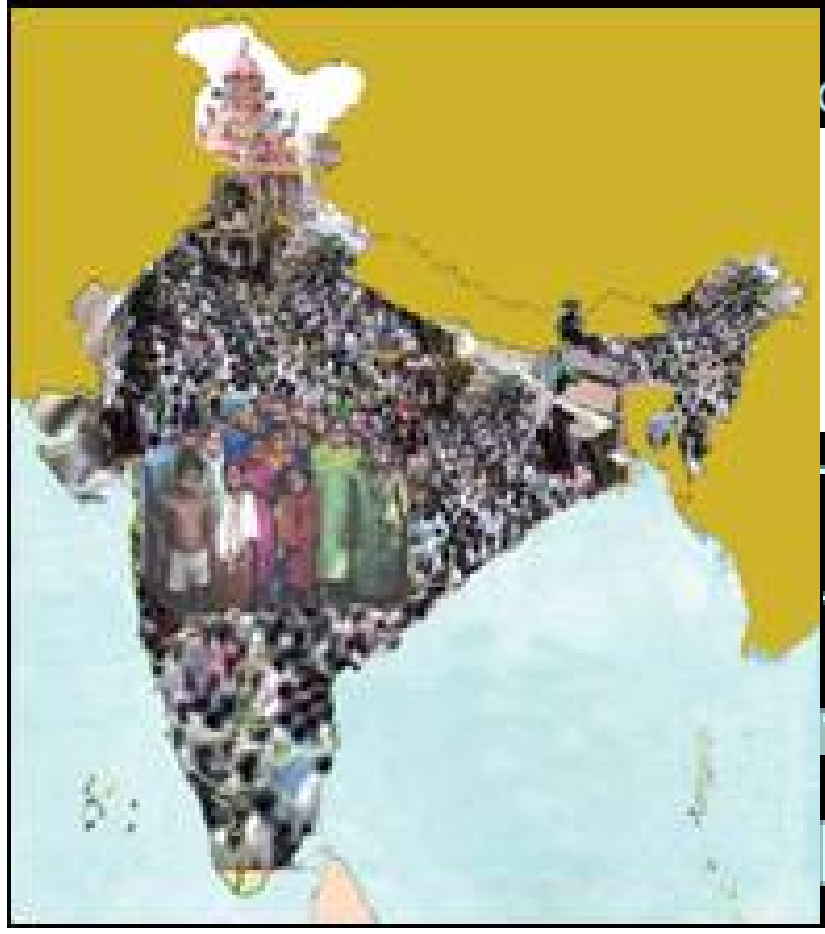

A few more familiar examples may convince you of the difficulty in imagining the size of nano-objects.

The population of India is one billion or 100 crores. Each Indian - you or me - is nano in comparison with the total population of India.

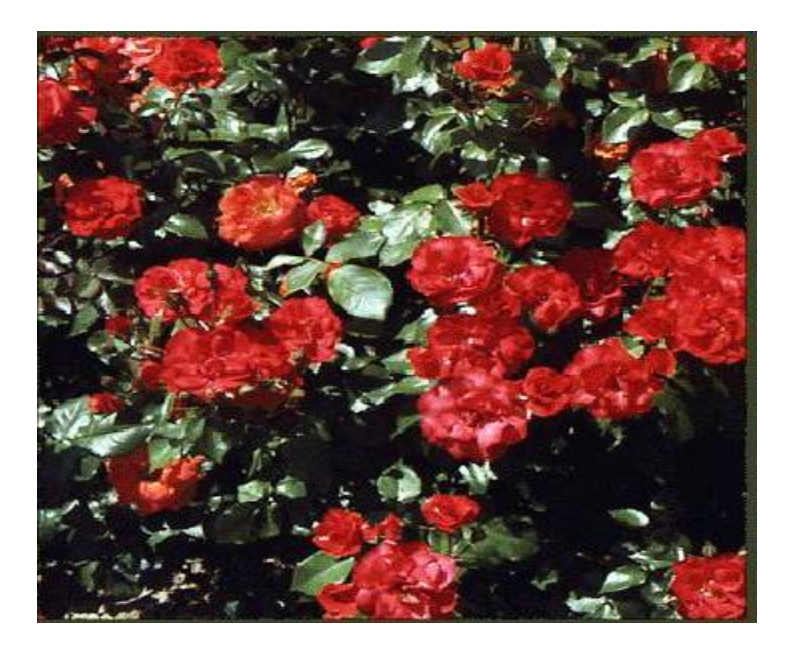

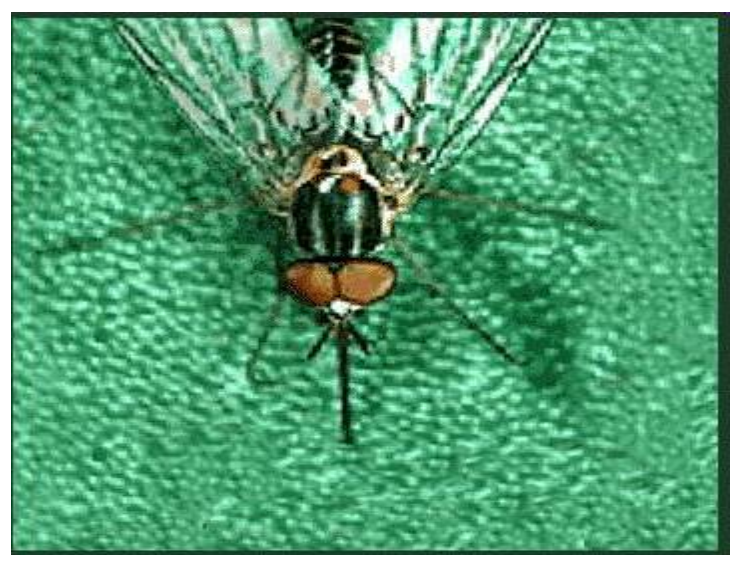

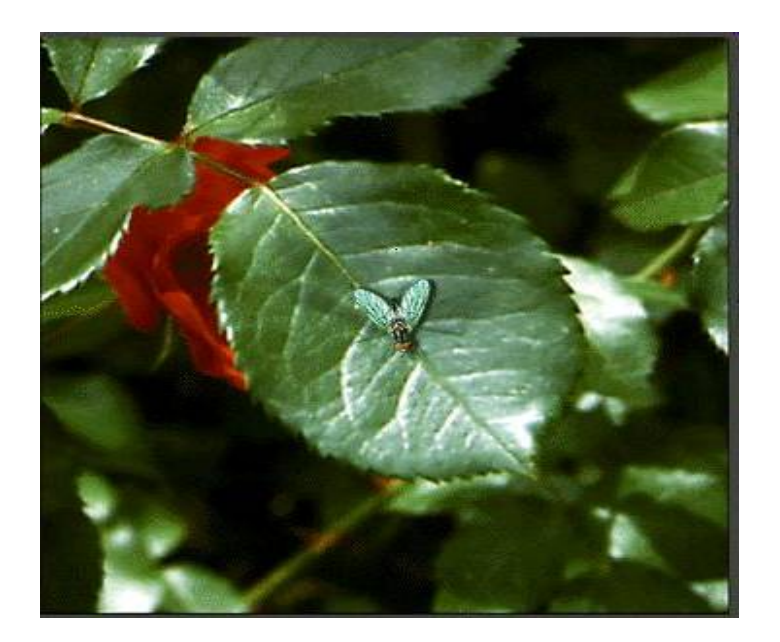

#### **1 meter 10 centimeters**

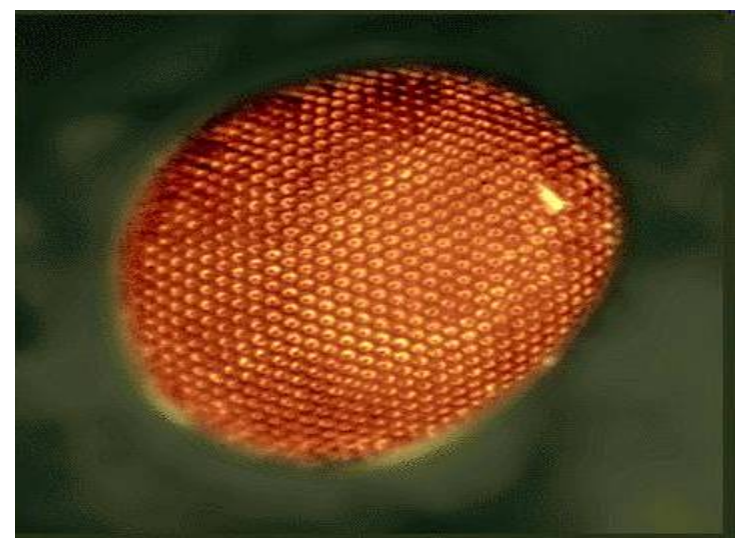

#### **1 centimeter 100 micrometers**

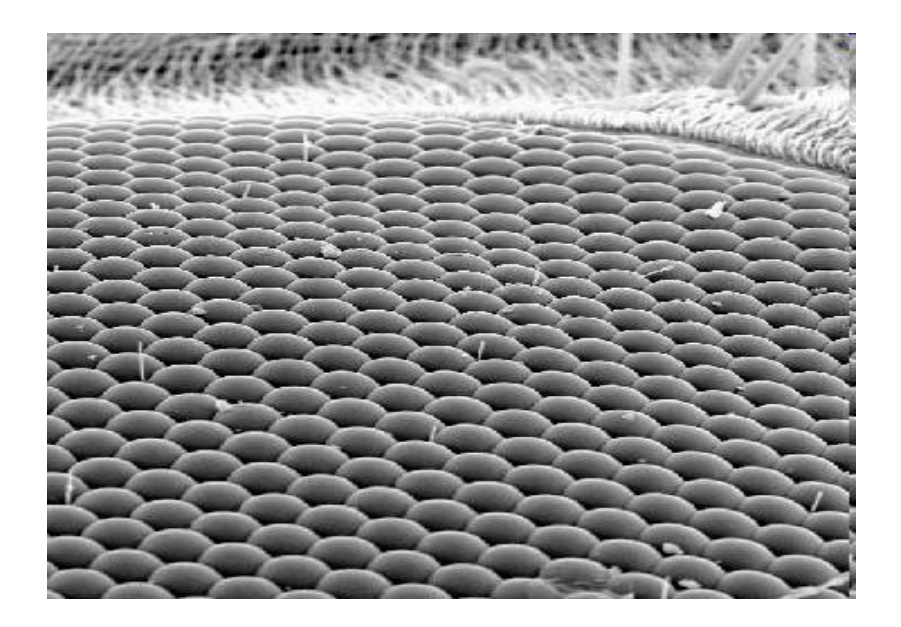

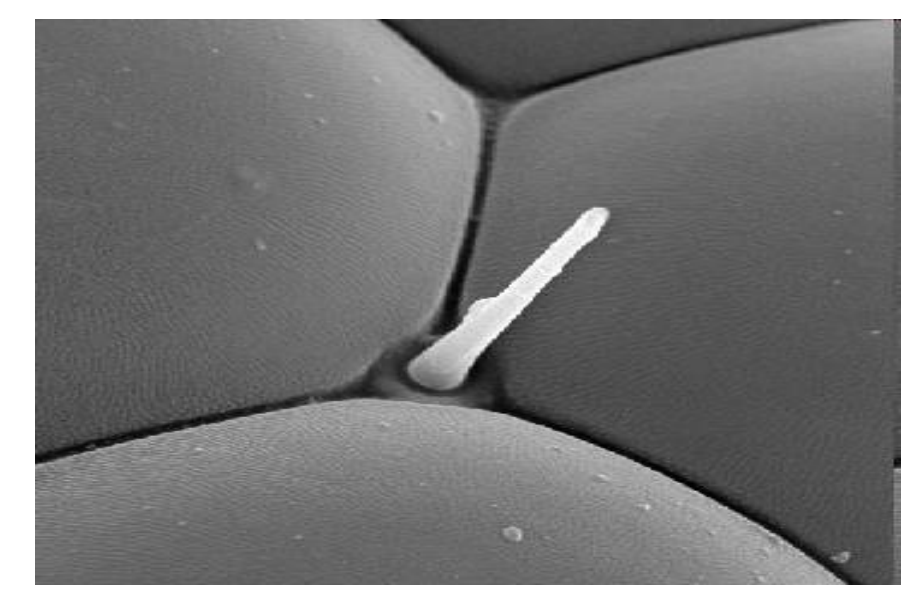

**10 micrometers 1 micrometer**

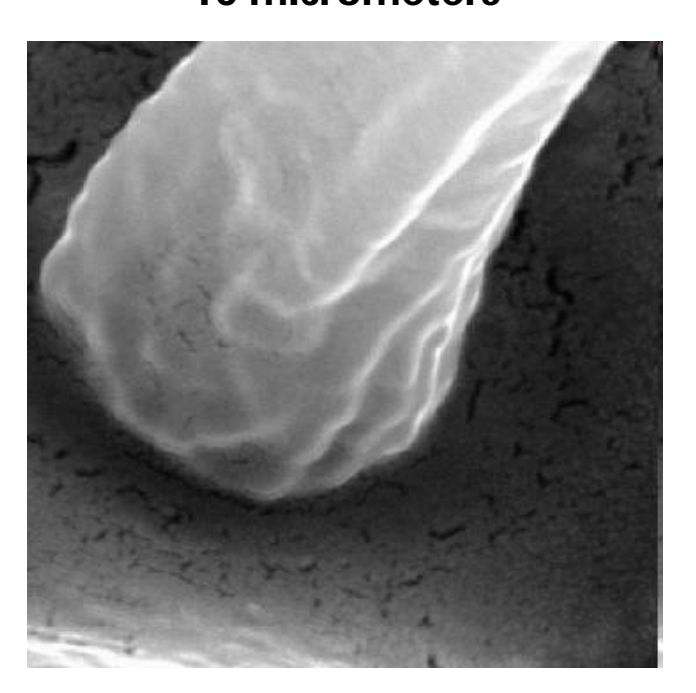

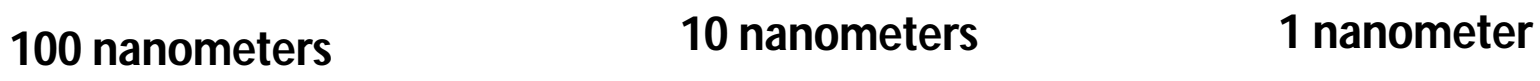

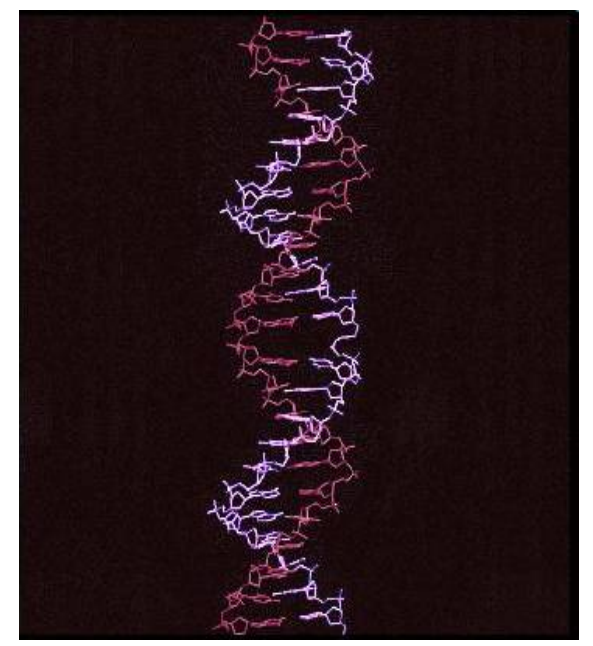

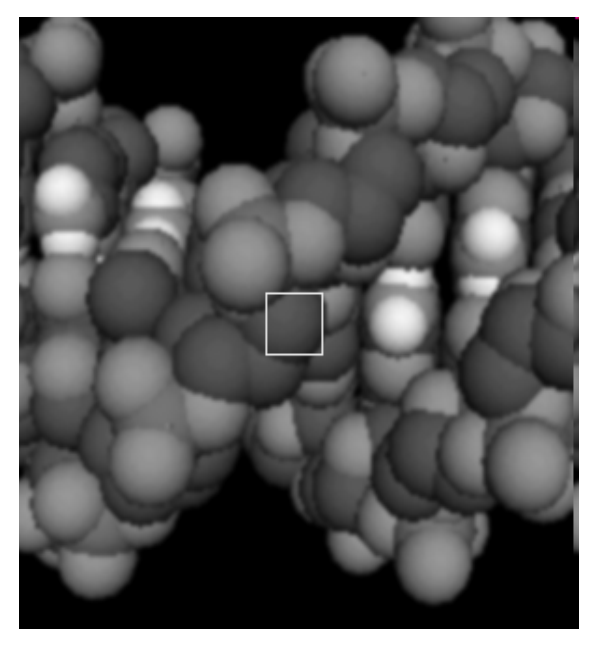

A nanometre is the width of 10 hydrogen atoms lined up side-by-side.

To put this in perspective, a human hair is about 80,000 nanometres wide;

a red blood cell is about 7,000 nanometres in diameter

**Human Hair Greater than 80,000nm Human Red Blood Cells=8000nm**

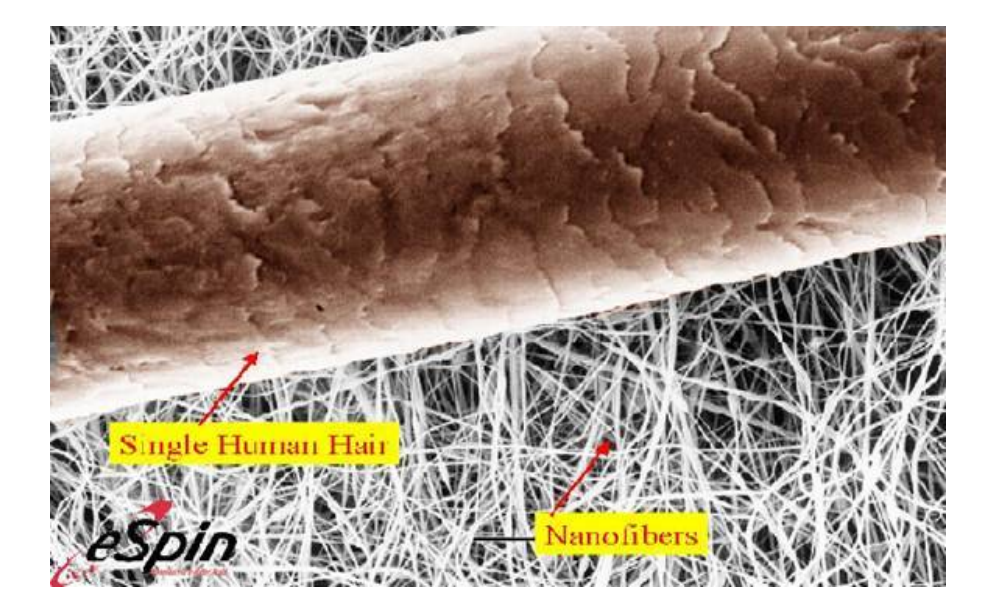

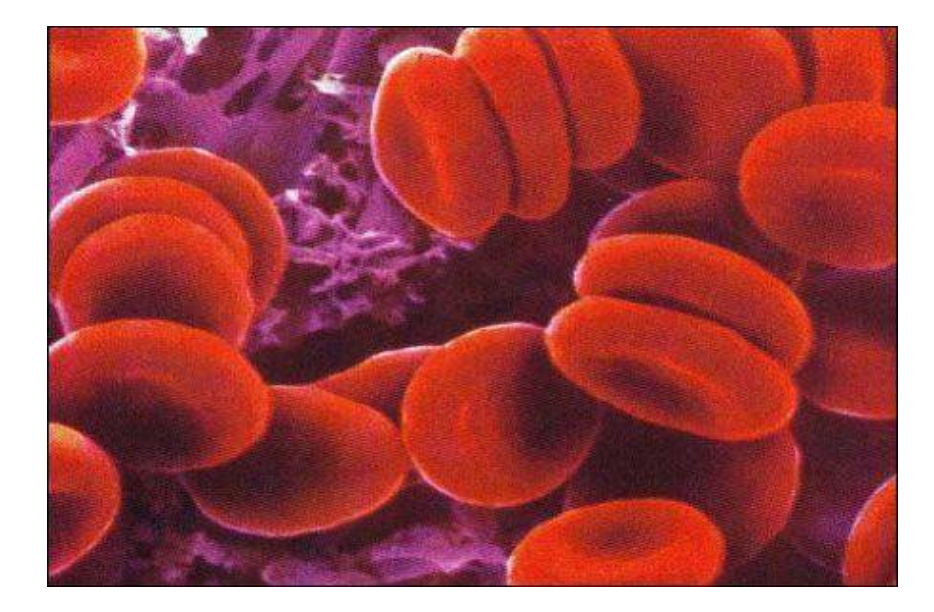

### **History of Nanotechnology**

The use of nanomaterials had been recognized even in the fourth century A.D Roman glass markers fabricated coloured articles of glass, embedded with nano particles of silver and gold.

- **~ 2000 Years Ago**  Sulfide nanocrystals used by Greeks and Romans to dye hair
- **~ 1000 Years Ago (Middle Ages)**  Gold nanoparticles of different sizes used to produce different colors in stained glass windows

### **"There is plenty of room at the bottom" by R. Feynman**

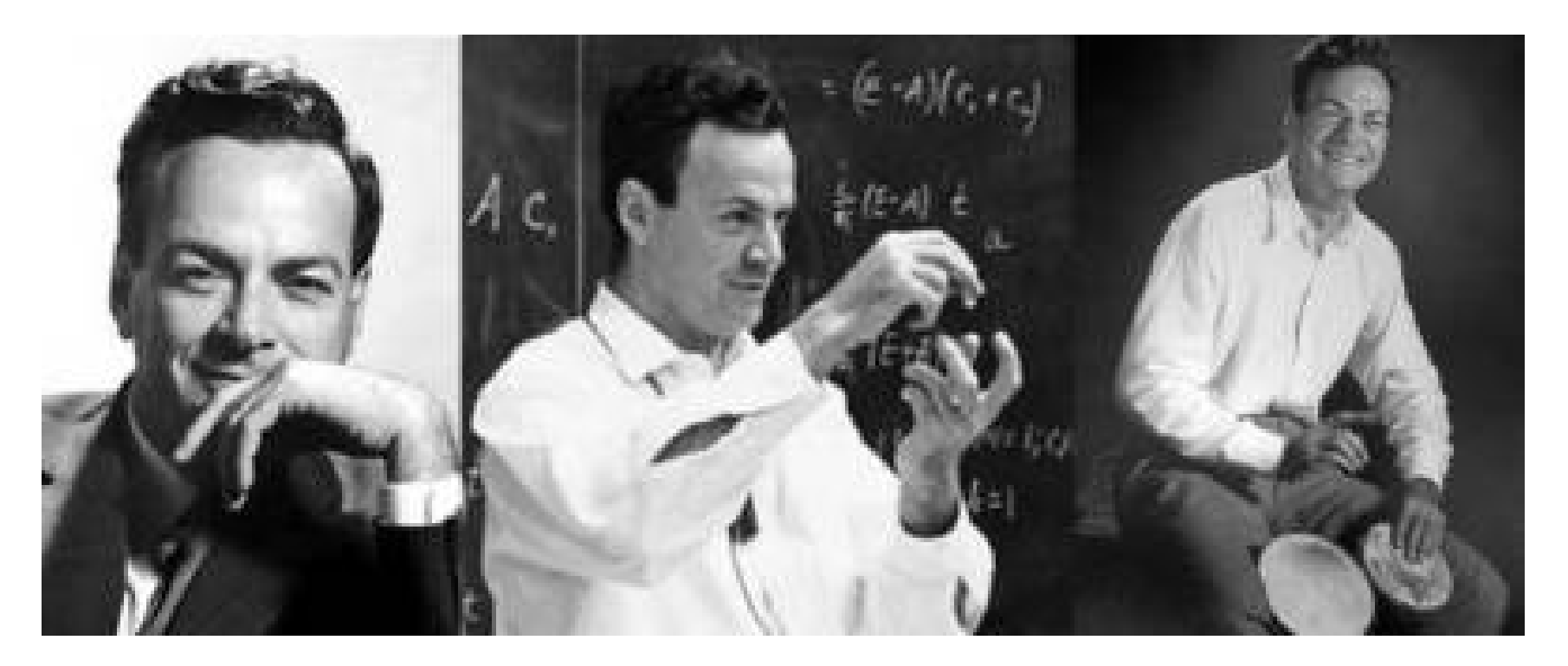

**The first ever concept was presented in 1959 by the famous Professor of physics Dr. Richard P. Feynman** 

### **LOTUS – SELF CLEANING**

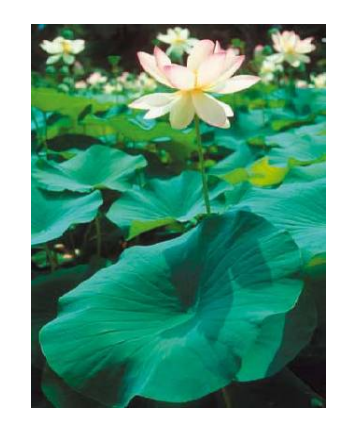

Water lily

Super hydrophobicity - Self cleaning

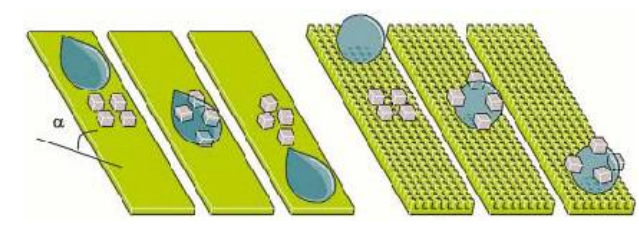

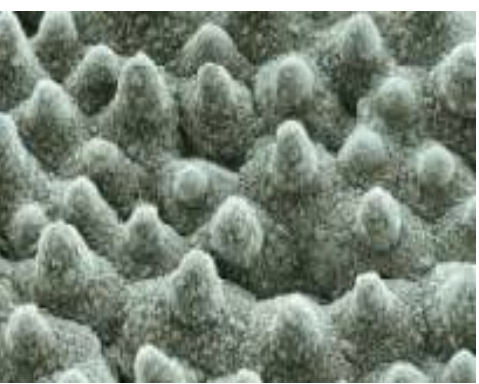

SEM

Surface roughness – Self cleaning

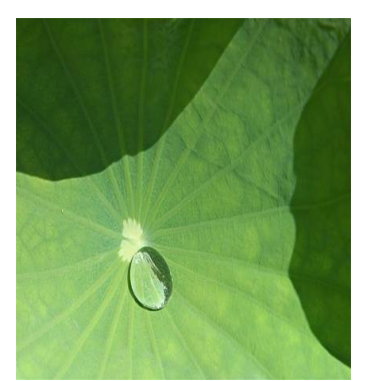

Applications -

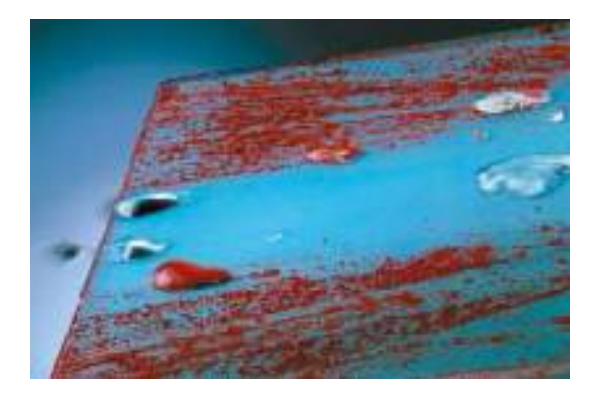

Rinsing with water Water drops – clean surface

### **PEACOCK FEATHER**

• Nano structured particles

• Cleaning surface

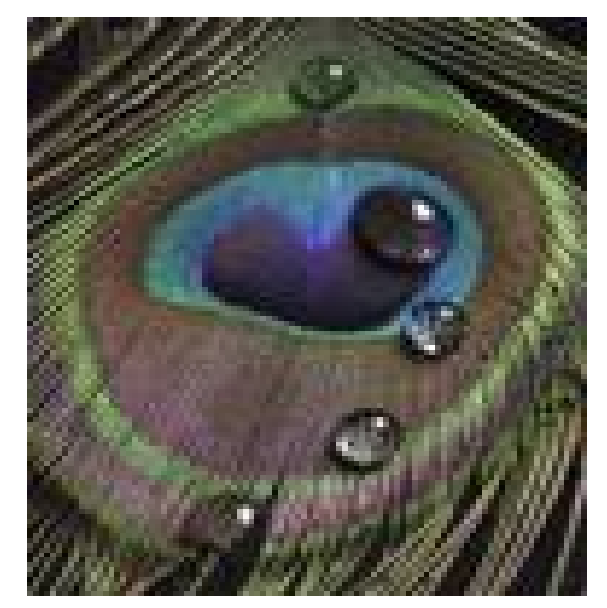

### Applications

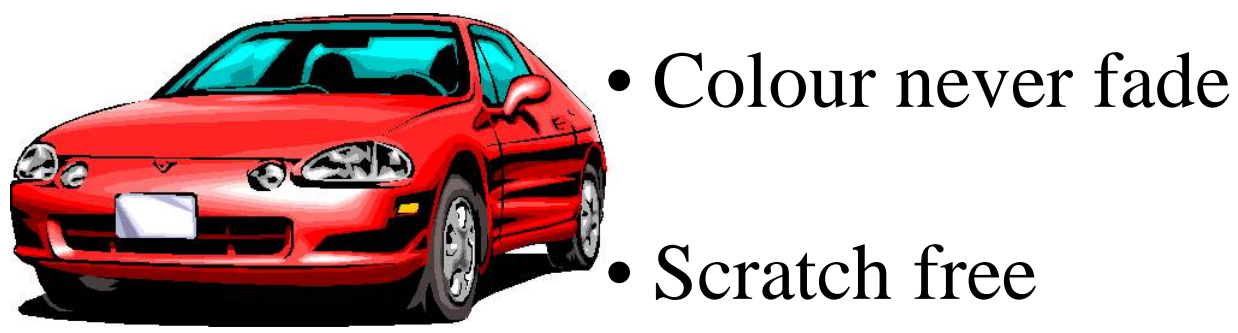

PLAR - Nanotechnology

### **Major aspects for the dvelopment of Nano technology:**

- $\triangleright$  Synthesis of fullerenes(C<sub>60</sub>)
- $\triangleright$  Invention of Scanning Tunnelling Microscope (STM) and Atomic force microscope (ATM) for viewing.
- Characterisation and Manipulation of nano structures.
- $\triangleright$  Synthesis of carbon nanotubes, development photonic crystals in 1990s.

#### **Some of the examples of the nanomaterials are:**

- $\checkmark$  Nano particles of ceramic oxides, semi conductors
- $\checkmark$  Nano crystals and clusters of metals, quantum dots
- $\checkmark$  Nano wires and rods
- $\checkmark$  Nano porous solids of zeolites and phosphate.

### **CLASSIFICATION OF NANOMATERIALS**

**<sup>❖</sup>** Materials with **one** dimension in the nano scale.

Eg: Nano wires,nano tubes, bio polymers

 $\triangle$  Materials with **two** dimension in the nano scale.

Eg: Thin films

**❖** Materials with **three** dimension in nano scale.

Eg: fullerenes

### **PROPERTIES OF NANOMATERIALS**

The two principle factors for the properties of nanomaterials to differ significantly from other materials are:

> (i) to increase relative surface area (ii) quantum effect

These two principle factors change or enhance properties such as reactivity, strength, electrical and optical properties.

## **INCREASE SURFACE AREA**

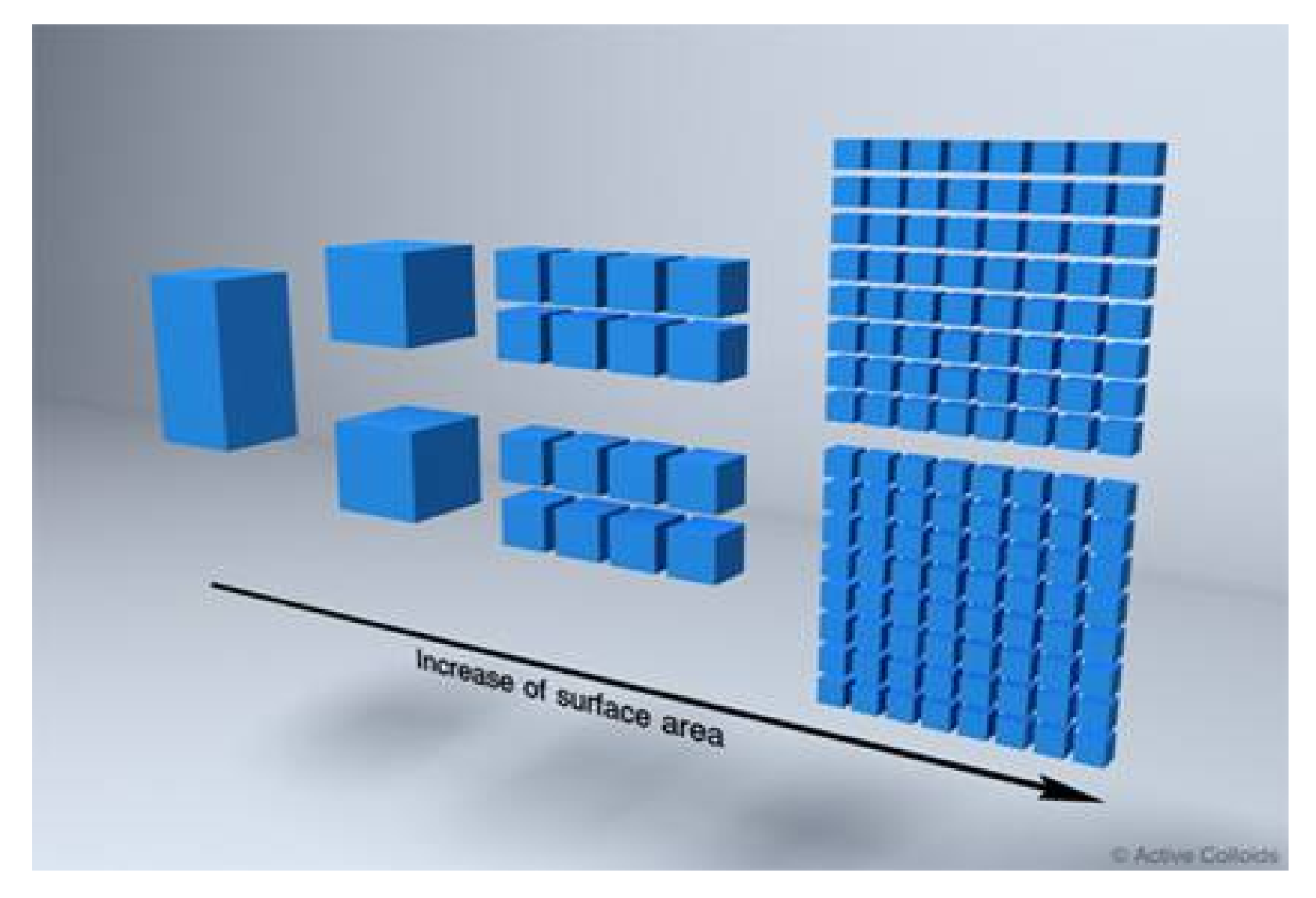

## **QUANTUM CONFINEMENT**

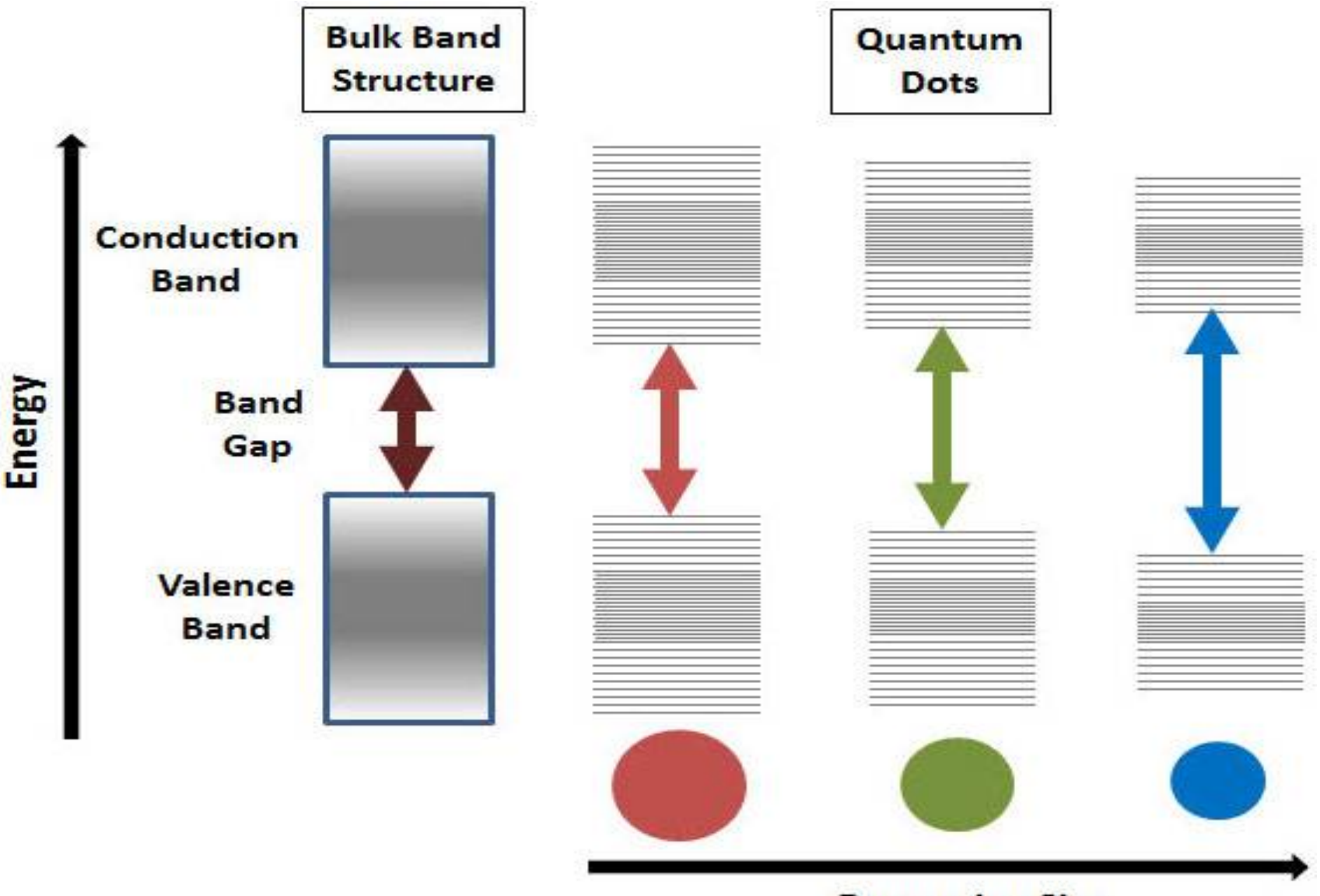

**Decreasing Size** 

#### **Size**

Nano crystals have large surface area . Colloidal particles have a large surface area.

Nano crystal of 10nm size—containing 1000 atoms (approx. 15% atoms on its surface)

Nano crystal of 1nm size —will be about 30% of its atom on the surface.

#### **Catalytic activity**

Catalytic activity of nano crystals and nano colloids has been investigated wide variety of homo and heterogeneous phases

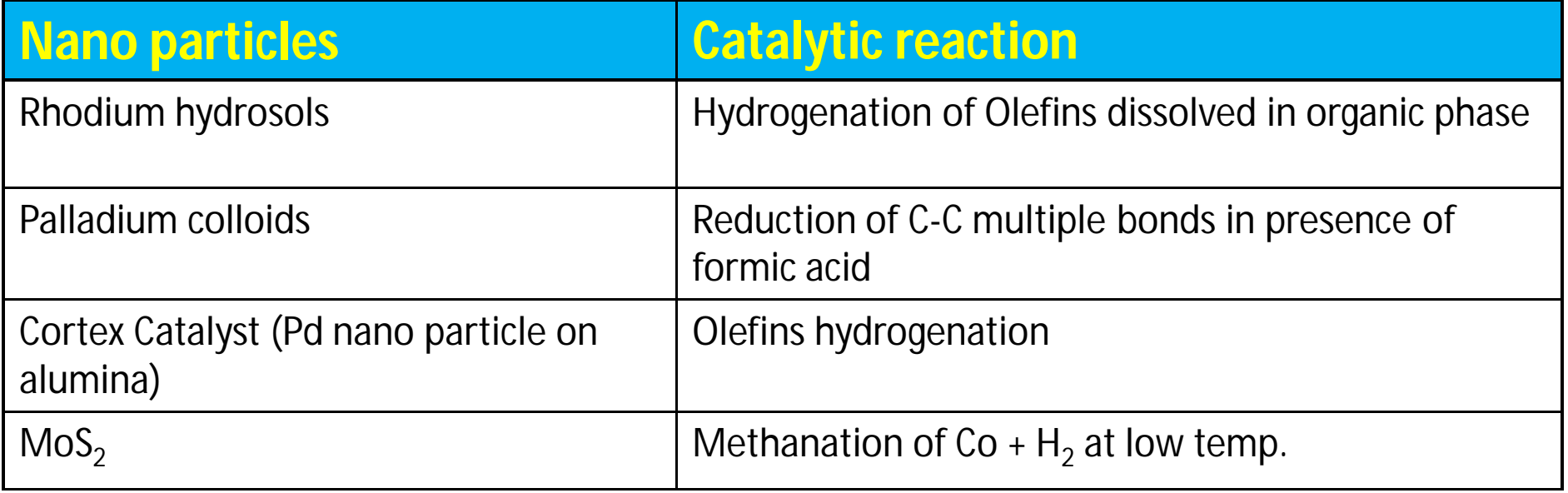

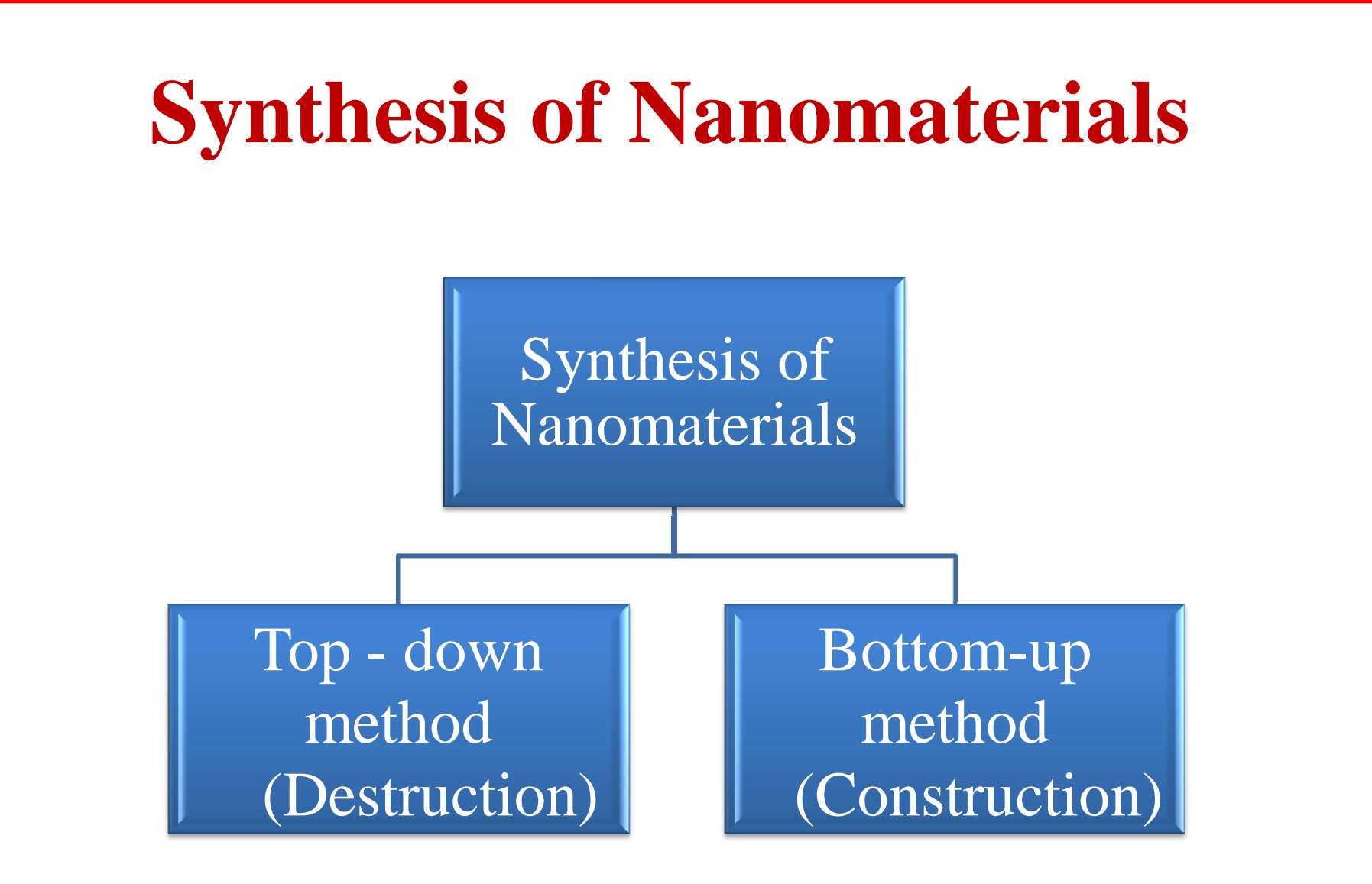

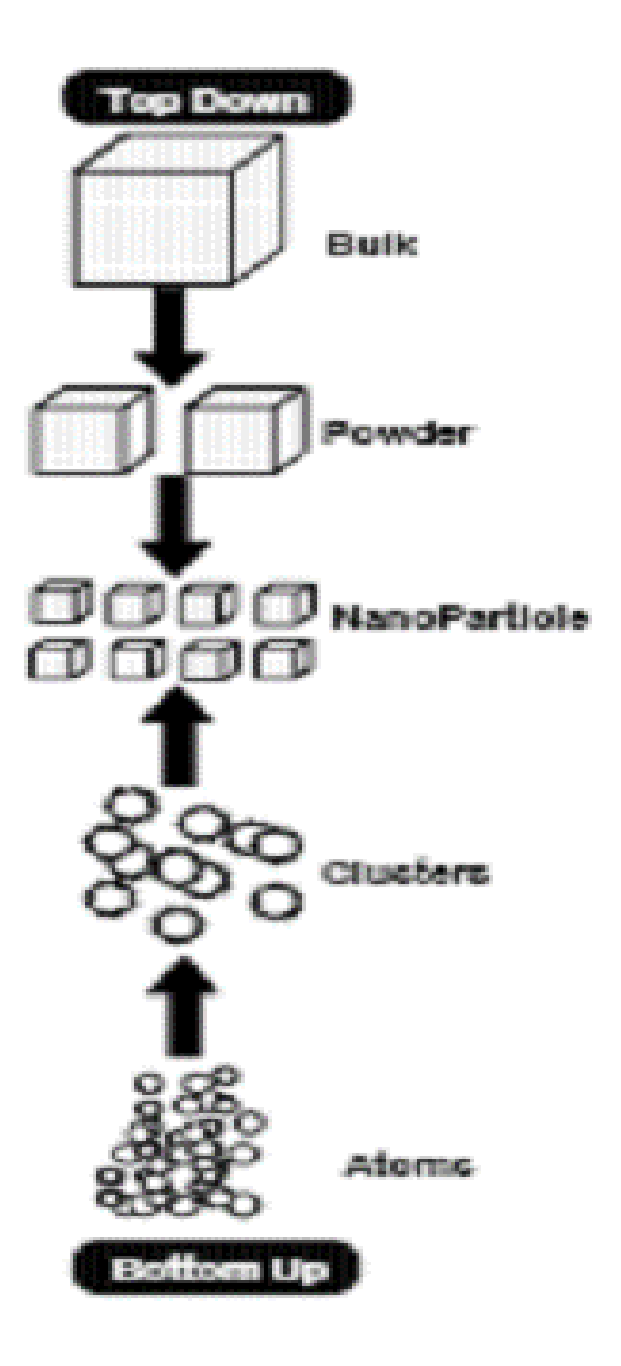

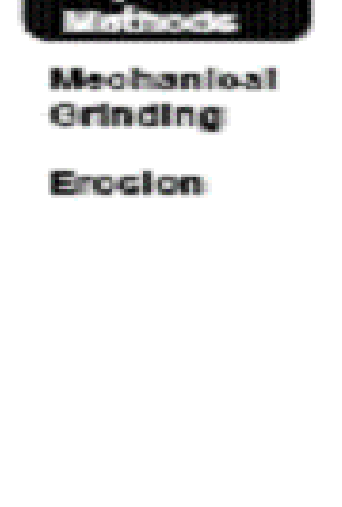

**Top Down** 

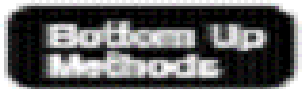

Aerocol Techniques

Chemical precipitation

Gas phase aggiomeration

**Self Accembly** *CONTRACTOR* 

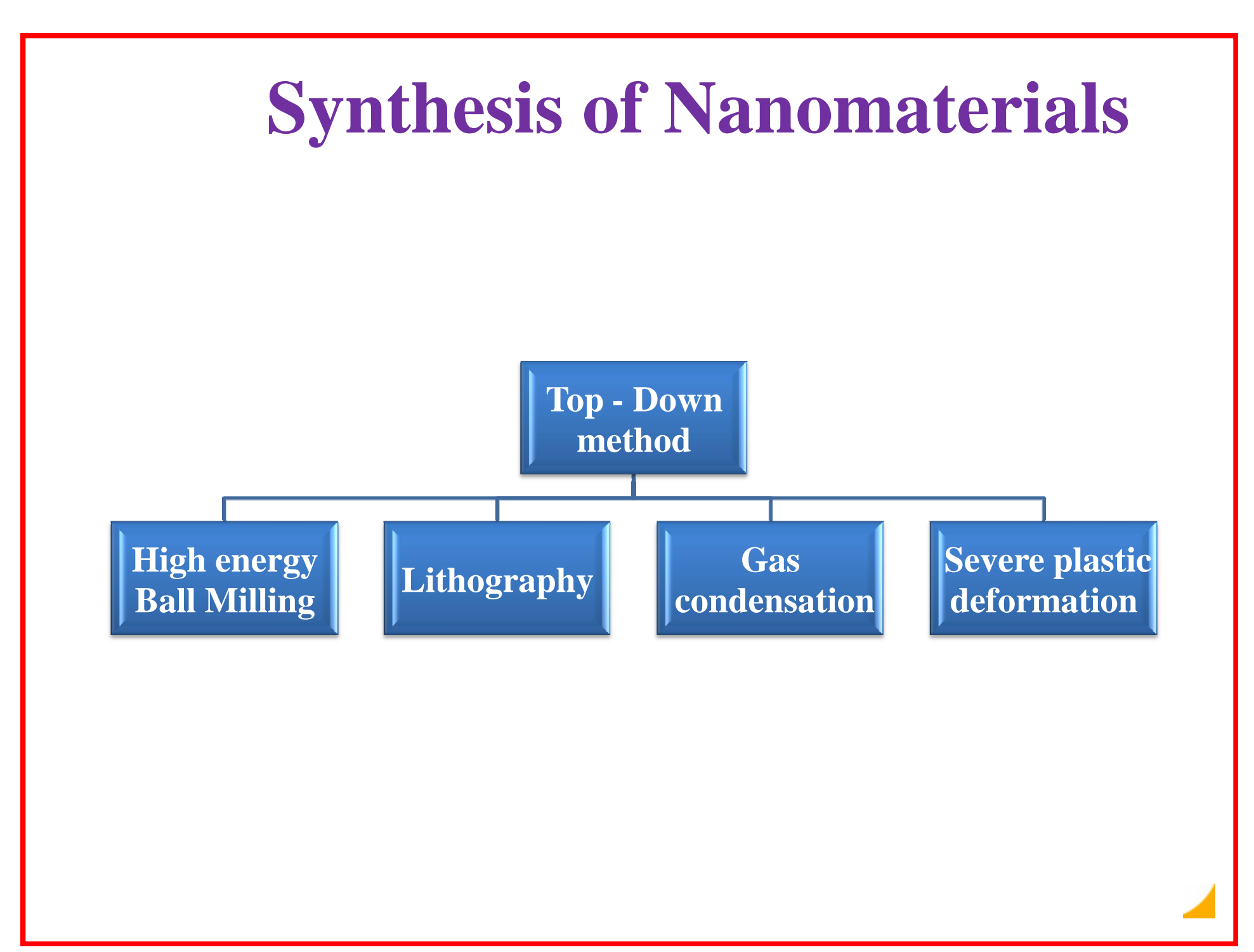

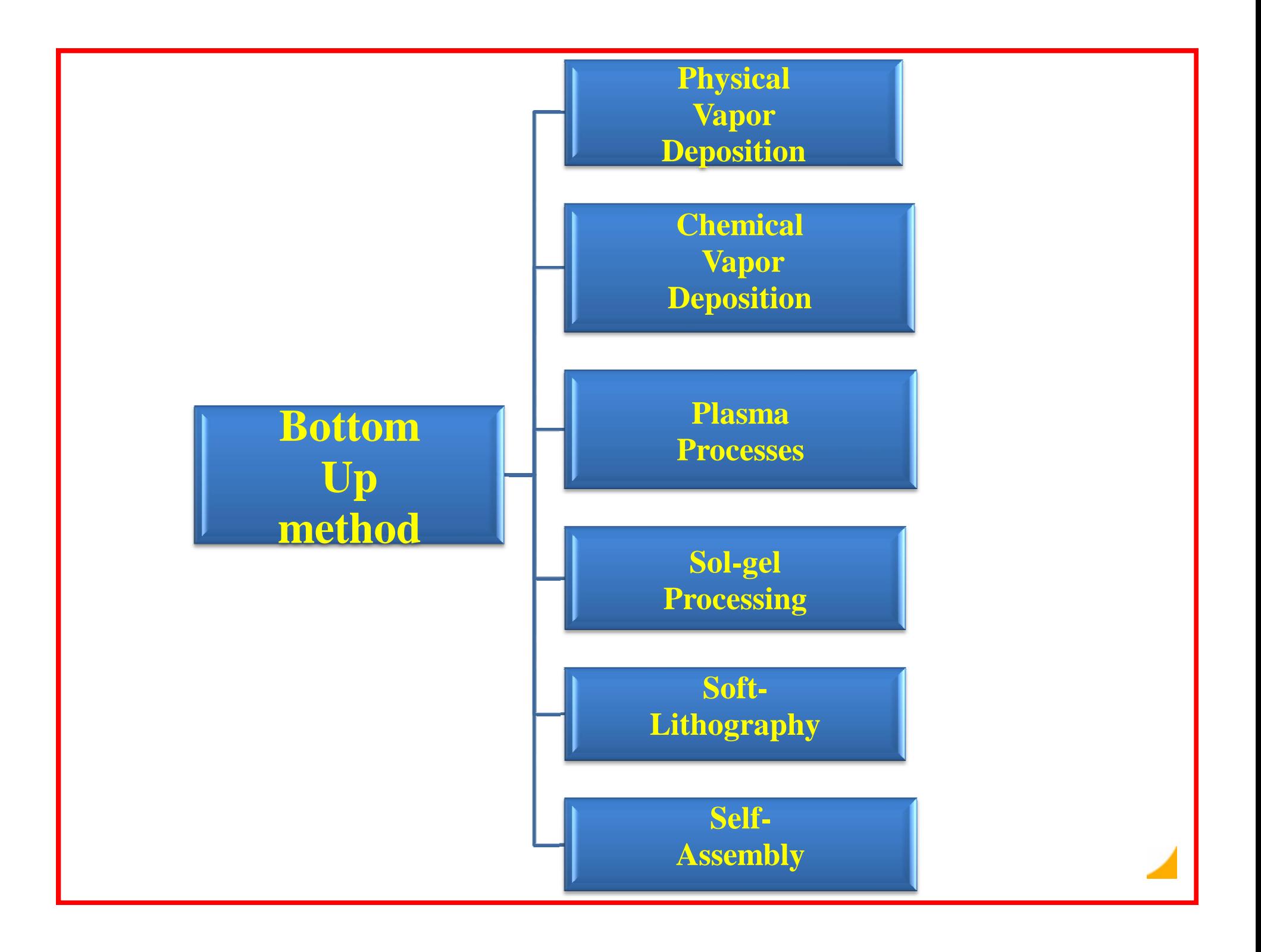

### Top-down vs. bottom-up

### Top-down methods

begin with a pattern generated on a larger scale, then reduced to nanoscale. -By nature, aren't cheap and quick to manufacture - Slow and not suitable for large scale production.

### Bottom-up methods

start with atoms or molecules and build up to nanostructures -Fabrication is much less expensive

# **S**<sup>o</sup>l-Gel Technologies for nanomateials fabrication

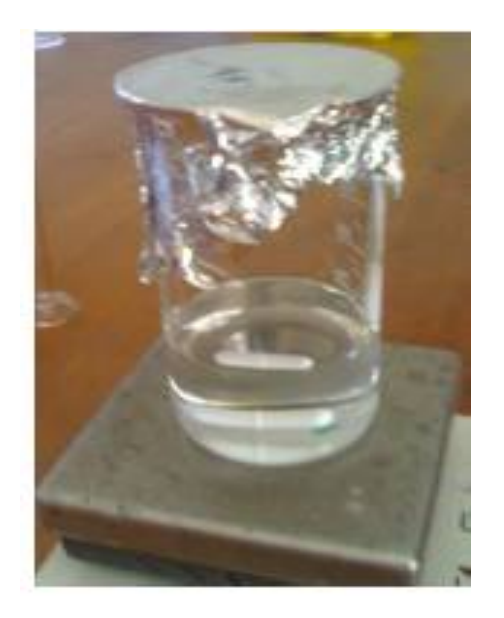

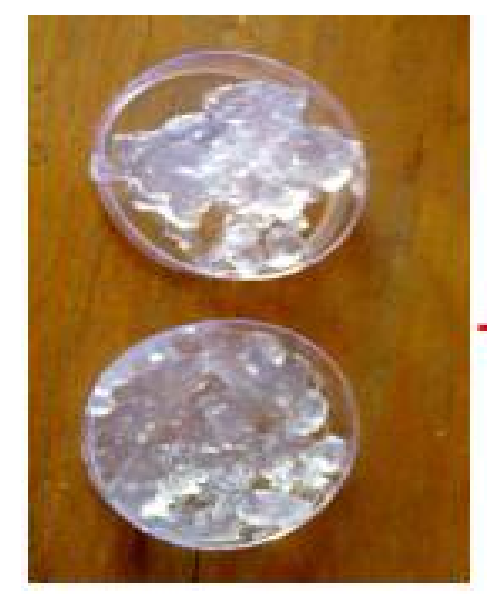

Sol

Gel

Sol-gel is a chemical solution process used to make ceramic and glass materials in the form of thin films, fibers , or powders .

A **sol is a colloidal solution-** molecular suspension of solid particles of ions in a solvent.

A **gel is a semi-rigid mass** that forms when the solvent from the sol begins to evaporate and the particles or ions left behind begin to join together in a continuous network.

### The precursors for synthesizing these colloids consist : **Metal alkoxides**

### e.g: tetramethoxysilane (TMOS) and tetraethoxysilane (TEOS) **Metal chlorides**

They readily react with water.

### **Sol-gel Processing**

The sol-gel process is a wet-chemical technique that uses either a chemical solution (sol short for solution) or colloidal particles (sol for nanoscale particle) to produce an integrated network (gel).

**Metal alkoxides** and metal chlorides are typical precursors. They undergo **hydrolysis and polycondensation reactions** to form a colloid, a system composed of nanoparticles dispersed in a solvent. The sol evolves then towards the formation of an inorganic continuous network containing a liquid phase (gel).

Formation of a metal oxide involves connecting the metal centers with oxo (M-O-M), therefore generating **metal-oxo polymers** in solution.

After a drying process, the liquid phase is removed from the gel. Then, a thermal treatment **(calcination)** may be performed in order to favor further polycondensation and enhance mechanical properties.

#### **Making Gel formation**

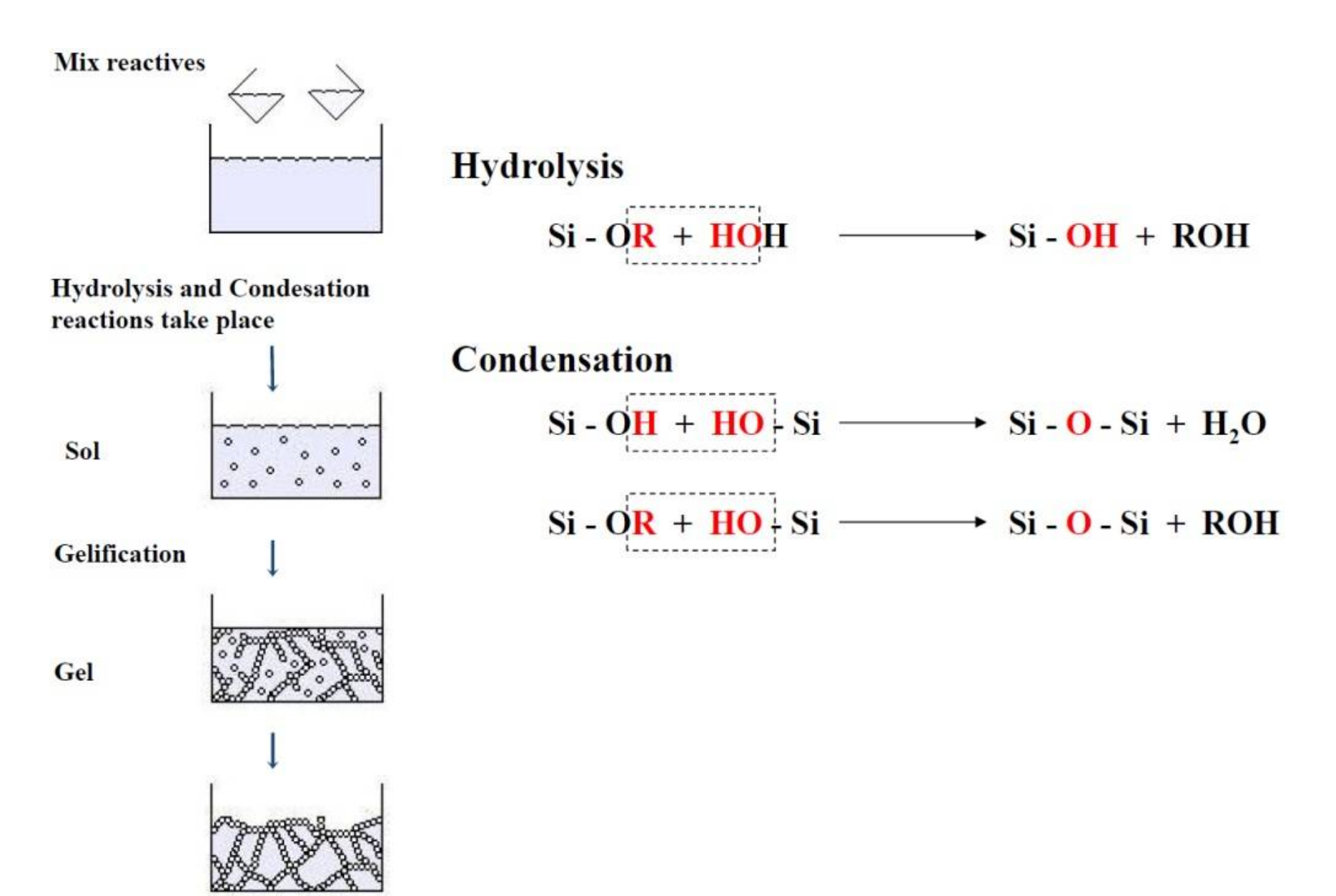

### **ADVANTAGES OF SOL-GEL PROCESS**

- The sol-gel approach is interesting in that it is a cheap and lowtemperature technique that allows for the fine control on the product's chemical composition.
- 
- $\blacksquare$  as even small quantities of dopants, such as organic dyes and rare earth metals, can be introduced in the sol and end up in the final product finely dispersed.

## **CHEMICAL VAPOUR DEPOSITION**

- Chemical vapor deposition (CVD) is a chemical process used to produce high-purity, high-performance solid materials or coatings
- In a typical CVD process, the substrate is exposed to one or more **volatile precursors** which react and decompose on the substrate surface to produce the desired deposit
- **Precursers** include Halides (eg TiCl<sub>4</sub>), Hydrides (eg SiH<sub>4</sub>) and other componds etc
- During this process, volatile by-products are also produced, which are removed by gas flow through the reaction chamber.

## **CHEMICAL VAPOUR DEPOSITION**

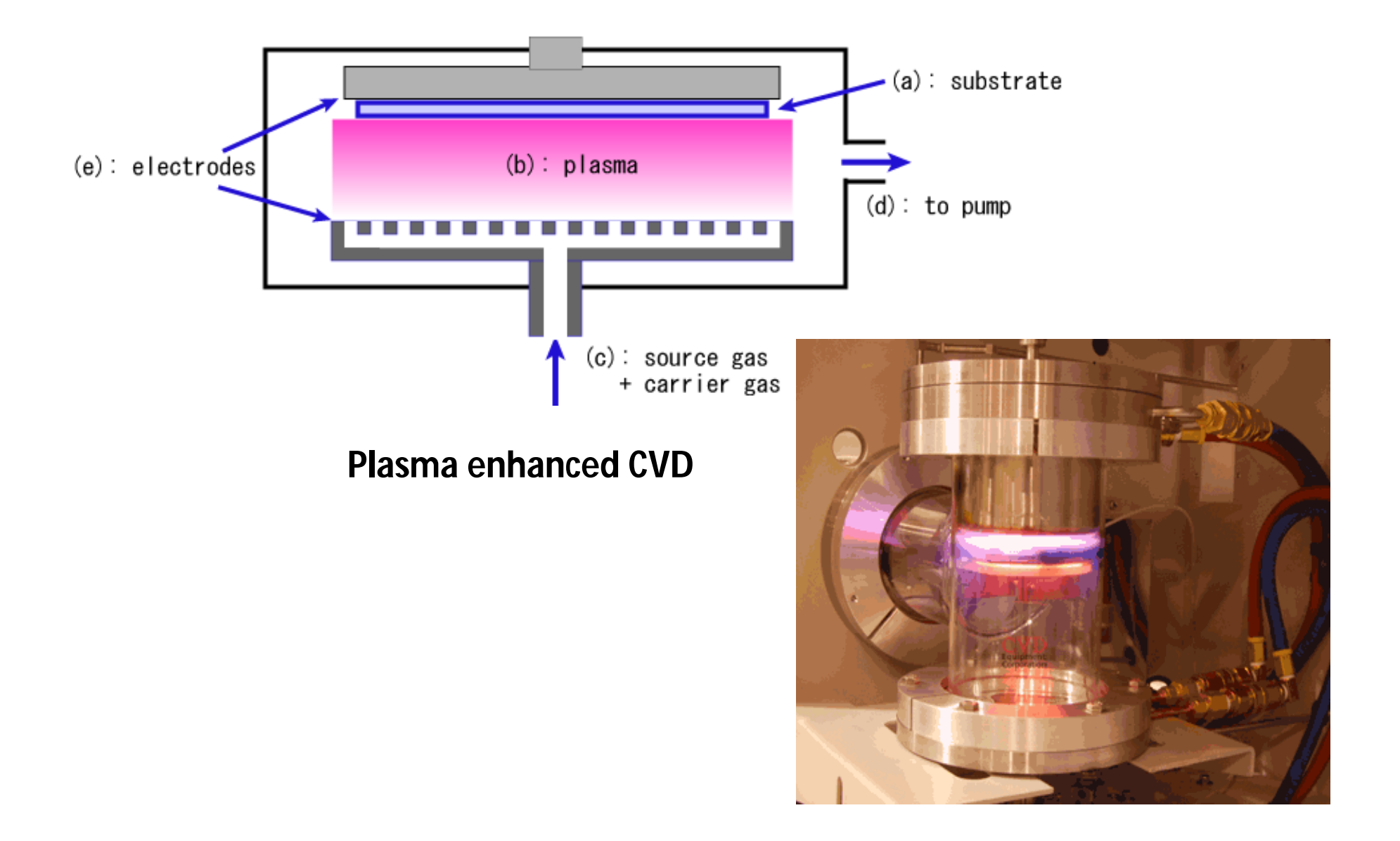

### **CHEMICAL VAPOUR DEPOSITION - TYPES**

- *Plasma Enhanced CVD* (PE-CVD)
- *Metal Organic CVD* (MO-CVD )
- *Atmospheric pressure CVD* (AP-CVD)
- *Low-pressure CVD* (LP-CVD)
- *Ultrahigh vacuum CVD* (UHV-CVD)
- *Aerosol assisted CVD* (AA-CVD)
- *Direct liquid injection CVD* (DLICVD)

## **PLASMA ENHANCED CVD**

- Plasma-enhanced chemical vapor deposition (PECVD) is a process used to **deposit thin films** from a gas state (vapor) to a solid state on a substrate.
- Chemical reactions are involved in the process, which occur after creation of a plasma of the reacting gases.
- The plasma is generally created by **RF (AC) frequency** or **DC discharge** between two electrodes, the space between which is filled with the reacting gases.
- The helping hand of the Plasma helps in increasing the film quality at low temperature and pressure.
## **PLASMA…..?**

- A plasma can be created by heating a gas or subjecting it to a strong electromagnetic field applied with a laser or microwave generator.
- This decreases or increases the number of electrons, creating positive or negative charged particles called ions, and is accompanied by the dissociation of molecular bonds, if present.

The presence of a significant number of charge carriers makes plasma electrically conductive so that it responds strongly to electromagnetic fields.

Like gas, plasma does not have a definite shape or a definite volume unless enclosed in a container.

Unlike gas, under the influence of a magnetic field, it may form structures such as filaments, beams and double layers.

## **CONTINUED..**

- PECVD uses electrical energy which is transferred to the gas mixture.
- This transforms the gas mixture into reactive radicals, ions, neutral atoms and molecules, and other highly excited species. ---- **PLASMA**
- These atomic and molecular fragments interact with a substrate and, depending on the nature of these interactions, either etching or deposition processes occur at the substrate.
- Some of the desirable properties of PECVD films are good adhesion, low pinhole density and uniformity.

# **SCHEMATIC DIAGRAM OF PECVD**

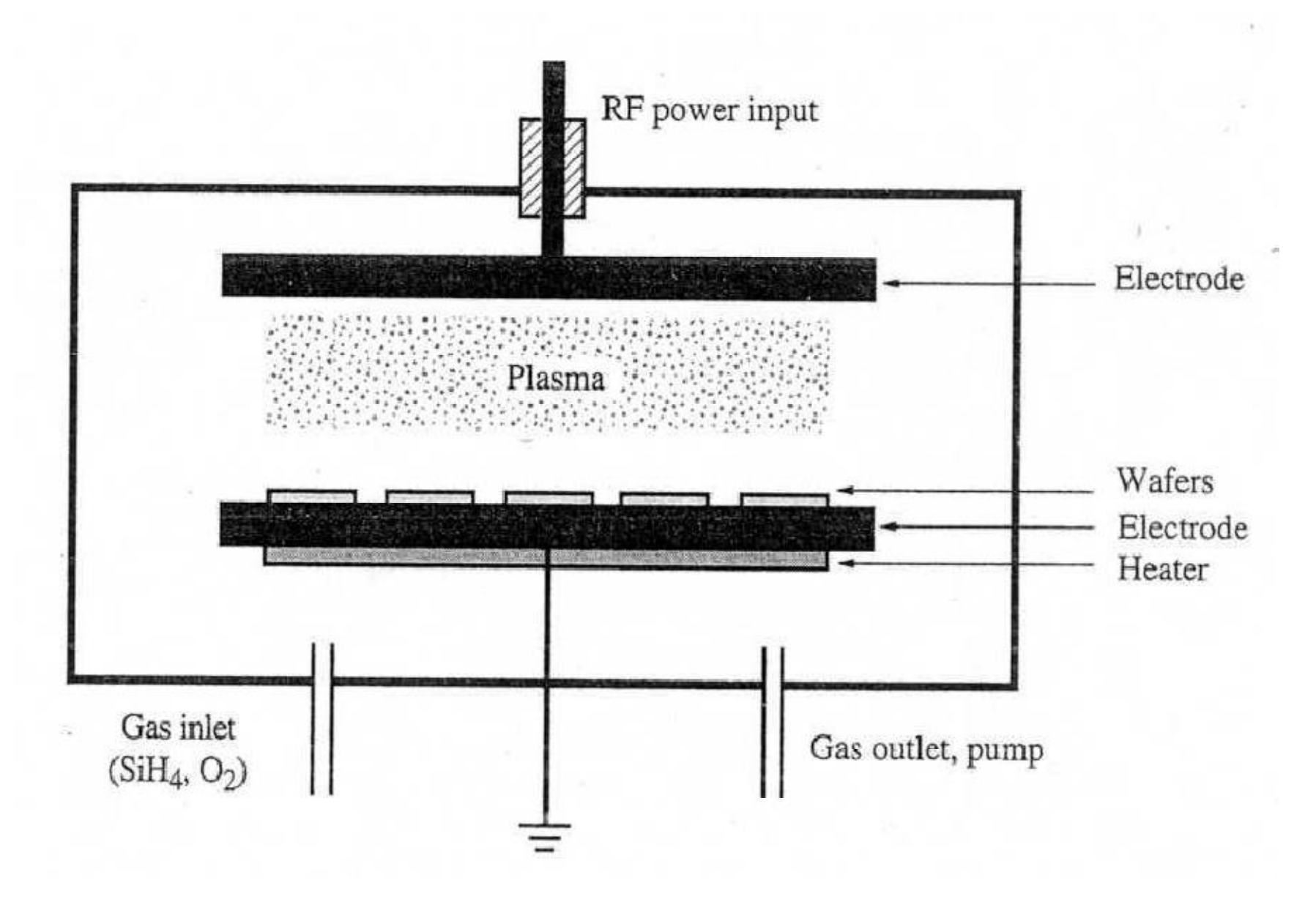

Silicon Dioxide: Nano Thin Film  $\mathbf{S} \mathbf{i} \mathbf{H}_4 + \mathbf{O}_2 \rightarrow \mathbf{SiO}_2 + 2 \mathbf{H}_2$ 

Silicon Nitide:

 $3$  SiH<sub>4</sub> + 4 NH<sub>3</sub>  $\rightarrow$  Si<sub>3</sub>N<sub>4</sub> + 12 H<sub>2</sub>

Metal Nano thin film:

 $WF<sub>6</sub> + 3 H<sub>2</sub> \rightarrow W + 6 HF$ 

# **REACTORS USED IN PECVD**

- **REINBERG TYPE REACTOR (DIRECT):**
- **\*** Reactants, by-products, substrates and plasma are in the same space.
- Capacitive-coupled Radio Frequency plasma.
- **\* Rotating substrates are present.**

### • **DOWNSTREAM REACTOR (INDIRECT):**

- ❖ Plasma is generated in a separate chamber and is pumped into the deposition chamber.
- **\*Allows better control of purity and film quality when** compared to the Direct type.

### **ADVANTAGES OF CHEMICAL VAPOUR DEPOSITION**

- Variable shaped surfaces, given reasonable access to the coating powders or gases, such as screw threads, blind holes or channels or recesses, can be coated evenly without build-up on edges.
- Versatile –any element or compound can be deposited.
- High Purity can be obtained.
- High Density nearly 100% of theoretical value.
- Economical in production, since many parts can be coated at the same time.

# Nanotechnology Applications

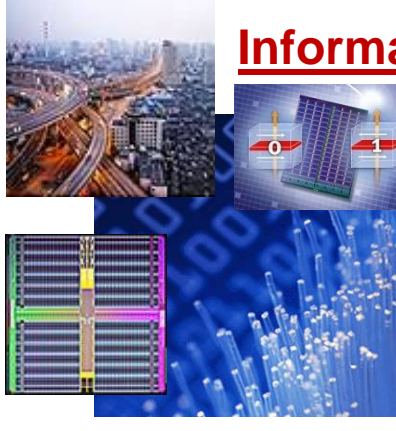

### **Information Technology Energy**

• Smaller, faster, more energy efficient and powerful computing and other IT-based systems

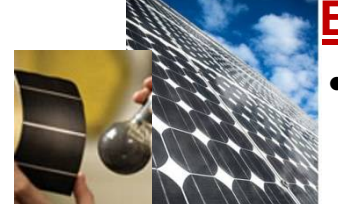

- More efficient and cost effective technologies for energy production
- − Solar cells
- − Fuel cells
- − Batteries
- − Bio fuels

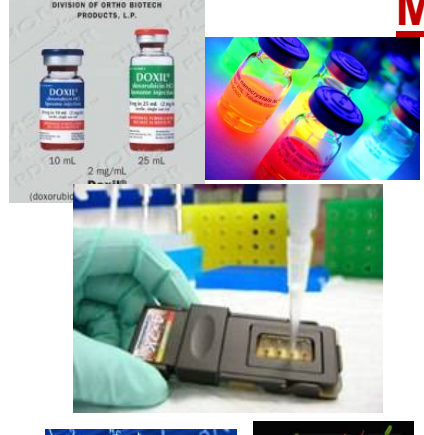

- Cancer treatment
- Bone treatment
- Drug delivery
- Appetite control
- Drug development
- Medical tools
- Diagnostic tests
- Imaging

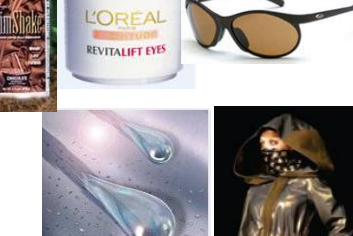

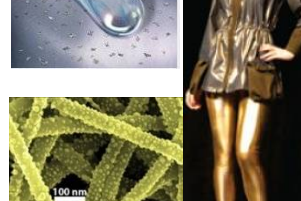

### **Medicine Consumer Goods**

- Foods and beverages
- −Advanced packaging materials, sensors, and lab-on-chips for food quality testing
- Appliances and textiles
	- −Stain proof, water proof and wrinkle free textiles
- Household and cosmetics
	- − Self-cleaning and scratch free products, paints, and better cosmetics

# Nanoscale Materials

Nanoscale materials have feature size less than 100 nm – utilized in nanoscale structures, devices and systems

Nanoparticles and Structures

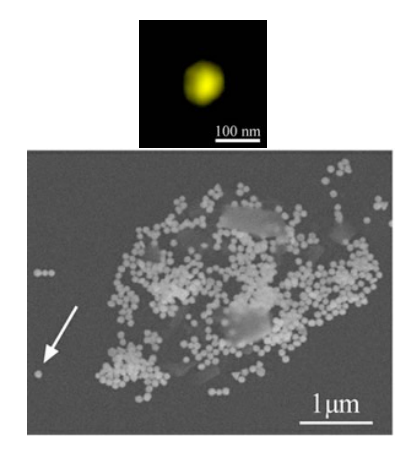

Gold nanoparticles *– TU Dresden/ESRF, 2008*

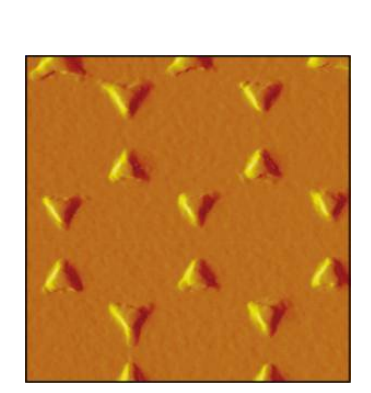

Silver nanoparticles *– Northwestern Univ., 2002*

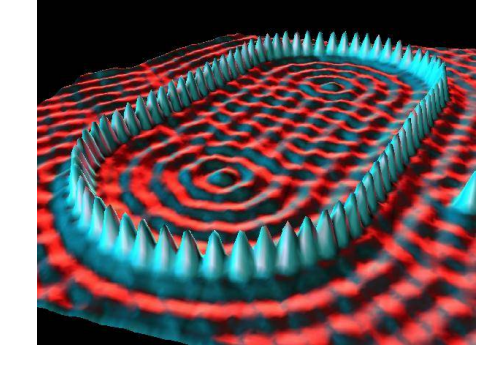

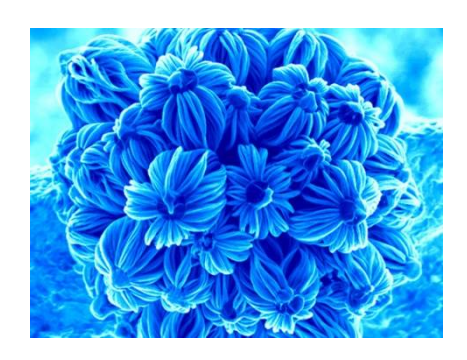

A stadium shaped "quantum atoms on a copper surface *– IBM Corp., 1993.*

corral" made by positioning iron grown by controlled nucleation A 3-dimensional nanostructure of Silicon-carbide nanowires on Gallium catalyst particles *– Univ. of Cambridge, 2007*

### Disadvantages of Nanomaterial :-

- The biggest disadvantage is that Nanomaterial is actually Very expensive, so not everyone can buy or afford it.
- Many of the people in the world are aware of the advancements that various field have made since the introduction of Nanotechnology into the world. But little do they know of the hidden dangers and potential risks involved with Nanotechnology running under the carpet.
- In present time we can use many types of items which is made by nanomaterial, it is very dangerous for our environment.

# Nanomaterials :-A Health Hazard

- Health hazards may be caused either due to direct used of products containing nanomaterials, or in the process of production or even accidentally.
- A big disadvantage for us is that research on the toxicity of nanomaterial is not taking place as fast as the material themselves are being developed and put to use.
- For example Lux, has conducted a research based on how nanomaterial currently used in day-to-day items like Soap, Sunscreen lotions, cosmetics etc will have an effect on our health.

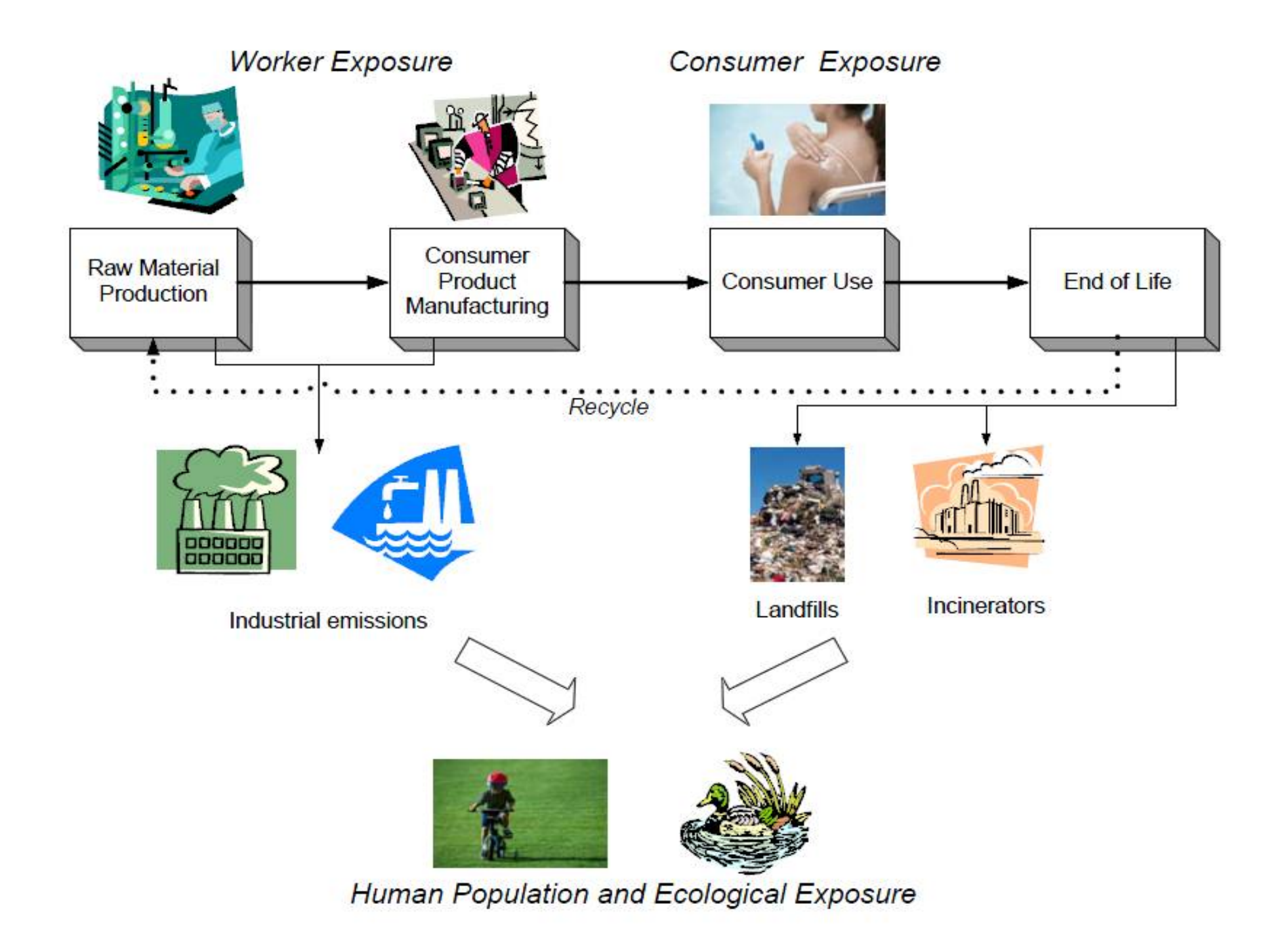

## Did You Know?

Allotropes of carbon have different covalent bonding arrangements.

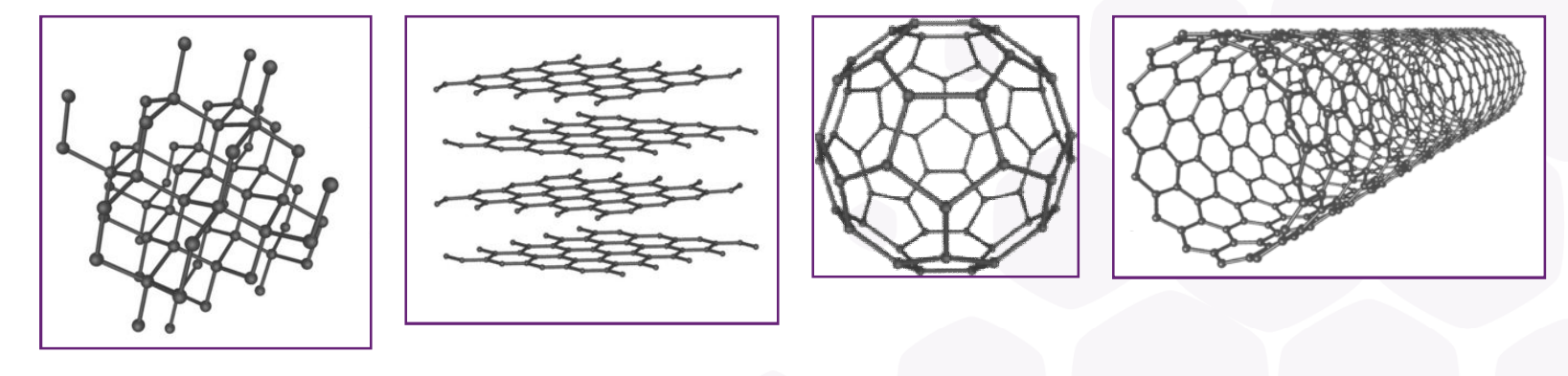

### **diamond graphite buckyball nanotube**

- Carbon atoms form covalent bonds by sharing outer shell electrons with each other
- Diamond, graphite, buckyballs and carbon nanotubes all have different covalent arrangements of carbon atoms
- The differing covalent arrangements of carbon atoms lead to the different properties of carbon allotropes.

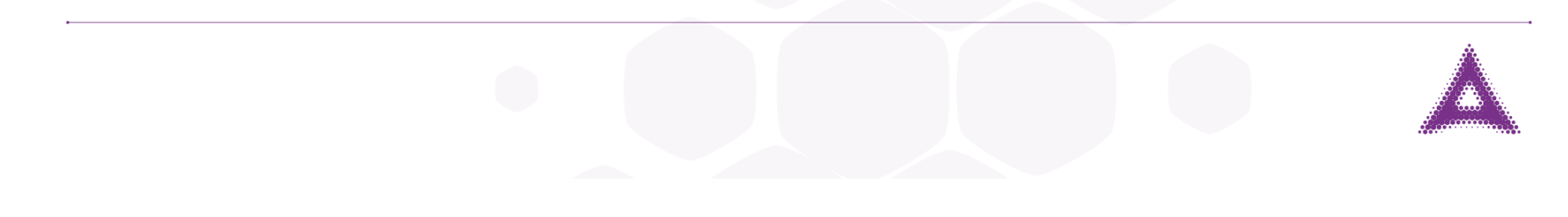

### Fullerene

## *" The most symmetrical large molecule"*

- Discovered in 1985
	- Nobel prize Chemistry 1996

standing: Curl, kneeling (left to right):

O'Brian, Smalley, Kroto and Heath

### **What is Fullerene?**

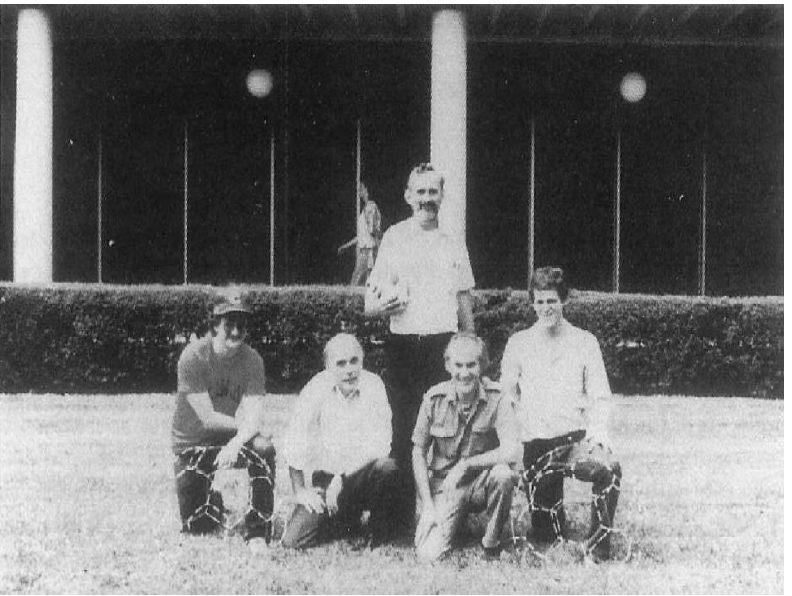

A **Fullerene** is any molecule composed entirely of carbon, in the form of a hollow sphere, ellipsoid, or tube. Spherical fullerenes are also called **buckyballs**.

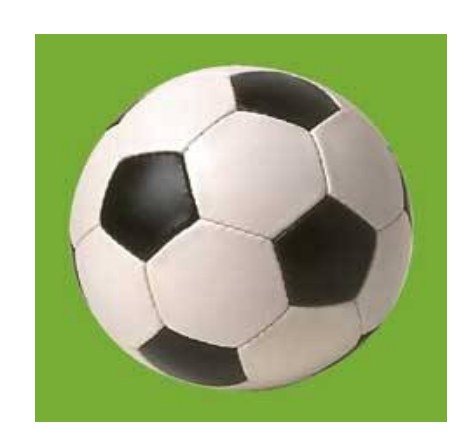

~1 nm

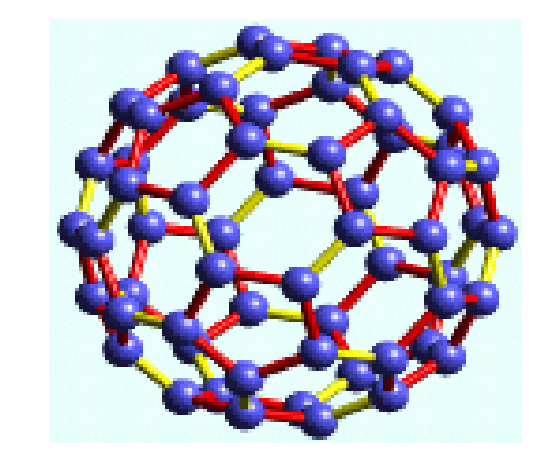

### **Discovery of Carbon C<sup>60</sup>**

- 1985, Robert F. Curl, ... discovered a new form of carbon, that 60 or 70 carbon atoms could cluster together to form a cage-like molecule.
- The molecular structure resembled the pattern of a soccer ball or the geodesic designs of Buckminster Fullerenes. Thus the name buckyballs or fullerenes.
- Since then the discovery has led to new research in polymers, sémiconductors, and other various areas.
- Nobel Prize to their finders in 1996

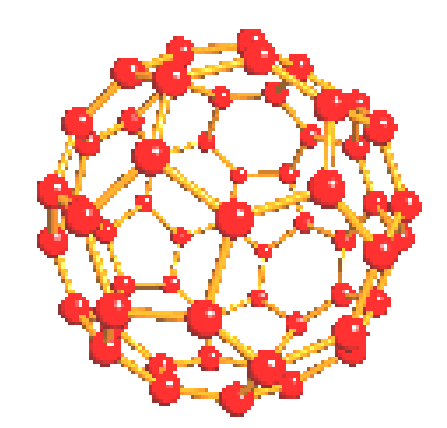

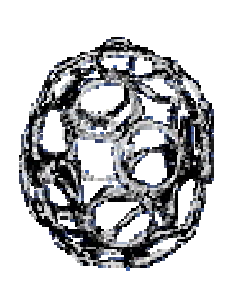

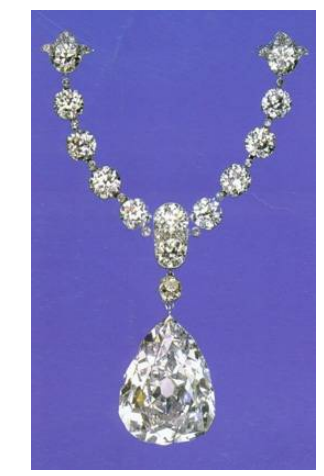

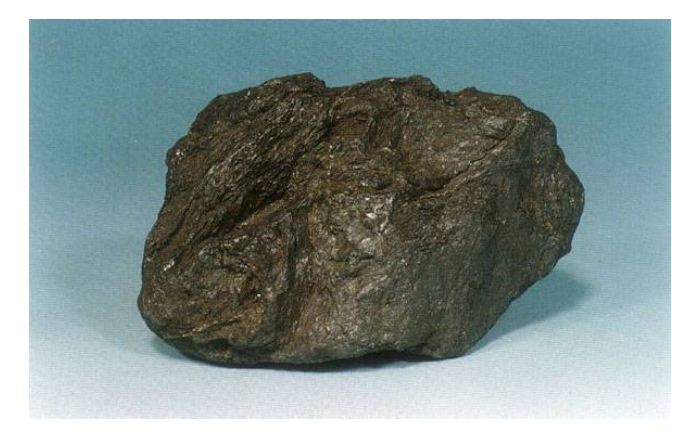

The substance of the Fullerene was named after the American inventor, architects and philosophers Richard Buckminster Fuller (1895 till 1983). As an architect, R.B.Fuller designed the constructions which exist of 5-corners and 6-corners, for example, the American pavilion to the Expo in '67 in Montréal(*geodesic dome*).

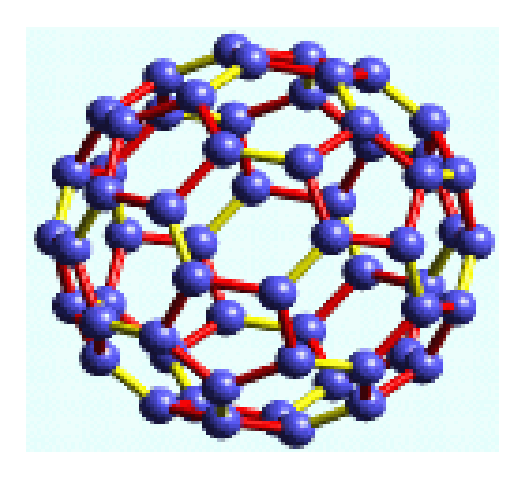

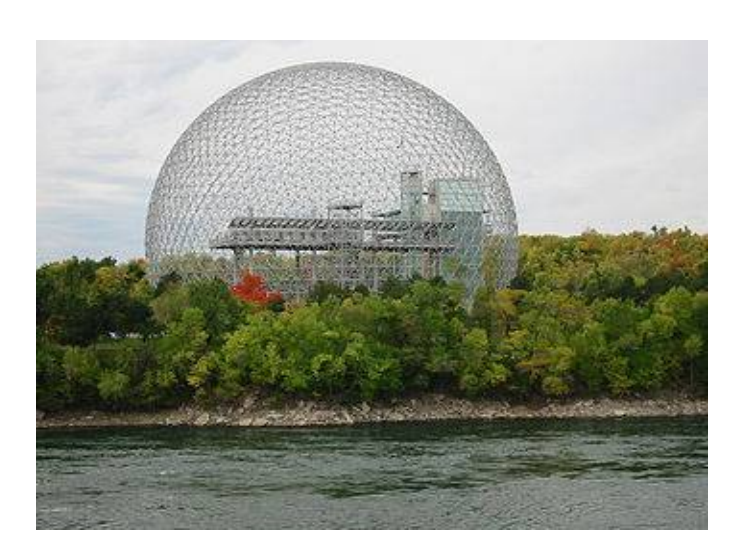

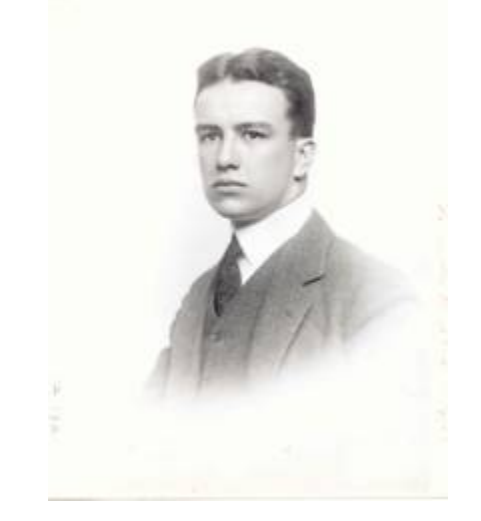

Richard Buckminster Fuller, c. 1917

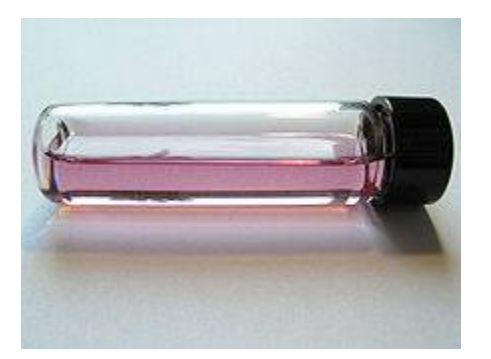

 $C_{60}$  in solution

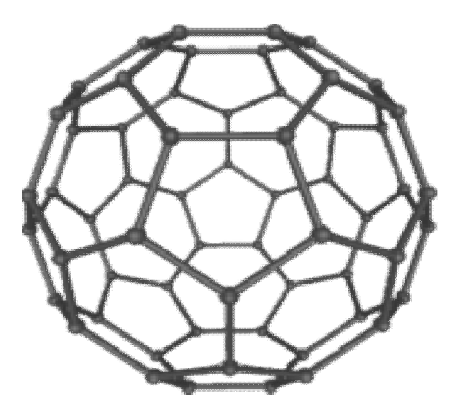

### **Properties of fullerene:**

 The fullerenes are even number of **sp2 hybrid carbon atoms** over the surface of a hollow cage.

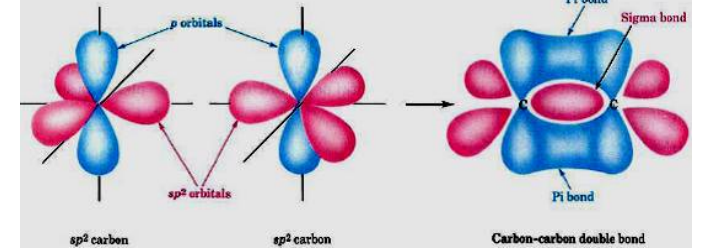

- $\checkmark$  The structure of  $C_{60}$  is truncated **icosahedron** which looks like a soccer ball with 12 pentagons and 20 hexagons.
- The bond length in a pentagon is **1.45Å** and that bond between pentagons is **1.40Å**.
- $\checkmark$  At room temperature the solubility of  $C_{60}$  is **2.8mg/ml** in **toluene.**
- It is **poor conductor of electricity** but when react with **reducing agent**  (alkali) the resulting compound has high electrical conductivity.

## **How are fullerenes made?**

Fullerens can be prepared in simple process, graphite rods are vaporized in an **inert** atmosphere (Helium), by passing a high electric current through them.

This produces a light condensate called fullerene soot.

Extraction through toulene, separation and purification through column chromatography.

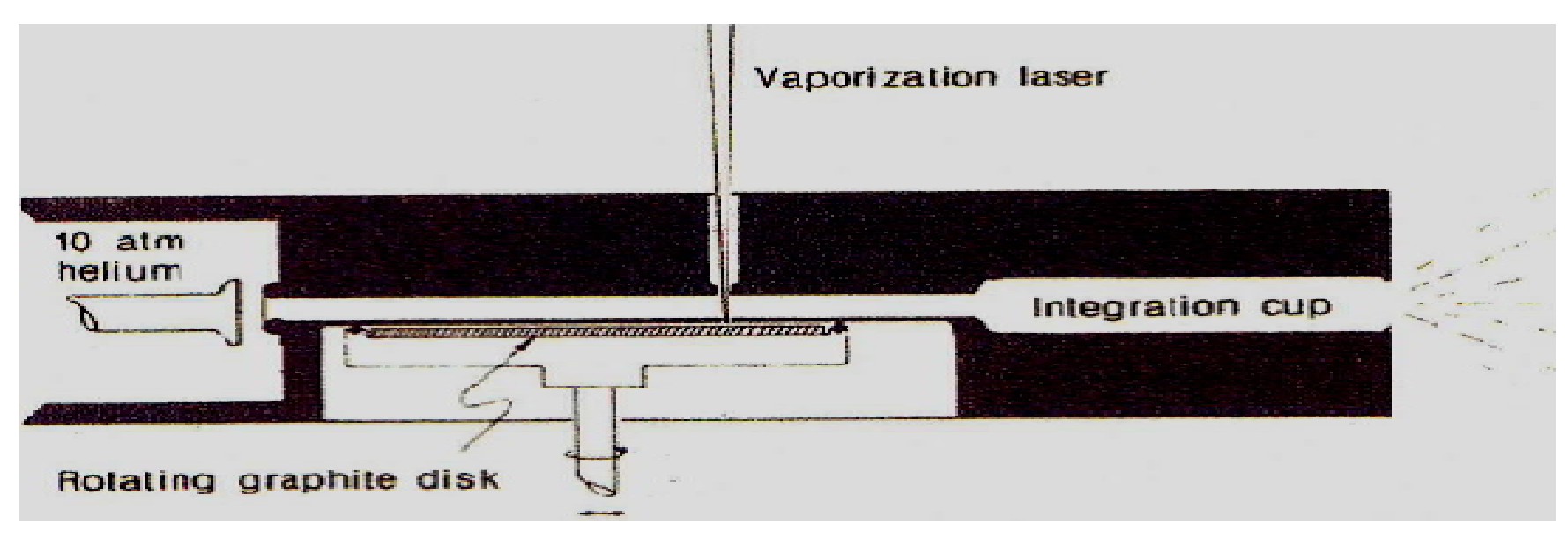

Schematic cross-sectional drawing of the supersonic laser-vaporization nozzle used in the discovery of fullerenes

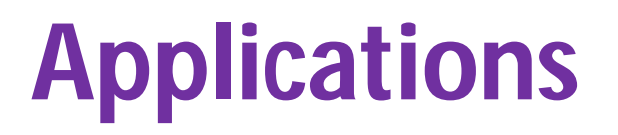

- $\triangleright$  Researchers have found that water-soluble derivates of fullerenes inhibit the **HIV-1** protease (enzyme responsible for the development of the virus) and are therefore useful in fighting the HIV virus that leads to AIDS.
- $\triangleright$  Elements can be bonded with C<sub>60</sub> or other fullerenes to create more diverse materials, including superconductors and insulators.
- $\triangleright$  Non-linear optical devices
- **► Micro electronic devices.**

### *Carbon Nanotube*

**Allotropes of carbon** (graphite, diamond, Amorphous carbon and Fullerene ) (cylindrical members of the fullerene structural family)

It was discovered by S. Limija in 1991

Carbon nanotubes are fullerene-related structures which consist of graphene cylinders closed at either end with caps containing pentagonal rings

Nano tubes characterised as

Single Walled nano tubes(SWNTs) Multi-walled nano tubes(MWNTs)

### Types of Carbon nanotubes

Two main types of carbon nanotubes:

Single-walled nanotubes (SWNTs) consist of a single graphite sheet seamlessly wrapped into a cylindrical tube.

Multiwalled nanotubes (MWNTs) comprise an array of such nanotubes (more than one wall) that are concentrically nested with in.

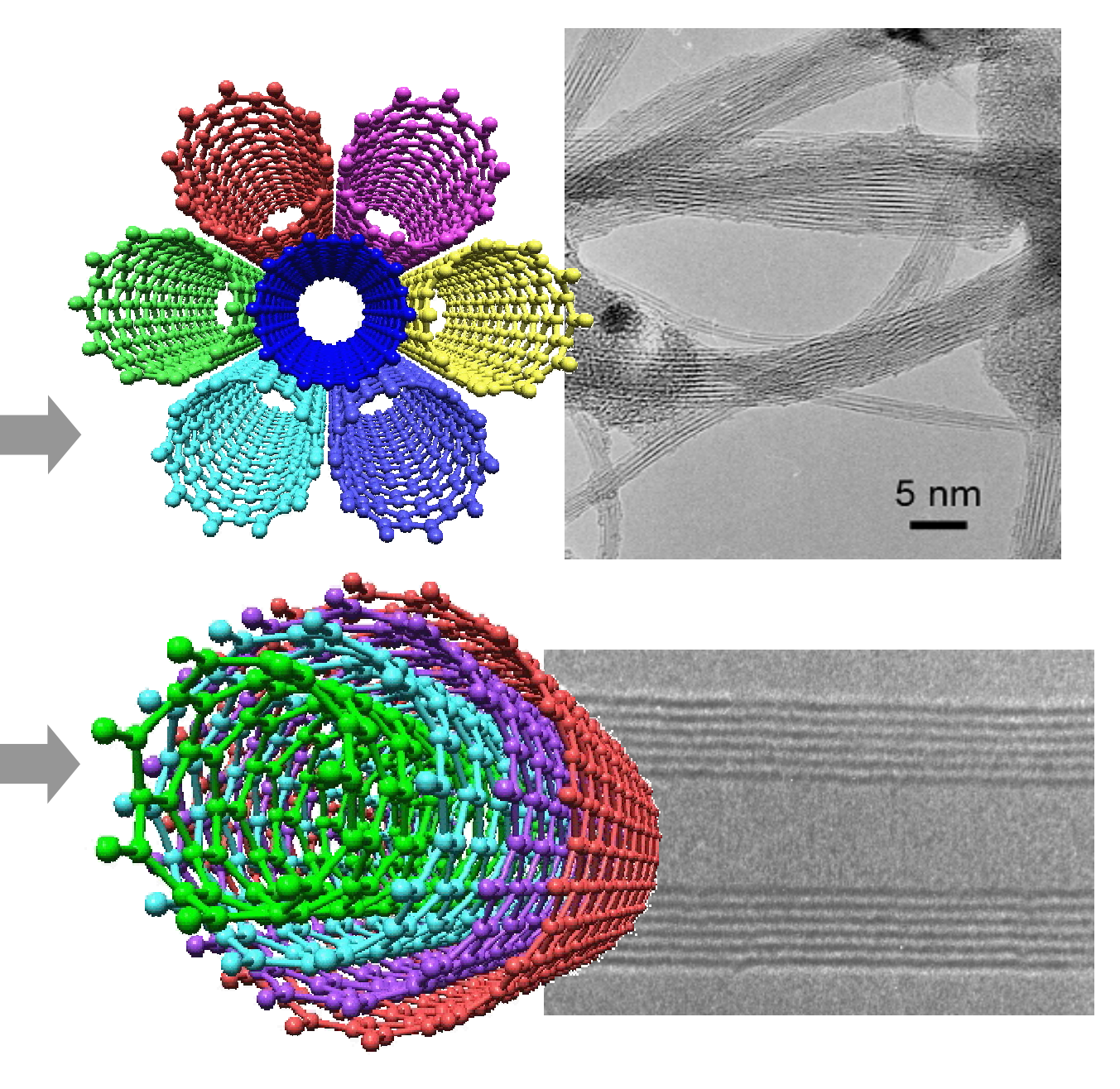

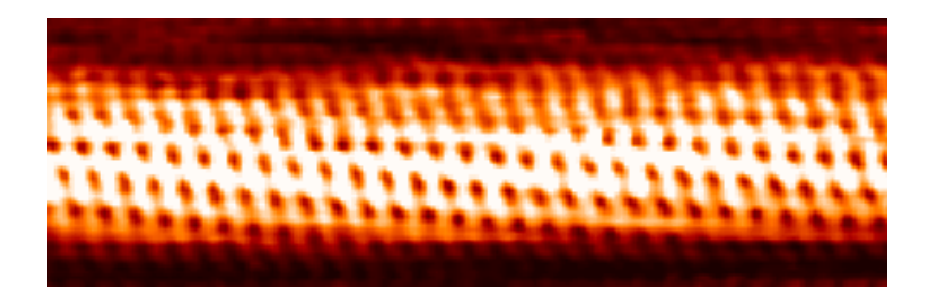

Discovered in 1991 by the Japanese electron microscopist Sumio Iijima.

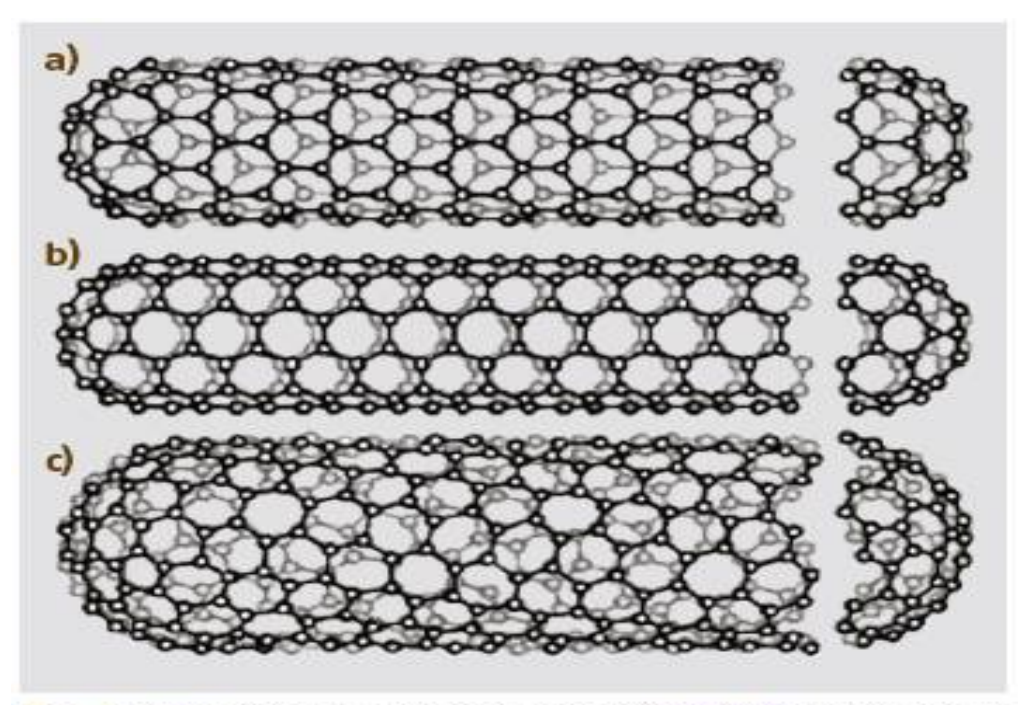

Fig. 3.2a-c Sketch of three different SWNT structures as examples for  $(a)$  a zig-zag-type nanotube,  $(b)$  an armchairtype nanotube,  $(c)$  a helical nanotube (adapted from [3.13])

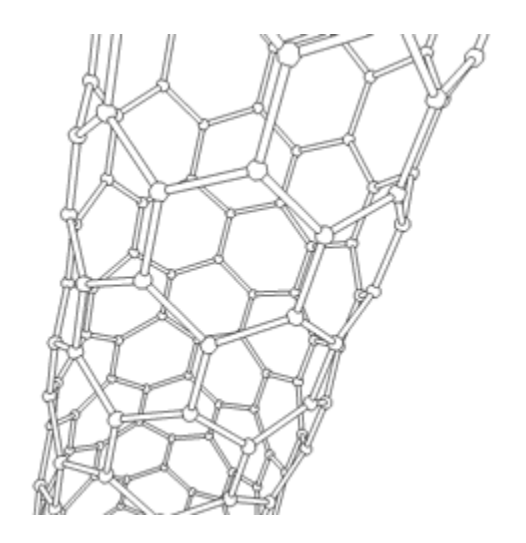

 $(n,0)$ zigzag nanotube (9, 0)

 $(n,n)$ armchair nanotube (5, 5)

 $(n,m)$ helical (chiral) nanotube (10,5)

## Properties of Nanotubes

The chemical bonding of a nanotubes is based on **Sp2** hybridisation similar to those of graphite.

**Strength:** It is strongest and stiffest materials. MWNTs found their tensile strength, i.e., **63** giga pascal

### **Temperature Stability:**

CNT is estimated to be up to **2800°C** in vaccum and about **750°C** in air of temperature stability.

### **Hardness**

Standard single-walled carbon nanotubes can withstand a pressure up to **24 GPa** without deformation. They then undergo a transformation to superhard phase nanotubes. Maximum pressures measured using current experimental techniques are around **55 GPa**.

### **Defects**

As with any material, the existence of a **crystallographic defect** affects the material properties.

Defects can occur in the form of atomic **vacancies**. High levels of such defects can lower the tensile strength by up to 85%. An important example is the **Stone Wales defect**, which creates a pentagon and heptagon pair by rearrangement of the bonds.

### APPLICATIONS:

- $\triangleright$  Nano tubes field emission transistors for use as switching components in computers.
- $\triangleright$  Field emission light devices for fluorescent displays.

### **Morph: Concept video from Nokia and Cambridge Nanoscience Centre**

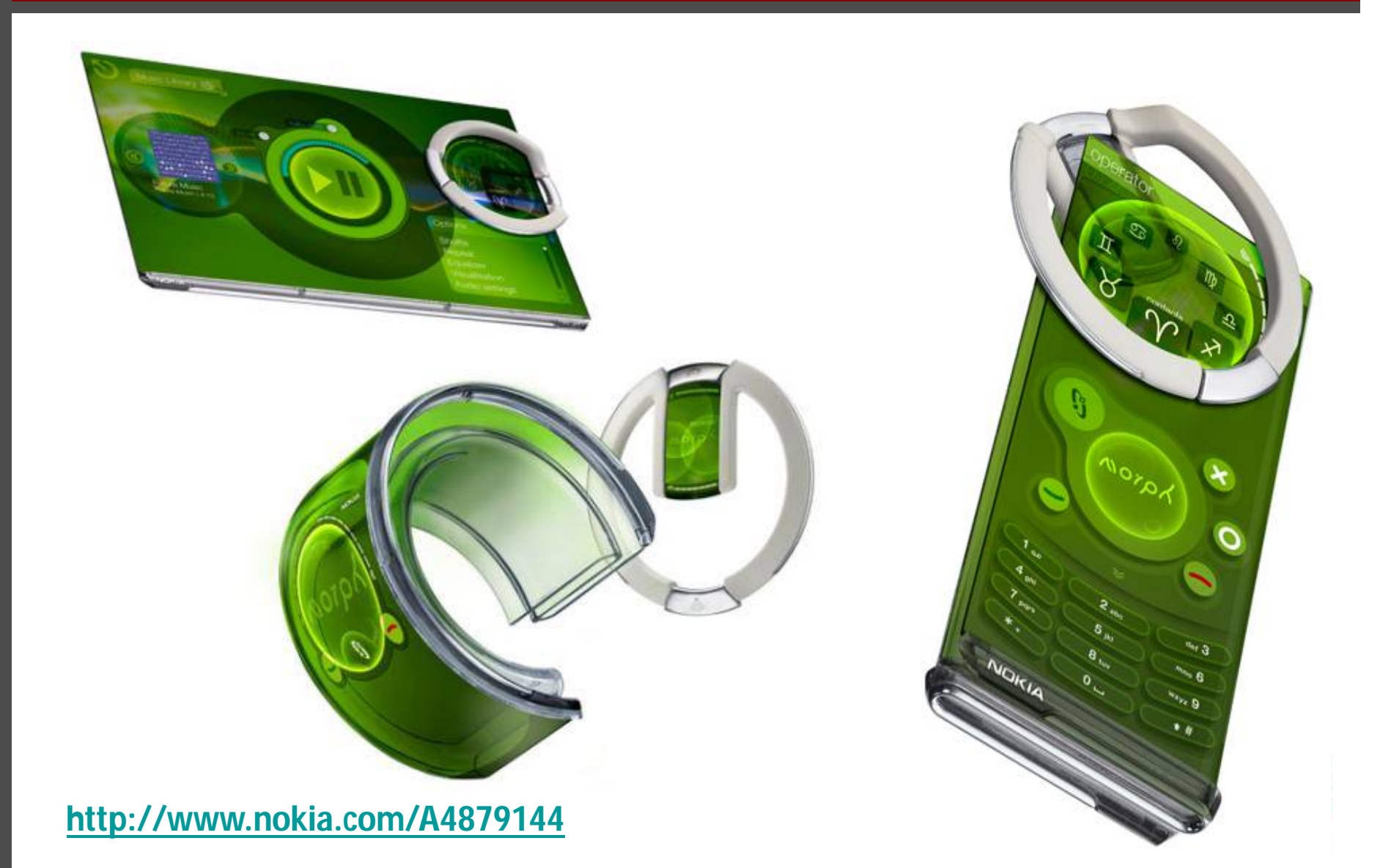

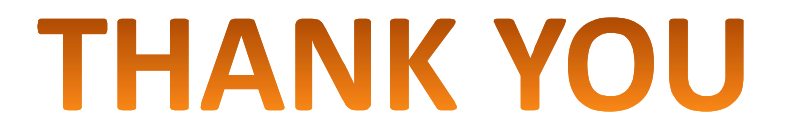